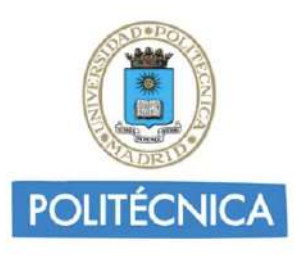

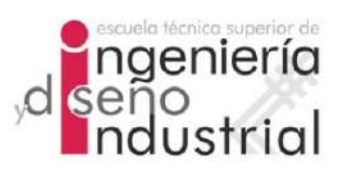

### UNIVERSIDAD POLITÉCNICA DE MADRID

### ESCUELA TÉCNICA SUPERIOR DE INGENIERÍA Y DISEÑO INDUSTRIAL

Grado en Ingeniería Electrónica y Automática Industrial

### TRABAJO FIN DE GRADO

ESTUDIO PRECLÍNICO DE LA ENFERMEDAD DE ALZHEIMER CON CRITERIO CL´INICO Y PRESENCIA DE AMILOIDE MEDIANTE MODELOS PREDICTIVOS Y DE PROGRESIÓN DEL AVANCE DE LA ENFERMEDAD

Inés María Pérez Alonso

Tutor: Carlos Platero Dueñas Departamento: Departamento de Ingeniería Eléctrica, Electrónica, Automática y Física Aplicada

Madrid, Marzo, 2021

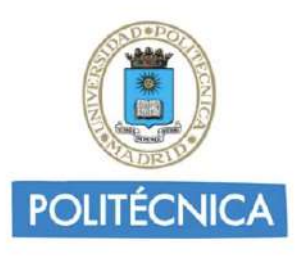

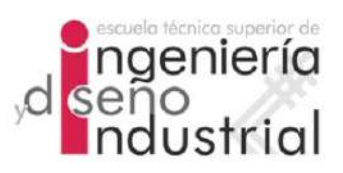

### UNIVERSIDAD POLITÉCNICA DE MADRID

### ESCUELA TÉCNICA SUPERIOR DE INGENIERÍA Y DISEÑO INDUSTRIAL

Grado en Ingeniería Electrónica y Automática Industrial

### TRABAJO FIN DE GRADO

ESTUDIO PRECLÍNICO DE LA ENFERMEDAD DE ALZHEIMER CON CRITERIO CL´INICO Y PRESENCIA DE AMILOIDE MEDIANTE MODELOS PREDICTIVOS Y DE PROGRESIÓN DEL AVANCE DE LA ENFERMEDAD

Firma Autor

Firma Tutor

iv

Copyright  $\bigcircled{c}2021.$  Inés María Pérez Alonso

Esta obra está licenciada bajo la licencia Creative Commons

Atribución-NoComercial-SinDerivadas 3.0 Unported (CC BY-NC-ND 3.0). Para ver una copia de esta licencia, visite http://creativecommons.org/licenses/by-nc-nd/3.0/deed.es o envíe una carta a Creative Commons, 444 Castro Street, Suite 900, Mountain View, California, 94041, EE.UU.

Todas las opiniones aquí expresadas son del autor, y no reflejan necesariamente las opiniones de la Universidad Politécnica de Madrid.

Título: Estudio longitudinal de biomarcadores de Alzheimer en fase preclínica y modelos predictivos del avance de la enfermedad Autor: Inés María Pérez Alonso Tutor: Carlos Platero Dueñas

### EL TRIBUNAL

Presidente:

Vocal:

Secretario:

Realizado el acto de defensa y lectura del Trabajo Fin de Grado el día ....... de .................... de ... en .........., en la Escuela T´ecnica Superior de Ingenier´ıa y Dise˜no Industrial de la Universidad Politécnica de Madrid, acuerda otorgarle la CALIFI-CACIÓN de:

VOCAL

SECRETARIO PRESIDENTE

viii

# <span id="page-8-0"></span>Agradecimientos

Agradezco en primer lugar a mi familia. Por haberme apoyado y haberme permitido estudiar mi vocación a pleno rendimiento. A mi tutor, por haberme introducido en el mundo que aplica la Ingeniería a las Ciencias de la Salud, así como a la Visión Artificial.

A mis amigos, por haber sido una gran fuente de apoyo este último año. En especial a Patricia, Ariadna, Mario y Fran. Sin vosotros probablemente no hubiera logrado estos resultados. Y a todos aquellos que han comprendido la situación por la que hemos pasado este último año y han hecho todo lo posible por mejorarla. Entre ellos profesorado y personal administrativo de la ETSIDI.

## <span id="page-10-0"></span>Resumen

La enfermedad de Alzheimer  $(AD)$  es provocada en su mayoría por la acumulación de placas de la proteína  $A\beta$  en el cerebro, así como por la formación de ovillos de Tau neurofibrilar. El AD no tiene cura, sin embargo es posible retrasar la aparición de los síntomas con el correcto tratamiento. Para ello es necesario encontrar los patrones que definen la enfermedad y poder predecirlos. El presente estudio pone en práctica diferentes técnicas de procesamiento de imágenes de resonancia magnética, así como la recolección de datos provenientes de ADNI. El tratamiento de estos datos permite extraer biomarcadores utilizados en modelos analíticos y estadísticos. Cuyo fin es lograr establecer la evolución de la enfermedad a través de un estudio longitudinal multivariante. Todo ello es realizado haciendo uso de Modelos Predictivos del Avance de la Enfermedad y de técnicas de Modelado de la Progresión de la Enfermedad (DPM).

Palabras clave: Enfermedad de Alzheimer, ADNI, MRI, CSF, PET, Estudio Longitudinal, Modelos Predictivos, DPM.

## <span id="page-12-0"></span>Abstract

Alzheimer's Disease is mostly caused by  $A\beta$  plaques aggregates in the brain, as well as by the appearance of Tau neurofibrillary tangles. The AD has no cure nevertheless, it is possible to delay the onset of symptoms with the right treatment. To this effect, it is necessary to find the patterns that define de illness and to be able to predict them. The current study tries different magnetic imaging processing techniques, just as the data collection from ADNI. The data treatment allows us to extract biomarkers, which are used in analytic and statistic models. The data's aim is to establish the disease's evolution through a longitudinal study. All of these procedures are designed using Disease Predictive Models and Disease Progression Modeling (DPM) techniques.

Keywords: Alzheimer's Disease, ADNI, MRI, CSF, PET, Longitudinal Study, Predictive Models, DPM.

xiv ABSTRACT

# <span id="page-14-0"></span>´ Indice general

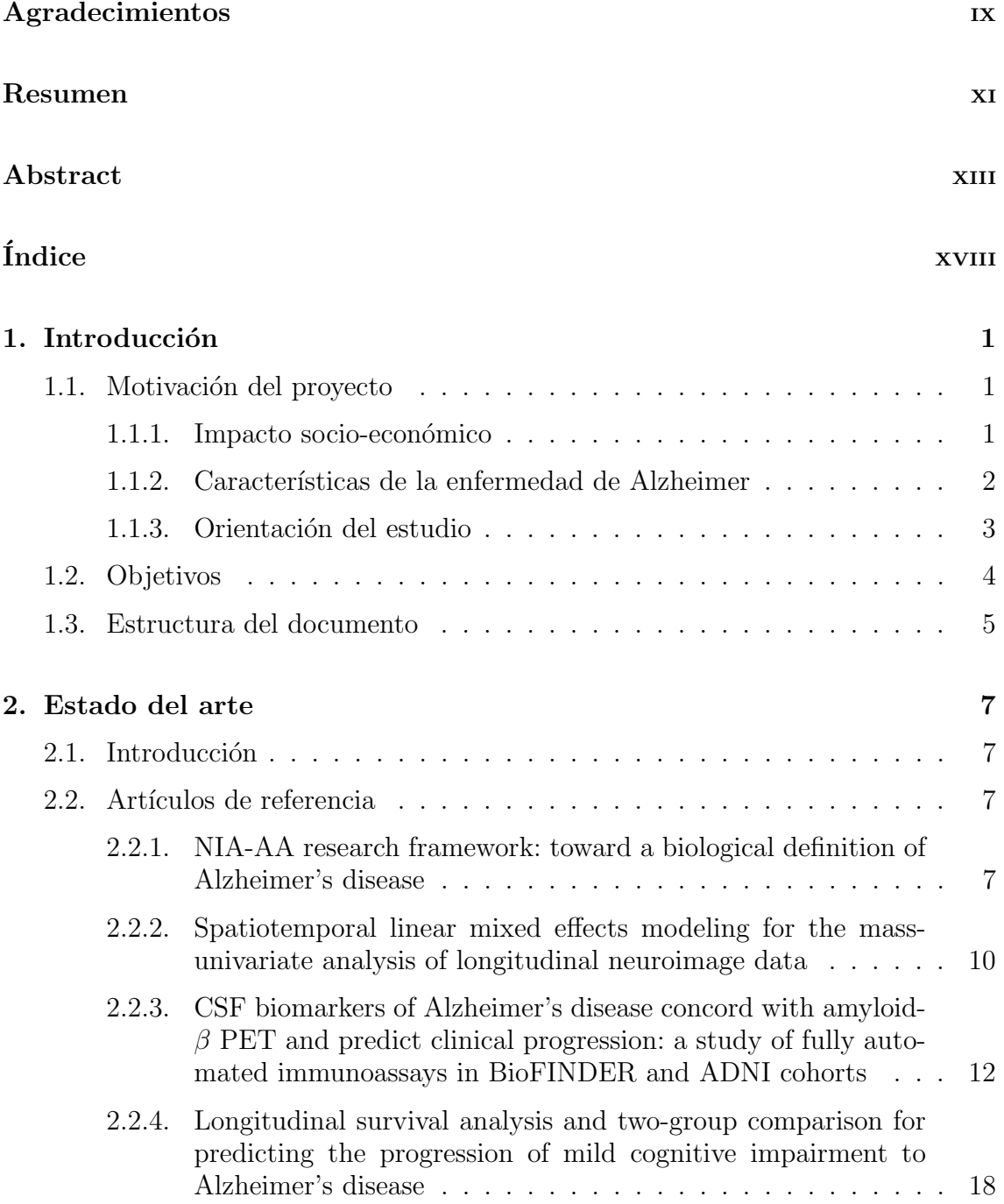

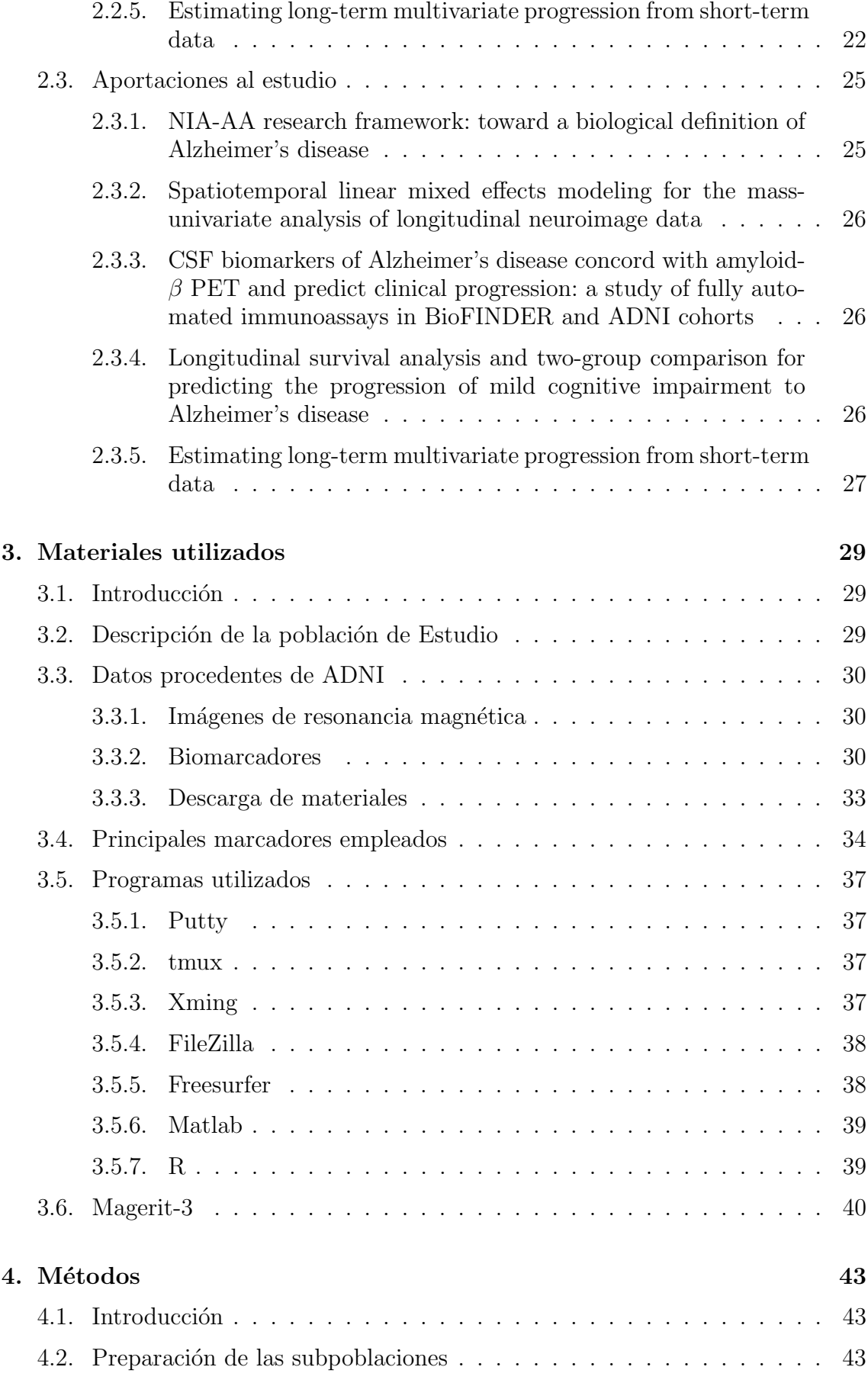

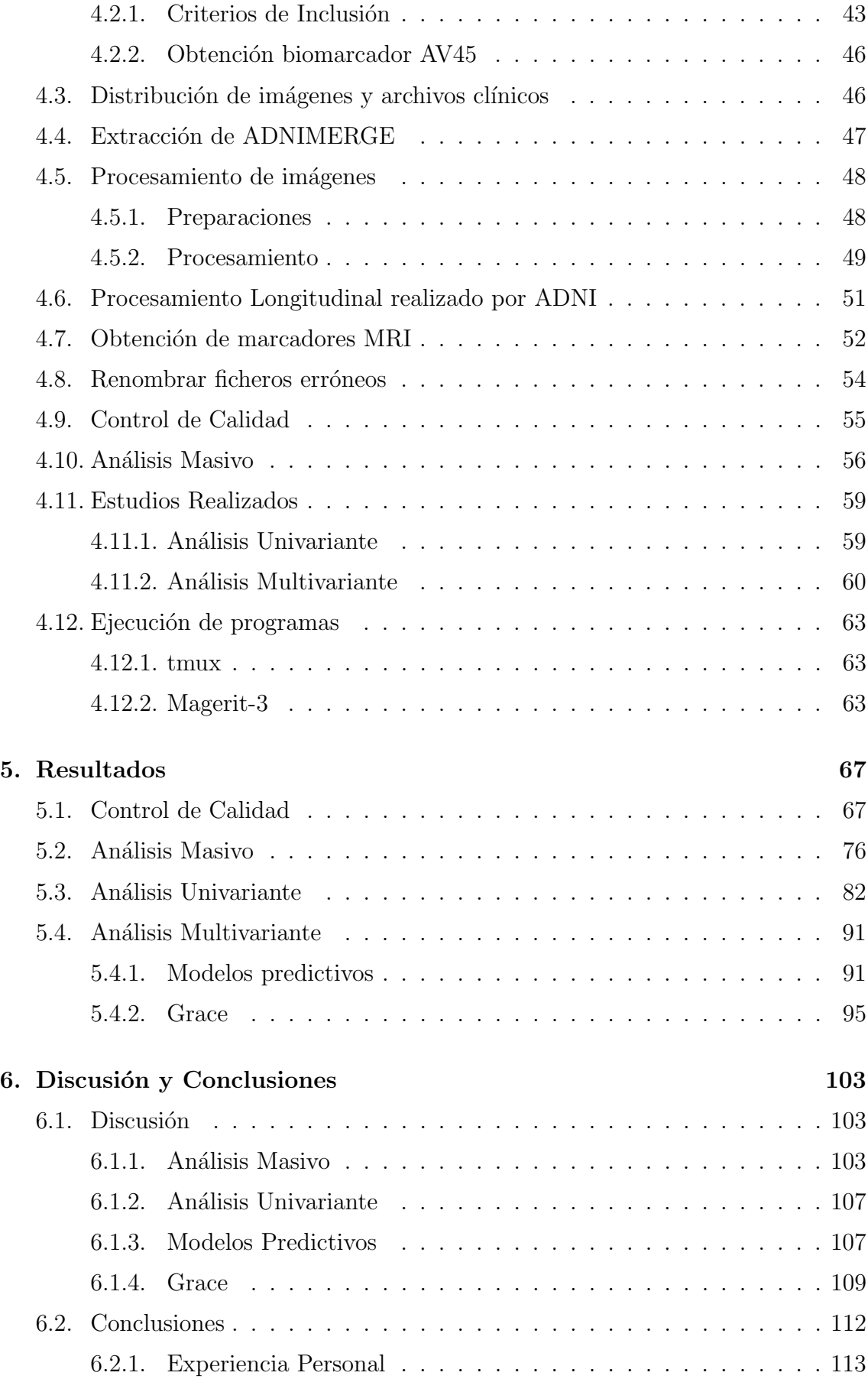

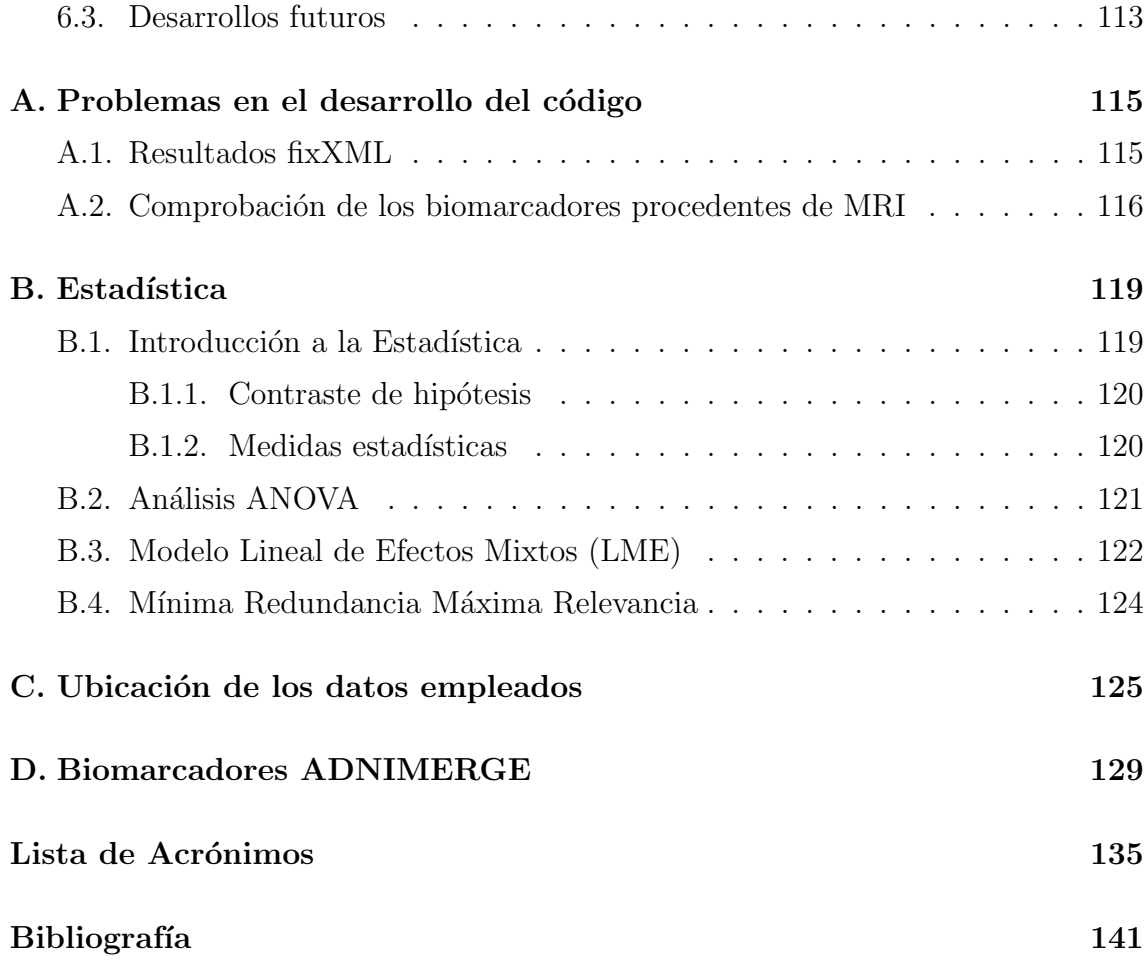

# ´ Indice de figuras

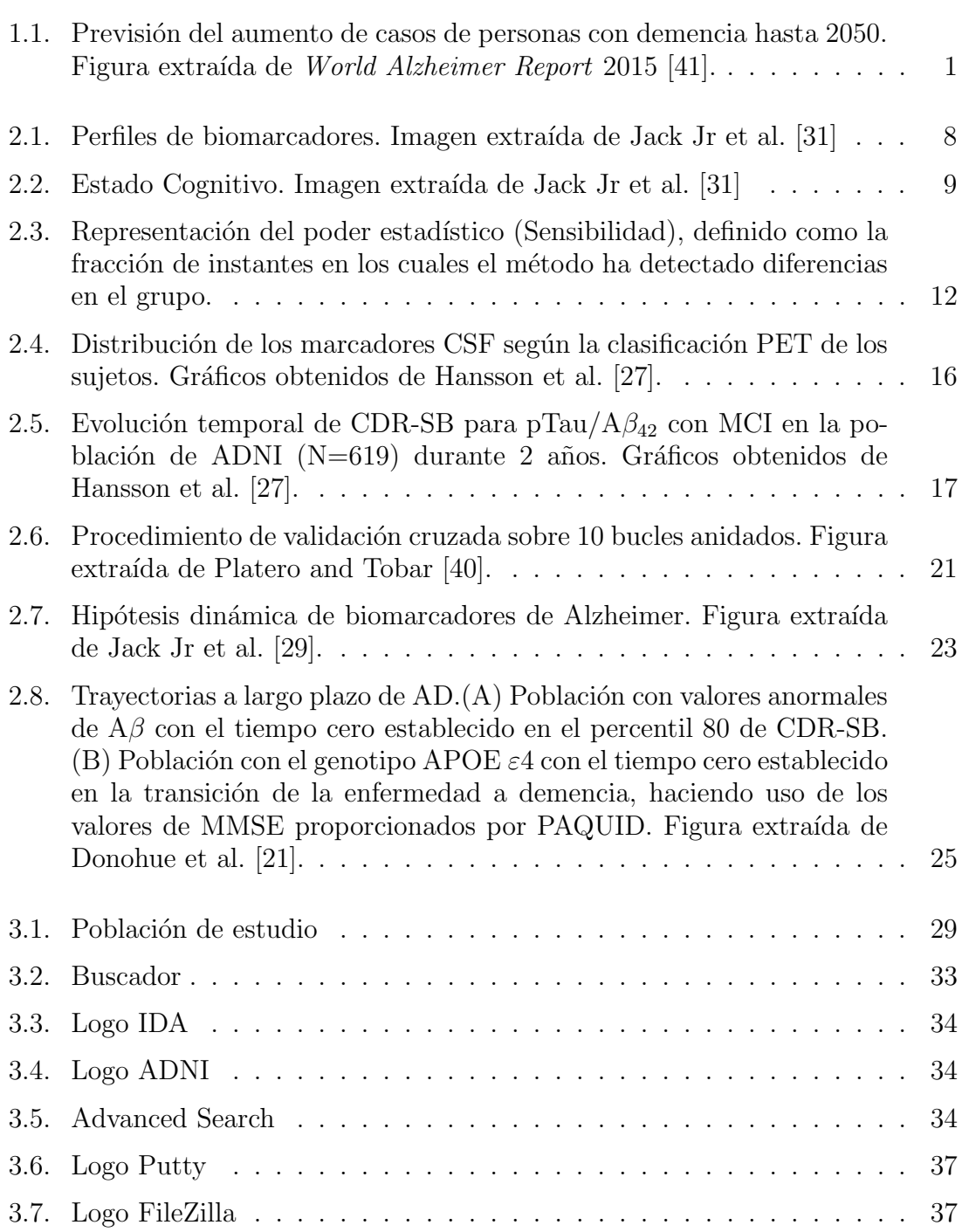

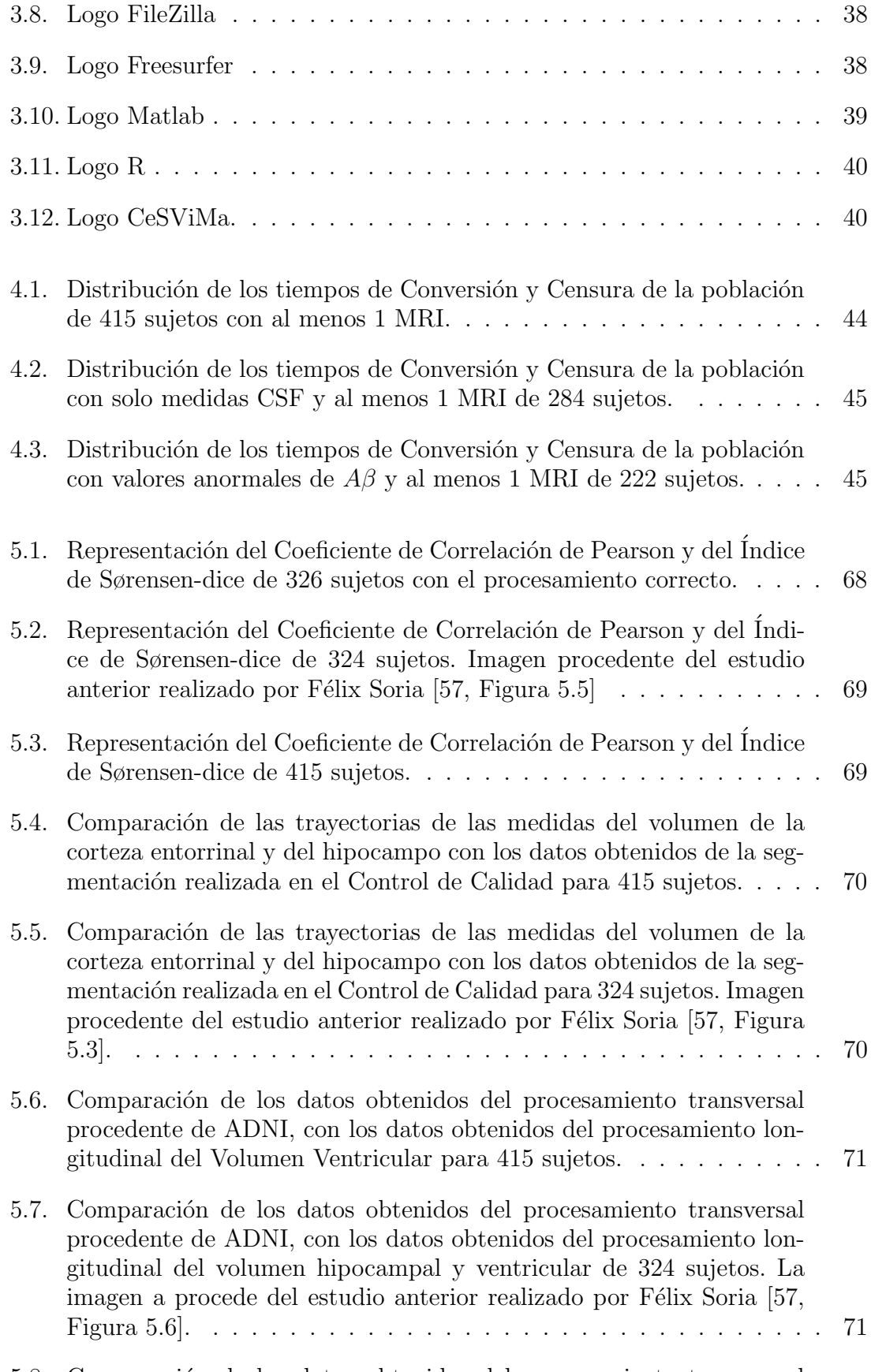

5.8. Comparación de los datos obtenidos del procesamiento transversal [con los datos obtenidos del procesamiento longitudinal para 415 sujetos.](#page-101-0) 72

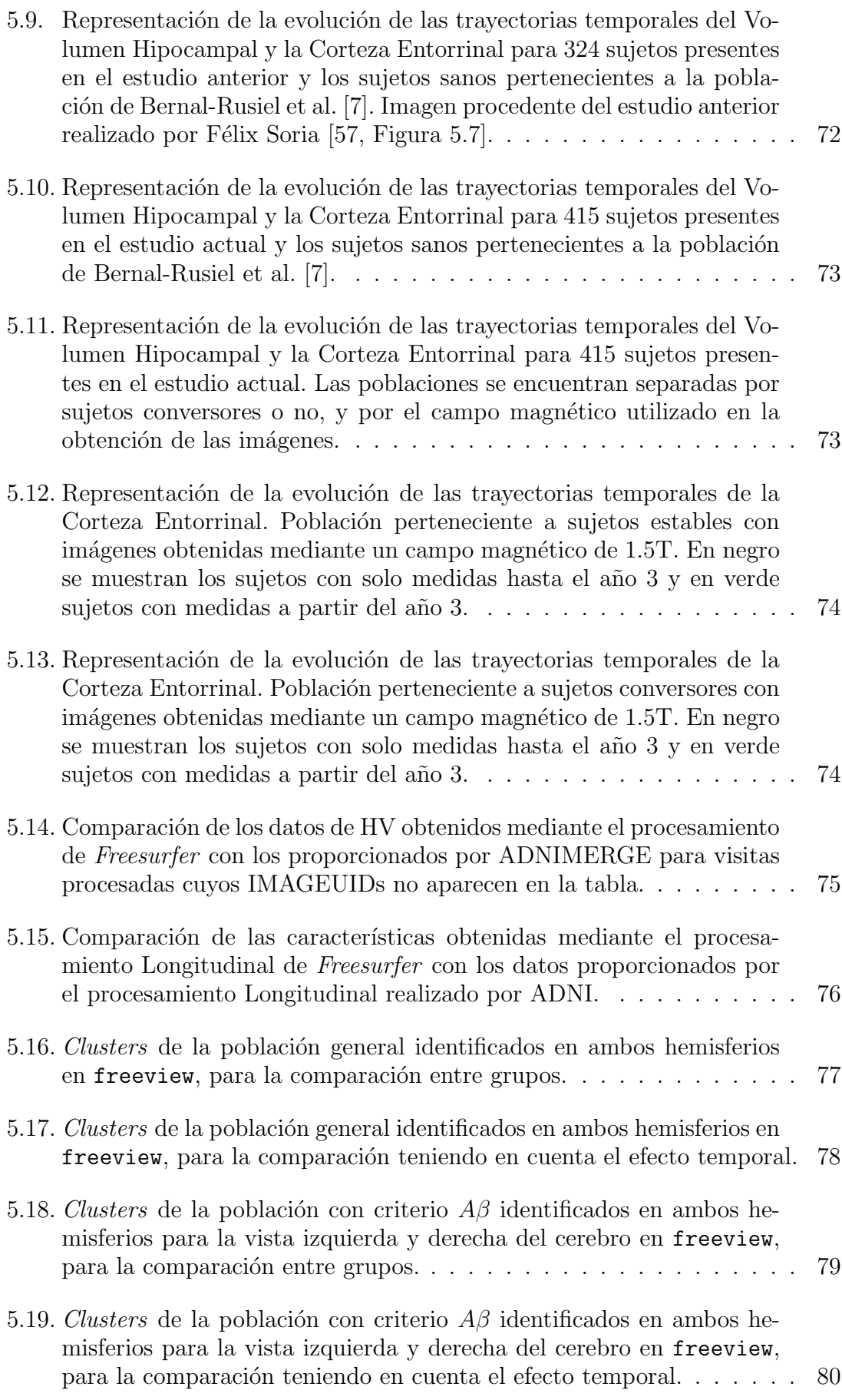

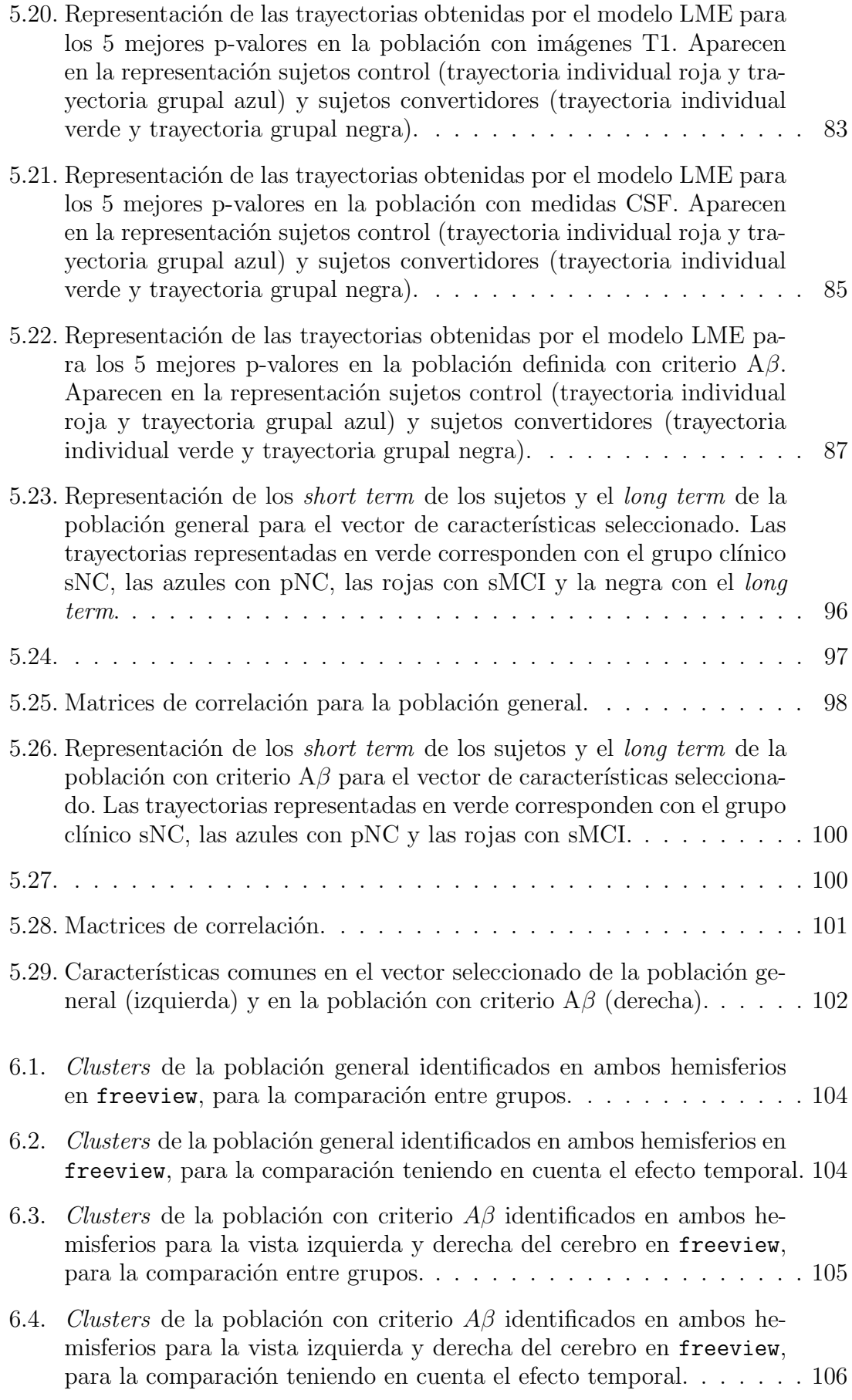

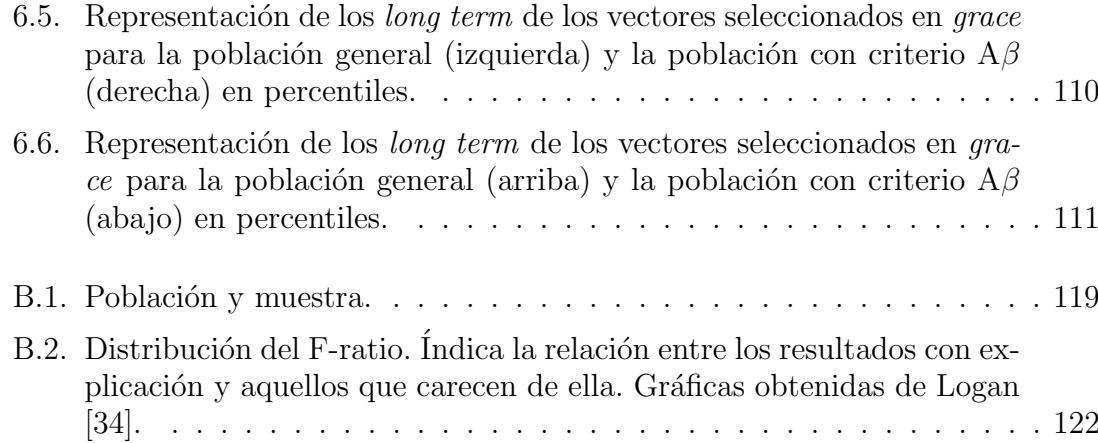

# ´ Indice de tablas

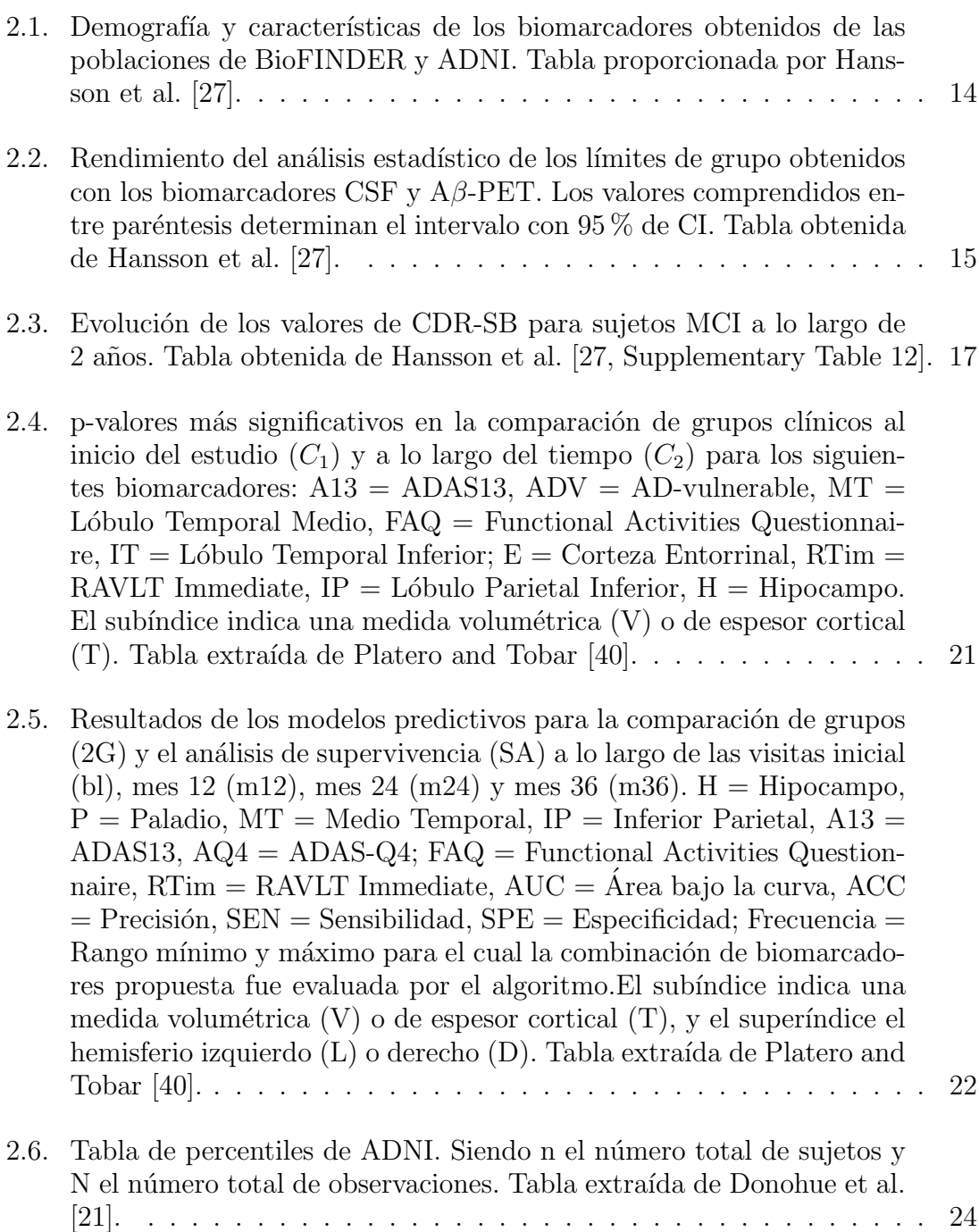

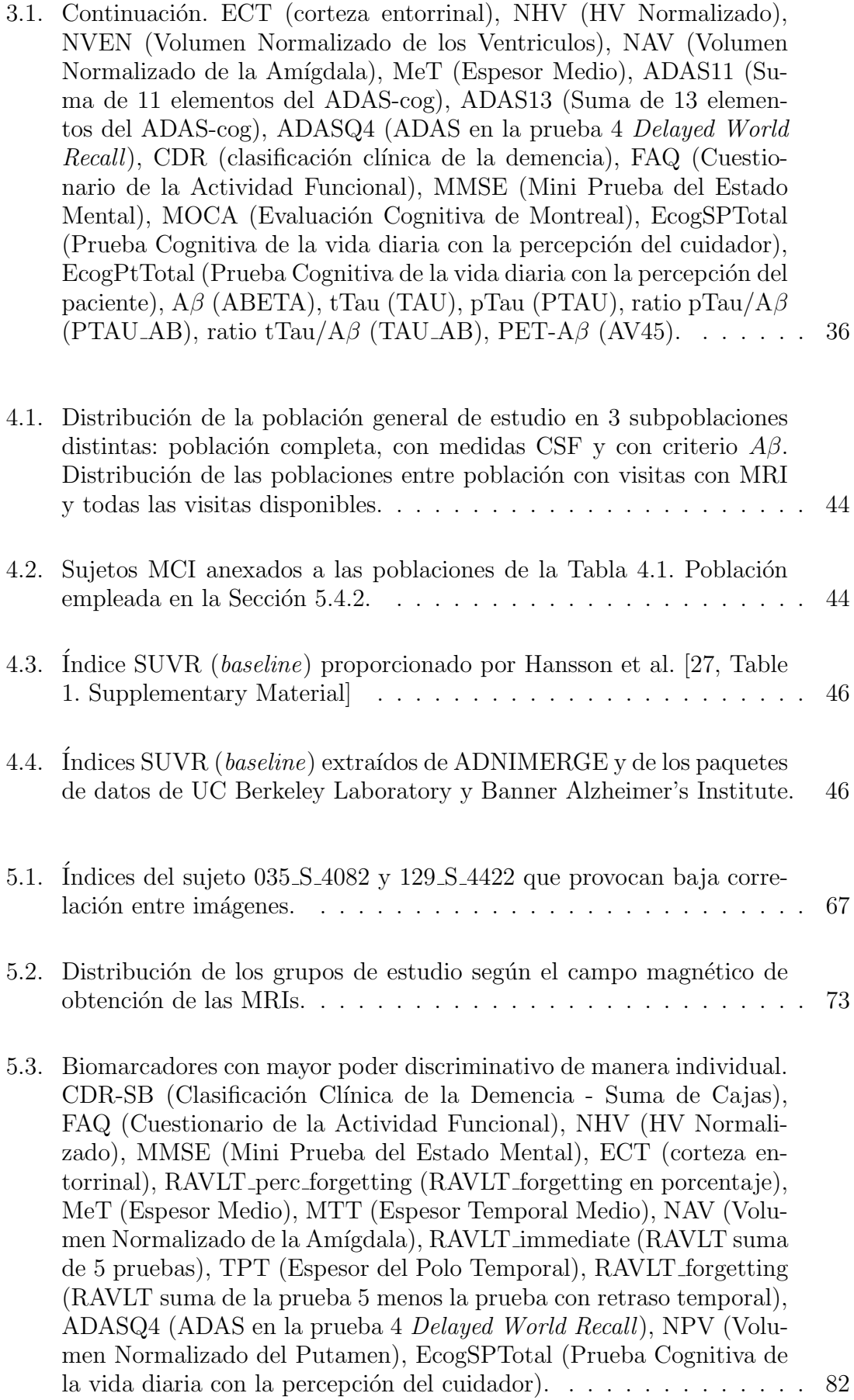

- [5.4. MAEs de los marcadores con mayor poder discriminativo. CDR-SB](#page-112-1) (Clasificación Clínica de la Demencia - Suma de Cajas), FAQ (Cues[tionario de la Actividad Funcional\), NHV \(HV Normalizado\), MMSE](#page-112-1) [\(Mini Prueba del Estado Mental\), ECT \(corteza entorrinal\), MeT](#page-112-1) (Espesor Medio), RAVLT\_perc\_[forgetting \(RAVLT forgetting en por](#page-112-1)[centaje\), MTT \(Espesor Temporal Medio\), NAV \(Volumen Normali](#page-112-1)zado de la Amígdala), RAVLT [immediate \(RAVLT suma de 5 prue](#page-112-1)[bas\), TPT \(Espesor del Polo Temporal\), RAVLT](#page-112-1) forgetting (RAVLT [suma de la prueba 5 menos la prueba con retraso temporal\), ADASQ4](#page-112-1) (ADAS en la prueba 4 Delayed World Recall[\), NPV \(Volumen Nor](#page-112-1)[malizado del Putamen\), EcogSPTotal \(Prueba Cognitiva de la vida](#page-112-1) diaria con la percepción del cuidador). . . . . . . . . . . . . . . . . . 83
- [5.5. Biomarcadores con mayor poder discriminativo de manera individual.](#page-113-0) CDR-SB (Clasificación Clínica de la Demencia - Suma de Cajas), [FAQ \(Cuestionario de la Actividad Funcional\), HV \(volumen hipo](#page-113-0)[campal\), EcogSPTotal \(Prueba Cognitiva de la vida diaria con la](#page-113-0) percepción del cuidador), RAVLT immediate (RAVLT suma de 5 [pruebas\), MeT \(Espesor Medio\), MTT \(Espesor Temporal Medio\),](#page-113-0) [MMSE \(Mini Prueba del Estado Mental\), TPT \(Espesor del Polo](#page-113-0) Temporal), RAVLT\_perc\_forgetting (RAVLT\_[forgetting en porcenta](#page-113-0)je), CDR (clasificación clínica de la demencia), ECT (corteza entorri[nal\), ADASQ4 \(ADAS en la prueba 4](#page-113-0) Delayed World Recall), NVEN [\(Volumen Normalizado de los Ventriculos\), tau total \(TAU\), NAV](#page-113-0) (Volumen Normalizado de la Amígdala), PRT (Espesor del Precúneo), [pTau \(tau fosforilada\), NPV \(Volumen Normalizado del Putamen\),](#page-113-0) RAVLT [forgetting \(RAVLT suma de la prueba 5 menos la prueba con](#page-113-0) [retraso temporal\), ratio pTau/A](#page-113-0) $\beta$  (PTAU\_AB). . . . . . . . . . . . . 84
- [5.6. MAEs de los marcadores con mayor poder discriminativo. CDR-SB](#page-114-1) (Clasificación Clínica de la Demencia - Suma de Cajas), FAQ (Cues[tionario de la Actividad Funcional\), HV \(volumen hipocampal\), EcogS-](#page-114-1)PTotal (Prueba Cognitiva de la vida diaria con la percepción del cuidador), RAVLT [immediate \(RAVLT suma de 5 pruebas\), MeT \(Es](#page-114-1)[pesor Medio\), MTT \(Espesor Temporal Medio\), MMSE \(Mini Prueba](#page-114-1) [del Estado Mental\), TPT \(Espesor del Polo Temporal\), CDR \(clasifi](#page-114-1)cación clínica de la demencia), RAVLT perc forgetting (RAVLT for[getting en porcentaje\), ECT \(corteza entorrinal\), ADASQ4 \(ADAS](#page-114-1) en la prueba 4 Delayed World Recall[\), NVEN \(Volumen Normaliza](#page-114-1)[do de los Ventriculos\), tau total \(TAU\), NAV \(Volumen Normalizado](#page-114-1) de la Amígdala), pTau (tau fosforilada), NPV (Volumen Normalizado del Putamen), RAVLT [forgetting \(RAVLT suma de la prueba 5](#page-114-1) [menos la prueba con retraso temporal\), ratio pTau/A](#page-114-1) $\beta$  (PTAU\_AB). . 85
- [5.7. Biomarcadores con mayor poder discriminativo de manera individual.](#page-115-0) [FAQ \(Cuestionario de la Actividad Funcional\), CDR-SB \(Clasifica](#page-115-0)ción Clínica de la Demencia - Suma de Cajas), EcogSPTotal (Prueba Cognitiva de la vida diaria con la percepción del cuidador), pTau [\(tau fosforilada\), ratio pTau/A](#page-115-0) $\beta$  (PTAU\_AB), AV45 (PET-A $\beta$ ) ratio tTau/Aβ (TAU [AB\), MMSE \(Mini Prueba del Estado Mental\),](#page-115-0) RAVLT perc forgetting (RAVLT [forgetting en porcentaje\), HV \(vo](#page-115-0)lumen hipocampal), NAV (Volumen Normalizado de la Amígdala), RAVLT [immediate \(RAVLT suma de 5 pruebas\), ADASQ4 \(ADAS](#page-115-0) [en la prueba 4 Delayed World Recall \), ECT \(corteza entorrinal\),](#page-115-0) MOCA (Evaluación Cognitiva de Montreal), MeT (Espesor Medio), RAVLT [learning \(RAVLT suma de la prueba 5 menos suma de la](#page-115-0) prueba 1), PRT (Espesor del Precúneo), ABETA  $(A\beta)$ . . . . . . . . . 86
- [5.8. Biomarcadores con mayor poder discriminativo de manera individual.](#page-117-0) [FAQ \(Cuestionario de la Actividad Funcional\), CDR-SB \(Clasifica](#page-117-0)ción Clínica de la Demencia - Suma de Cajas), EcogSPTotal (Prueba Cognitiva de la vida diaria con la percepción del cuidador), pTau [\(tau fosforilada\), ratio pTau/A](#page-117-0) $\beta$  (PTAU\_AB), AV45 (PET-A $\beta$ ) ratio tTau/Aβ (TAU [AB\), MMSE \(Mini Prueba del Estado Mental\),](#page-117-0) RAVLT perc forgetting (RAVLT [forgetting en porcentaje\), HV \(vo](#page-117-0)lumen hipocampal), NAV (Volumen Normalizado de la Amígdala), RAVLT [immediate \(RAVLT suma de 5 pruebas\), ADASQ4 \(ADAS](#page-117-0) [en la prueba 4 Delayed World Recall \), ECT \(corteza entorrinal\),](#page-117-0) MOCA (Evaluación Cognitiva de Montreal), MeT (Espesor Medio), RAVLT [learning \(RAVLT suma de la prueba 5 menos suma de la](#page-117-0) prueba 1), PRT (Espesor del Precúneo), ABETA  $(A\beta)$ . . . . . . . . . 88
- 5.9. Continuación. ADASQ4 (ADAS en la prueba 4 Delayed World Recall), CDR-SB (Clasificación Clínica de la Demencia - Suma de Ca[jas\), ECT \(corteza entorrinal\), EcogSPTotal \(Prueba Cognitiva de la](#page-118-0) vida diaria con la percepción del cuidador), FAQ (Cuestionario de la [Actividad Funcional\), MMSE \(Mini Prueba del Estado Mental\), MTT](#page-118-0) [\(Espesor Temporal Medio\), MeT \(Espesor Medio\), NAV \(Volumen](#page-118-0) Normalizado de la Amígdala), NHV (HV Normalizado), NPV (Volu[men Normalizado del Putamen\), RAVLT](#page-118-0) forgetting (RAVLT suma de [la prueba 5 menos la prueba con retraso temporal\), RAVLT](#page-118-0) immediate [\(RAVLT suma de 5 pruebas\), RAVLT](#page-118-0) perc forgetting (RAVLT forgetting) en porcentaje), TPT (Espesor del Polo Temporal), CDR (clasificación clínica de la demencia), NVEN (Volumen Normalizado de los Ventriculos), PRT (Espesor del Precúneo), pTau (tau fosforilada), ratio  $pTau/AG$  (PTAU\_[AB\), tau total \(TAU\).](#page-118-0)  $\ldots \ldots \ldots \ldots \ldots \ldots$  . . . . . . . . . 90
- 5.10. Valores medios de los biomarcadores  $A\beta$  más importantes, así como sus CI. ratio /Aβ (TAU [AB\), ratio pTau/A](#page-120-2)β (PTAU AB), tau total (TAU) y medida de  $[$ <sup>18</sup>F] PET ( $[$ <sup>18</sup>[F\] Florbetapir PET\), es decir AV45.](#page-120-2) 91
- [5.11. Vectores que proporcionan mayor poder predictivo para el modelo](#page-121-0) de Cox en baseline [y el modelo extendido de Cox en los meses 12 y](#page-121-0) 24. Población con medidas ROICAM. NHV (HV Normalizado), ECT (corteza entorrinal), IPT (Espesor del Lóbulo Parietal Inferior), A11 [\(Suma de 11 elementos del ADAS-cog\), FAQ \(Cuestionario de la Acti](#page-121-0)vidad Funcional), CDR (clasificación clínica de la demencia), MOCA [\(Evaluaci´on Cognitiva de Montreal\), EPt \(Prueba Cognitiva de la vi](#page-121-0)da diaria con la percepción del paciente), ESP (Prueba Cognitiva de la vida diaria con la percepción del cuidador), MeT (Espesor Medio), [A4 \(ADAS en la prueba 4](#page-121-0) Delayed World Recall), NVEN (Volumen [Normalizado de los Ventriculos\).](#page-121-0) . . . . . . . . . . . . . . . . . . . . . 92
- [5.12. Vectores que proporcionan mayor poder predictivo para el modelo de](#page-122-0) Cox en baseline [y el modelo extendido de Cox en los meses 12 y 24.](#page-122-0) Población con medidas ROICAM+CSF. ECT (corteza entorrinal), [A11 \(Suma de 11 elementos del ADAS-cog\), FAQ \(Cuestionario de](#page-122-0) la Actividad Funcional), CDR (clasificación clínica de la demencia), MOCA (Evaluación Cognitiva de Montreal), ESP (Prueba Cognitiva de la vida diaria con la percepción del cuidador), PTAU (tau fosforilada), PTAU [AB \(pTau/A](#page-122-0)β). . . . . . . . . . . . . . . . . . . . . . . 93
- [5.13. Vectores que proporcionan mayor poder predictivo para el modelo de](#page-123-0) Cox en baseline [y el modelo extendido de Cox en los meses 12 y 24.](#page-123-0) Población con medidas ROICAMCSF+PET. ECT (corteza entorri[nal\), A11 \(Suma de 11 elementos del ADAS-cog\), A13 \(Suma de 13](#page-123-0) [elementos del ADAS-cog\), A4 \(ADAS en la prueba 4](#page-123-0) Delayed World Recall[\), FAQ \(Cuestionario de la Actividad Funcional\), CDR \(clasi](#page-123-0)ficación clínica de la demencia), ESP (Prueba Cognitiva de la vida diaria con la percepción del cuidador), AB  $(A\beta)$ , PTAU (tau fosforilada), PTAU\_AB (pTau/A $\beta$ ), TAU\_AB (Tau/A $\beta$ [\), AV45\(PET-beta](#page-123-0)[amiloide\), FDG \(PET-Tau\).](#page-123-0) . . . . . . . . . . . . . . . . . . . . . . . 94
- [5.14. Valores de SPE y SEN obtenidos tomando como tiempo medio de](#page-125-1) comienzo de la enfermedad el parámetro  $\gamma$  (opción 1) y un tiempo definido por el usuario (opción 2), así como la correlación obtenida con el tiempo de conversión. Resultados para la población general con [los vectores obtenidos de los modelos predictivos + Edad.](#page-125-1) . . . . . . . 96
- [5.15. Valores de SPE y SEN obtenidos tomando como tiempo medio de](#page-128-0) comienzo de la enfermedad el parámetro  $\gamma$  (opción 1) y un tiempo definido por el usuario (opción 2), así como la correlación obtenida con el tiempo de conversión. Resultados para la población con criterio  $A\beta$  [con los vectores obtenidos de los modelos predictivos + Edad.](#page-128-0) . . 99
- [6.1. Vectores que proporcionan mayor poder predictivo para el mode](#page-136-1)lo de Cox en baseline [y el modelo extendido de Cox en los meses](#page-136-1) [12 y 24. Poblaciones con medidas ROICAM, ROICAMCSF y ROI-](#page-136-1)[CAMCSF+PET. NHV \(HV Normalizado\), ECT \(corteza entorrinal\),](#page-136-1) [MeT \(Espesor Medio\), A11 \(Suma de 11 elementos del ADAS-cog\),](#page-136-1) [A13 \(Suma de 13 elementos del ADAS-cog\), FAQ \(Cuestionario de](#page-136-1) la Actividad Funcional), CDR (clasificación clínica de la demencia), MOCA (Evaluación Cognitiva de Montreal), EPt (Prueba Cognitiva de la vida diaria con la percepción del paciente), ESP (Prueba Cognitiva de la vida diaria con la percepción del cuidador), PTAU [\(pTau\), AB \(beta-amiloide\), TAU](#page-136-1)<sub>-</sub>AB (ratio tTau/A $\beta$ ), PTAU<sub>-</sub>AB (ratio pTau/Aβ[\) y AV45 \(PET-A](#page-136-1)β). . . . . . . . . . . . . . . . . . . 107 [6.2. Valores de SPE y SEN obtenidos tomando como tiempo medio de](#page-138-1)
- comienzo de la enfermedad el parámetro  $\gamma$  (opción 1) y un tiempo definido por el usuario (opción 2), así como la correlación obtenida [con el tiempo de conversi´on. Resultados con los vectores obtenidos de](#page-138-1) [los modelos predictivos + Edad.](#page-138-1) . . . . . . . . . . . . . . . . . . . . . 109

### <span id="page-30-0"></span>Capítulo 1

## **Introducción**

### <span id="page-30-1"></span>1.1. Motivación del proyecto

Se define demencia como un término que engloba el conjunto de síntomas causados por las diferentes patologías que afectan al cerebro y que provocan un gran impacto en la memoria, el razonamiento, el comportamiento o las emociones [\[2\]](#page-170-1). La [Enfermedad de Alzheimer](#page-164-1) [\(AD\)](#page-164-1) afecta a un 50-60 % de las personas con demencia y está caracterizada por ser un trastorno de carácter irreversible y progresivo que lentamente destruye la memoria y las aptitudes de pensamiento.

#### <span id="page-30-2"></span>1.1.1. Impacto socio-económico

A d´ıa de hoy, se estima que en el mundo hay 50 millones de personas con demencia en 2020. Este número se incrementará hasta los 152 millones de personas en 2050 concentrándose en los países en desarrollo, según el World Alzheimer Report 2015 [\[41\]](#page-173-0).

<span id="page-30-3"></span>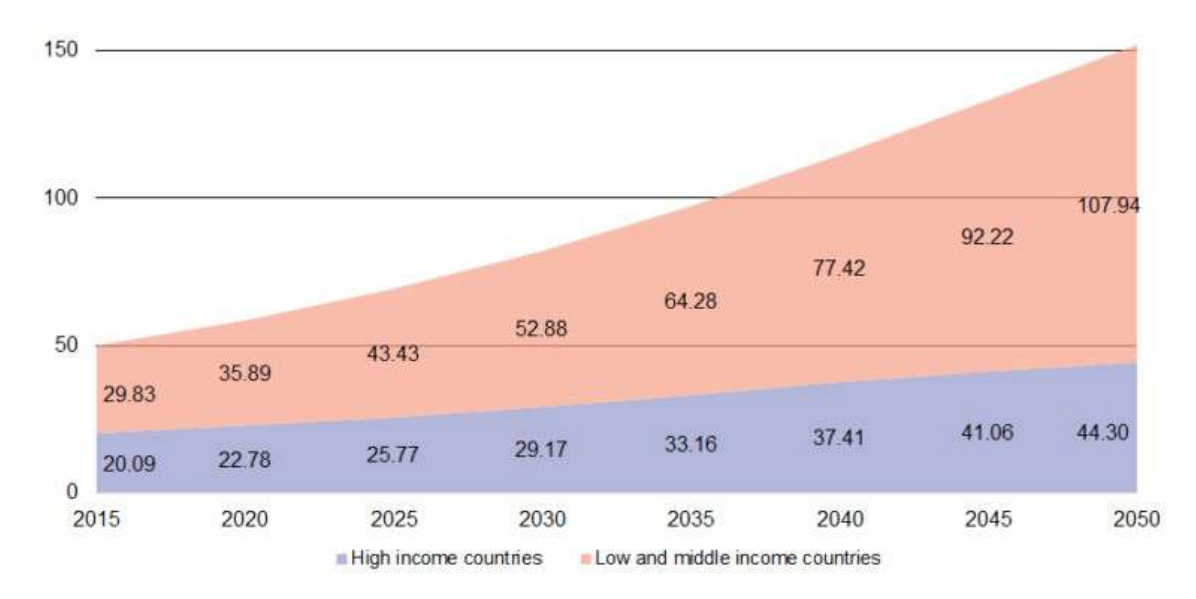

Figura 1.1: Previsión del aumento de casos de personas con demencia hasta 2050. Figura extraída de World Alzheimer Report 2015 [\[41\]](#page-173-0).

En 2015 818 mil millones de d´olares eran destinados anualmente al tratamiento de las demencias. En 2020 se estimó un aumento de esta cantidad hasta 1 billón de dólares [\[65\]](#page-175-0). Sin embargo, se espera duplicarla en 2030, aunque los países desarrollados tienen menor número de casos, ocupan el  $90\%$  del coste mundial del tratamiento de las demencias.

El coste está distribuido en 3 categorías: costes directos de salud, costes directos sociales y costes indirectos sociales (por parte de la familia). Los costes directos de salud ocupan una quinta parte del total mundial. En los países desarrollados los costes sociales ocupan un 40 % del total. Este porcentaje se ve incrementado con la reducción de las ganancias del país de residencia. Al no poder asumir el coste, un 94 % de los enfermos de demencia viven en casa.

La esperanza de vida en los países desarrollados supera los 80 años, por lo que la sociedad ha visto la necesidad de encontrar nuevos mecanismos para luchar contra el envejecimiento celular. Aproximadamente un 30 % de las personas mayores de 85 años padecen AD, destacando el género femenino. La supervivencia media está entre  $\log 8 - 12$  años [\[26\]](#page-172-3).

#### <span id="page-31-0"></span>1.1.2. Características de la enfermedad de Alzheimer

#### Factores de riesgo

La enfermedad tiene varios factores de riesgo relacionados, sin embargo no se ha encontrado una causa particular[\[2,](#page-170-1) [26\]](#page-172-3). Entre ellos se pueden encontrar:

- $\blacksquare$  Edad y género.
- Años de educación: la actividad intelectual refuerza la reserva cognitiva.
- $\blacksquare$  Aislamiento social y la contaminación.
- $\blacksquare$  Hipertensión.
- Colesterol y tabaco.
- Diabetes mellitus tipo 2: los episodios de hipoglucemia producen daño cognitivo.
- Obesidad e infrapeso.
- Daño cerebral y auditivo.
- La depresión duplica el riesgo, aunque se podría considerar como un síntoma inicial de la demencia.
- A pesar de no ser una enfermedad hereditaria, el genotipo ApoE se considera un factor de riesgo. La más relacionada con [AD](#page-164-1) es la forma alélica  $\varepsilon$ 4.

#### $Neuropatoloq\'ia$

Se puede observar atrofia principalmente en el lóbulo temporal, el hipocampo y la amígdala. La corteza se ve más delgada, presentando circunvalaciones atróficas. La materia blanca del cerebro contiene axones (prolongación neuronal encargada

de comunicar los impulsos interneuronales), por ello la atrofia se relaciona con la presencia de materia gris [\[26\]](#page-172-3).

Uno de los sucesos más representativos de la enfermedad es la aparición de placas de [beta-amiloide](#page-164-2)  $(A\beta)$  $(A\beta)$  y ovillos neurofibrilares de la proteína [tau](#page-167-0) (en especial, tau [fosforilada](#page-167-0)  $(pTau)$ [\[26,](#page-172-3) [31,](#page-172-0) [55\]](#page-174-1). La acumulación de estas proteínas provoca procesos inflamatorios y de estrés oxidativo en el cerebro, que contribuyen a la neurodegeneración. Tanto  $A\beta$  $A\beta$  como [pTau](#page-167-0) son extraídos del [fluido cerebro espinal](#page-165-0) [\(CSF\)](#page-165-0) siguiendo los protocolos de la Iniciativa de Neuroimagenología de la Enfermedad de Alzheimer [\(ADNI\)](#page-164-3) [\[55\]](#page-174-1).

#### $Sintomatoloa<sub>i</sub>$

Algunos de los principales síntomas [\[2,](#page-170-1) [26\]](#page-172-3) de un paciente con demencia son:

- Pérdida de memoria.
- $\blacksquare$  Dificultad para la realización de tareas diarias.
- Trastornos del lenguaje.
- Desorientación espacio-temporal.
- $\blacksquare$  Desconcentración y desorganización excesiva.
- Cambios en el comportamiento como agresividad o depresión.
- Alteraciones del ritmo vigilia-sueño.
- Delirios.

#### Tratamiento de la enfermedad

A d´ıa de hoy, no existen tratamientos que permitan eliminar la enfermedad por completo. Sin embargo, se han desarrollado algunos de ellos que permiten ralentizar la enfermedad con el uso de ciertos fármacos. Estos son introducidos en el organismo, inyectados de forma directa en el cerebro o por v´ıa intravenosa mediante la apertura de la barrera hematoencefálica [\[15\]](#page-171-1).

Por ello es importante predecir el avance de la enfermedad, ya que existen tratamientos que permiten retrasar su avance  $y/0$  aparición, mejorando la calidad de vida del paciente. Los m´etodos empleados en este trabajo para contribuir a ello incluyen el estudio de las trayectorias de los pacientes de [AD](#page-164-1) para llevar a cabo modelos predictivos mediante estudios transversales y longitudinales.

En comparación con los estudios transversales, los estudios longitudinales permiten obtener una visión global del sujeto a lo largo de la enfermedad. Por ello reducen los errores típicos de un estudio transversal, que no tienen en cuenta la variación de medidas a lo largo del tiempo.

#### <span id="page-32-0"></span>1.1.3. Orientación del estudio

El estudio está enfocado en la evolución que sufren los sujetos sanos. Es decir, sujetos [control](#page-165-1) [\(CN\)](#page-165-1) que pueden convertir a un estado con [deterioro cognitivo leve](#page-166-0) [\(MCI\)](#page-166-0). La determinación del estado clínico del paciente es realizada teniendo en cuenta un conjunto de biomarcadores:

- $\blacksquare$  Medidas de volumetría y espesor cortical
- $\blacksquare$  Test neuropsicológicos y funcionales
- Medidas de [fluido cerebro espinal](#page-165-0) [\(CSF\)](#page-165-0)

No obstante, la definición preclínica de la enfermedad incluye alteraciones en [A](#page-164-2)β. Por ello el estudio analiza en paralelo 3 poblaciones con criterios y marcadores diferentes. La población contiene sujetos con al menos una [imagen de resonancia](#page-166-1) magnética [\(MRI\)](#page-166-1) ponderadas en T1 (ver Sección [3.2\)](#page-58-2).

El estudio emplea dos ramas de la Inteligencia Artificial: el tratamiento de datos y la visión artificial. No obstante, la primera de ellas consistió en la obtención de los datos a procesar. Para ello, diferentes biomarcadores de volumetría y de espesor cortical fueron obtenidos del procesamiento de las [im´agenes de resonancia](#page-166-1) [magn´etica \(MRIs\).](#page-166-1) Esta etapa requiso de una gran cantidad de tiempo y recursos computacionales, por lo que a su vez se profundizó en las características principales de la [Enfermedad de Alzheimer](#page-164-1) [\(AD\)](#page-164-1) durante la obtención de los resultados.

Una vez extraídos los datos procedentes de [MRIs,](#page-166-1) los biomarcadores relevantes se anexaron a aquellos proporcionados por Iniciativa de Neuroimagenología de [la Enfermedad de Alzheimer](#page-164-3) [\(ADNI\)](#page-164-3). A su vez, se solucionaron ciertos problemas preexistentes que provocaban resultados erróneos en las poblaciones.

Por último, tras la realización de los controles de calidad oportunos, se elaboraron dos estudios estadísticos: univariante y multivariante. Cuya finalidad reside en la obtención de un conjunto de biomarcadores que permita obtener información de la progresi´on de la enfermedad. Como se ha mencionado antes, este tipo de estudios son clave para evitar su avance y frenar en mayor medida el avance de los síntomas clínicos.

El estudio multivariante cuenta con dos tipos de modelos:

- Modelo predictivo: obtención del grupo de biomarcadores que mejor define la conversión de grupo.
- Modelo de la progresión de la enfermedad: obtención de la trayectoria temporal de la enfermedad. Su objetivo reside en la situación del sujeto dentro del espectro temporal, y así poder definir en que fase clínica se sitúa el paciente.

### <span id="page-33-0"></span>1.2. Objetivos

El principal objeto de este estudio es la predicción del avance de la enfermedad. Para ello se deben llevar a cabo diferentes puntos:

- Ampliación del número de sujetos pertenecientes al estudio.
- $\blacksquare$  Mejora del procesamiento empleado y corrección de posibles fuentes de error.
- Demostración de la utilidad del análisis longitudinal frente al transversal.
- Confirmación de la veracidad de los resultados obtenidos mediante la obtención de datos con diferentes métodos.
- Exponer los pasos realizados de forma que en caso de que otra persona amplíe el estudio, pueda hacerlo con facilidad.
- Mejora de los modelos predictivos empleados.
- Obtención de la trayectoria temporal de los sujetos dentro de la enfermedad.
- Situar a la trayectoria de los sujetos dentro del espectro del Alzheimer continuo.
- $\blacksquare$  Incorporación de recursos de supercomputación de manera eficaz.

### <span id="page-34-0"></span>1.3. Estructura del documento

A continuación y para facilitar la lectura del documento, se detalla el contenido de cada capítulo.

- $\blacksquare$  En el capítulo 1 se realiza una breve introducción del estudio.
- En el capítulo 2 se exponen los artículos científicos en los que está basado este proyecto.
- $\blacksquare$  En el capítulo 3 se muestran los materiales utilizados y donde obtenerlos.
- En el capítulo 4 se explican los diferentes métodos empleados en el tratamiento y análisis de los datos.
- $\blacksquare$  En el capítulo 5 se exponen los resultados obtenidos.
- En el capítulo 6 se expone la discusión y las conclusiones del proyecto, así como los desarrollos futuros.
# Capítulo 2

# Estado del arte

# 2.1. Introducción

Este capítulo contiene las principales bases teóricas utilizadas en la realización de este estudio. Contiene conocimientos básicos sobre [AD,](#page-164-0) así como diferentes metodolog´ıas relacionadas con el tratamiento de datos realizado a lo largo del estudio longitudinal.

# 2.2. Artículos de referencia

# 2.2.1. NIA-AA research framework: toward a biological definition of Alzheimer's disease

La [Enfermedad de Alzheimer](#page-164-0) [\(AD\)](#page-164-0) puede diagnosticarse post mortem o in vivo mediante biomarcadores. Este estudio se basa en el diagnóstico mediante los biomarcadores [beta-amiloide](#page-164-1)  $(A\beta)$  $(A\beta)$ , depósitos de [tau](#page-167-0) neurofibrilar (en particular, tau [fosforilada](#page-167-0) [\(pTau\)](#page-167-0)) y neurodegeneración, estableciendo así un perfil  $AT(N)$ . Los depósitos anormales de la proteína  $A\beta$  $A\beta$  son los más característicos de esta enfermedad, tomando como indicador válido el contenido de  $A\beta_{42}$  $A\beta_{42}$ . Por otro lado, se pueden obtener medidas de neurodegeneración mediante: imagen de resonancia magnética [\(MRI\)](#page-166-0), Tomografía de Emisión de Positrones mediante Fluorodeoxiglucosa [\(FDG](#page-165-0)) [PET\)](#page-165-0) y la proteína [tau total](#page-168-0) [\(tTau\)](#page-168-0) extraída del [fluido cerebro espinal](#page-165-1) [\(CSF\)](#page-165-1), sin embargo, éstas no son específicas para [AD.](#page-164-0)

El objetivo principal del estudio de Jack Jr et al. [\[31\]](#page-172-0) es poder llegar a un consenso al identificar una serie de condiciones para poder clasificar a los diferentes sujetos en etapas definidas por la propia enfermedad, y así, ofrecerles el tratamiento adecuado. Aunque a d´ıa de hoy, se entiende el [AD](#page-164-0) como un trastorno continuo que evoluciona con el tiempo.

### $ClassificationAT(N)$

La clasificación  $AT(N)$ , obtenida mediante medidas [CSF](#page-165-1) e imágenes, da una solución a este problema obteniendo niveles normales  $\left( \cdot \right)$  o anormales  $\left( +\right)$  de estos biomarcadores, los cuales sitúan al paciente dentro del espectro del Alzheimer con-

<span id="page-37-0"></span>

| $AT(N)$ profiles | Biomarker category                                                               |                          |  |  |  |
|------------------|----------------------------------------------------------------------------------|--------------------------|--|--|--|
| $A-T-(N)$ -      | Normal AD biomarkers                                                             |                          |  |  |  |
| $A+T-(N)$ -      | Alzheimer's<br>pathologic change                                                 |                          |  |  |  |
| $A+T+(N)$        | Alzheimer's disease                                                              |                          |  |  |  |
| $A+T+(N)$ +      | Alzheimer's disease                                                              | Alzheimer's<br>continuum |  |  |  |
| $A+T-(N)+$       | Alzheimer's and<br>concomitant suspected<br>non Alzheimer's<br>pathologic change |                          |  |  |  |
| $A-T+(N)$ -      | Non-AD pathologic change                                                         |                          |  |  |  |
| $A-T-(N)$ +      | Non-AD pathologic change                                                         |                          |  |  |  |
| $A-T+(N)$ +      | Non-AD pathologic change                                                         |                          |  |  |  |

Figura 2.1: Perfiles de biomarcadores. Imagen extraída de Jack Jr et al. [\[31\]](#page-172-0)

tinuo. Las siglas son representadas por los siguientes compuestos:

- [A](#page-164-2): Corresponde a los niveles de  $A\beta_{42}$  obtenidos de [CSF](#page-165-1) o al resultando de un [PET](#page-167-1) Amiloide.
- T: Corresponde a los niveles de tau neurofibrilar o [pTau](#page-167-0) encontrados en el [CSF.](#page-165-1)
- N: Indican neurodegeneración o lesiones neuronales mediante [MRI,](#page-166-0) [FDG PET](#page-165-0) y [tTau](#page-168-0) obtenida del [CSF.](#page-165-1)

Por ejemplo, un sujeto con todos los niveles de biomarcadores normales correspondería con un perfil  $A-T^{-}(N^{-})$ , mientras que uno con [AD](#page-164-0) obtendría un perfil  $A^+T^+(N^+)$  o  $A^+T^+(N^-)$  como se detalla en la Figura [\(2.1\)](#page-37-0).

De manera que los biomarcadores  $A\beta$  $A\beta$  (A) indican si el sujeto está dentro del Alzheimer continuo, los biomarcadores tau (T) si dentro del Alzheimer continuo tiene [AD](#page-164-0)  $y$  los que indican neurodegeneración  $(N)$  la gravedad de éste. Por ello son necesarios los dos primeros para poder decir que un sujeto padece [AD.](#page-164-0) Aunque por el mismo car´acter continuo de la enfermedad, en muchos estudios se consideran 2 puntos de corte:

- **0**: valor normal.
- 1: valor intermedio.
- 2: valor anormal.

Un perfil podría ser el siguiente:  $A^2T^1(N^0)$ 

No obstante, en caso de validar un nuevo biomarcador o establecer un nuevo punto de corte, siempre se podría ampliar esta clasificación que, por el momento opta por dos v´ıas distintas, el estado cognitivo y el cl´ınico.

<span id="page-38-0"></span>

|                  |                         |                                                                                                    | Cognitive stage                                                                        |                                                                                             |
|------------------|-------------------------|----------------------------------------------------------------------------------------------------|----------------------------------------------------------------------------------------|---------------------------------------------------------------------------------------------|
|                  |                         | <b>Cognitively Unimpaired</b>                                                                               | <b>Mild Cognitive Impairment</b>                                                       | Dementia                                                                                    |
|                  | $A^T(N)$                | normal AD biomarkers.<br>cognitively unimpaired                                                             | normal AD biomarkers with<br>MCI                                                       | normal AD biomarkers with<br>dementia                                                       |
|                  | $A^T T(N)$              | Preclinical Alzheimer's<br>pathologic change                                                                | Alzheimer's pathologic change<br>with MCI                                              | Alzheimer's pathologic change<br>with dementia                                              |
| Gle              | $A^+T^*({\mathbb N})$   | Preclinical Alzheimer's<br>disease                                                                          | Alzheimer's disease<br>with<br>MCI(Prodromal AD)                                       | Alzheimer's disease with<br>dementia                                                        |
| <b>Biomarker</b> | $A^T T^c(N)^T$          | Alzheimer's and<br>concomitant suspected non<br>Alzheimer's pathologic<br>change, cognitively<br>unimpaired | Alzheimer's and concomitant<br>suspected non Alzheimer's<br>pathologic change with MCI | Alzheimer's and concomitant<br>suspected non Alzheimer's<br>pathologic change with dementia |
|                  | A T <sub>o</sub><br>ATN | non-Alzheimer's<br>pathologic change,<br>cognitively unimpaired                                             | non-Alzheimer's pathologic<br>change with MCI                                          | non-Alzheimer's pathologic change<br>with dementia                                          |

Figura 2.2: Estado Cognitivo. Imagen extraída de Jack Jr et al. [\[31\]](#page-172-0)

#### Estado cognitivo

Posee 3 clasificaciones distintas: [sin deterioro cognitivo](#page-165-2) [\(CU\)](#page-165-2), [deterioro cognitivo](#page-166-1) [leve](#page-166-1) [\(MCI\)](#page-166-1) y demencia (Figura [2.2\)](#page-38-0).

### Estado Clínico

- Etapa 1 No se pueden observar signos de declive cognitivo ni síntomas neurológicos ya sea mediante algún tipo de estudio o test cognitivos.
- Etapa 2 Comportamiento normal en el rango de los test cognitivos, sin embargo, se comienza a observar un pequeño declive que representa un cambio persistente durante al menos 6 meses. Puede haberse localizado de manera subjetiva o documentada mediante test cognitivos. Principalmente se perciben cambios en el comportamiento, como ansiedad o motivación, siendo en algunos casos más relevantes que los cambios cognitivos. El conjunto de síntomas no tiene impacto alguno en la vida diaria.
- Etapa 3 Se empiezan a observar resultados anormales en los test cognitivos y está caracterizada por síntomas que no necesariamente tienen por qu´e ser amnesia. La vida diaria se puede seguir realizando con relativa normalidad, ya que se observan dificultades cognitivas a la hora de realizar tareas más complicadas, siendo menos eficientes.
- Etapa 4 Demencia media con un deterioro cognitivo que comienza a afectar a varios ámbitos. Afecta claramente al día a día en la mayoría de las actividades, requiriendo ayuda en algunas.
- Etapa 5 Demencia moderada por un deterioro cognitivo progresivo o trastornos neuroconductivos. Provocando un fuerte impacto en la vida del sujeto, siendo la ayuda necesaria en la mayoría de las ocasiones.
- Etapa 6 Demencia severa por un deterioro cognitivo progresivo o trastornos neuroconductivos, siendo imposible realizar consultas clínicas en al-

gunos casos debido al estado del paciente. Total dependencia para realizar tareas básicas de manera independiente.

# <span id="page-39-1"></span>2.2.2. Spatiotemporal linear mixed effects modeling for the mass-univariate analysis of longitudinal neuroimage data

Empleando como base el [modelo Lineal de Efectos Mixtos](#page-166-2) [\(modelo LME\)](#page-166-2) (ver Apéndice [B.3\)](#page-151-0), Bernal-Rusiel et al. [\[8\]](#page-170-0) desarrolló una herramienta con la finalidad de analizar medidas univariantes en neuroimágenes. Se demostró que el [modelo LME](#page-166-2) ofrece una mayor especificidad y sensibilidad que otros m´etodos alternativos i.e. [ANOVA.](#page-164-3) Esto se debe al modelado de la covarianza en las medidas y en el manejo de los datos longitudinales en los que pueda faltar alguna medida temporal.

El an´alisis masivo univariante ofrece una potencia mayor al identificar y caracterizar regiones cerebrales. Complementa las hipótesis obtenidas de los resultados estadísticos centrados en las regiones de interés (ROIs). La reducción del poder estadístico debido a una metodología no lo suficiente potente provoca malos resultados. Esto es debido a la falta de herramientas con entorno compatible con el análisis estadístico de neuroimágenes.

### [ST-LME](#page-168-1) model

El modelo Lineal de Efectos Mixtos aplicado a vóxeles [\(V-LME\)](#page-168-2) aplica el algorit-mo básico definido en su artículo anterior [\[7\]](#page-170-1) a las localizaciones espaciales definidas (v´oxeles). El [modelo Espaciotemporal Lineal de Efectos Mixtos](#page-168-1) [\(ST-LME\)](#page-168-1) aumenta la precisión de los parámetros estimados aplicando el algoritmo alrededor de las regiones anexas a los vóxeles estudiados, obteniendo así la covarianza temporal. El modelo no es del todo apropiado para los datos [LNI](#page-166-3) por 2 motivos:

- La covarianza temporal varía entre regiones cerebrales lejanas, en ocasiones debido a diferentes estadios de la enfermedad.
- La correlación entre vóxeles aumente entre puntos muy próximos al no haber muchos cambios estructurales entre regiones anexas.

De ello se deduce que los vóxeles dentro de una [ROI](#page-167-2) homogénea mantienen una co-varianza temporal similar. Las distintas [ROIs](#page-167-2) se modelarán de forma independiente. Siendo  $Y_{iq}$  (Ecuación [2.1\)](#page-39-0)  $\sqrt{1 + r^2}$ 

<span id="page-39-0"></span>
$$
Y_{ig} = \begin{pmatrix} Y_{ig1} \\ Y_{ig2} \\ \vdots \\ Y_{igv_g} \end{pmatrix}
$$
 (2.1)

el vector de  $n_i v_q$  medidas para la región g, donde  $n_i$  expresa el número de medidas de cada sujeto y  $v_q$  el número de vóxeles de cada región. Con una covarianza:

$$
Cov(Y_{ig}) = W_{ig} = G_g \otimes \Sigma_{ig} \tag{2.2}
$$

Donde  $\Sigma_{ig}$  es la matriz de covarianza temporal de un sujeto en una región específica y  $G_g$  es una matriz  $v_g$  x  $v_g$  que modela la correlación espacial de la estructura. De forma que las medidas regionales siguen una distribución normal.

$$
Y_{ig} \sim N(X_{ig}\beta_g, W_{ig})\tag{2.3}
$$

En la práctica se espera obtener mejores resultados con este método que con aquellos que prescinden de la estructura espacial de la imagen. Esto es debido a la comprobación de las hipótesis por cada vóxel, realizando el mismo número de test que en el análisis [V-LME.](#page-168-2)

### Segmentación de la imagen en regiones homogéneas

Como se ha comentado, se asume la misma covarianza temporal a lo largo de los vóxeles pertenecientes dentro de la misma región. La segmentación consta de 2 etapas:

- El cerebro se divide en regiones cada vez más pequeñas hasta cumplir la condición de homogeneidad pre-establecida.
- Si las regiones anexas obtenidas satisfacen la condición de homogeneidad se combinan hasta que no haya más zonas próximas que puedan cumplir la condición.

La condición de homogeneidad está definida por los siguientes pretextos:

- 1. Más del  $95\%$  de los vértices se deben desviar menos de una medida del parámetro  $k$  de la media del atributo establecido en la región.
- 2. La correlación obtenida a través del método de mínimos cuadrados entre regiones debe ser superior a 0.5. De forma que asegure una disminución entre residuos dentro de la misma región al aumentar la distancia.

 $E$ l parámetro k determina cuan alta debe ser la similitud entre covarianzas dentro de una región. Un k mayor analizará regiones más amplias, mientras que con  $k = 0$ el método utilizado es [V-LME](#page-168-2) al realizarlo vóxel a vóxel. Es decir, a mayor k mayor rendimiento estadístico proporciona el método, pero aumenta el error de tipo I. Por ello los valores recomendados son entre 1 y 2. [Bernal-Rusiel et al.](#page-170-0) recomienda 2, al proporcionar alta sensibilidad con un error relativamente controlado.

### Población procedente de ADNI

Las imágenes procedentes de ADNI se procesaron mediante el análisis longitudinal en *Freesurfer*, obteniendo la separación en vóxeles. Fueron divididas en sujetos control [\(CN\)](#page-165-3), estables con deterioro cognitivo leve (sMCI), conversores de MCI a Alzheimer (pMCI) y con demencia diagnosticada de tipo Alzheimer [\(AD\)](#page-164-0). Los análisis se aplicaron al espesor de la corteza entorrinal.

### Análisis Estadístico

Para aplicar el [modelo LME](#page-166-2) deben elegirse variables temporales que modelen la trayectoria, as´ı como variables fijas que determinen la estructura de la covarianza. En los efectos masivos se complica el proceso de selección debido al número de tests a realizar. Por ello se realiza el procesamiento [False Discovery Rate](#page-165-4) [\(FDR\)](#page-165-4) con el fin de controlar las comparaciones con q=0.05.

Una vez determinados los efectos fijos y aleatorios, en el [ST-LME](#page-168-1) se mejoró la estimación inicial de los vértices que componen cada región utilizada en la segmentación por *Freesurfer*. Tras ello se segmentó el cerebro en regiones de covarianza utilizando  $k=2$ , obteniendo 12.000 regiones por hemisferio con un tamaño máximo de 83 vértices por región.

### Resultados

Los resultados obtenidos por [ST-LME](#page-168-1) y [V-LME](#page-168-2) se compararon con los obtenidos por X-Slope. Este tercer m´etodo procesa la tasa de adelgazamiento (thinning rate) de cada v´oxel de cada sujeto como la pendiente de la recta que mejor representa las medidas. Por ello se descartaron sujetos con una única medida temporal.

<span id="page-41-0"></span>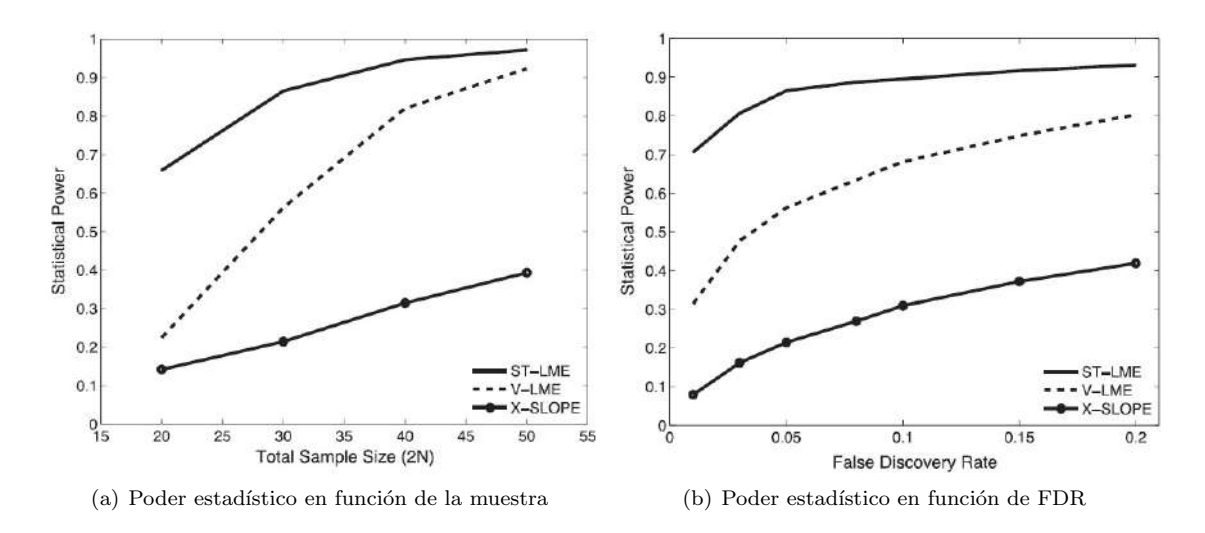

Figura 2.3: Representación del poder estadístico (Sensibilidad), definido como la fracción de instantes en los cuales el método ha detectado diferencias en el grupo.

Los resultados obtenidos por la Figura [2.3](#page-41-0) indican un mejor rendimiento al utilizar [ST-LME.](#page-168-1) Se observa una mayor sensibilidad al aumentar el tama˜no de la muestra al aumentar la FDR.

El Material Suplementario ([\[8,](#page-170-0) Supplementary Material]) confirma una mejor repetibilidad y menor error de tipo I para [ST-LME.](#page-168-1) Por otro lado se confirma el rango a establecer del parámetro  $k$  entre 1 y 2 con el fin de lograr un equilibrio entre poder estadístico y error.

# 2.2.3. CSF biomarkers of Alzheimer's disease concord with amyloid- $\beta$ PET and predict clinical progression: a study of fully automated immunoassays in BioFINDER and ADNI cohorts

El [CSF](#page-165-1) proporciona datos de un gran número de biomarcadores. Sin embargo, el método de extracción es particularmente doloroso. Es por ello que Hansson et al. [\[27\]](#page-172-1) busca establecer una similitud entre los datos obtenidos con [PET](#page-167-1) y aquellos obtenidos por [CSF.](#page-165-1)

Actualmente es posible retrasar el [AD](#page-164-0) con algunos medicamentos, por ello es importante predecir su avance lo más pronto posible. Se han logrado resultados óptimos utilizando análisis  $A\beta_{42}$  $A\beta_{42}$ [-PET](#page-167-1) durante ensayos clínicos. Sin embargo, esta tecnología es cara y no ha mostrado total concordancia con los biomarcadores obtenidos mediante [CSF.](#page-165-1)

Los biomarcadores [CSF,](#page-165-1)  $A\beta_{42}$  $A\beta_{42}$ , [pTau](#page-167-0) y [tTau](#page-168-0) son capaces de distinguir entre sujetos [CN,](#page-165-3) [MCI](#page-166-1) y [AD.](#page-164-0) Los procedimientos preanal´ıticos pueden alterar los valores obtenidos de los biomarcadores. Por tanto, son un factor a considerar al comparar diferentes poblaciones.

El estudio busca obtener valores globales para los biomarcadores  $A\beta_{42}$  $A\beta_{42}$ , pTau $\langle A\beta_{42}$ y [tTau](#page-168-0)/ $A\beta_{42}$  que permitan comparar poblaciones entre sí, aunque el procesamiento [CSF](#page-165-1) provenga de laboratorios distintos. Después se obtiene la equivalencia en valores [PET.](#page-167-1)

En primer lugar Hansson establece una relación de los marcadores [CSF](#page-165-1) con  $A\beta_{42}$  $A\beta_{42}$ -[PET](#page-167-1) de los datos obtenidos de BioFINDER (marcador [<sup>18</sup>F]flutemetamol [PET\)](#page-167-1). Tras ajustar los límites, teniendo en cuenta las diferencias preanalíticas, los resultados son validados con datos procedentes de [ADNI](#page-164-4) (marcador [<sup>18</sup>F]florbetapir [PET\)](#page-167-1).

### Poblaciones de estudio

La población de BioFINDER consta de 728 pacientes con datos [CSF](#page-165-1) y  $A\beta_{42}$  $A\beta_{42}$ [-PET,](#page-167-1) tratados en 3 cl´ınicas diferentes. Las muestras de [CSF](#page-165-1) fueron obtenidas como indica Bittner et al. [\[9\]](#page-170-2). Con el fin de validar estos datos con los de [ADNI](#page-164-4) se estableció una equivalencia entre ellos procesando 20 muestras obtenidas del Hospital Univer-sitario de Skåne con los protocolos de BioFINDER y [ADNI](#page-164-4) (Hansson et al. [\[27,](#page-172-1) Suplementary Table 2]). Los resultados se compararon con la población procedente de [ADNI](#page-164-4) formada por 646 sujetos con imágenes  $A\beta_{42}$  $A\beta_{42}$  [PET](#page-167-1) y marcadores [CSF.](#page-165-1) Se pueden observar los resultados obtenidos en la Tabla [2.1.](#page-43-0)

Tras revaluar los resultados se obtuvieron los Radios de valor de absorción es-tandarizado [\(SUVR\)](#page-168-3) característicos de cada población, utilizando el cerebelo como región de referencia.

### Análisis Estadístico

Los límites de conversión para los biomarcadores  $A\beta_{42}$  $A\beta_{42}$ , [pTau](#page-167-0)/ $A\beta_{42}$  y [tTau/](#page-168-0) $A\beta_{42}$ se establecieron para obtener la mayor concordancia posible con las lecturas [PET](#page-167-1) de BioFINDER.

<span id="page-43-0"></span>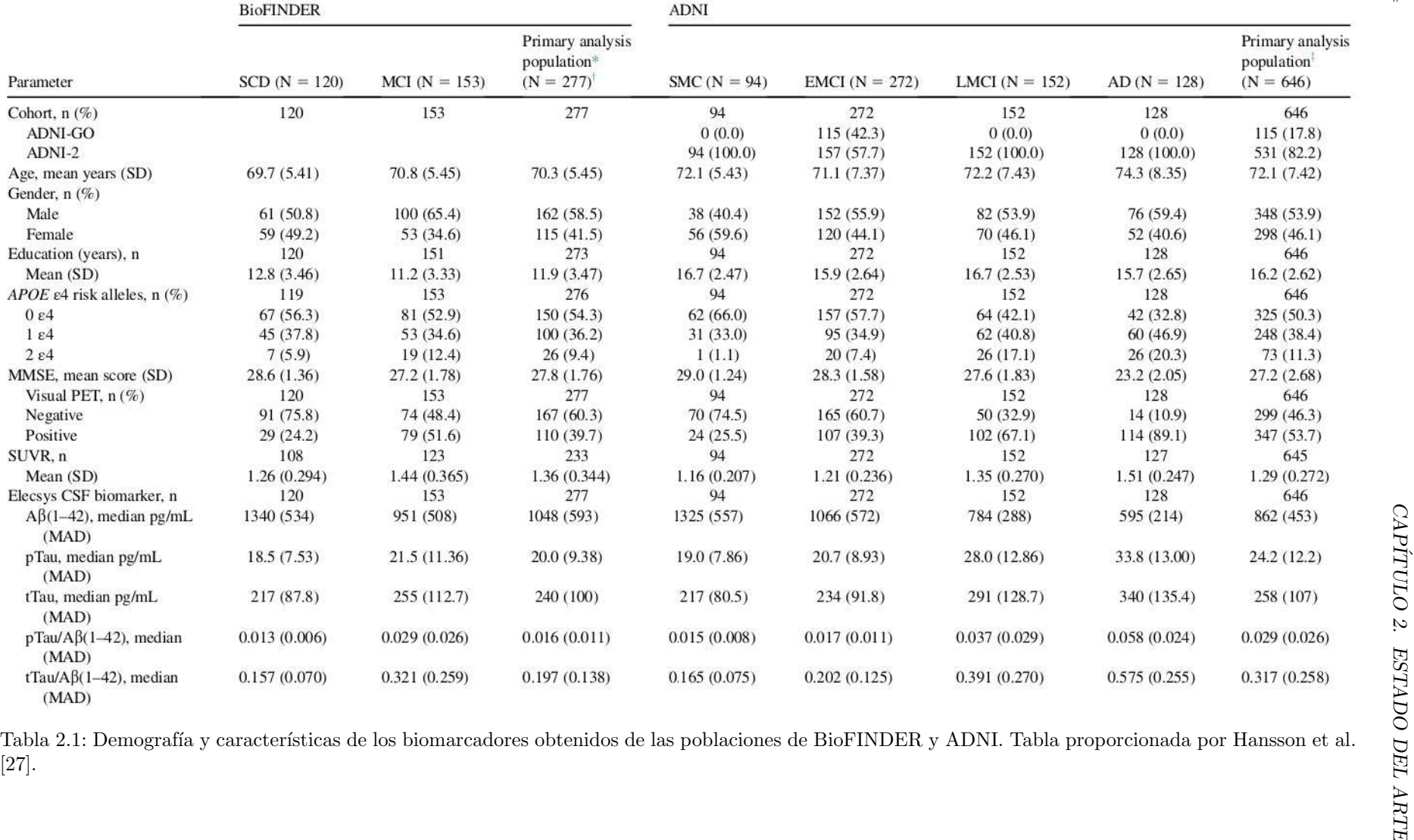

[\[27\]](#page-172-2).

La concordancia se ha medido en los siguientes términos:

- [OPA](#page-167-3) ([Overall Percent Agreement](#page-167-3))
- **[PPA](#page-167-4)** (*[Positive Percent Agreement](#page-167-4)*): Sensibilidad.
- $\blacksquare$  [NPA](#page-167-5) (*[Negative Percent Agreement](#page-167-5)*): Especificidad.

Tras obtener la media de los valores, los protocolos preanalíticos de las distintas entidades son comparados mediante la diferencia proporcional media y un 95 % de [Intervalo de Confianza](#page-165-5) [\(CI\)](#page-165-5). Todo ello de acuerdo a la prueba t pareada, el Coeficiente de Correlación de Pearson y la regresión de Passing y Bablok.

Por último Hansson establece los valores límite de diagnóstico para las diferentes poblaciones de acuerdo a la concordancia de los biomarcadores [CSF](#page-165-1) con [PET](#page-167-1) y a la clasificación obtenida mediante los [SUVR.](#page-168-3)

#### Resultados

Los límites establecidos se eligieron teniendo en cuenta los valores que propor-cionan una mejor separación entre los grupos [PET-](#page-167-1)positivos y PET-negativos. Así como su robustez ante cambios en las medidas (Figura [2.4\)](#page-45-0).

La distribución de los marcadores [CSF](#page-165-1) se corresponde con la clasificación deter-minada por el análisis [PET](#page-167-1) (Figura [2.4A](#page-45-0)-C). Los valores límite se han establecido teniendo en cuenta los ´ındices descritos en el apartado anterior, buscando el mejor rendimiento posible del análisis (Tabla [2.2\)](#page-44-0). Se ha empleado como valor límite en las medidas de  $A\beta$  $A\beta$ [-PET](#page-167-1) de 1.16 [\[27,](#page-172-1) Supplementary Material, Additional statistical methods].

<span id="page-44-0"></span>

| Cohort           | CSF biomarker            | Cutoff       | PPA, %              | NPA, %              | OPA, %            | AUC. %           |
|------------------|--------------------------|--------------|---------------------|---------------------|-------------------|------------------|
| <b>BioFINDER</b> | $AB(1-42)$               | $1100$ pg/mL | $90.9(83.9-95.6)$   | $72.5(65.0 - 79.1)$ | 79.8 (74.6-84.4)  | 86.5 (82.3-90.7) |
|                  | $pTau/AB(1-42)$          | 0.022        | $90.9(83.9 - 95.6)$ | 89.2 (83.5–93.5)    | 89.9 (85.7–93.2)  | 94.4 (91.5-97.3) |
|                  | $t$ Tau/A $\beta$ (1-42) | 0.26         | $90.9(83.9-95.6)$   | 89.2 (83.5-93.5)    | 89.9 (85.7-93.2)  | 94.0 (91.0-97.0) |
| <b>ADNI</b>      | $AB(1-42)$               | $880$ pg/mL  | $83.6(79.3 - 87.3)$ | $85.3(80.8 - 89.1)$ | $84.4(81.3-87.1)$ | 92.1 (90.0-94.3) |
|                  | $pTau/AB(1-42)$          | 0.028        | 88.2 (84.3-91.4)    | $92.6(89.1 - 95.3)$ | $90.3(87.7-92.4)$ | 96.3 (95.2-98.0) |
|                  | $t$ Tau/A $\beta$ (1–42) | 0.33         | 85.0 (80.8-88.6)    | 94.0 (90.7-96.4)    | 89.2 (86.5-91.5)  | 96.3 (94.8-97.7) |

Tabla 2.2: Rendimiento del análisis estadístico de los límites de grupo obtenidos con los biomarcadores CSF y Aβ-PET. Los valores comprendidos entre paréntesis determinan el intervalo con 95 % de CI. Tabla obtenida de Hansson et al. [\[27\]](#page-172-1).

La Figura [2.4D](#page-45-0)-E muestra la separación en 2 grupos de las medidas [CSF,](#page-165-1) que corresponden con la delimitación establecida por el análisis  $A\beta$  $A\beta$ [-PET.](#page-167-1) Establecer el valor límite teniendo en cuenta 2 biomarcadores proporciona mejores resultados que tomar de referencia solo uno de ellos. Visualmente esto se traduce en la Figura [2.4D](#page-45-0)-J como una separación mediante diagonales en lugar de utilizar líneas horizontales o verticales.

El rendimiento en ambas poblaciones mejora al analizar  $A\beta_{42}$  $A\beta_{42}$  en conjunto con [tTau](#page-168-0) o [pTau](#page-167-0) en lugar de en sí solo (Tabla [2.2\)](#page-44-0).

Debido a los diferentes análisis preanalíticos, las valores [CSF](#page-165-1) de [A](#page-164-1) $\beta$  varían en torno a un  $24\%$  entre poblaciones, mientras que los valores de [tTau](#page-168-0) y [pTau](#page-167-0) varían entre  $1\%$  y  $3\%$ .

<span id="page-45-0"></span>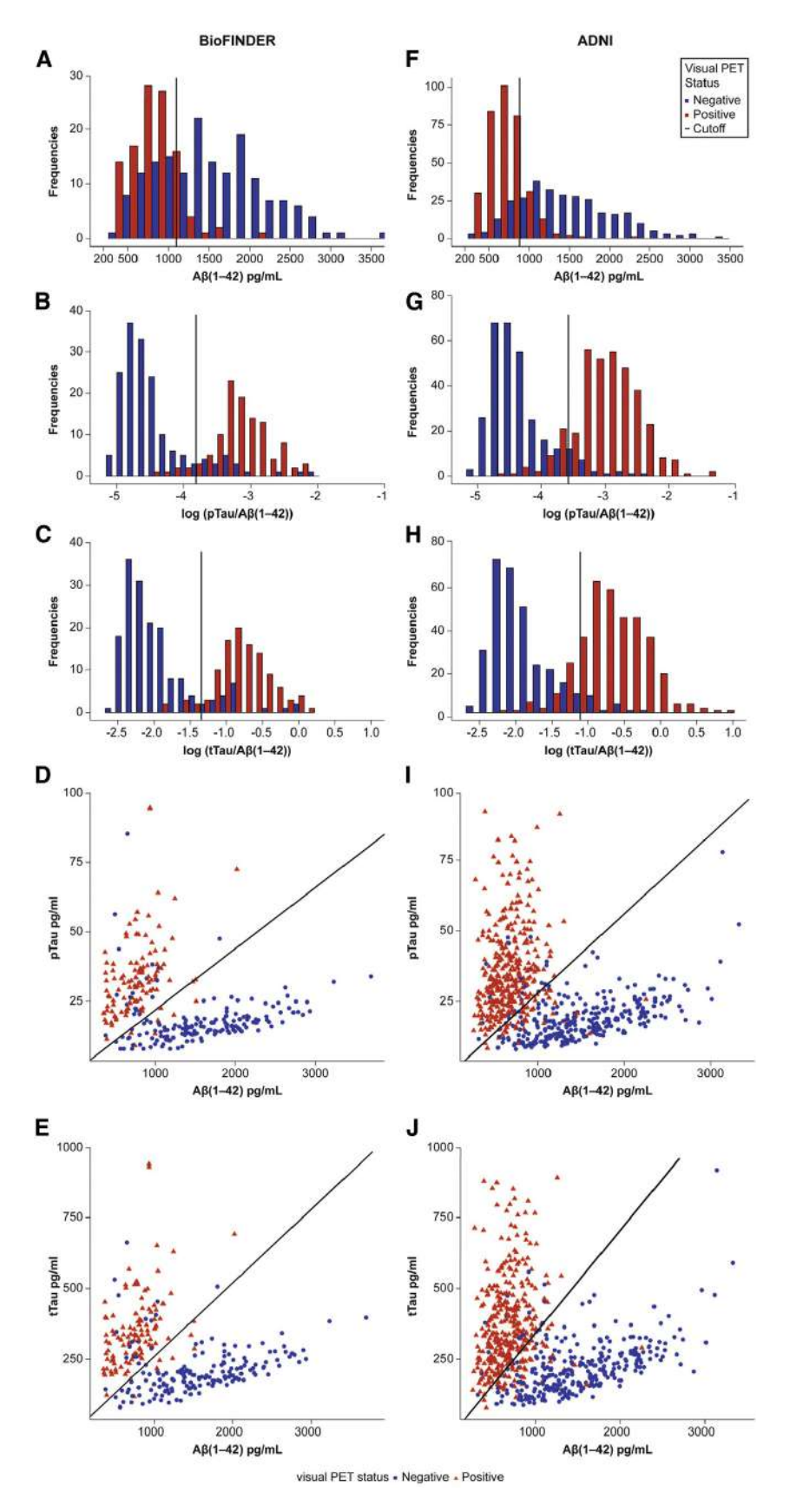

Figura 2.4: Distribución de los marcadores CSF según la clasificación PET de los sujetos. Gráficos obtenidos de Hansson et al. [\[27\]](#page-172-1).

Esto concluyó un ajuste de los datos de  $A\beta$  $A\beta$  con un factor 0.8. Los valores de  $p\text{Tau}/\text{A}\beta$  $p\text{Tau}/\text{A}\beta$  $p\text{Tau}/\text{A}\beta$  y t $\text{Tau}/\text{A}\beta$  se ajustaron con un factor  $0.8^{-1}$ .

Los datos resultados obtenidos del análisis de los datos de [ADNI](#page-164-4) han mostrados una gran similitud con la población de BioFINDER. Tanto en los valores proporcionados por la Tabla [2.1](#page-43-0) como en el rendimiento obtenido en la Tabla [2.2.](#page-44-0) Se observa que el ratio [pTau/](#page-167-0) $A\beta_{42}$  $A\beta_{42}$  proporciona mejor rendimiento. Por otro lado, los marcado-res [CSF](#page-165-1) validan la separación de grupos obtenida con el análisis  $A\beta$  $A\beta$ [-PET.](#page-167-1)

Los valores límite se han determinado en 977 pg/mL, 0.025, y 0.27 para  $A\beta_{42}$  $A\beta_{42}$ , [pTau](#page-167-0)[/A](#page-164-2) $\beta_{42}$ , y [tTau](#page-168-0)/A $\beta_{42}$ , respectivamente.

El análisis [SUVR](#page-168-3) de  $A\beta_{42}$  $A\beta_{42}$  mostró una alta concordancia entre las poblaciones de BioFINDER y [ADNI.](#page-164-4)

#### Predicciones del avance de la enfermedad

<span id="page-46-0"></span>La progresión clínica de la enfermedad se determinó con datos de la Clasificación Clínica de la Demencia - Suma de Cajas [\(CDR-SB\)](#page-165-6) desde el baseline hasta los 2 años.

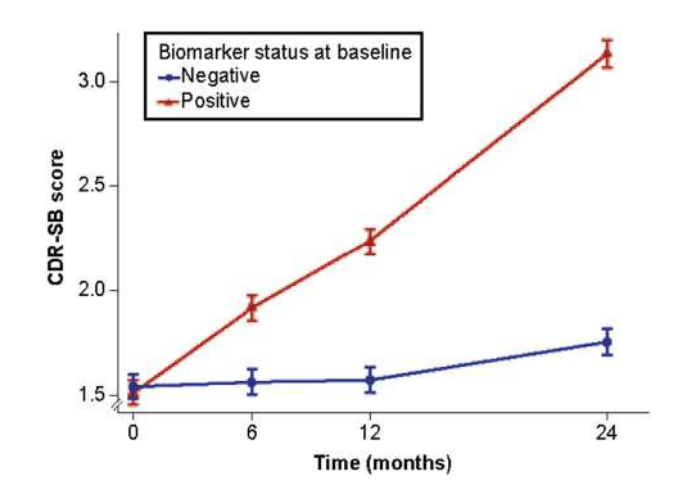

Figura 2.5: Evolución temporal de CDR-SB para pTau/A $\beta_{42}$  con MCI en la población de ADNI (N=619) durante 2 años. Gráficos obtenidos de Hansson et al. [\[27\]](#page-172-1).

<span id="page-46-1"></span>

| Biomarcador                      | Biomarcador negativo | Biomarcador positivo | Diferencia     |
|----------------------------------|----------------------|----------------------|----------------|
| $A\beta_{42}$                    | $0.31(0.16-0.46)$    | $1.4(1.3-1.6)$       | $1.1(0.9-1.3)$ |
| $p\text{Tau}/A\beta_{42}$        | $0.17(-0.02-0.32)$   | $1.6(1.4-1.7)$       | $1.4(1.2-1.6)$ |
| $t\text{Tau}/\text{A}\beta_{42}$ | $0.21(0.07-0.35)$    | $1.6(1.5-1.8)$       | $1.4(1.3-1.6)$ |

Tabla 2.3: Evolución de los valores de CDR-SB para sujetos MCI a lo largo de 2 años. Tabla obtenida de Hansson et al. [\[27,](#page-172-1) Supplementary Table 12].

[CDR-SB](#page-165-6) representa datos cognitivos y funcionales de los sujetos. En la Figura [2.5](#page-46-0) se muestra su poder de predicción para sujetos [MCI](#page-166-1) durante un período de 2 años. Los biomarcadores [pTau/](#page-167-0)[A](#page-164-2) $\beta_{42}$  y [tTau/](#page-168-0)A $\beta_{42}$  proporcionan de nuevo mejores datos que  $A\beta_{42}$  $A\beta_{42}$  por sí solo (Tabla [2.3\)](#page-46-1).

# 2.2.4. Longitudinal survival analysis and two-group comparison for predicting the progression of mild cognitive impairment to Alzheimer's disease

El [AD](#page-164-0) es la mayor causa de muerte entre la población anciana. Esta enfermedad desencadena un gran desorden neurodegenerativo que provoca problemas en los sistemas de salud. La temprana intervención de los sujetos permite tratarlos. Por ello, los pacientes [MCI](#page-166-1) se consideran los pacientes clave en el manejo del [AD,](#page-164-0) ya que es difícil encontrar un buen procedimiento con alta sensibilidad y especificidad en la transición [MCI](#page-166-1)[-AD.](#page-164-0)

Las medidas neuropsicológicas [\(NMs](#page-166-4)) y los marcadores obtenidos de [MRI](#page-166-0) son buenos predictores de la enfermedad. El poder de predicción mejora en estos últimos dependiendo de la etapa de la enfermedad. Sin embargo, la estimación en el grupo [MCI](#page-166-1)[-AD](#page-164-0) no puede distinguir entre [pMCI](#page-167-6) y [sMCI](#page-168-4) al no ser grupos homogéneos. Esto es debido a diferencias entre los tiempos de conversión y a la duración del estudio del sujeto, respectivamente. Los modelos predictivos basados en el análisis de supervivencia consideran un ´unico grupo, teniendo en cuenta los tiempos de conversión y censura. Platero and Tobar [\[40\]](#page-173-0) utilizan los modelos de regresión de Cox [\[16\]](#page-171-0) para diseñar los algoritmos predictivos.

El modelo predictivo de Cox permite relacionar los valores de los biomarcadores obtenidos al inicio del estudio con los tiempos de conversión y censura. Estimando así el riesgo de desarrollar AD. El modelo está basado en variables no temporales o temporales que varíen linealmente con el tiempo. Sin embargo, los marcadores m´as discriminatorios entre [sMCI](#page-168-4) y [pMCI](#page-167-6) no son invariantes con el tiempo ni proporcionales a este. Por otro lado los estudios longitudinales proporcionan mejores resultados en los modelos que los transversales.

El estudio busca estimar la conversión de [MCI](#page-166-1) a [AD](#page-164-0) mediante dos métodos distintos:

- $\blacksquare$  Comparación entre los grupos clínicos [sMCI](#page-168-4) y [pMCI.](#page-167-6)
- Análisis de supervivencia empleando el modelo de Cox y la regresión logística.

Para ello el estudio emplea sujetos con imágenes [MRI](#page-166-0) ponderadas en T1 (procesamiento longitudinal con Freesurfer 5.3) y [NMs](#page-166-4) procedentes de [ADNI,](#page-164-4) con medidas obtenidas al inicio del estudio y en intervalos regulares de tiempo hasta el tercer a˜no. Se eligieron pacientes con diagnóstico [MCI](#page-166-1) al inicio del estudio, que se tomó como referencia para establecer los tiempos de conversión y censura:

- Tiempo de conversión: tiempo transcurrido desde el inicio del estudio y la primera visita en la que el paciente fue diagnosticado con [AD.](#page-164-0) Siempre y cuando el diagnóstico haya sido confirmado en visitas posteriores.
- Tiempo de censura: tiempo transcurrido desde el inicio del estudio y la última visita. Siempre y cuando el paciente no haya sido diagnosticado con [AD.](#page-164-0)

Platero and Tobar [\[40\]](#page-173-0) hicieron uso de 3 etapas fundamentales para definir el modelo:

- Extracción de los datos
- Selección de los biomarcadores más representativos de la conversión [MCI-](#page-166-1)[AD.](#page-164-0) Haciendo uso del algoritmo de mínima-redundancia, máxima-relevancia [\(mRMR\)](#page-166-5)
- Clasificación de los resultados para validar la precisión de los estudios transversales.

### Biomarcadores

- [MRI](#page-166-0)
	- · Volúmenes normalizados con el volumen intracraneal: hipocampo, amígdala, núcleo caudado, paladio y putamen.
	- $\bullet$  Medidas de [espesor cortical](#page-165-7) [\(CT\)](#page-165-7): corteza entorrinal, lóbulo temporal, giro temporal inferior y medio, corteza parietal inferior y superior, precúneo y corteza cingulada posterior. Se consideraron como variables la suma de ambos hemisferios como estos por separado.
- $\blacksquare$  [NM](#page-166-4)
	- $\bullet$  Test cognitivos referentes a la memoria episódica, aprendizaje y lenguaje: [RAVLT,](#page-167-7) [ADAS-cog,](#page-164-5) [CDR](#page-164-6) y [FAQ.](#page-165-8)

Los datos longitudinales fueron obtenidos mediante el [modelo LME](#page-166-2) y las mejores variables fueron escogidas por el algoritmo [mRMR.](#page-166-5)

### Clasificación longitudinal

El modelo de riesgos proporcionales de Cox obtiene el riesgo  $h(t, X)$  de que ocurra cierto evento clínico determinado por las variables  $X_k$  (obtenidas al inicio del estudio) combinadas con el vector de riesgos  $\alpha_k$ , teniendo en cuenta el daño inicial  $h_0$ .

La [tasa de riesgo](#page-165-9) [\(HR\)](#page-165-9) cuantifica la diferencia existente de riesgo que tiene un sujeto caracterizado por  $X<sub>S</sub>$  respecto a otro caracterizado por  $X<sub>R</sub>$ .

$$
HR(X_S, X_R) = \frac{h(t, X_S)}{h(t, X_R)} = exp\left(\sum_{k=1}^p \alpha_k (X_{S,k} - X_{R,k})\right)
$$
(2.4)

Los coeficientes  $\alpha$  son calculados mediante la función de verosimilitud parcial, donde m denota el tiempo de la conversión, siendo M el número total de sujetos conversores (M<N). Siendo  $R_m$  el subconjunto de sujetos en riesgo de conversión en el tiempo  $t_m$ , es decir, sujetos [sMCI.](#page-168-4)

$$
L = \prod_{m=1}^{M} L_m(\alpha) \quad L_m(\alpha) = \frac{h(t_m, X_m)}{\sum_{r \in R_m} h(t_m, X_r)}
$$
(2.5)

El modelo de Cox puede aplicarse a variables temporales y atemporales.

$$
h(t, X) = h_0(t) exp\left(\sum_{k=1}^{p_1} \gamma_k \cdot X_k + \sum_{l=1}^{p_2} \delta_l \cdot X_l\right)
$$
 (2.6)

Para ello es necesario obtener los valores de los biomarcadores en cada instante  $t_m$ . Sin embargo, estos tiempos no coinciden para los diferentes sujetos en un estudio longitudinal, al ser el número de visitas variable. Por ello se obtienen las trayectorias temporales de las variables con el [modelo LME](#page-166-2) (ver Apéndice [B.3\)](#page-151-0), haciendo uso del [modelo extendido de Cox](#page-165-10) [\(Cox-LME\)](#page-165-10) (ver Sección [2.2.2\)](#page-39-1).

La edad, sexo y educación al principio del estudio no fueron variables significativas como efectos fijos en el [modelo LME.](#page-166-2) Mostraron sus mejores resultados como covariables. En el análisis de supervivencia el [modelo LME](#page-166-2) no tuvo en cuenta el efecto del grupo clínico, mientras que en el análisis de comparación entre grupos clínicos se consideró su efecto.

### Modelos predictivos utilizando la comparación entre grupos

Realiza una comparación entre las trayectorias longitudinales, obtenidas con el [modelo LME,](#page-166-2) de los grupos clínicos a comparar. En este modelo las diferencias entre trayectorias residen en el vector de efectos aleatorios  $b_i$  y en  $e_i$ :

$$
l_i = \frac{1}{n_i} \sum_{j=1}^{n_i} y_{ij} - (Z_i)_j \beta \tag{2.7}
$$

El residuo  $l_i$  es utilizado en la clasificación de las variables mediante el Análisis Dis[criminante Lineal](#page-166-6) [\(LDA\)](#page-166-6).

### Modelos predictivos empleando el análisis de supervivencia

Se realizaron 4 modelos a partir del modelo extendido de Cox: principio del estudio, mes  $12$ , mes  $24$  y mes  $36$ . Para ello se obtuvo el término probabilístico con el siguiente modelo de regresión logística:

<span id="page-49-0"></span>
$$
p(X_{S,\nu}) = \frac{1}{1 + \frac{1}{HR_{\nu}(X_{S,\nu}, X_{R,\nu})}}
$$
(2.8)

[HR](#page-165-9)<sub>ν</sub> fue construido aplicando [Cox-LME](#page-165-10) a una subpoblación  $X_{R,\nu}$  en la visita  $\nu$ . La Ecuación [2.8](#page-49-0) obtiene la probabilidad del sujeto S de convertir a [AD](#page-164-0) en la visita  $\nu$ .

### Selección de las características y construcción de los modelos

El procedimiento esta formado por 2 bucles anidados de validación cruzada  $(CV)$ : interno y externo. El primero selecciona las características óptimas para la subpoblación, mientras que el segundo obtiene el poder estadístico de la selección (Figura [2.6\)](#page-50-0). Ambos bucles emplean el procedimiento de validación cruzada sobre k [\(k-fold](#page-166-7) [CV\)](#page-166-7). En ambos casos el valor de k es fijado a 10 (valor obtenido experimentalmente). En el bucle interno se extrae un  $10\%$  de los datos para realizar una validación posterior.

Se seleccionaron aquellos modelos con: mayor frecuencia de cierto subconjunto de biomarcadores, mayor área bajo la curva [\(AUC\)](#page-164-7) y mejor balance entre sensibilidad y especificidad.

#### Resultados

Los resultados obtenidos se descomponen en un estudio univariante (Tabla [2.4\)](#page-50-1)

<span id="page-50-0"></span>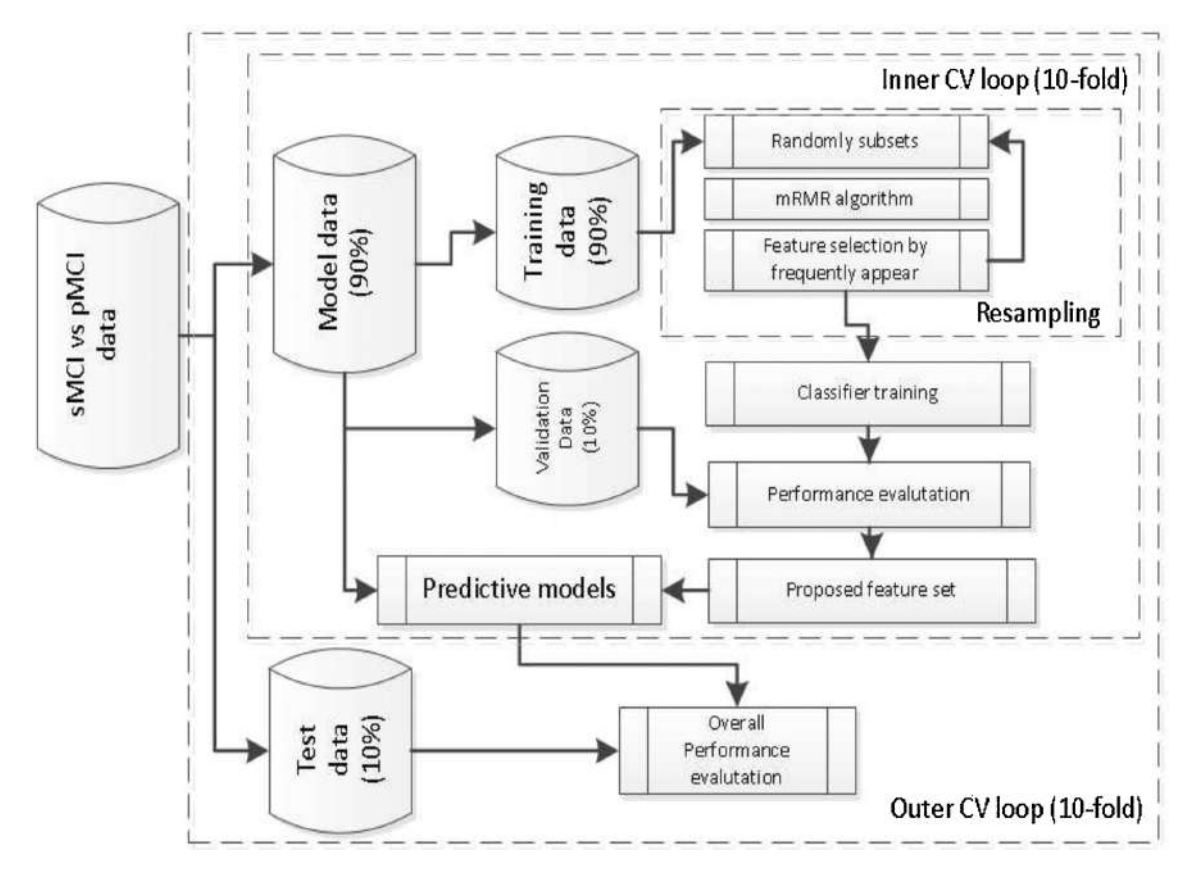

Figura 2.6: Procedimiento de validación cruzada sobre 10 bucles anidados. Figura extraída de Platero and Tobar  $[40]$ .  $100a$ -based  $\lfloor 10 \rfloor$ .

y multivariante (Tabla [2.5\)](#page-51-0). Platero and Tobar [\[40\]](#page-173-0) repitieron este último para bio-marcadores [MRI\[](#page-166-0)[40,](#page-173-0) Table 4] y [MRI](#page-166-0) junto a [NM](#page-166-4) (Tabla [2.5\)](#page-51-0).

<span id="page-50-1"></span>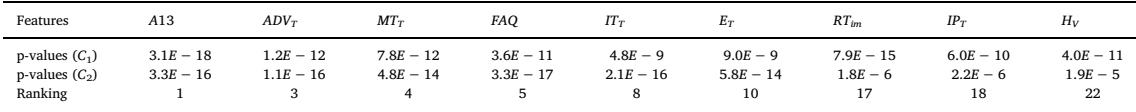

Tabla 2.4: p-valores más significativos en la comparación de grupos clínicos al inicio del estudio  $(C_1)$  y a lo largo del tiempo  $(C_2)$  para los siguientes biomarcadores: A13 = ADAS13, ADV = AD-vulnerable, MT  $=$  Lóbulo Temporal Medio, FAQ = Functional Activities Questionnaire, IT = Lóbulo Temporal Inferior;  $E =$  Corteza Entorrinal, RTim = RAVLT Immediate, IP = Lóbulo Parietal Inferior, H = Hipocampo. El subíndice indica una medida volumétrica  $(V)$  o de espesor cortical  $(T)$ . Tabla extraída de Platero and Tobar [\[40\]](#page-173-0).

Con la ampliación del número de biomarcadores, el número de variables seleccio-nadas aumentó. Destaca la repetición de los biomarcadores [ADAS13,](#page-164-8) [FAQ,](#page-165-8) [RAVLT](#page-167-7) , [HV,](#page-165-12) volumen del paladio y [CT](#page-165-7) en la mayoría de escenarios. Al comiendo del estudio los resultados eran comparables. Sin embargo, a partir del año 2 se obtienen mejores resultados del análisis de supervivencia [\(Cox-LME\)](#page-165-10).

Por último, el artículo analiza el impacto del [ADAS13](#page-164-8) en la discriminación por grupos y su relación con los resultados obtenidos por los modelos predictivos. El análisis demostró una alta concordancia en los resultados [\[40,](#page-173-0) Fig 4-5]. Aunque el poder estad´ıstico del modelo empleando solamente [ADAS13](#page-164-8) es elevado, se ve incrementado al combinarlo con biomarcadores [MRI.](#page-166-0)

<span id="page-51-0"></span>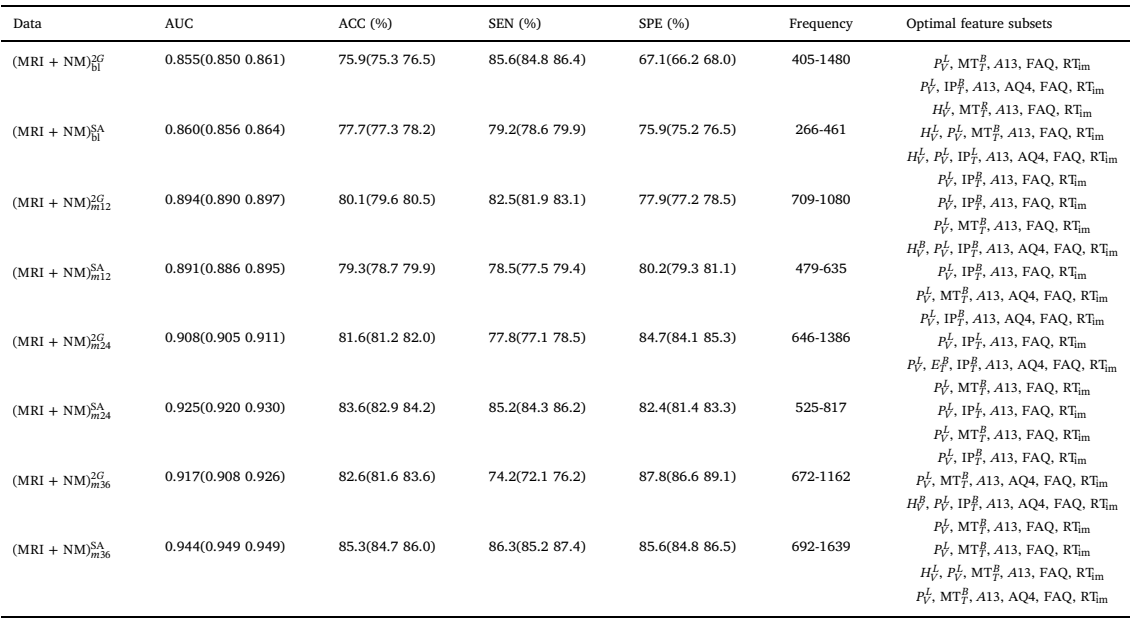

Tabla 2.5: Resultados de los modelos predictivos para la comparación de grupos (2G) y el análisis de supervivencia (SA) a lo largo de las visitas inicial (bl), mes 12 (m12), mes 24 (m24) y mes 36 (m36). H =  $\overrightarrow{D}$  recent  $\overrightarrow{D}$  recent  $\overrightarrow{M}$  in  $\overrightarrow{M}$  and  $\overrightarrow{M}$  in the field of  $\overrightarrow{D}$  $\text{Im}$ pocampo,  $\text{F} = \text{r}$  alguno,  $\text{m} = \text{m}$ can  $\text{im}$ poral,  $Q4$ ; FAQ = Functional Activities Questionnaire, RTim = RAVLT Immediate, AUC = Área bajo la curva,  $ACC = Precision, SEN = Sensibilidad, SPE = Especiallyidad; Frecuencia = Rango mínimo y máxima para$ el cual la combinación de biomarcadores propuesta fue evaluada por el algoritmo.El subíndice indica una propries the present studies of  $\binom{n}{k}$  and  $\binom{n}{k}$  and  $\binom{n}{k}$  and  $\binom{n}{k}$  $m$ e and  $m$  volumetrica ( $v$ ) o de espesor corticar ( $1$ ),  $t_{\text{ref}}$  belonging to the 36-month visit. The 36-month visit  $\sum_{i=1}^{N} t_i$  $Hipo campo, P = Paladio, MT = Medio Temporal, IP = Inferior Parietal, A13 = ADAS13, AQ4 = ADAS$  $t_{\text{total}}$  of the patients. As more visits were made available from the more visits were made available from the  $t_{\text{total}}$ medida volumétrica (V) o de espesor cortical (T), y el superíndice el hemisferio izquierdo (L) o derecho (D). Tabla extraída de Platero and Tobar [\[40\]](#page-173-0).

# 2.2.5. Estimating long-term multivariate progression from short-term data

Las enfermedades que progresan lentamente suelen ser estudiadas en periodos cortos de tiempo, que no se sabe como situar en el espectro temporal de la patología. Normalmente se emplea el [modelo LME](#page-166-2) para situar eventos en el espectro temporal. Sin embargo, las muestras de estas poblaciones no siempre se han iniciado en el mismo punto de la enfermedad. Al ser poblaciones demasiado heterogéneas no se tiene constancia del momento inicial de la enfermedad.

La enfermedad de [AD](#page-164-0) comienza su desarrollo décadas antes de la aparición de los síntomas. El momento de transición a demencia suele registrarse como tiempo [CN](#page-165-3) o [MCI](#page-166-1) para establecer un tiempo cero en ese rango temporal. Jack Jr et al. [\[29\]](#page-172-3) cero, pero es muy subjetivo. Por otro lado, no hay suficiente información de sujetos propuso un modelo donde recre´o el inicio de valores anormales en biomarcadores típicos de [AD](#page-164-0) (i.e.  $A\beta$  $A\beta$  o [tTau\)](#page-168-0), antes de la aparición de síntomas clínicos (Figura [2.7\)](#page-52-0).

Donohue et al. [\[21\]](#page-171-1) trabaja con una población de sujetos [CN](#page-165-3) obtenidos de [ADNI](#page-164-4) con un amplio n´umero de biomarcadores a lo largo de un extenso periodo de tiempo. La subpoblación que converja a [AD](#page-164-0) definirá la progresión a largo plazo de los bio-marcadores. Para ello se emplea el algoritmo de regresión auto-modelada [\(SEMOR\)](#page-167-8), capaz de crear curvas bajo la hipótesis de una forma predefinida. Donohue et al. [\[21\]](#page-171-1) propone un modelo [SEMOR](#page-167-8) con efectos lineales que modele las trayectorias de los biomarcadores a largo plazo.

<span id="page-52-0"></span>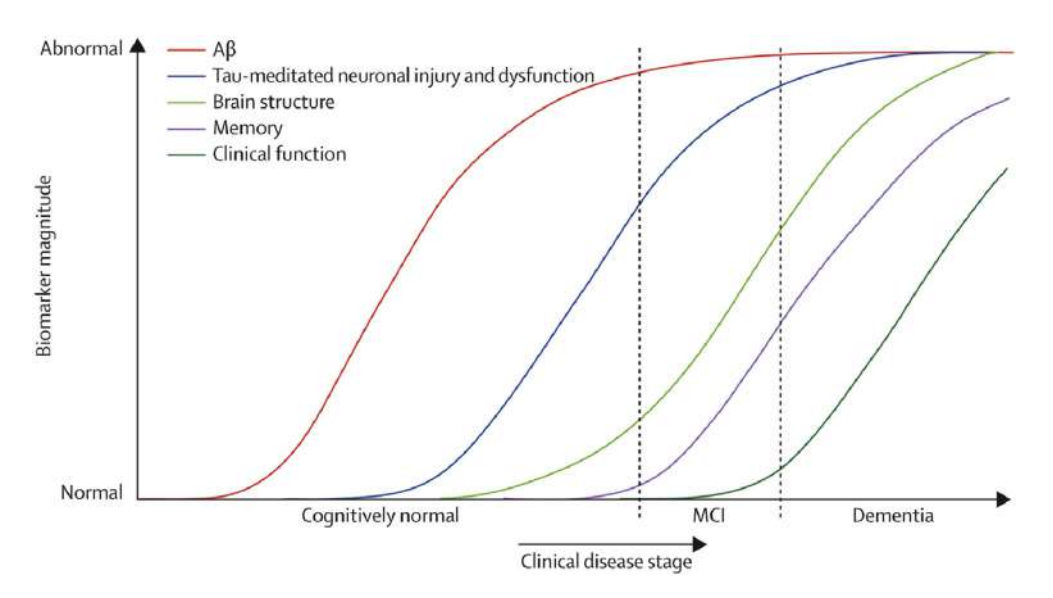

Figura 2.7: Hipótesis dinámica de biomarcadores de Alzheimer. Figura extraída de Jack Jr et al. [\[29\]](#page-172-3).

### Modelo

El modelo corresponde con la siguiente ecuación:

$$
Y_{ij}(t) = g_j(t + \gamma_i) + \alpha_{0ij} + \alpha_{1ij}t + \varepsilon_{ij}(t)
$$
\n(2.9)

donde  $Y_{ij}$  representa la medida j en el tiempo t para el sujeto i. t equivale al tiempo de estudio, que en términos de progresión a largo plazo se representa como  $t + \gamma_i$ , siendo  $\gamma_i$  el desplazamiento temporal del sujeto, de media cero y varianza  $\sigma_\gamma^2$ ,  $(\alpha_{0ij}, \alpha_{1ij})$ . Es decir, el instante temporal en la vida del sujeto hasta el cual permanece saludable. El algoritmo busca definir el tiempo de desplazamiento y las curvas a largo plazo de los biomarcadores.

Las curvas de progresión para los distintos marcadores  $(g_i)$ , así como los vectores de efectos aleatorios ( $\alpha$ ) y el desplazamiento temporal ( $\gamma_i$ ), son establecidos mediante iteraciones hasta la convergencia de la [suma de cuadrados residual](#page-167-9) [\(RSS\)](#page-167-9). Cada una de las curvas ha sido estimada empleando la misma B-spline (línea polinómica suave básica) de 5 nodos y *splines* polinómicas de grado 5. La [RSS](#page-167-9) para cada resultado final ha convergido en 10 iteraciones con una tolerancia de 0.1 %. Los algoritmos empleados están disponibles para su descarga en el paquete de datos de R [Growth](#page-165-13) [models by alternating conditional expectation](#page-165-13) [\(GRACE\)](#page-165-13): [https://bitbucket.org/](https://bitbucket.org/mdonohue/grace/) [mdonohue/grace/](https://bitbucket.org/mdonohue/grace/) [\[20\]](#page-171-2).

Los datos de los biomarcadores de [ADNI](#page-164-4) se representaron en escala de percentiles debido a la disparidad de las subpoblaciones de los diferentes grupos diagnosticados (Tabla [2.6\)](#page-53-0). Siendo el 0 el valor más sano observado y 100 el más grave. Los percentiles fueron obtenidos empleando la función de distribución acumulada a partir de la ponderación de las distintas categorías de diagnóstico: [CN,](#page-165-3) [EMCI,](#page-165-14) [LMCI](#page-166-8) y [AD.](#page-164-0)

Estos sujetos no proporcionan información de las trayectorias a largo plazo de la enfermedad. Por ello el algoritmo fue aplicado a una subpoblación formada por 388 sujetos procedentes de [ADNI,](#page-164-4) con valores anormales de [A](#page-164-1) $\beta$ , [PiB PET](#page-167-10) y [<sup>18</sup>[F\] PET.](#page-164-9) Se estudió una segunda subpoblación formada por 570 sujetos con al menos un alelo de APOE ε4.

<span id="page-53-0"></span>

|                                      |           |          |                  | Percentiles      |                  |                   |
|--------------------------------------|-----------|----------|------------------|------------------|------------------|-------------------|
| Outcome                              | $n/N^*$   | $\Omega$ | 25 <sup>th</sup> | 50 <sup>th</sup> | $75^{\text{th}}$ | $100^{\text{th}}$ |
| CSF tau, pg/mL                       | 106/406   | 31       | 64               | 90               | 122              | 379               |
| $CSF$ p-tau, $pg/mL$                 | 106/406   | 10.0     | 21.6             | 32.3             | 42.0             | 82.0              |
| $CSF$ amyloid- $\beta$ ,<br>pg/mL    | 106/406   | 364      | 181              | 146              | 131              | 98                |
| PiB PET, SUVR                        | 103/224   | 1.09     | 1.36             | 1.85             | 2.09             | 2.93              |
| Florbetapir PET,<br><b>SUVR</b>      | 910/910   | 0.83     | 1.01             | 1.21             | 1.41             | 2.01              |
| FDG PET uptake                       | 1261/2806 | 8.54     | 6.56             | 6.06             | 5.50             | 3.20              |
| Ventricles, % ICV                    | 1526/4864 | 0.45     | 1.67             | 2.44             | 3.40             | 9.03              |
| Hippocampus,<br>$%$ ICV              | 1526/4864 | 0.79     | 0.50             | 0.43             | 0.36             | 0.20              |
| ADAS <sub>13</sub>                   | 1592/6314 | 0.00     | 9.23             | 15.91            | 26.26            | 85.00             |
| MMSE                                 | 2396/7216 | 30.0     | 29.2             | 27.5             | 24.4             | 0.0               |
| <b>FAO</b>                           | 1590/6402 | 0.00     | 0.73             | 4.04             | 12.87            | 30.00             |
| RAVLT (Trial<br>$5 - \text{Trial} 1$ | 1597/6341 | 14.00    | 6.37             | 4.08             | 2.18             | $-5.00$           |

ntiles de ADNI. Siendo n el número total de sujetos y N el número total de Tabla 2.6: Tabla de percentiles de ADNI. Siendo n el número total de sujetos y N el número total de observaciones. Tabla extraída de Donohue et al. [\[21\]](#page-171-1). nal fluid; p-tau, phosphorylated tau; PiB, Pittsburgh compound B; PET,

### Resultados

 $5 \text{ hours}$   $075$ desde el percentil 2.5 hasta 97.5. percentile of CDRSB, CSF Ab ranges between zero and  $n_{\text{water}}$  be travectories perced grupe despites  $\Lambda R^+$  y le Figure  $\frac{1}{4}$   $\frac{1}{1}$   $\frac{1}{1}$  $2.8\text{B}$  las trayectorias para el grupo APOE  $\varepsilon4^+$ . La población APOE  $\varepsilon4^+$  ha empleado ueba del Estado Mental (MMSE) extraídas de Personnes Agées [Quid](#page-167-11) [\(PAQUID\)](#page-167-11). Esto ha permitido situar el tiempo cero de las trayectorias en el eterogeneity pure la cocala temporal de ADNI no proporcional no proport información para establecerlo. Para realizar la transformación temporal se aplicó  $g^{-1}[f(t)]$  al tiempo de [ADNI.](#page-164-4) Siendo f la curva de [MMSE](#page-166-9) para [ADNI](#page-164-4) y g para [PAQUID.](#page-167-11) Las zonas sombreadas de las curvas indican un intervalo de confianza La Figura [2.8.](#page-54-0)[A](#page-164-1) muestra las trayectorias para el grupo de sujetos  $A\beta^+$  y la Figura medidas de [Mini Prueba del Estado Mental](#page-166-9) [\(MMSE\)](#page-166-9) extraídas de Personnes Agées punto de transición a demencia, pues la escala temporal de [ADNI](#page-164-4) no proporciona

Donohue et al. [\[21\]](#page-171-1) utilizó estas subpoblaciones con el fin de evitar la distorsión  $\frac{1}{\sin\theta}$  assumed that a my lot all incluir quieted and precursor to the preclamated is  $\overline{A}$  and  $\overline{A}$  that is included many subsets with a subset of  $\overline{A}$  and  $\overline{A}$  and  $\overline{A}$  and  $\overline{A}$  and  $\overline{A}$  and  $\overline{A}$  and  $\overline{A}$  and  $\overline{A}$  and  $\overline{A}$  and  $\overline{A}$  and  $\overline{A}$  and  $\overline{A}$  l Jr et al.  $[29]$ , Dononue et al.  $[21]$  emplea  $\operatorname{cu}$ flexibles. Como resultado, se puede observar una trayectoria lineal en biomarcadores como [HV,](#page-165-12) [VV](#page-168-5) o [ADAS13,](#page-164-8) cuyas curvas son muy parecidas entre sí. Mientras que viting on a limita do un oua en er minoe ae una paraboia. Tir no ee estado avanzado, varias curvas se estabilizar de las trayectorias al incluir sujetos con una baja probabilidad de conversión a [AD.](#page-164-0)  $\mathcal{L}_{\mathcal{A}}$ A diferencia de Jack Jr et al. [\[29\]](#page-172-3), Donohue et al. [\[21\]](#page-171-1) emplea curvas monótonas muy la curva de [FAQ](#page-165-8) se sitúa en el límite de una parábola. Al no contar con suficientes  $\frac{1}{2}$  1  $\frac{1}{2}$  to  $\frac{1}{2}$ medidas de [AD](#page-164-0) en estado avanzado, varias curvas se estabilizan al final de su línea temporal.

adores no cubren el rango completo 0-100 del no asume una media 0. Por ello, el algoritmo muestra una gran heterogeneidad entre las medidas (Figura [2.8.](#page-54-0)A, última subfigura). En caso de intentar cubrir todo el  $\frac{1}{2}$ rango, la variedad de las medidas se vería afectada.  $75-15$ Algunos biomarcadores no cubren el rango completo 0-100 debido a que el estudio

El estudio concluye que [PiB PET](#page-167-10) es el primer biomarcador en mostrar niveles  $\frac{1}{48}$  CCF  $\frac{1}{\text{N}}$   $\frac{1}{\text{N}}$  Dop  $\frac{1}{\text{N}}$  Discretion  $\frac{1}{\text{N}}$  $\frac{1}{\sqrt{N}}$   $\frac{1}{\sqrt{N}}$   $\frac{1}{\sqrt{N}}$   $\frac{1}{\sqrt{N}}$ anormales, seguido de [CSF](#page-165-1) y [pTau.](#page-167-0) Por último aparecen los relacionados con el  $\alpha$ iof mates, segundo de CST  $\beta$  p radi. For ditting application tos relationades con experiments, segundo de CST  $\beta$  p radi. For ditting application tos relationades con experiments. [SE](#page-166-9) o [ADAS13\)](#page-164-8) y medidas funcionales [\(FAQ\)](#page-165-8). Estos resultados concuerdan con los expuestos inicialmente en la Figura [2.7.](#page-52-0) De todos ellos, proporciona mejores resul-tados la medida de [HV](#page-165-12) obtenida a través de [MRI.](#page-166-0)

<span id="page-54-0"></span>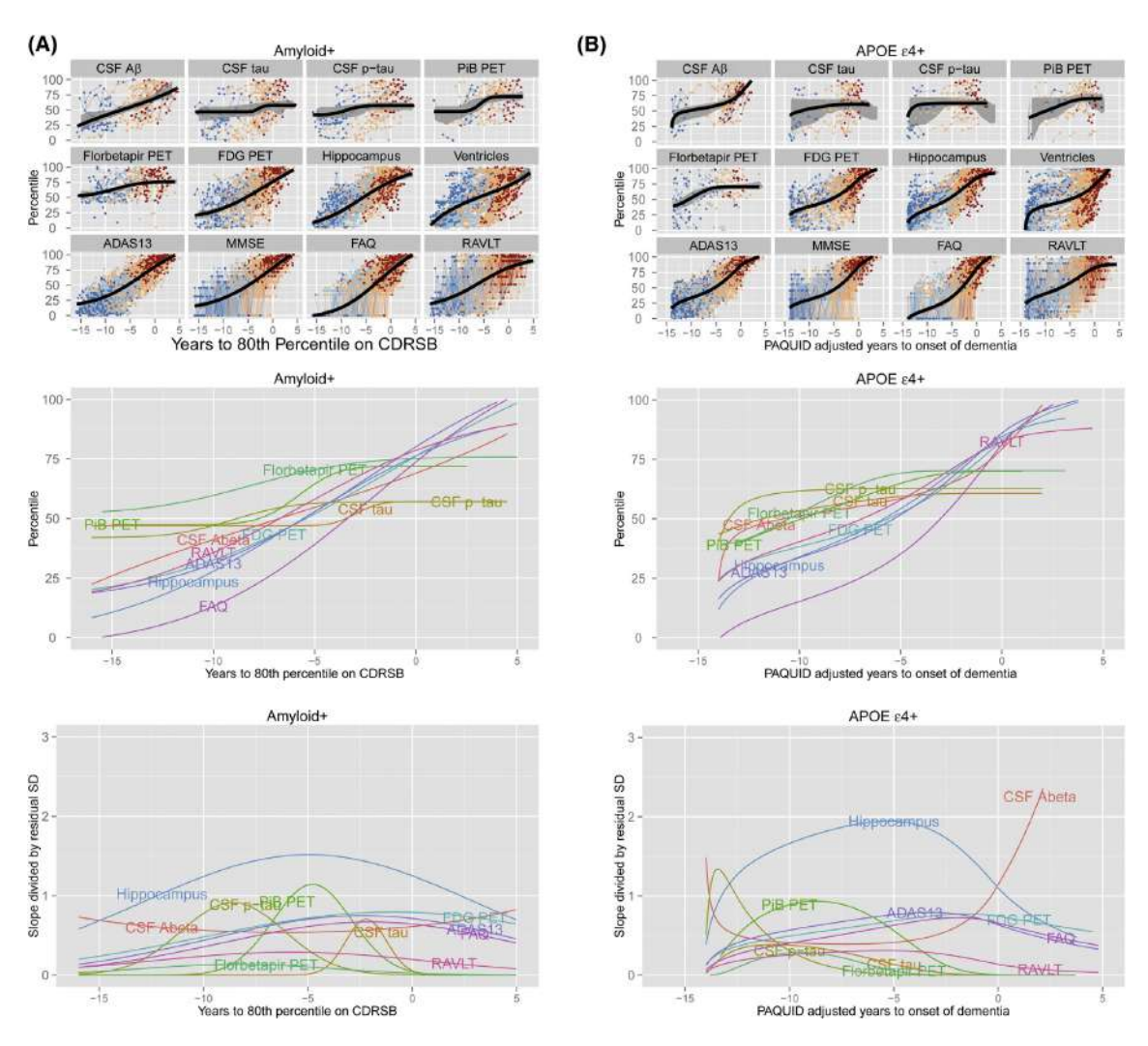

Figura 2.8: Trayectorias a largo plazo de AD.(A) Población con valores anormales de Aβ con el tiempo cero establecido en el percentil 80 de CDR-SB. (B) Población con el genotipo APOE  $\varepsilon$ 4 con el tiempo cero establecido en la transición de la enfermedad a demencia, haciendo uso de los valores de MMSE proporcionados por PAQUID. Figura extraída de Donohue et al. [\[21\]](#page-171-1).

# 2.3. Aportaciones al estudio

# 2.3.1. NIA-AA research framework: toward a biological definition of Alzheimer's disease

El artículo de Jack Jr et al. [\[31\]](#page-172-0) proporciona al estudio un enfoque continuo de la enfermedad. Pues el [AD](#page-164-0) no está formado solamente por 3 franjas perfectamente definidas como pueden ser sujetos [CN,](#page-165-3) [MCI](#page-166-1) o con demencia. Las etapas de la enfermedad no son homogéneas ni están claramente definidas, por ello es necesa-rio entender el [AD](#page-164-0) como AD continuo. Esta interpretación se toma como punto de partida en el presente trabajo, pues uno de los objetivos principales es entender el progreso de la enfermedad como una trayectoria longitudinal y lograr situar al paciente dentro de ella.

### 2.3.2. Spatiotemporal linear mixed effects modeling for the mass-univariate analysis of longitudinal neuroimage data

Bernal-Rusiel et al. [\[8\]](#page-170-0) desarrolló una serie de algoritmos para emplear el [modelo](#page-166-2) [LME](#page-166-2) de forma univariante [\[7\]](#page-170-1) (ver Apéndice [B.3\)](#page-151-0) tanto como de forma masiva. Las Toolbox diseñadas por el autor serán empleadas en la mayoría de métodos utilizados, pues la modelización de la trayectoria que ofrecen permiten solucionar problemática base de los estudios [LNI.](#page-166-3) Por otro lado, los algoritmos empleados en el artículo son utilizados en el Análisis Masivo (Sección [4.10\)](#page-85-0), el cual permite observar la evolución de las estructuras cerebrales con el avance de la enfermedad.

# 2.3.3. CSF biomarkers of Alzheimer's disease concord with amyloid- $\beta$ PET and predict clinical progression: a study of fully automated immunoassays in BioFINDER and ADNI cohorts

Hansson et al. [\[27\]](#page-172-1) habla sobre la relación entre los valores de [PET-](#page-167-1)[A](#page-164-1) $\beta$  con los obtenidos directamente de medidas [CSF.](#page-165-1) Una de las características principales del [AD](#page-164-0) preclínico es la existencia de  $A\beta$  $A\beta$  al comienzo de la enfermedad. Sin embargo, la extracción de [CSF](#page-165-1) es particularmente dolorosa y molesta (sobre todo teniendo en cuenta la avanzada edad de los pacientes). Por otro lado, las medidas [PET](#page-167-1) no son molestas y permiten obtener valores fiables de la proteína.

La relación proporcionada por el autor ha posibilitado la diferenciación entre sujetos [sCU](#page-165-2) [\(sNC](#page-168-6) y  $A\beta^ A\beta^-$ ) y [pCU](#page-165-2) [\(pNC](#page-167-12) y  $A\beta^+$ ) en un mayor número de pacientes, pues en ocasiones las medidas de [CSF](#page-165-1) eran escasas. Este nuevo criterio de inclusión ha permitido aplicar todos los algoritmos disponibles en una nueva población con criterio  $A\beta$  $A\beta$  (ver Sección [4.2\)](#page-72-0).

# 2.3.4. Longitudinal survival analysis and two-group comparison for predicting the progression of mild cognitive impairment to Alzheimer's disease

Platero and Tobar [\[40\]](#page-173-0) aplican el modelo de Cox a las medidas [ROI,](#page-167-2) [CAM,](#page-164-10) [CSF](#page-165-1) y [PET](#page-167-1) extraídas del procesamiento de las imágenes [MRI](#page-166-0) junto a los datos propor-cionados por [ADNI.](#page-164-4) El modelo permite encontrar los vectores de características que mejor predigan el cambio de grupo clínico de la enfermedad con la mayor precisión posible. Este tipo de estudios son de vital importancia pues como se ha mencionado con anterioridad, el [AD](#page-164-0) no tiene cura. Sin embargo conociendo el estado de paciente se pueden tomar medidas preventivas.

La Toolbox proporcionada por los autores es empleada en el desarrollo de los Modelos Predictivos en la Sección [4.11.2.](#page-89-0) El código incorpora el [Cox-LME](#page-165-10) para poder añadir al modelo sujetos sin medida de la característica en la franja temporal empleada, pues el [modelo LME](#page-166-2) realiza una modelización de la trayectoria previa a aplicar el algoritmo de Cox.

# 2.3.5. Estimating long-term multivariate progression from short-term data

Donohue et al. [\[21\]](#page-171-1) emplea el algoritmo de [GRACE](#page-165-13) para aplicar [DPM](#page-165-15) a sujetos con [AD.](#page-164-0) La obtención del *long term* de la población según un vector de características seleccionado, así como le tiempo de inicio de la enfermedad permiten situar el short term de los sujetos en el espectro temporal de la trayectoria. Para ello se hace uso del código de R [\[20\]](#page-171-2) proporcionado por el autor en la Sección [4.11.2.](#page-90-0)

La importancia de este sujeto reside en los mismos motivos que el punto anterior. Pues el hecho de definir con exactitud en qué etapa de la enfermedad se encuentra el paciente permite tratar a la personad de forma apropiada y mejorar directamente su calidad de vida.

# Capítulo 3

# Materiales utilizados

# 3.1. Introducción

Los materiales utilizados en este estudio han sido de diferente índole, siendo en su mayoría recursos online.

# 3.2. Descripción de la población de Estudio

Los datos que conforman el presente estudio han sido obtenidos de la base de datos de [ADNI.](#page-164-4) La población de estudio consta de 415 sujetos con 1902 visitas con [MRI,](#page-166-0) de las cuales 1286 cuentan con muestra de [CSF.](#page-165-1) En caso de considerar todas las visitas clínicas de los sujetos el número asciende a 2797 visitas (Figura [3.1\)](#page-58-0), 1903 con [CSF.](#page-165-1)

<span id="page-58-0"></span>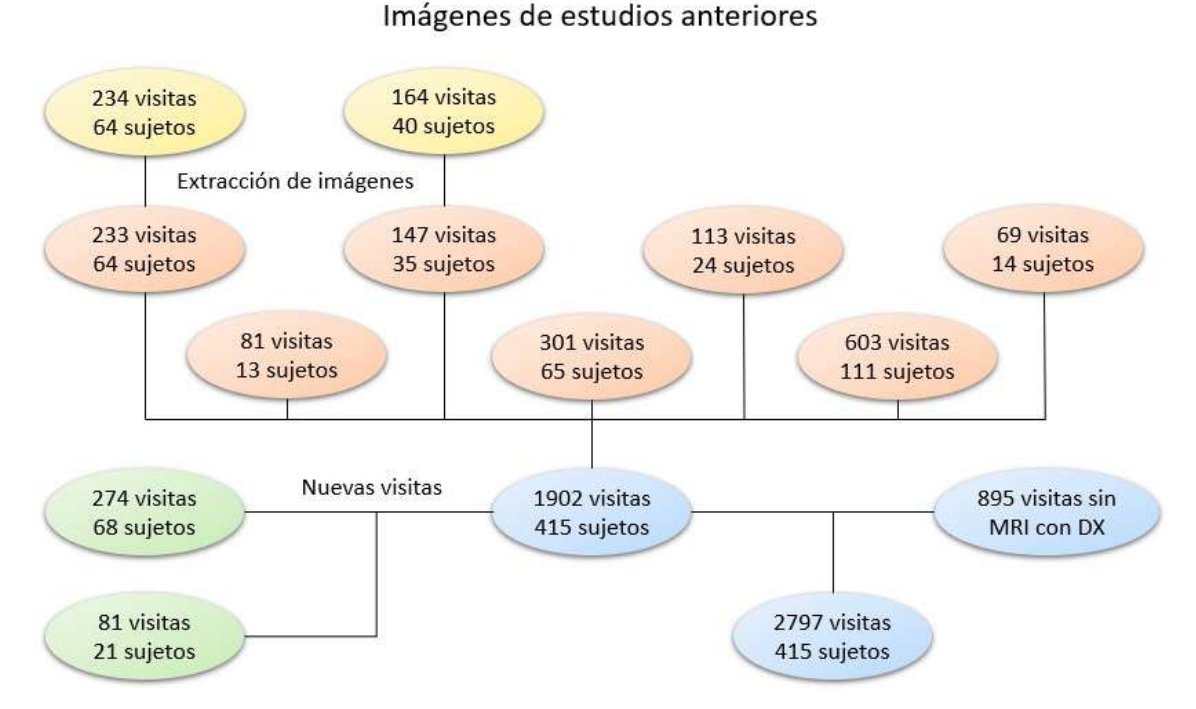

Figura 3.1: Población de estudio

En este trabajo se han a˜nadido 2 poblaciones nuevas a las que conformaban el estudio de mi compañero Félix Soria [\[57\]](#page-174-0):

- 68 sujetos nuevos con [CSF.](#page-165-1)
- 81 visitas nuevas de sujetos pertenecientes al estudio anterior.

La información referente a la distribución de las poblaciones y la ubicación de los datos en las máquinas físicas se encuentra disponible en el Apéndice [C.](#page-154-0)

# 3.3. Datos procedentes de ADNI

### 3.3.1. Imágenes de resonancia magnética

Las [MRI](#page-166-0) son obtenidas mediante los protocolos especificados en [\[58,](#page-174-1) MRI Protocols]. Son procesadas con *Freesurfer* (ver Sección [3.5.5\)](#page-67-0) con el fin de obtener datos propios de volumetría y [espesor cortical](#page-165-7) [\(CT\)](#page-165-7). El conjunto de imágenes procede de diferentes fases de adquisición dentro de [ADNI.](#page-164-4)

- ADNI1 (2004-2009): Las imágenes fueron obtenidas con un campo magnético de 1.5T ponderadas en T1. Se centraron en lograr una estructura longitudinal en las diferentes imágenes de los sujetos. Un  $25\%$  de los sujetos tienen también imágenes obtenidas utilizando un campo magnético de 3T manteniendo el mismo protocolo. El objetivo era encontrar diferencias significativas al utilizar distintos campos magnéticos [\[30\]](#page-172-4).
- ADNI2/ADNI-GO (2010-2016): Las imágenes fueron obtenidas utilizando exclusivamente un campo magnético de 3T ponderadas en T1 con parámetros similares a ADNI1. Algunos sujetos tienen imágenes más avanzadas dependiendo del escáner con el que se hayan realizado.
- ADNI3 (2016-presente): Las im´agenes fueron obtenidas utilizando exclusivamente un campo magnético de 3T ponderadas en T1. Las imágenes avanzadas de ADNI2 se incluyeron en el paquete básico de ADNI3.

Es necesario tener en cuenta la diferencia entre imágenes obtenidas en diferentes fases, así como las diferentes tecnologías utilizadas por los fabricantes de los escáneres [\[59\]](#page-175-0). Los cambios en los propios esc´aneres como actualizaciones de software o cambios en el hardware pueden producir cambios menores en las trayectorias longitudinales de las imágenes.

Las imágenes obtenidas en 1.5T y 3T proporcionan resultados con diferencias mínimas en volumetría (pero observables, ver Sección [5.1\)](#page-96-0). Por otro lado las imágenes obtenidas en 3T permiten una mayor flexibilidad a la hora de realizar técnicas de escaneo más avanzadas [\[30\]](#page-172-4).

### 3.3.2. Biomarcadores

Los biomarcadores proporcionados por [ADNI](#page-164-4) comprenden:

### 3.3. DATOS PROCEDENTES DE ADNI 31

- Medidas de volumetría y espesor cortical [MRI](#page-166-0)
- Medidas de [CSF](#page-165-1) y [PET](#page-167-1)
- Medidas de tests neuropsicológicos, cognitivas y funcionales [NM](#page-166-4)

Todos ellos han sido extra´ıdos de la tabla proporcionada por la entidad (ver Sección [3.3.3\)](#page-61-0) y están recogidos en el Apéndice [C.](#page-162-0)

Las muestras de [CSF](#page-165-1) necesarias para determinar el valor de los biomarcadores han sigo extraídas siguiendo los protocolos establecidos por la organización [\[55\]](#page-174-2).

### Medidas [MRI](#page-166-0)

Las medidas de [MRI](#page-166-0) empleadas en el estudio han sido

- [NHV:](#page-166-10) Volumen hipocampal normalizado
- $\blacksquare$  [NVV:](#page-167-13) Volumen de los ventrículos normalizado
- [NFV:](#page-166-11) Volumen del fusiforme normalizado
- [NMV:](#page-166-12) Volumen del temporal medial normalizado
- [NEV:](#page-166-13) Volumen entorrinal normalizado

#### Medidas [CSF](#page-165-1) y [PET](#page-167-1)

En este estudio fueron empleadas todas las medidas disponibles de [fluido cerebro](#page-165-1) [espinal](#page-165-1) [\(CSF\)](#page-165-1).

- $\blacksquare$  [A](#page-164-1) $\beta$ : [beta-amiloide](#page-164-1)
- [tTau:](#page-168-0) [tau total](#page-168-0)
- [pTau:](#page-167-0) [tau fosforilada](#page-167-0)

[A](#page-164-1)sí como los ratios de tau respecto  $A\beta$ .

- [tTau](#page-168-0)[/A](#page-164-1) $\beta$
- $\blacksquare$  [pTau](#page-167-0)[/A](#page-164-1) $\beta$

En las medidas [PET](#page-167-1) se emplearon las medidas de las proteínas anteriores correspondientes a este tipo de adquisición de datos.

- $\blacksquare$  [AV45:](#page-158-0) [PET](#page-167-1)[-A](#page-164-1) $\beta$
- [FDG:](#page-160-0) [PET](#page-167-1)[-tTau](#page-168-0)

### Medidas [NM](#page-166-4)

Las descripciones de los principales test aparecen indicadas en el Manual de Pro-cedimientos de [ADNI](#page-164-4) [\[5,](#page-170-3) Chapter 15]. Antes de la realización del test, el examinador debe asegurarse de haber retirado todas las distracciones posibles, así como citar al paciente siempre en la misma franja horaria y proporcionar un lugar tranquilo. El paciente debe o´ır y ver de forma apropiada, para evitar imprecisiones en los resultados.

# [ADAS](#page-164-11)

La escala de evaluación para la Enfermedad de Alzheimer [\(ADAS\)](#page-164-11) fue diseñada por Rosen et al. [\[53\]](#page-174-3) en 1984 para evaluar los cambios cognitivos y no cognitivos característicos del comportamiento de personas con [AD.](#page-164-0) La subescala cognitiva  $(ADAS-cog)$  es la más utilizada y consiste en la evaluación del lenguaje, me-moria, praxis y orientación en diferentes pruebas [\[36\]](#page-173-1). Este test ha demostrado ser efectivo en la diferenciación entre sujetos con demencia y sujetos sanos, así como en la identificación del grado de deterioro cognitivo. Las subescalas más utilizadas son [\[38\]](#page-173-2):

- [Suma de 11 elementos del ADAS-cog](#page-164-12) [\(ADAS11\)](#page-164-12)
- [Suma de 13 elementos del ADAS-cog](#page-164-8) [\(ADAS13\)](#page-164-8)
- [ADAS en la prueba 4](#page-164-13) Delayed World Recall [\(ADASQ4\)](#page-164-13)

# **[MMSE](#page-166-9)**

La [Mini Prueba del Estado Mental](#page-166-9) [\(MMSE\)](#page-166-9) fue desarrollada por Folstein et al. [\[24\]](#page-172-5) en 1975 y establece una evaluación del deterioro cognitivo a lo largo del tiempo. Incluye preguntas sobre la orientación espacio-temporal, evaluación de la respuesta inmediata, memoria a corto plazo, cálculos, lenguaje y de seguimiento de instrucciones básicas. Las visitas son anuales para evitar que el paciente aprenda las preguntas a evaluar.

# [RAVLT](#page-167-7)

La [Prueba de Aprendizaje Auditivo-Verbal de Rey](#page-167-7) [\(RAVLT\)](#page-167-7) fue desarrollada originalmente por Rey [\[51\]](#page-174-4) en 1964. El test est´a basado en el rendimiento de la memoria episódica. Consisten en la memorización de 15 palabras inmediatamente después de las pruebas, recordarlas después de una serie de distracciones y por último después de 30 minutos.

# [FAQ](#page-165-8)

El [Cuestionario de la Actividad Funcional](#page-165-8) [\(FAQ\)](#page-165-8) es administrado por el personal de la cl´ınica y respondido por el cuidador. El test contiene preguntas sobre el rendimiento del paciente en una serie de actividades realizadas durante las ´ultimas 4 semanas.

# $\mathbb{E}$ cog

La [Prueba Cognitiva de la vida diaria](#page-165-16) [\(Ecog\)](#page-165-16) está compuesta por un breve cuestionario que analiza las habilidades del paciente para realizar las tareas diarias con normalidad, en comparación con los niveles de actividad de hace 10 años. La puntuación es proporcionada en una escala de 5 puntos. El test analiza la memoria, el lenguaje y las funcionalidades ejecutivas del paciente. El test puede ser realizado por el propio paciente [\(EcogPtTotal\)](#page-165-17) o por el cuidador [\(EcogSPTotal\)](#page-165-18). El participante y el cuidador deben realizar los test por separado, evitando la influencia en las respuestas del paciente.

# [CDR](#page-164-6)

<span id="page-61-0"></span>La clasificación clínica de la demencia [\(CDR\)](#page-164-6) diseñada por Hughes et al. [\[28\]](#page-172-6) en 1982 puntúa el rendimiento funcional y cognitivo en 6 áreas: memoria, orientación, juicio y resolución de problemas, problemas diarios, hogar y aficiones, y cuidado personal.

### 3.3.3. Descarga de materiales

### ADNIMERGE y Diccionario

### Página de ADNI

<span id="page-62-0"></span>Para poder trabajar con los datos obtenidos del procesamiento con FreeSurfer y hacer los controles de calidad oportunos, es necesario descargar la tabla ADNI-MERGE. Dicho archivo se obtiene de la página de [IDA.](#page-166-14) Tras la elección de la opción

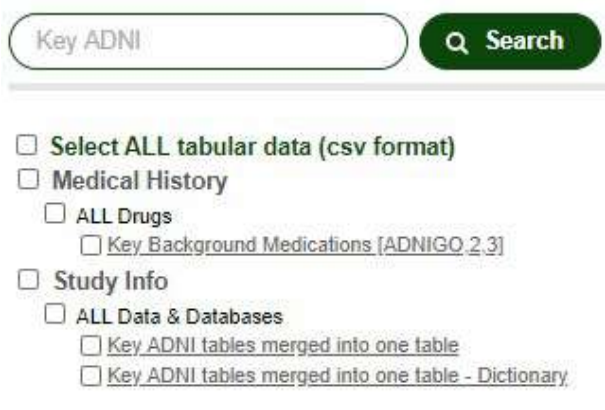

Figura 3.2: Buscador

correspondiente al apartado de [ADNI,](#page-164-4) se seleccionará el apartado Study Data, dentro de la opción  $DOWNLOAD$ .

Después de introducir en el buscador lo especificado en la Figura [3.2,](#page-62-0) aparecen varias opciones.

Se descargan:

- $\blacktriangleright$  Key ADNI tables merged into one table: Tabla ADNIMERGE
- $\blacktriangleright$  Key ADNI tables merged into one table Dictionary: Diccionario ADNIMER-GE

### Imágenes y archivos clínicos

Para la descarga de las imágenes, será necesario registrarse en la página del [Ar](#page-166-14)[chivo de Im´agenes & Datos](#page-166-14) [\(IDA\)](#page-166-14) [\[1\]](#page-170-4), perteneciente al [Laboratorio de Neuroimagen](#page-166-15) [\(LONI\)](#page-166-15) que inició estos estudios en 1990. Principalmente proporcionan herramientas para poder recolectar, preservar y compartir datos e investigaciones relevantes de manera internacional.

Tras acceder al repositorio de datos de [ADNI,](#page-164-4) en la pestaña *SEARCH* se selecciona el subapartado Advanced Image Search (beta), donde se encuentra la búsqueda por criterios y las opciones de búsqueda (Figura [3.5\)](#page-63-0).

Para conseguir los datos necesarios se marcarán las siguientes opciones:

En los criterios de búsqueda

■ *PROJECT* / *Projects* / ADNI

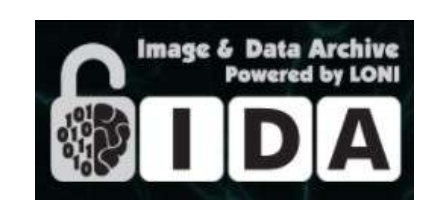

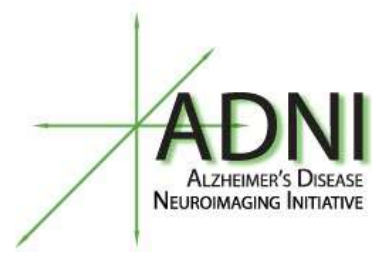

Figura 3.3: Logo IDA Figura 3.4: Logo ADNI

<span id="page-63-0"></span>

| - Search Options -<br>Exclude Previous Downloads                                                                                                    | <b>RESETALL</b>                                           | Search Criteria<br>begin with "rest."                                                         |                                 |                                                                                                    |                                                                                                    | Specify selection criteria using the checkboxes on the left. Wild cards (5) are permitted in fields marked with a star below. For example, "rest!" returns results that               | SEARCH                                 |
|----------------------------------------------------------------------------------------------------|-----------------------------------------------------------|-----------------------------------------------------------------------------------------------|---------------------------------|----------------------------------------------------------------------------------------------------|----------------------------------------------------------------------------------------------------|----------------------------------------------------------------------------------------------------|----------------------------------------|
| SEARCH SECTION<br>Protect/Phase<br>Subject                                                                                                    | <b>PROJECT/PHASE</b><br>Projects<br>Phase<br><b>IMAGE</b> |                                                                                               | <b>EZ ADNI</b><br><b>DADNI1</b> | <b>ELADNIGO</b>                                                                                                    | $\Box$ ADNI 2                                                                                                    | RESET<br><b>CLADNES</b><br>RESET                                                                                                    | Display in result<br>Display in result |
| Subject Specific Information<br>Assessments                                                                                                    | Image Description *<br>Image ID                           |                                                                                               |                                 |                                                                                                    | 228524.265256.305474.42. Separate multiple image ID's by commes (eg. 1123,456, or 123,456,)                                                                                                    |                                                                                                    |                                        |
| Study/Visit                                                                                                    | Modality                                                  | <b>FIDTI</b>                                                                                  | <b>CIMB</b>                     | <b>FIRET</b>                                                                                                    | $\neg$ BMRI                                                                                                    | C AND<br>0.08                                                                                                    | $\Box$                                 |
| <b>M</b> Image                                                                                                    | <b>IMAGING PROTOCOL</b>                                   |                                                                                               |                                 |                                                                                                    |                                                                                                    | Subject has at least one<br><b>RESET</b>                                                                                                    | Display in result                      |
| Imaging Protocol<br>Image Status<br>I Image Processing<br><b>IMAGE TYPES</b><br>Criginal                                                               | (MRI)                                                     | <b>Acquisition Plane</b><br><b>Acquisition Type</b><br>Field Strength (tesia)<br>Manufacturer |                                 | <b>DAXIAL</b><br>$\square$ 20<br>Equals v<br><b>GE MEDICAL SYSTEMS</b><br><b>Philos Medical Systems</b>                                                                                          | CORONAL<br>130<br>Philips<br>SIEMENS                                                                                                    | SAGITTAL<br>Philips Heathcare<br>SIEMENS PixelMed                                                                                                    |                                        |
| Pre-processed<br>Post-processed<br>- Display Options -<br>Subject ID<br><b>Droer by</b><br>$\checkmark$<br>$\checkmark$<br>and<br>and<br>$\mathcal{L}$ |                                                           | Matrix Z<br>Mfg Model                                                                         |                                 | Equals v<br>Achieva<br>Allegra<br>DISCOVERY MR750<br>GEMINI<br>Gyruscan NT<br>Incensity<br>MAGNETOM Vida<br>Obelix<br>SIGNA EXCITE<br>SIGNA Premier<br>Skyra DicomCleaner<br>Symphony<br>TrioTim | Achieva dStream<br>Avanto<br>DISCOVERY MR759w<br>GENESIS SIGNA<br><b>Ingenia</b><br><b>Tintera</b><br><b>MAGNETOM VISION</b><br>Prisma<br>SIGNA HDx<br>Skyra<br>Sonata<br>SymphonyTim<br>Verio | <b>TAera</b><br>Biograph mMR<br>Espres<br>Gyroscan Intera<br>Tingenia Elibon X<br>Intera Adrieva<br>TINUMARIS/4<br>Posma of<br>Signa HDxl<br>Skyra fit<br>SonataVision<br>$\n  Tno\n$ |                                        |
|                                                                                                    |                                                           | Slice Thickness (mm)                                                                          |                                 | Equals v                                                                                                    |                                                                                                    |                                                                                                    |                                        |
|                                                                                                    |                                                           | Weighting                                                                                     |                                 | $\Box$ PD                                                                                                    | T1                                                                                                    | $\square$ T2                                                                                                    | Ò                                      |

Figura 3.5: Advanced Search

- $IMAGE/Modality/MRI$
- $IMAGING PROTOCOL/Weighting/T1$
- $IMAGE/Image ID:$  donde se introducirán los [IMAGEUID](#page-160-1) previamente obtenidos de la hoja de ADNIMERGE, separados por comas.

En las opciones de búsqueda

IMAGE TYPES/Pre-processed

# 3.4. Principales marcadores empleados

De todos los marcadores disponibles, los marcadores con mayor importancia y que han aparecido m´as veces en los estudios realizados aparecen descritos en la Tabla [3.1.](#page-64-0) Este documento contiene valores medios de las diferentes características, así como su desviación típica y los valores mínimos y máximos. También incluye la demografía de las poblaciones en las que han sido empleados.

|                                  |                  |                  | <b>Baseline</b>  |                  |                       |                                                                                                    |  |
|----------------------------------|------------------|------------------|------------------|------------------|-----------------------|----------------------------------------------------------------------------------------------------|--|
|                                  | $MRI+NM$         |                  |                  |                  | $MRI+NM+CSF+PET$      |                                                                                                    |  |
|                                  | 322~(sCN)        | 93(pCN)          | $190$ (sMCI)     | $179$ (sCN)      | $\overline{43}$ (pCN) | $70$ (sMCI)                                                                                                    |  |
| Visitas                          | 1992             | 805              | 2343             | 1155             | 370                   | 1107                                                                                                    |  |
| $\operatorname{Edad}$            | 74.32(5.85)      | 76.36(5.04)      | 74.19(7.34)      | 73.23(5.95)      | 76.64(4.39)           | 74.90(7.05)                                                                                                    |  |
|                                  | $(56.20\ 89.60)$ | $(63.20\ 89.00)$ | $(55.00\ 87.90)$ | $(56.20\ 89.60)$ | (68.20 85.60)         | $(55.00\ 87.80)$                                                                                                    |  |
| Educación                        | 16.34            | 16.02            | 15.75            | 16.65(2.66)      | 15.81(2.77)           | 15.33(3.09)                                                                                                    |  |
|                                  | (6.00 20.00)     | (8.00 20.00)     | (7.00 20.00)     | (10.00 20.00)    | $(12.00\ 20.00)$      | (8.00 20.00)                                                                                                    |  |
|                                  |                  |                  | <b>MRI</b>       |                  |                       |                                                                                                    |  |
| $\operatorname{ECT}$             | 6.94(0.49)       | 6.71(0.70)       | 6.52(0.88)       | 6.96(0.49)       | 6.77(0.61)            | 6.51(0.83)                                                                                                    |  |
|                                  | (5.32 8.62)      | (4.62 7.82)      | (4.20 8.19)      | (5.52 8.10)      | (5.107.73)            | (4.38 8.19)                                                                                                    |  |
|                                  | 4.85(0.61)       | 4.49(0.59)       | 4.37(0.83)       | 4.90(0.64)       | 4.56(0.55)            | 4.24(0.86)                                                                                                    |  |
| $\ensuremath{\text{NHV}}\xspace$ | (2.876.70)       | $(3.18\;6.01)$   | $(2.56\;6.80)$   | (2.87 6.70)      | $(3.71\;6.01)$        | $(2.56\;6.71)$                                                                                                    |  |
| $\ensuremath{\text{NVEN}}$       | 21.73(10.66)     | 24.62(10.52)     | 25.44(13.18)     | 21.96(11.09)     | 24.58(10.51)          | 26.33(12.63)                                                                                                    |  |
|                                  | $(5.81\ 66.06)$  | $(5.18\ 61.87)$  | $(5.79\;77.05)$  | $(5.81\ 66.06)$  | $(8.16\ 61.87)$       | $(6.59\;63.38),$                                                                                                    |  |
| <b>NAV</b>                       | 1.85(0.28)       | 1.72(0.28)       | 1.70(0.37)       | 1.89(0.29)       | 1.76(0.25)            | 1.66(0.35)                                                                                                    |  |
|                                  | (1.16 3.23)      | (0.93 2.32)      | (0.87, 2.89)     | (1.16 3.23)      | (1.18 2.32)           | (0.87 2.50)                                                                                                    |  |
| $\ensuremath{\text{MeT}}$        | 43.31(1.83)      | 42.42(2.31)      | 41.76(2.46)      | 43.54(1.77)      | 42.87(2.05)           | 41.81(2.46)                                                                                                    |  |
|                                  | $(34.95\;48.27)$ | (36.7847.65)     | $(34.92\;47.70)$ | $(36.31\;47.69)$ | $(37.09\;47.05)$      | $(35.84\;47.04)$                                                                                                    |  |
|                                  |                  |                  | NM               |                  |                       |                                                                                                    |  |
|                                  | 5.75(2.86)       | 7.03(3.20)       | 8.99(3.90)       | 5.55(2.99)       | 7.36(3.71)            | 9.74(4.29)                                                                                                    |  |
| ADAS11                           | (0.0019.00)      | (0.0017.00)      | $(2.00\;21.33)$  | (0.0019.00)      | (0.0016.33)           | $(2.00\ 21.33)$                                                                                                    |  |
|                                  | 8.83(4.12)       | 11.12(4.58)      | 14.57(5.53)      | 8.51(4.24)       | 11.43(4.80)           | $\overline{15.61}$ (6.03)                                                                                                    |  |
| ADAS13                           | (0.0023.00)      | (1.0024.00)      | $(3.00\;31.33)$  | (0.00 23.00)     | (1.00 24.00)          | $(5.33\;31.33)$                                                                                                    |  |
|                                  | 2.70(1.70)       | 3.50(1.93)       | 4.89(2.02)       | 2.59(1.68)       | 3.51(1.79)            | 5.04(2.24)                                                                                                    |  |
| ADASQ4                           | $(0.00\ 9.00)$   | (0.00 10.00)     | (0.00 10.00)     | $(0.00\ 9.00)$   | (0.00 8.00)           | (1.00 10.00)                                                                                                    |  |
|                                  | $0.00\ (0.00)$   | 0.00(0.00)       | 0.50(0.00)       | 0.00(0.00)       | 0.00(0.00)            | 0.50(0.00)                                                                                                    |  |
| $\rm CDR$                        | $(0.00\ 0.00)$   | $(0.00\ 0.00)$   | $(0.50\ 0.50)$   | (0.00 0.00)      | $(0.00\ 0.00)$        | $(0.50\;0.50)$                                                                                                    |  |
|                                  | 0.12(0.51)       | 0.30(0.91)       | 1.53(2.45)       | 0.12(0.51)       | 0.26(0.69)            | 1.78(2.87)                                                                                                    |  |
| FAQ                              | (0.005.00)       | $(0.00\ 6.00)$   | (0.0013.00)      | (0.005.00)       | (0.00, 3.00)          | (0.0013.00)                                                                                                    |  |
|                                  | 29.10(1.12)      | 29.01(1.13)      | 27.67(1.68)      | 29.15(1.13)      | 29.02(1.24)           | 27.54(1.72)                                                                                                    |  |
| $\operatorname{MMSE}$            | $(24.00\ 30.00)$ | $(24.00\ 30.00)$ | $(24.00\ 30.00)$ | $(24.00\ 30.00)$ | $(24.00\ 30.00)$      | $(24.00\ 30.00)$                                                                                                    |  |
|                                  |                  |                  |                  |                  |                       | Tabla 3.1 : Valores medios de los biomarcadores con mayor poder discriminativo en la población general y con criterio $A\beta$ . |  |

<span id="page-64-0"></span>

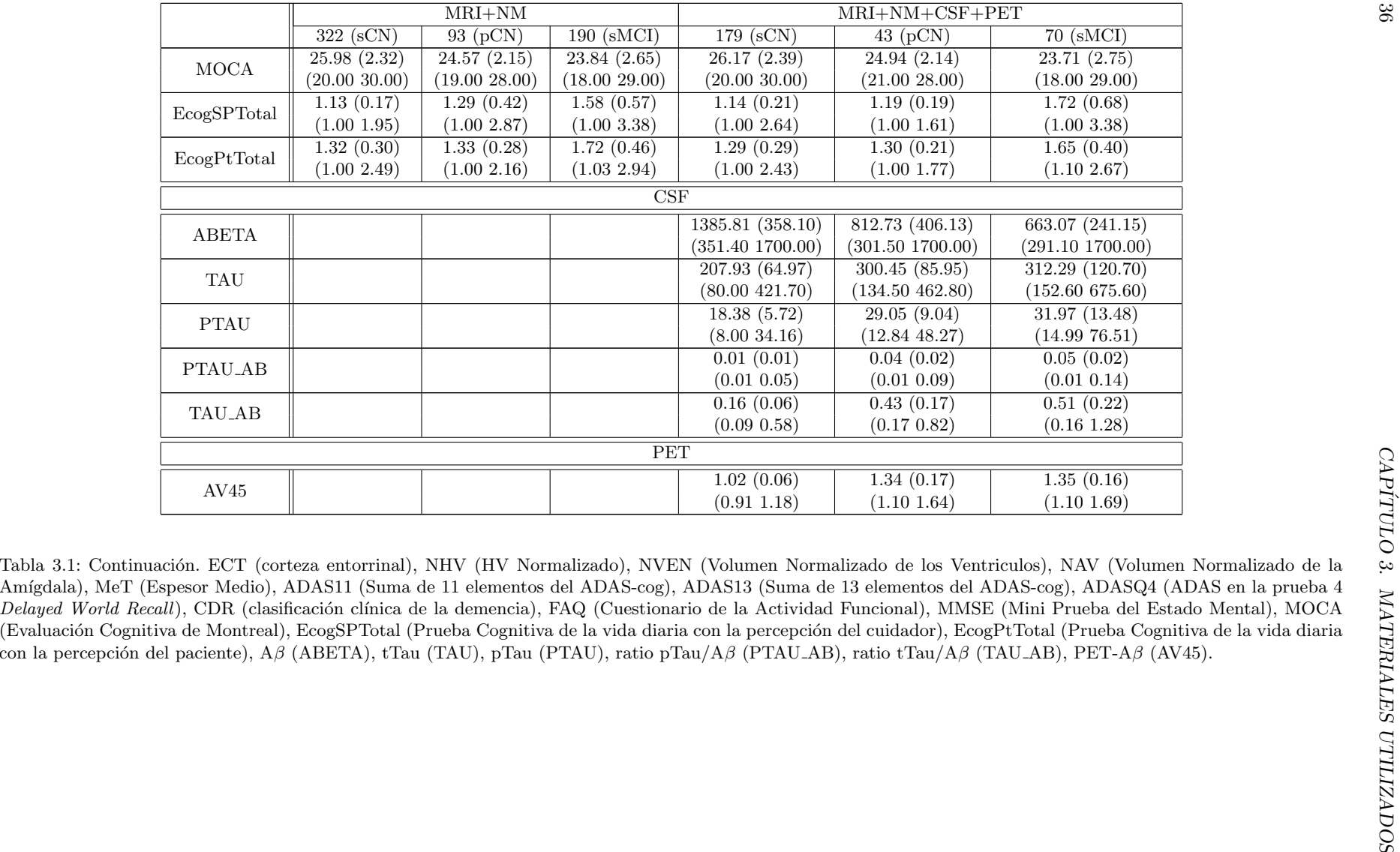

# 3.5. Programas utilizados

Para poder poner aplicar los algoritmos descritos en el Capítulo [4](#page-72-1) se han empleado los programas descritos a continuación, en ocasiones ejecutados en el superordenador indicado en la Sección [3.6.](#page-69-0) Todo el documento ha sido redactado haciendo uso de LAT<sub>EX</sub>.

### 3.5.1. Putty

Los ordenadores individuales no son lo suficientemente potentes para ejecutar el procesamiento de este proyecto. Adem´as, la cantidad de datos que son necesarios almacenar es muy elevada. Por ello, se accede a máquinas remotas Unix con los suficientes recursos informáticos.

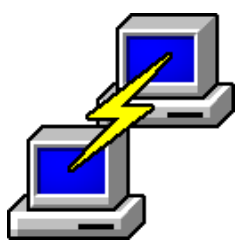

Figura 3.6: Logo Putty

El acceso a dichas máquinas se realiza a través de Putty, un cliente SSH con licencia de código abierto disponible para Windows y Unix. En este proyecto se han utilizado 3 máquinas remotas diferentes.

### 3.5.2. tmux

tmux es un multiplexador de terminales disponible en Linux. Permite lanzar varios terminales (sesiones) dentro de una misma consola, ejecutando procesos totalmente independientes de forma paralela<sup>[\[52\]](#page-174-5)</sup>, con la posibilidad de desconexión de la sesión sin detener el procesamiento (ver Sección [4.12.1\)](#page-92-0).

# 3.5.3. Xming

Xming es una interfaz gráfica gratuita para sistemas operativos Windows a partir de Windows XP. Hace uso del sistema de ventanas X proporcionado por Windows.

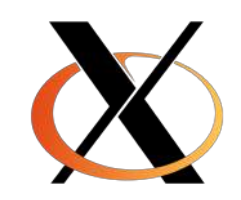

Figura 3.7: Logo FileZilla

Xming es utilizado para visualizar los contenidos gráficos ejecutados en la máquina virtual. En este proyecto se ha empleado para visualizar Matlab y Freesurfer.

# 3.5.4. FileZilla

FileZilla es un cliente-servidor FTP gratuito utilizado para poder tener un rápido acceso a los archivos de las m´aquinas virtuales. Permite realizar transferencias de archivos entre la máquina y el ordenador propio.

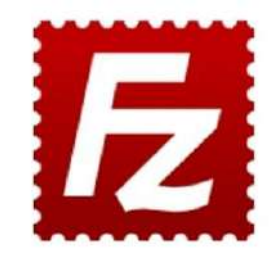

Figura 3.8: Logo FileZilla

# <span id="page-67-0"></span>3.5.5. Freesurfer

Freesurfer es un software de código libre orientado al procesamiento y análisis de [MRI](#page-166-0) cerebrales en humanos. Permite realizar segmentaciones automáticas de las diferentes zonas cerebrales, obteniendo datos de volumetría. Realiza análisis longi-tudinales utilizando diferentes imágenes de un sujeto y permite visualizar las [MRI](#page-166-0) a través de una interfaz gráfica de usuario. La última versión puede descargarse en <http://surfer.nmr.mgh.harvard.edu/fswiki/DownloadAndInstall>[\[49\]](#page-174-6). La documentación completa del sofware se encuentra en [http://surfer.nmr.mgh.harvard](http://surfer.nmr.mgh.harvard.edu/fswiki/FreeSurferWiki). [edu/fswiki/FreeSurferWiki](http://surfer.nmr.mgh.harvard.edu/fswiki/FreeSurferWiki).

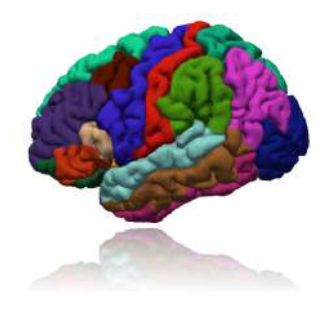

Figura 3.9: Logo Freesurfer

En el presente estudio ha sido utilizado para segmentar las imágenes y obtener datos de volumetría (ver Sección [4.5\)](#page-77-0), así como en la comprobación manual de las imágenes al detectar incongruencias en los resultados obtenidos (ver Sección [5.1\)](#page-96-0).

- 1. La función recon-all procesa el conjunto de imágenes de forma transversal y longitudinal, proporcionando un archivo de segmentación [\[48\]](#page-174-7).
- 2. Los datos de volumetría son extraídos con asegstas2table y aparcstats2table a través de la opción ----qdec-long.

Por otro lado, la obtención de los mapas de q-valor (ver Sección [4.10\)](#page-85-0) es realizada a través de la aplicación de diferentes funciones de Freesurfer.

- 1. mris preproc prepara los datos de la superficie cerebral de los sujetos.
- 2. mri surf2surf redimensiona las secciones obtenidas para adaptarlas a un sujeto medio común a la población.
- 3. mri surfcluster obtiene un archivo .mgh los cluster con un q-valor mayor al indicado con el tamaño mínimo requerido.

A través del comando freeview ejecutado en la terminal se ejecuta la aplicación. Esta opción ofrece la posibilidad de cargar imágenes T1.mgz o imágenes de segmentación aseg.mgz y analizar visual y manualmente las diferentes zonas del cerebro. Por otro lado, es dicha herramienta la empleada en el an´alisis de los mapas de q-valor.

# 3.5.6. Matlab

Matlab es una herramienta de cómputo matemático que ofrece un entorno de desarrollo integrado con interfaz y lenguaje propio. Permite el tratamiento de datos a gran escala, así como la ejecución de comandos y mandatos en el terminal del sistema operativo.

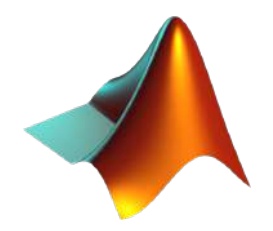

Figura 3.10: Logo Matlab

Todas las fuentes empleadas en este trabajo se encuentran disponibles en la demo adjunta al documento. Se han utilizado las versiones MATLAB17b y MATLAB19b para realizar las siguientes funcionalidades:

- 1. Tratamiento de datos, procesamiento de las imágenes y obtención de la infor-mación de los biomarcadores, descritos en los algoritmos del Capítulo [4.](#page-72-1)
- 2. Controles de Calidad de los datos procesador (ver Sección [4.9\)](#page-84-0).
- 3. Análisis Univariante Transversal de los datos obtenidos (ver Sección [4.11.1\)](#page-88-0).
- 4. Análisis Multivariante Longitudinal de los datos obtenidos (ver Sección [4.11.2\)](#page-89-0).

# 3.5.7. R

R es un programa de cálculo estadístico libre disponible para su descarga en <https://www.r-project.org/>. Al igual que Matlab, cuenta con su propio lenguaje de programación el cual es visualizado en RStudio.

En este proyecto es utilizado para trabajar con el paquete de datos de [ADNI](#page-164-4) disponible para R (ver Sección [4.4\)](#page-76-0). El cual ha permitido extraer:

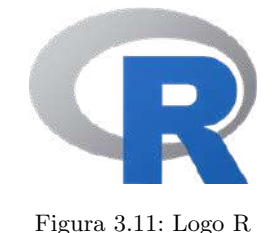

- ADNIMERGE: Tabla de biomarcadores de [ADNI](#page-164-4) que contiene medidas de [CSF,](#page-165-1) cognitivas y funcionales.
- Paquetes de biomarcadores específicos, así como la documentación relativa a su proceso de obtención. En este estudio se extrajeron los datos de  $A\beta_{42}$  $A\beta_{42}$ [-PET](#page-167-1) procedentes de dos entidades de investigación distintas (ver Sección [4.2.2\)](#page-74-0).
- Datos de procesamiento longitudinal realizado por [ADNI](#page-164-4) (ver Sección [4.6\)](#page-80-0).

Por otro lado, es el *sofware* que será empleado en el estudio para la obtención de datos estadísticos al aplicar el algoritmo de [DPM](#page-165-15) (ver Sección [4.11.2\)](#page-90-0).

# <span id="page-69-0"></span>3.6. Magerit-3

<span id="page-69-1"></span>El procesamiento de las imágenes para la obtención de biomarcadores es una parte primordial en la preparación de los datos de este estudio. Así como la obtención de los diferentes modelos estadísticos. Sin embargo, con las máquinas remotas empleadas actualmente su tratamiento con Freesurfer tarda semanas (a pesar de contar con un gran n´umero de recursos computacionales). Por ello, los siguientes procesamientos se llevarán acabo utilizando los recursos del superordenador Magerit-3 (ver Sección [4.12.2\)](#page-92-1), implementado por el Centro de Supercomputación y Visualización de Madrid [\(CeSViMa\)](#page-165-20) (Figura [3.12\)](#page-69-1).

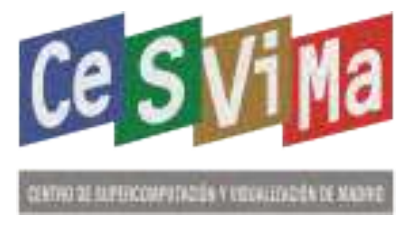

Figura 3.12: Logo CeSViMa.

Magerit-3 está compuesto por 68 nodos Lenovo ThinkSystem SD530. Cada uno de ellos contiene 2 procesadores Intel Xeon Gold 6230 de 20 cores a 2.10 GHz, 192 GB de RAM y 480 GB de SSD local. La gran mayoría del software instalado es Open-Source, i.e. el sistema operativo, el gestor de recursos (SLURM) y gran parte de las aplicaciones.

# Sofware instalado

Magerit-3 cuenta con un gran número de programas preinstalados. Sin embargo, en caso de necesitar de alguno m´as ser´a necesario consultarlo con el Centro de Atención a Usuarios. Entre ellos, hay disponibilidad de sofware orientado a la

### 3.6. MAGERIT-3 41

bioinformática, química o matemáticas. Así como herramientas de desarrollo y compiladores [\[13\]](#page-171-3).

En lo referente al presente trabajo se hará uso principalmente de Matlab para aplicarlo al procesamiento masivo de los datos. En caso del tratamiento de las imágenes se utilizarán dependencias de Freesurfer.

### Recursos

Almacenamiento

Todos los nodos tienen acceso a un espacio de almacenamiento de datos compartidos implementado por un sistema de ficheros Open-Source. A cada grupo le es asignado 1 TB de memoria, así como una estructura de carpetas que le permita gestionar el proyecto conjunto. Dentro del grupo /home/<code>/, se encuentra una carpeta por usuario /home/<code>/<user>/, una carpeta para el proyecto común /home/PROJECT/ y una para archivos temporales /home/SCRATCH/

 $\blacksquare$  Computación

La ejecución de los trabajos puede realizarse con la partición standard o debugueando (debug).

- La primera permite una duración máxima de 160 horas, siguiendo el criterio de 2400 GB de RAM/72 horas para 600 cores.
- $\bullet$  Solamente se puede debuguear como máximo durante 1 hora a 160 GB de RAM/15 minutos para 40 cores.

Siguiendo estas proporciones, el hecho de pedir más recursos disminuye las horas de procesamiento proporcionalmente. Por ello la previsión de la cantidad de recursos a emplear es primordial. En este trabajo solamente se empleará 1 nodo (40 cores) por lo que se tendr´a acceso a 160 GB de RAM total (4 GB/core). Ello permite alcanzar la duración máxima en los procesamientos.
## Capítulo 4

# Métodos

## 4.1. Introducción

En este capítulo se procede a la explicación de los diferentes métodos aplicados en el presente estudio. Desde la obtención de los datos a procesar, como las últimas comprobaciones necesarias para asegurar un buen tratamiento de los datos. As´ı como diferentes análisis estadístico de los resultados.

## 4.2. Preparación de las subpoblaciones

La población es distribuida según su  $Convert$  Time (demo/convertTime/convert Time\_censuringTime\_preAD.m). El parámetro tiene 2 significados distintos.

- 1. Si el sujeto es conversor [\(pNC\)](#page-167-0): instante en el que se dio la primera visita con diagnóstico [MCI.](#page-166-0) Indica el tiempo de Conversión.
- 2. Si el sujeto es estable [\(sNC\)](#page-168-0): última visita con diagnóstico [CN.](#page-165-0) Indica el tiempo de Censura.

## 4.2.1. Criterios de Inclusión

La población general de 415 sujetos y 2797 visitas ha sido formada teniendo en cuenta los siguientes criterios de inclusión:

- 1. Sujetos con al menos una imagen [MRI](#page-166-1) ponderada en T1.
- 2. Visitas con diagnóstico clínico [\(DX\)](#page-158-0)
- 3. Sujetos con visita al inicio del estudio ([baseline](#page-164-0))

A partir de la población general se han extraído 2 subpoblaciones (ver Tabla [4.1\)](#page-73-0):

- 1. Sujetos con alguna medida de [CSF:](#page-165-1) 284 sujetos
- 2. Sujetos con criterio preclínico  $A\beta$  $A\beta$ : 222 sujetos Esta población está definida por los criterios de [AD](#page-164-2) preclínico descritos por Jack Jr et al. [\[29,](#page-172-0) [31\]](#page-172-1): presencia de valores anormales de  $A\beta$  $A\beta$ . En estos sujetos

la conversión a [MCI](#page-166-0) es más probable. Para ello se han empleado los límites estipulados por Hansson et al.  $[27]$  (ver Sección [2.2.3\)](#page-41-0). La selección de los grupos se ha establecido de la siguiente manera:

- [sNC:](#page-168-0) Sujetos sin alteraciones en  $A\beta$  $A\beta$ .
- [pNC:](#page-167-0) Sujetos con alteraciones en  $A\beta$  $A\beta$ .

Para la definición de la conversión en amiloide se ha empleado el valor límite del biomarcador [AV45](#page-158-1) (1.16), o en su defecto el ratio [pTau](#page-167-1)[/A](#page-164-1) $\beta$  (0.028).

<span id="page-73-0"></span>

| Población                       | Grupo                   | Sujetos |     | visitas |      |       |      |
|---------------------------------|-------------------------|---------|-----|---------|------|-------|------|
|                                 |                         |         |     | MRI     |      | todas |      |
| Población completa              | SNC                     | 322     | 415 | 1435    | 1902 | 1992  | 2797 |
|                                 | pNC                     | 93      |     | 467     |      | 805   |      |
| Población con medidas CSF       | SNC                     | 220     | 284 | 964     | 1286 | 1332  | 1903 |
|                                 | pNC                     | 64      |     | 322     |      | 571   |      |
| Población con criterio $A\beta$ | SNC                     | 179     | 222 | 818     | 1035 | 1155  | 1525 |
|                                 | $\overline{\text{pNC}}$ | 43      |     | 217     |      | 370   |      |

Tabla 4.1: Distribución de la población general de estudio en 3 subpoblaciones distintas: población completa, con medidas CSF y con criterio  $A\beta$ . Distribución de las poblaciones entre población con visitas con MRI y todas las visitas disponibles.

| Población                       | Grupo | Sujetos | visitas |       |  |
|---------------------------------|-------|---------|---------|-------|--|
|                                 |       |         | MRI     | todas |  |
| Población completa              | sMCI  | 190     | 1380    | 2343  |  |
| Población con criterio $A\beta$ |       | 70      | 674     | 1107  |  |

Tabla 4.2: Sujetos MCI anexados a las poblaciones de la Tabla [4.1.](#page-73-0) Población empleada en la Sección [5.4.2.](#page-124-0)

<span id="page-73-1"></span>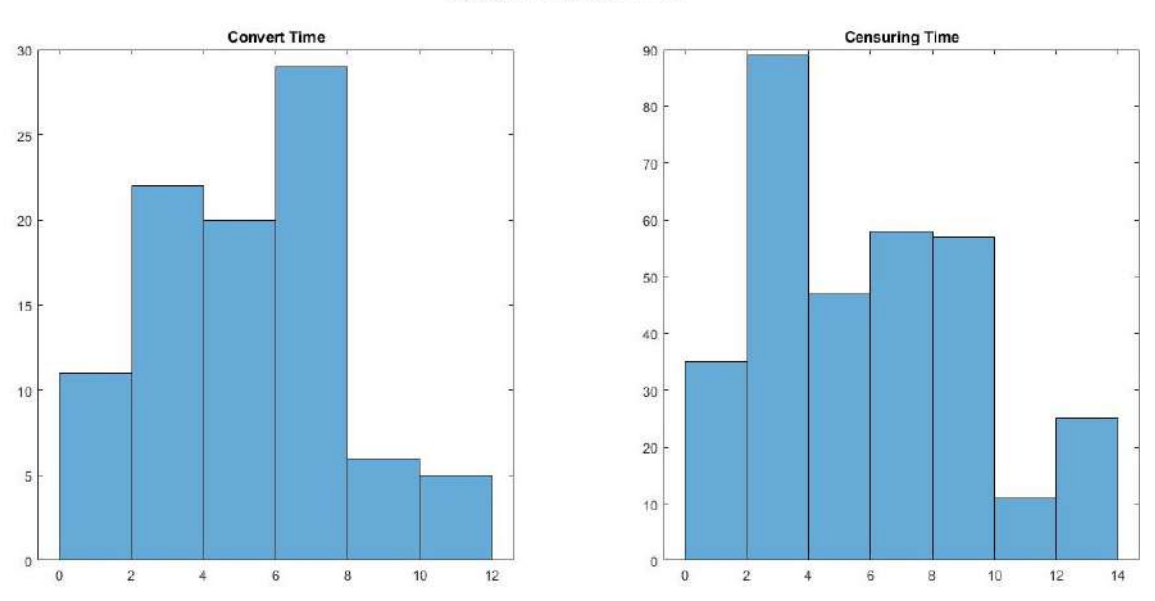

#### Subjects with at least 1 MRI

La población actual está distribuida de forma que la mayoría de sujetos convir-tieron a [MCI](#page-166-0) entre los años 5 y 6 de estudio. El número de sujetos recientemente

Figura 4.1: Distribución de los tiempos de Conversión y Censura de la población de 415 sujetos con al menos 1 MRI.

<span id="page-74-0"></span>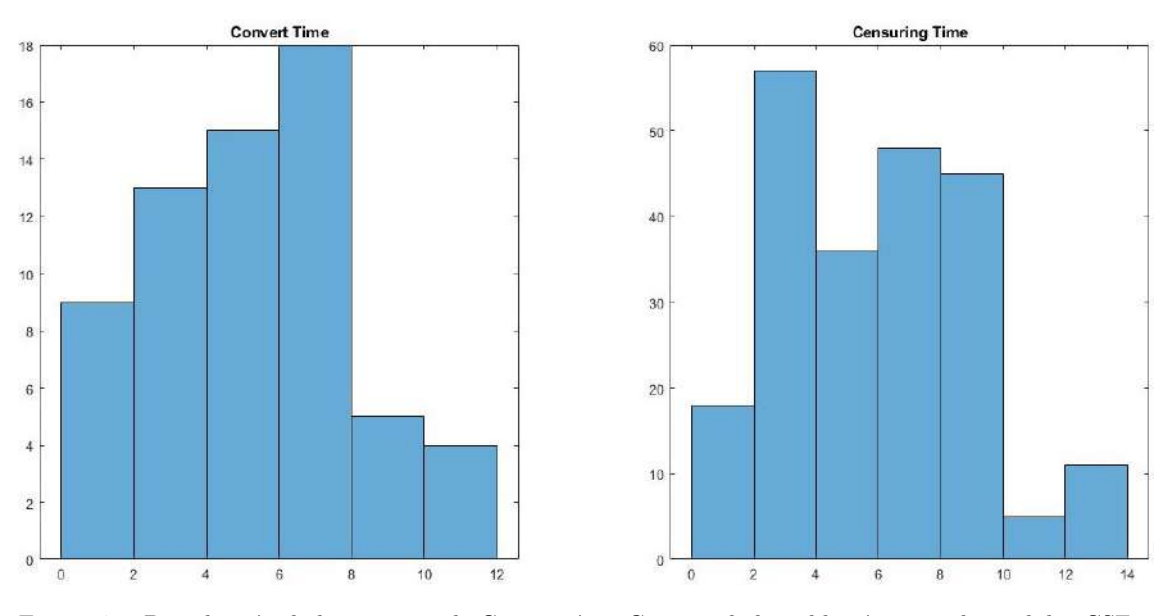

Subjects with at least 1 MRI & CSF markers

Figura 4.2: Distribución de los tiempos de Conversión y Censura de la población con solo medidas CSF y al menos 1 MRI de 284 sujetos.

<span id="page-74-1"></span>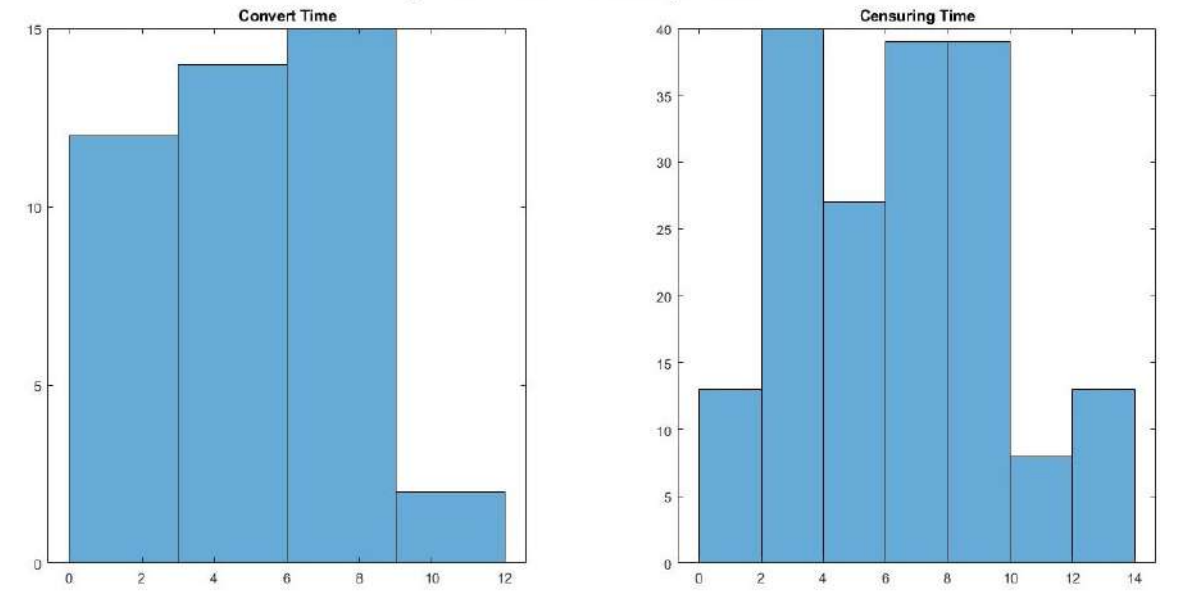

Subjects with at least 1 MRI & amyloid criteria

Figura 4.3: Distribución de los tiempos de Conversión y Censura de la población con valores anormales de  $A\beta$  y al menos 1 MRI de 222 sujetos.

a˜nadidos (aquellos con menor tiempo de censura) es relativamente alto para la po-blación general y con [CSF](#page-165-1) (Figuras [4.2.1](#page-73-1) y [4.2\)](#page-74-0). Se observa una disminución en el número de sujetos a partir del año 8 de estudio (Figuras [4.2.1,](#page-73-1) [4.2](#page-74-0) y [4.3\)](#page-74-1), probable-mente debido al abandono del estudio por su duración. El criterio de [AD](#page-164-2) preclínico está presente en la Figura [4.3,](#page-74-1) donde se puede observar cómo un amplio porcentaje de la población converge antes del año 4 de estudio, antes que en la población general y con [CSF.](#page-165-1)

#### 4.2.2. Obtención biomarcador AV45

Hansson et al. [\[27\]](#page-172-2) remarca la importancia de la existencia de medidas [A](#page-164-1)β[-PET](#page-167-2) en el análisis de la enfermedad por 2 motivos principales: la facilidad de extracción de las muestras y la posibilidad de obtener equivalencias que relacionen estos valores con los de  $A\beta$  $A\beta$ [-CSF.](#page-165-1) Por ello, es de gran importancia aumentar el número de medidas de este biomarcador. Todas las medidas se han realizado con el contraste [ <sup>18</sup>[F\] PET](#page-164-3) AV45.

Para ello se han analizado diferentes paquetes de datos procedentes del paquete de R proporcionado por [ADNI](#page-164-4)[\[61\]](#page-175-0):

- UC Berkeley Laboratory[\[33\]](#page-172-3): ucberkeleyav45
- Banner Alzheimer's Institute[\[14\]](#page-171-0) baipetnmrcav45
- Biomarcador [AV45](#page-158-1) de ADNIMERGE

| Hansson |          |                                                                                                  |  |          |  |
|---------|----------|--------------------------------------------------------------------------------------------------|--|----------|--|
|         | 182 (CN) | $302$ (EMCI)   164 (LMCI)                                                                        |  | 144 (AD) |  |
|         |          | $\vert$ SUVR $\vert$ 1.15 (0.196) $\vert$ 1.21 (0.233) $\vert$ 1.35 (0.271) $\vert$ 1.50 (0.248) |  |          |  |

<span id="page-75-0"></span>Tabla 4.3: Índice SUVR (baseline) proporcionado por Hansson et al. [\[27,](#page-172-2) Table 1. Supplementary Material]

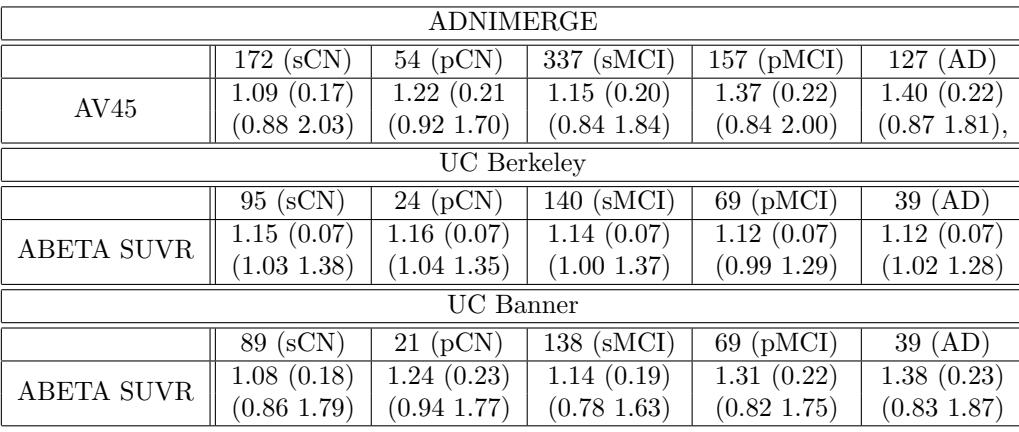

Tabla 4.4: Índices SUVR (baseline) extraídos de ADNIMERGE y de los paquetes de datos de UC Berkeley Laboratory y Banner Alzheimer's Institute.

Las medidas obtenidas en la Tabla [4.4](#page-75-0) confirman la elección de los datos de [A](#page-164-1)DNIMERGE como la mejor representación del biomarcador  $A\beta$ [-PET.](#page-167-2) Pues tanto sus datos como su población, muestran mayor concordancia con los obtenidos por [Hansson et al.](#page-172-2) y la población a la que pertenecen.

## 4.3. Distribución de imágenes y archivos clínicos

Una vez seleccionadas las imágenes correspondientes se crea una nueva colección para poder descargarlas en un archivo comprimido, que proporciona la imagen .nii junto al informe .xml que la acompaña.

<span id="page-76-0"></span>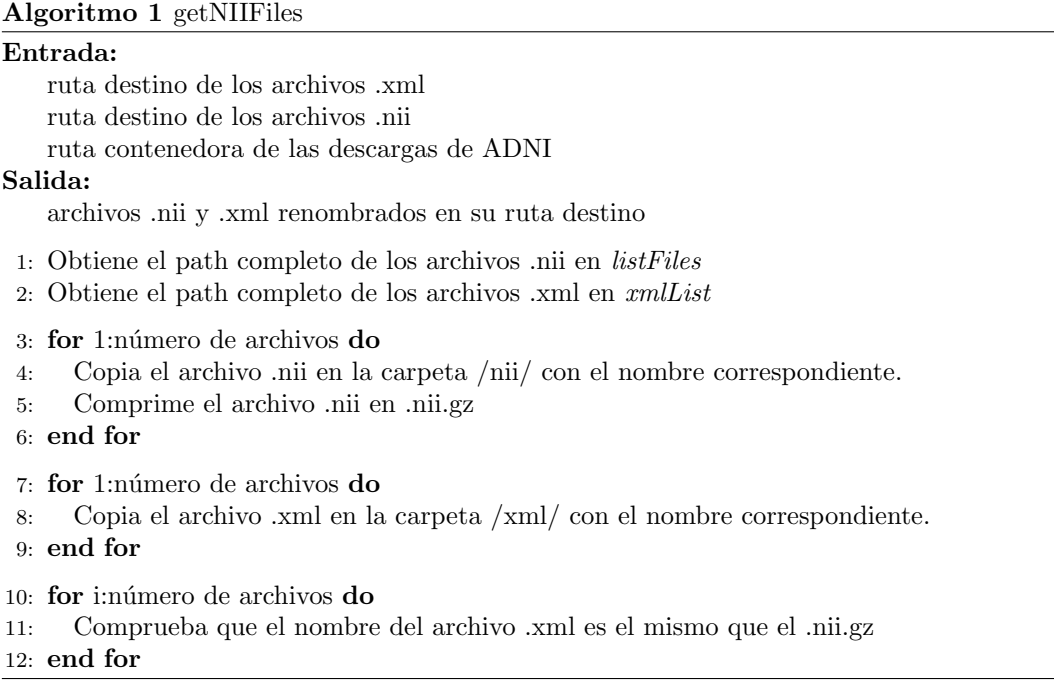

Tras la descarga de los archivos se deberán renombrar y colocar en el lugar correspondiente del ´arbol de directorios de la m´aquina virtual. Haciendo uso del Algoritmo [1](#page-76-0) situado en demo/getNIIFiles.

## 4.4. Extracción de ADNIMERGE

Para poder trabajar con el archivo descargado ADNIMERGE.csv debe ser convertido a .mat. Como se especifica en el Algoritmo [2](#page-76-1) situado en demo/getADNIMERGE.

```
Algoritmo 2 getADNIMERGE
```
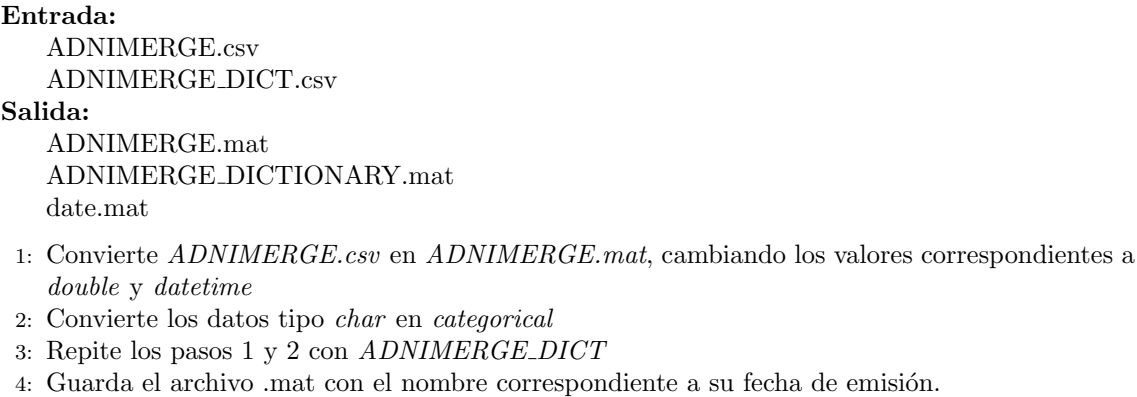

El tratamiento de los datos depende de la versión utilizada de Matlab. A partir de la versión 2018b se añadió la función convertvars. Que permite realizar de manera sencilla las conversiones de tipo de datos.

 $T2 =$  convertvars $(T1, \text{vars}, \text{dataType})$ 

Por otro lado, en Matlab 2019b antes de leer la tabla se importan las opciones (options=detectImportOptions(table)). Este paso realiza automáticamente la conversión de los datos a los que les corresponde un formato *double* o *datetime*. Cabe destacar que en caso de utilizar la versión de *MATLAB* 2017b este cambio de formato no se produce. La función se limita a leer únicamente el tipo de datos y las conversiones se realizar´an en cada campo manualmente. El formato de los cambios es el siguiente:

- table.column=str2double(table.column);
- $\blacksquare$  table.column=categorical(table.column);
- table.column=datetime(table.column);

#### Paquete R

La tabla ADNIMERGE descargada directamente de la página de [IDA](#page-166-2) ocasiona algunos problemas durante la conversión a .mat. Por ello se prefiere trabajar con la tabla proporcionada por el paquete de R ADNIMERGE 0.0.1.tar. Dicho paquete se puede encontrar a trav´es del mismo proceso especificado en el apartado anterior.

<span id="page-77-0"></span>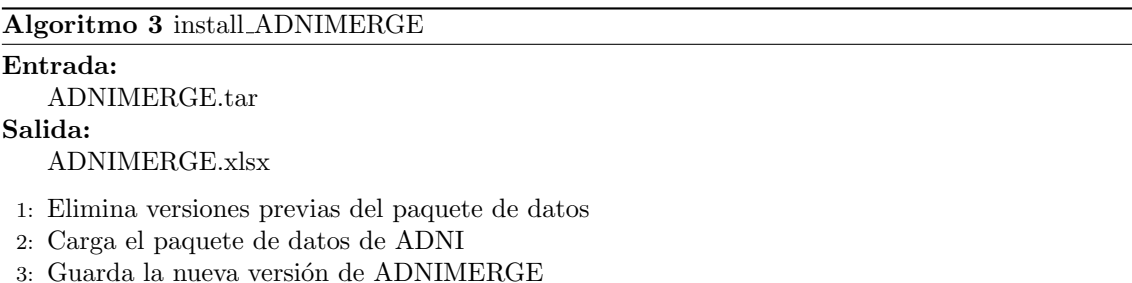

El paquete es extraído mediante el Algoritmo [3,](#page-77-0) situado en demo/newADNIMERGE y programado en R. Tras ello el código de getADNIMERGE.m es rediseñado y adaptado a la nueva tabla como demo/newADNIMERGE/newADNIMERGE amyloid.m.

Esta versión permite corregir valores de [ABETA](#page-158-2) indicados como superiores a un valor  $(>)$  o inferiores  $($ , así como extraer información del campo magnético incompleta en la versión actual de *ADNIMERGE*. Para ello transcribe los datos desde una versión inferior con disponibilidad de ellos.

## 4.5. Procesamiento de imágenes

Los estudios longitudinales están diseñados para no depender de un punto temporal. Con este fin, se crea una plantilla como punto inicial en la segmentación y la reconstrucción superficial.

Se ha hecho uso del procedimiento desarrollado por [Reuter et al.\[](#page-174-0)[45,](#page-173-0) [46,](#page-174-1) [48,](#page-174-2) [50\]](#page-174-0).

#### 4.5.1. Preparaciones

Para poder trabajar con los sujetos pertinentes en el script, es necesario establecer las variables ambiente de Freesurfer.

■ export FREESURFER HOME=/usr/local/freesurfer

- source /usr/local/freesurfer/SetUpFreeSurfer.sh
- export SUBJECTS DIR='ruta contenida en la variable pathSubj de cada script'

Los archivos .nii, o en su defecto .nii.gz deben estar en la carpeta correspondiente /nii/. Mientras que los .xml en la carpeta /xml/. Su path debe indicarse dentro de cada script.

#### <span id="page-78-1"></span>4.5.2. Procesamiento

El procesamiento de las imágenes se realizará mediante la opción recon-all de  $FreeSurfer$ , el cual se materializará en una serie de algoritmos ejecutados por *Matlab*. Situados en demo/recon all [\[45,](#page-173-0) [48\]](#page-174-2).

#### Procesamiento Cross

En primer lugar se realiza un análisis transversal sobre las imágenes .nii en al Algoritmo [4.](#page-78-0) Con el uso del flag -autorecon1, el procesamiento abarca desde la corrección de movimiento hasta la retirada del cráneo, pasando por una normalización previa de la imagen [\[48,](#page-174-2) Pasos 1-5]. Se a˜nade el flag -cw256 para corregir errores en caso de rotar imágenes. El resultado del procesamiento se guardará en la carpeta /Cross/, definida por el usuario dentro del script.

<span id="page-78-0"></span>Algoritmo 4 FS recon all cross1

## Entrada:

```
Se establece la configuración de FreeSurfer
   Ruta archivos .nii
   Ruta destino carpeta /Error/
   Ruta destino carpeta /Cross/
Salida:
   Procesamiento transversal de las imágenes .nii
1: for 1:número de imágenes do
2: Descompresión archivo .nii.gz.
3: if brainmask.mgz no existe en la carpeta de la imagen then
4: Creación de carpeta para la imagen
5: Conversión imagen .nii en una archivo de volumen .mgz
6: autorecon1 sobre la imagen
 7: if brainmask.mgz no existe en la carpeta de la imagen then
8: Se mueve carpeta al directorio /Error/
9: Error en autorecon1
10: end if
11: else
12: Imagen ya procesada por autorecon1
13: end if
14: Compresión imágenes .nii
15: end for
```
Se ejecutan los flags -autorecon2 y -autorecon3 en el Algoritmo [5.](#page-79-0) Indican respectivamente:

Desde la segmentación subcortical hasta el tratamiento final de las superficies, ejecutando diferentes normalizaciones y suavizados[\[48,](#page-174-2) Pasos 6-23].

**Transformación esférica**[\[48,](#page-174-2) Pasos 24-26] y parcelación cortical automática] $48$ , Pasos 28-31], tras el mapeo de la curvatura del sujeto[\[48,](#page-174-2) Paso 27].

<span id="page-79-0"></span>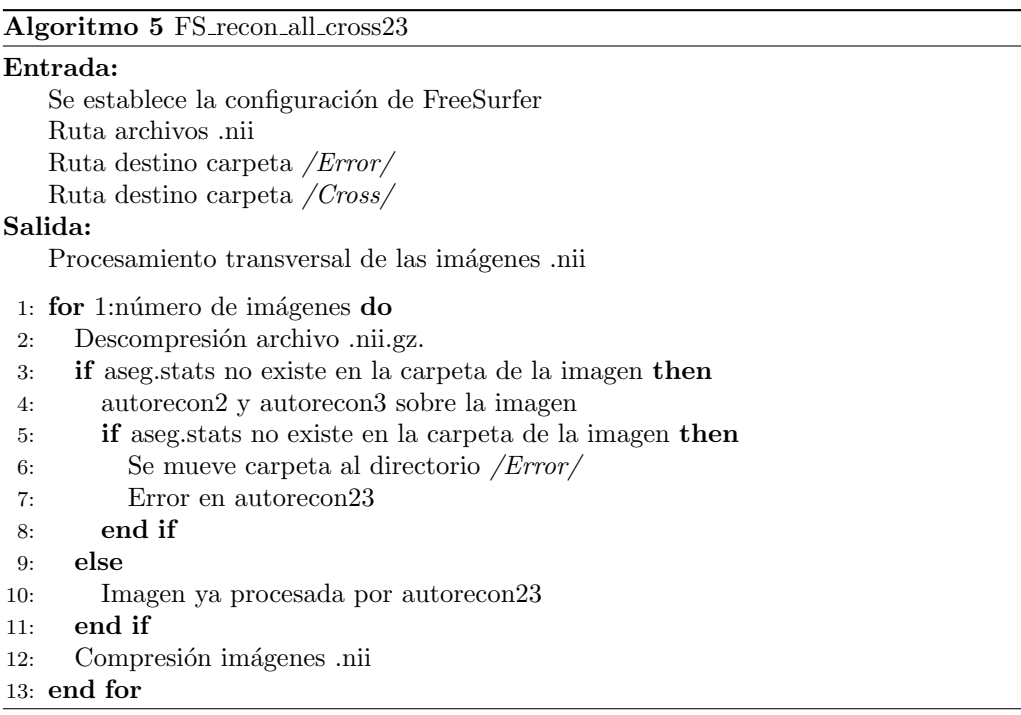

#### Procesamiento Base

Se crea una plantilla norm template.mgz de volumen intermedio para cada sujeto, a partir de todos los archivos norm.mgz. Esta plantilla servirá más tarde para poder obtener datos del procesamiento longitudinal con una mayor facilidad.

El procesamiento consta de 5 etapas, ejecutadas con el flag -base (Algoritmo [6\)](#page-80-0). Comienza por inicializar la plantilla con los datos obtenidos del procesamiento cross. Tras normalizar algunos puntos se procede a retirar el cráneo y el registro EM. Se realiza una normalización CA, para asegurar un correcto procesamiento[\[45,](#page-173-0) Sección 4].

#### Procesamiento Long

Por último, se inicia el procesamiento longitudinal. Este proceso consta de 38 partes<sup>[45</sup>, Sección 5] dentro del Algoritmo [7,](#page-80-1) que trabajan para obtener un resultado visible de la evolución del sujeto a lo largo de los datos proporcionados. Utiliza como base la plantilla obtenida en el Algoritmo [6.](#page-80-0) Por ello se realiza dentro del directorio /Cross/ y una vez finalizado se coloca cada parte en su lugar correspondiente. Es decir, las carpetas /Base/ y /Long/, respectivamente. Su ubicación está definida por el usuario dentro del script.

Estos resultados podrían ser observados en una ventana gráfica mediante el comando freeview de *Freesurfer* y sus correspondientes flags[\[46\]](#page-174-1).

#### <span id="page-80-0"></span>Algoritmo 6 FS recon all base

#### Entrada:

Se establece la configuración de FreeSurfer Ruta carpeta /Cross/

#### Salida:

Plantillas de los sujetos

- 1: Creación primera plantilla
- 2: for 1:número de carpetas en  $\sqrt{Cross}$  do
- 3: Descompresión archivo .nii.gz.
- 4: if aseg.stats no existe en la carpeta de la imagen then
- 5: autorecon2 y autorecon3 sobre la imagen
- 6: if aseg.stats no existe en la carpeta de la imagen then
- 7: Se mueve carpeta al directorio /Error/
- 8: Error en autorecon23
- 9: end if

```
10: else
```
- 11: Imagen ya procesada por autorecon23
- $12$ : end if
- 13: Compresión imágenes .nii
- 14: end for

#### <span id="page-80-1"></span>Algoritmo 7 FS recon all long

#### Entrada:

```
Se establece la configuración de FreeSurfer
Ruta carpeta /Cross/
Ruta carpeta /Base/
Ruta carpeta /Long/
```
Salida:

Procesamiento Longitudinal

```
1: for 1:número de carpetas en /Cross/ do
```
- 2: if aseg.stats no existe en la carpeta del procesamiento  $\Lambda$ ong/ then
- 3: -long sobre la visita, con ayuda de su plantilla correspondiente.
- 4: end if
- 5: end for

```
6: for 1:número de carpetas en /Cross/ do
```

```
7: Se mueve la carpeta contenedora de la plantilla a /Cross/
```
8: Se mueve la carpeta contenedora del procesamiento a /Long/

```
9: end for
```
## <span id="page-80-2"></span>4.6. Procesamiento Longitudinal realizado por ADNI

En los puntos anteriores se realizó el procesamiento Longitudinal de 1902 imágenes con Freesurfer. Sin embargo, [ADNI](#page-164-4) posee un paquete de datos dentro del pa-quete de R en el que almacena medidas longitudinales de algunas imágenes [MRI.](#page-166-1) Los algoritmos empleados para la descarga de los datos y la creación de la tabla que se anexará posteriormente a los datos de ADNIMERGE están disponibles en demo/ADNI Long.

Estos datos están almacenados en el paquete ucsffsx51final, que se puede descargar con el archivo de R ADNI Long.R. El diccionario ha sido descargado de la p´agina de [IDA](#page-166-2) [\[1\]](#page-170-0). Posteriormente la tabla Tdec es generada con el script de Matlab ADNI Long.m para emplear sus datos en el Tresults en lugar de los datos obtenidos por las imágenes procesadas.

## 4.7. Obtención de marcadores MRI

El procesamiento realizado por los algoritmos descritos en la sección  $4.5.2$  ha generado una serie de ficheros. Estos archivos contienen información de marcadores [MRI,](#page-166-1) la cual será recreada en forma de tabla .dat a partir del Algoritmo [8,](#page-81-0) situado en demo/getAsegAparcLong. Este está compuesto por los siguientes comandos de Freesurfer.

- asegstats2table genera una tabla con los datos obtenidos del archivo aseg. stats, generado tras el procesamiento subcortical [\[44\]](#page-173-1). Los datos expresan el volumen de la segmentación en mm<sup>3</sup>.
- aparcstats2table genera una tabla con los datos obtenidos del archivo ge-nerado tras el procesamiento cortical [\[47\]](#page-174-3). Este está dividido en dos ficheros diferentes según el hemisferio del cerebro: rh.aparc.stats (hemisferio derecho) o lh.aparc.stats (hemisferio izquierdo). Cada dato expresa la superficie de la parcelación en mm<sup>2</sup>.

<span id="page-81-0"></span>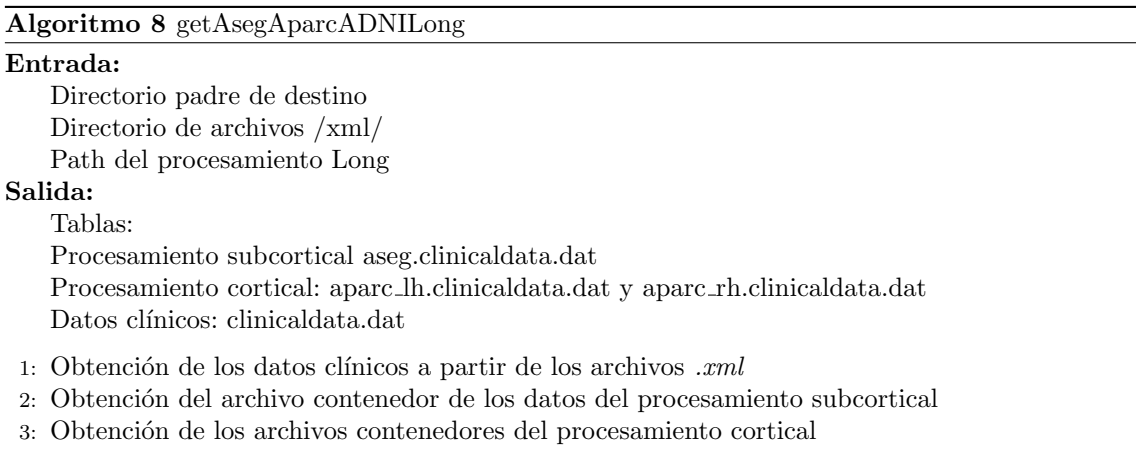

Ambas sentencias utilizan la opción  $---q$ dec-long para basar el procesamiento de los sujetos en el nombre de estos (fsid) y en su plantilla (fsid-base).

El siguiente paso consiste en unificar las 4 tablas .dat obtenidas en el Algoritmo [8,](#page-81-0) con los datos contenidos en ADNIMERGE. El objetivo es obtener una única tabla Tresults con toda la información completa de cada lote de visitas. Esto es realizado en el Algoritmo [9](#page-82-0) situado en demo/joinNII ADNIMERGE.

El Algoritmo [9](#page-82-0) plantea la posibilidad de encontrar [IMAGEUIDs](#page-160-0) que no aparezcan en ADNIMERGE. En caso de que dichas visitas correspondan con el [VISCODE,](#page-162-0) se mantienen como válidas. Se comprueba la fecha [\(EXAMDATE\)](#page-159-0) para confirmar la proximidad de la imagen con el [IMAGEUID](#page-160-0) correcto (ver Apéndice [A.2\)](#page-144-0).

<span id="page-82-0"></span>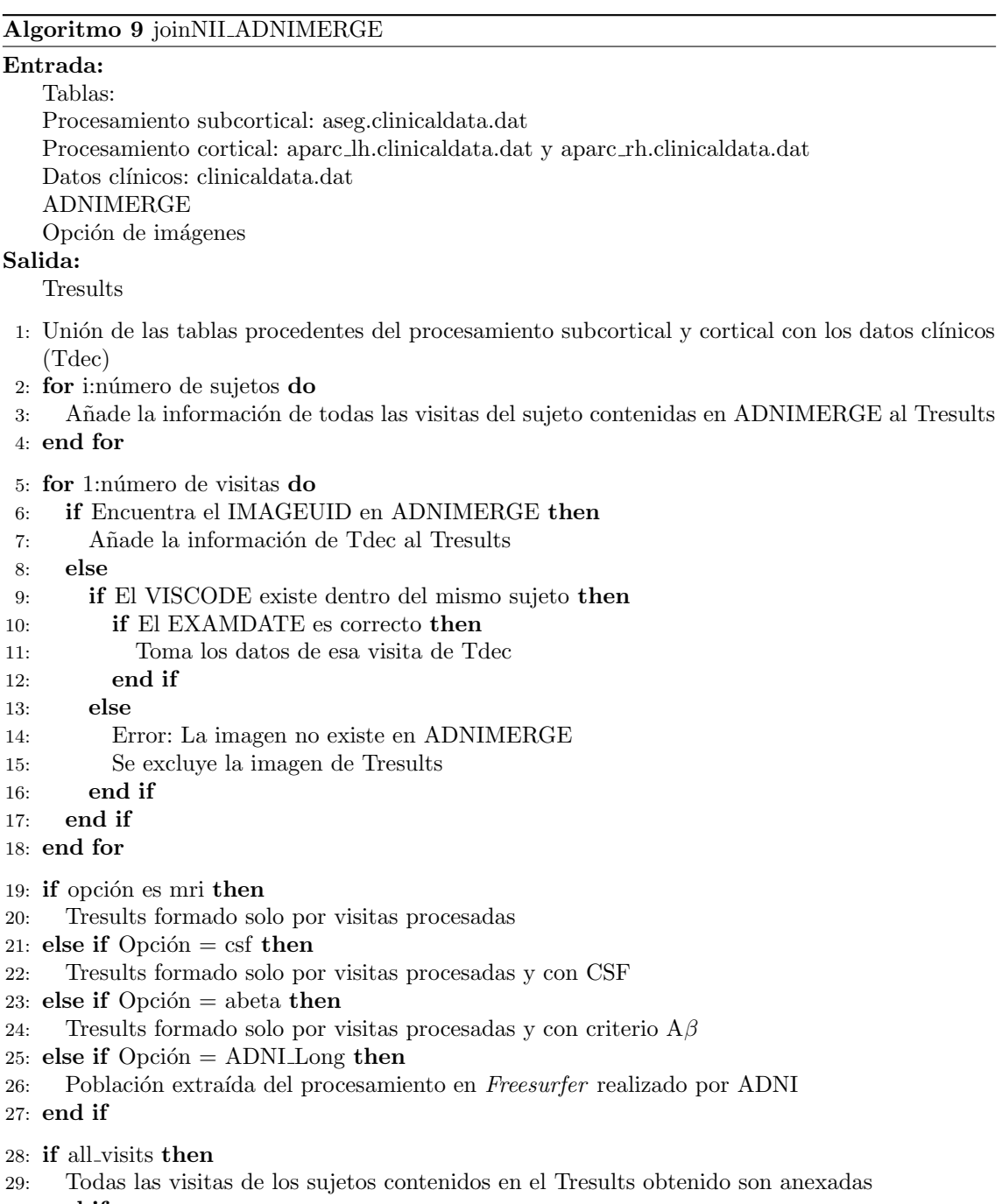

```
30: end if
```
## 4.8. Renombrar ficheros erróneos

<span id="page-83-0"></span>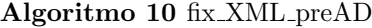

```
Entrada:
   Ruta de destino xmlPath
   Ruta de destino /xmlTemp/
   Ruta de destino /xmlTemp2/
   Ruta de destino /xmlResult/
   Directorio procesamiento /Long/
Salida:
   Archivos .xml renombrados e incorrectos.
1: for 1:número de archivos .xml en /xmlPath/ do
2: if Nombre del archivo .xml es correcto then
3: Mueve el archivo .xml a /xmlResult/.
4: else
5: Corrige el nombre del archivo .xml.
6: Mueve el archivo .xml a /xmlTmp/.
7: end if
8: end for
Q10: for 1:número de archivos .xml en /xmlTemp/ do
11: Busca archivos con el mismo IMAGEUID.
12: if No pertenecen al mismo sujeto then
13: Error.
14: else
15: Mueve el archivo .xml a /xmlResult/.
16: end if
17: end for
18:
19: for 1:número de archivos .xml en /xmlResult/ do
20: if Su nombre no coincide con ninguna imagen then
21: Mueve el archivo .xml a /xmlTemp2/.
22: Archivo .xml sin archivo .nii correspondiente.
23: end if
24: end for
25:
26: if Cantidad de archivos xml diferente de .nii then
27: Aviso.
28: end if
29:
30: for 1:número de imágenes procesadas en \ellLong\ell do
31: if Su nombre no coincide con ningún .xml then
32: Archivo .nii sin archivo .xml correspondiente.
33: end if
34: end for
```
Los archivos .xml son los documentos que contienen el informe clínico de cada uno de los pacientes. En su interior se encuentran los campos de interés para realizar el diagnóstico de [AD.](#page-164-2) Este proyecto está formado por grupos de imágenes .nii y archivos .xml que han sido procesados por diferentes personas a lo largo de los años. Los métodos de procesamiento se han modificado durante este periodo.

En uno de los últimos lotes se detectó un fallo al leer los datos clínicos contenidos en los ficheros .xml. En algunos casos, el nombre de los ficheros rotaba con ficheros

pertenecientes al mismo sujeto. Normalmente en pares, aunque también se han detectado tríos. Tras confirmarlo se comprobó que este fallo afectaba a todos los lotes anteriores.

El Algoritmo [8](#page-81-0) ordena el campo fsid de los sujetos por orden cronológico. A su vez, este campo junto a fsid-base funcionan como plantilla[\[47\]](#page-174-3) para la obtención de las tablas aseg y aparc. Al cambiar el orden, cambian las tablas y el procesamiento longitudinal se ve afectado.

El Algoritmo [10](#page-83-0) contenido en demo/fix XML preAD detecta las posibles rotaciones y las corrige. En caso de haber detectado una lectura incorrecta de los campos del archivo .xml los mantiene separados en el directorio src/demo/fix XML preAD/ lote imagenes/xmlTmp2.

## 4.9. Control de Calidad

Debido a la gran cantidad de datos en tratamiento, es necesario asegurar su correcto procesamiento. Para ello se comprueban los resultados obtenidos con otros estudios disponibles i.e. Bernal-Rusiel et al. [\[7\]](#page-170-1) o con los datos cl´ınicos proporcionados por [ADNI](#page-164-4) [\[60\]](#page-175-1).

En demo/QC preAD se encuentran descritos los algoritmos encargados de realizar dichas comparaciones. El [Control de Calidad](#page-167-3) [\(QC\)](#page-167-3) consta de 4 pasos.

El Algoritmo [11](#page-85-0) calcula las medidas de intensidad y etiquetamiento con el archivo de segmentación las visitas (aseg.mgz) del cual obtiene los datos de volumetría. Por otro lado, los coeficientes de correlación entre pares de imágenes de un mismo sujeto se construyen completando la información anterior con la proporcionada por la imagen T1.mgz. Estos son:

- Oceficiente de correlación de Pearson: mide el grado de linealidad en la variación de las medidas.
- Indice de Sørensen-Dice: obtiene el grado de similitud entre imágenes a través de los datos proporcionados por la segmentación.

Entre los coeficientes obtenidos se toma el valor mínimo para las imágenes de cada sujeto, ya que la linealidad y la similitud entre ellas son mayores al acercarse sus respectivos índices a la unidad (Algoritmo [11\)](#page-85-0).

Los datos de volumetría proporcionan información del [HV](#page-165-2) y del [ECT.](#page-165-3) Son comparados mediante la figura generada en el script QC corr dice scans.m con la información obtenida del procesamiento (archivo stats). El algoritmo proporciona otra figura con los diferentes índices obtenidos anteriormente.

La gráfica obtenida de comparative FScross FSLong.m proporciona una comparaci´on de los datos procedentes de ADNIMERGE (procesamiento Cross v4.4 de Freesurfer), con los datos obtenidos mediante el procesamiento longitudinal (v5.3 de Freesurfer). Estos son [HV,](#page-165-2) [Volumen Ventricular](#page-168-2) [\(VV\)](#page-168-2) y [Volumen Intracraneal](#page-166-3)  $(ICV).$  $(ICV).$ 

Por último se comprueban los resultados obtenidos con los datos proporcionados por el estudio de Bernal-Rusiel et al. [\[7\]](#page-170-1) en comparative BernalData NC.m. En

<span id="page-85-0"></span>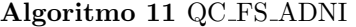

#### Entrada: Path del procesamiento Long Salida: Coeficientes de correlación Datos de volumetría

- 1: for 1: número de sujetos do
- 2: for 1:número de imágenes do
- 3: Obtención de datos de volumetría
- 4: Obtención de datos de segmentación
- 5: end for
- 6: Obtención de la correlación entre imágenes
- 7: Obtención del dice
- 8: end for

primer lugar se comprueban las travectorias de  $\rm HV$  $\rm HV$  y de  $\rm ECT$ , así como un análisis de los resultados según el campo magnético con el que fueron extraídas sus imágenes. Posteriormente se muestran las distribuciones de estos marcadores en histogramas que representan los valores obtenidos al inicio del estudio, as´ı como los niveles de atrofia posteriores.

Cabe destacar que el procesamiento realizado en los estudios de Bernal-Rusiel et al. [\[7\]](#page-170-1) y en ADNIMERGE ha sido transversal. La comparación de los datos mostrará una ligera variación, puesto que en el presente estudio se ha realizado un procesamiento longitudinal. No obstante, la tendencia deber´a ser la misma.

Por último el código desarrollado en comparative IMAGEUID. m realiza la comprobaci´on del [HV](#page-165-2) entre los valores obtenidos por el procesamiento de Freesurfer y los proporcionados por ADNIMERGE en aquellas visitas cuyo IMAGEUID no apa-rece en la tabla proporcionada por ADNI (ver Algoritmo [9\)](#page-82-0). Esta comprobación es realizada para confirmar las consideraciones tomadas en el momento de trabajar con visitas no existentes en ADNIMERGE.

En segundo lugar este código contiene comparaciones de [HV,](#page-165-2) [ECT,](#page-165-3) [NAV](#page-166-4) y [NVEN,](#page-167-4) entre las medidas obtenidas por el Procesamiento Longitudinal realizado en el Algoritmo [7](#page-80-1) y el obtenido de la tabla extraída del paquete de R (ver Sección [4.6\)](#page-80-2).

## 4.10. Análisis Masivo

El análisis masivo contenido en demo/CT\_preAD/ obtiene las zonas de alta inflamación o atrofia de la masa cerebral a partir de los vértices obtenidos por el procesa-miento recon-all. Estas regiones reciben el nombre de regiones de interés [\(ROIs\)](#page-167-5). Las diferentes áreas son definidas con el procesamiento masivo [ST-LME,](#page-168-3) contenido en una Toolbox proporcionada por Bernal-Rusiel et al. [\[8\]](#page-170-2). El procedimiento de este método estadístico está detallado en la Sección [2.2.2.](#page-39-0)

El algoritmo comienza con la obtención de los espesores corticales con la obtención de encontrar diferencias entre los 2 grupos cl´ınicos de estudio: [sNC](#page-168-0) y [pNC.](#page-167-0) Todo ello es realizado a partir de la función mass get Thickness mgh.m. La cual emplea las siguientes funciones de Freesurfer:

- mris preproc [\[56\]](#page-174-4): Prepara los datos referentes a la superficie cerebral de los diferentes sujetos. Normaliza los espesores y volúmenes tomando como base un sujeto en común (normalmente un sujeto promedio), generado dentro del propio procedimiento con el sujeto fsaverage, el cual cuenta con más de 160.000 vértices. Por último, guarda el archivo generado por cada hemisferio para su posterior utilización en mri\_surf2surf
- nri surf2surf [\[23\]](#page-172-4): Redimensiona los vértices y el espesor de la superficie inicial mediante un suavizado que se realiza durante 10 iteraciones. Los resultados son almacenados en un fichero .mgh por cada hemisferio en cada imagen.

A continuación el Algoritmo [12](#page-86-0) obtiene el modelo [ST-LME,](#page-168-3) a partir de los diferentes lotes generados en este estudio y en todos los anteriores [\[17,](#page-171-1) [57,](#page-174-5) [64\]](#page-175-2). Los datos son extraídos en la función mass\_joint\_CTdata\_preAD.m. Esto es realizado durante 8 iteraciones en las que el grupo de entrenamiento es diferente para cada una de ellas. Como plantilla para la implementación del modelo se ha empleado un fichero con las proyecciones esféricas del cerebro.

<span id="page-86-0"></span>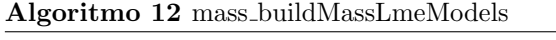

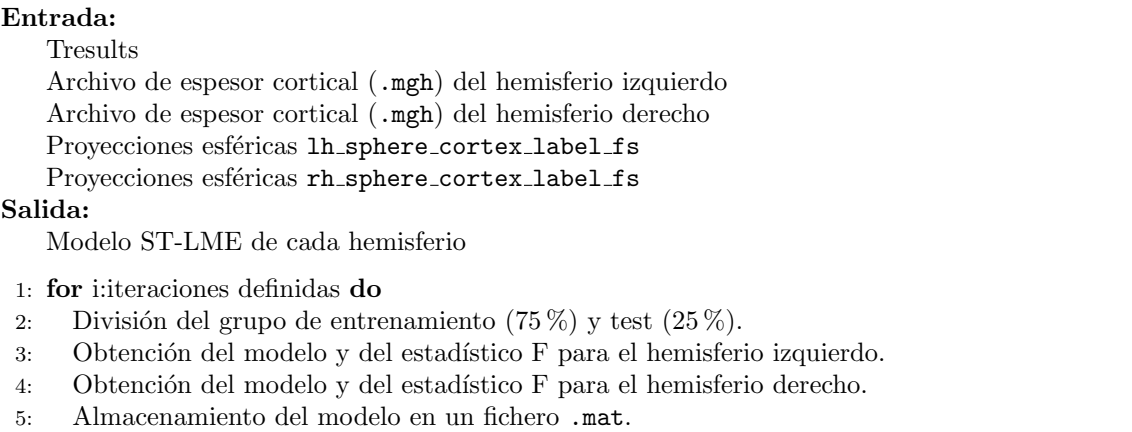

6: end for

La obtención de los p-valores de las diferentes regiones es realizada en la función mass saveThicknessPvalueMap.m. Dicho procedimiento es el encargado de definir el tipo de enfoque que va a recibir el análisis:

- Análisis en [baseline](#page-164-0): opción group.
- Análisis en la línea temporal del sujeto: opción slope.

Los p-valores son obtenidos con la función getFDRMaps.m definida en el Algoritmo [13.](#page-87-0) Para ello se obtiene el q-valor con la [FDR,](#page-165-4) pues la selección de los p-valores se complica al contar con 8 distintos para cada hemisferio. Posteriormente los resultados son almacenados en una escala logarítmica decimal.

La última etapa del análisis masivo consiste en la obtención de los *cluster*. Una vez adquiridos puedes a˜nadirse al Tresults previo y emplearse como biomarcadores en los estudios realizados. No obstante, ese no es el caso del presente trabajo.

Para ello, se debe ejecutar la función mass generate Clusters.m. Esta función genera los clusters encontrados y los guarda en un fichero Tot clusters.mgh para

#### <span id="page-87-0"></span>Algoritmo 13 getFDRMaps

#### Entrada:

Modelo de la población Enfoque

#### Salida:

q-valor de cada hemisferio

- 1: for i:longitud de los datos del modelo do
- 2: Obtención de p-valores a partir del estadístico F según el enfoque para ambos hemisferios.
- 3: Obtención del signo de los p-valores para ambos hemisferios.
- 4: end for
- 5: Obtención de los q-valores para ambos hemisferios a partir de los p-valores obtenidos previamente.

su uso posterior y genera un sumario con la información de las regiones encontradas. El algoritmo hace uso de la función  $mri\_surface[19]$  $mri\_surface[19]$  de Freesurfer, en la que se indican las siguientes opciones para la generación de los resultados:

- Área mínima para considerar un *cluster* válido. En este caso 100 mm<sup>2</sup>.
- Límite mínimo del q-valor en escala logarítmica es decir, q-valor máximo en escala decimal. En este caso 2 es decir, un q-valor de 0.01 en escala decimal.
- Nomenclatura para la generación de los ficheros según el enfoque y población elegidas.

La función mass\_cluster2table.m realiza la unión de los resultados en una tabla .mat. Transforma el archivo Tot clusters.mgh generado previamente para cada población y cada enfoque, en una tabla .mat que pueda anexarse al Tresults.

#### Visualización de los q-valores en freeview

Los clusters obtenidos pueden visualizarse con sus q-valores correspondientes en Freesurfer haciendo uso de la herramienta freeview. Una vez abierta la aplicación se deben seguir los siguientes pasos:

- 1. Cargar la superficie desde /File/Load Surface/. La superficie empleada en la visualización es la <hemisferio>.pial.
- 2. Cargar el mapa de q-valores desde  $\sqrt{Overall\_load\_generic...}$ . En la opción /*Configure*/ se pueden seleccionar los rangos de q-valor a mostrar. En la generación del modelo se indicó un q-valor mínimo de 2, por tanto el intervalo de q-valores es [2,3].
- 3. Cargar la plantilla de nombres para las zonas cerebrales desde /Anotation/Load from file.../. Con la opci´on Show outline only solamente se visualizan las separaciones entre zonas y no la zona coloreada, ya que de no activar esta opción los clusters se visualizan detrás de la plantilla. La plantilla empleada es la correspondiente a <hemisferio>.aparc.a2009s.annot y está contenida dentro de la carpeta de Freesurfer en el path /<path freesurfer>/subjects/fsaverage/ label/

La visualización de los resultados del Análisis Masivo está disponible en la Sección [5.2.](#page-105-0)

## 4.11. Estudios Realizados

## 4.11.1. Análisis Univariante

Los diferentes análisis realizados en la población formada por 415 sujetos han proporcionado información sobre el poder discriminativo de diferentes biomarcadores. Los algoritmos se han aplicado sobre 2 subpoblaciones:

- Sujetos con al menos una imagen [MRI](#page-166-1) T1 (2797 visitas de 415 sujetos).
- Sujetos con al menos una imagen [MRI](#page-166-1) T1 y al menos una muestra de [CSF](#page-165-1) (1903 visitas de 284 sujetos).
- Sujetos seleccionados con el criterio  $A\beta$  $A\beta$  (1525 visitas de 222 sujetos).

Las características han sido elegidas entre:

- 15 medidas corticales y de volumetría procedentes de las imágenes [MRI](#page-166-1) procesadas. Incluye el biomarcador MeT, que hace referencia a la suma de todas las medidas corticales.
- $\blacksquare$  15 test neuropsicológicos y funcionales.
- $\bullet$  5 medidas de CSF. 2 de ellas son los ratios [tTau/](#page-168-4)[A](#page-164-1) $\beta$  y [pTau/](#page-167-1)A $\beta$ .
- 2 medidas [PET.](#page-167-2)

No se han tenido en cuenta medidas [MRI](#page-166-1) extraídas de un único hemisferio (problemática unilateral) debido a que proporcionaban peores resultados.

### Análisis Univariante

El Análisis Univariante obtiene los biomarcadores con mayor poder estadístico para poder establecer la discriminación entre grupos clínicos. Es decir, proporciona los p-valores más pequeños que determinen la transición [CN](#page-165-0)[-MCI.](#page-166-0) El análisis es realizado a partir del [modelo LME](#page-166-5) descrito en demo/AnalisisUnivariantePreAD/.

El algoritmo consta de 2 partes:

## Sumario

Proporciona el valor promedio de los biomarcadores seleccionados, así como su desviación típica y sus valores mínimo y máximo en la [medida inicial del](#page-164-0) [estudio](#page-164-0) ([baseline](#page-164-0)). La obtención de estas medidas permite compararlas con las realizadas en otros estudios [\[27\]](#page-172-2). Esto posibilita confirmar la población muestral como una representación del caso general, y no de uno particular.

Los valores están clasificados por grupo clínico. Por ello es posible aplicar un test de Wilcoxon en caso de disponer de dos grupos de estudio. Esto permite obtener una primera aproximación del poder discriminatorio de las características seleccionadas.

En algunos casos los biomarcadores no cuentan con la medida [baseline](#page-164-0) y los valores se ven distorsionados. En estos casos conviene escoger las primeras medidas extraídas de cada sujeto, independientemente de si se realizaron en el [baseline](#page-164-0).

Por ello, el código descrito en demo/AnalisisUnivariantePreAD/Summary.m permite incluir una lista de biomarcadores a tener en cuenta en esta situación.

#### An´alisis con el [modelo LME](#page-166-5)

A través de los algoritmos desarrollados por Bernal-Rusiel et al. [\[7\]](#page-170-1), el análisis obtiene las trayectorias longitudinales correspondientes a los biomarcadores de los sujetos. Mediante la función lme F (contenida en la Toolbox proporcionada por [Bernal-Rusiel et al.\)](#page-170-1) calcula el estad´ıstico F y su p-valor correspondiente a cada uno de ellos, en el *[baseline](#page-164-0)* y en la progresión de la enfermedad. Por ´ultimo devuelve los marcadores que proporcionan mayor poder estad´ıstico. Es decir, aquellos con la menor suma entre el p-valor en *[baseline](#page-164-0)* y en la progresión de la enfermedad. Así como el [error medio absoluto](#page-166-6) [\(MAE\)](#page-166-6) de cada uno de los p-valores obtenidos.

El código empleado está descrito en demo/AnalisisUnivariantePreAD/LME feat selection preAD.m

## 4.11.2. Análisis Multivariante

El análisis multivariante determina la combinación estadística que mejores predicciones proporciona en la predicción de la conversión del grupo clínico. Es decir, conversión de [CN](#page-165-0) a [MCI.](#page-166-0) A diferencia del análisis univariante (descrito previamente), este enfoque tiene en cuenta la combinación estadística de un grupo de biomarcadores para encontrar aquellos con mayor poder predictivo en conjunto. Para ello se ha empleado el análisis de supervivencia y la *Toolbox* desarrollada por Platero and Tobar [\[40\]](#page-173-2) disponible en demo/SA\_fast (ver Sección [2.2.4\)](#page-46-0). También se ha hecho uso del [DPM](#page-165-5) empleado en [GRACE](#page-165-6) por Donohue et al. [\[21\]](#page-171-3).

De nuevo, las características elegidas han sido:

- 15 medidas corticales y de volumetría procedentes de las imágenes [MRI](#page-166-1) procesadas. Incluye el biomarcador MeT, que hace referencia a la suma de todas las medidas corticales.
- $\blacksquare$  15 test neuropsicológicos y funcionales.
- 5 medidas de CSF. 2 de ellas son los ratios [tTau/](#page-168-4)[A](#page-164-1)β y [pTau/](#page-167-1)Aβ.
- 2 medidas [PET.](#page-167-2)

#### Modelos predictivos

#### An´alisis de Supervivencia

El an´alisis de supervivencia realiza comparaciones entre las trayectorias longitudinales de los biomarcadores en un instante de tiempo t. Para ello es necesario contar con medidas en cada instante de tiempo, por lo que previamente son obtenidas las

trayectorias temporales de los biomarcadores a través de [modelo LME,](#page-166-5) completando as´ı las medidas faltantes. Una vez obtenidas las trayectorias, el modelo de riesgos proporcionales de Cox [\[10,](#page-171-4) [16\]](#page-171-5) determina el riesgo de que ocurra cierto evento cl´ınico condicionado por los biomarcadores iniciales.

La combinación de ambas técnicas recibe el nombre de [modelo extendido de Cox](#page-165-7)  $(Cox-LME)$ , que obtiene el riesgo de que ocurra cierto evento clínico determinado por las variables  $X_k$  (obtenidas al inicio del estudio) combinadas con el vector de riesgos  $\alpha_k$ , junto al daño inicial expresado en  $h_0$ .

$$
h(t, X) = h_0(t) exp\left(\sum_{k=1}^p \alpha_k \cdot X_k\right)
$$
\n(4.1)

El riesgo está cuantificado por la [tasa de riesgo](#page-165-8) [\(HR\)](#page-165-8). [HR](#page-165-8) expresa la diferencia existente de riesgo que tiene un sujeto caracterizado por  $X<sub>S</sub>$  respecto a otro caracterizado por  $X_R$ .

$$
HR(X_S, X_R) = \frac{h(t, X_S)}{h(t, X_R)} = exp\left(\sum_{k=1}^p \alpha_k (X_{S,k} - X_{R,k})\right)
$$
(4.2)

Si [HR](#page-165-8)>1 el sujeto definido por  $X<sub>S</sub>$  tiene mayor riesgo de conversión que el definido por  $X_R$ . Si [HR](#page-165-8)<1 ocurre lo contrario.

Los coeficientes  $\alpha$  son calculados mediante la función de verosimilitud parcial, donde m denota el tiempo de la conversión, siendo M el número total de sujetos conversores (M<N). Siendo  $R_m$  el subconjunto de sujetos en riesgo de conversión en el tiempo  $t_m$ , es decir, sujetos [sMCI.](#page-168-1)

$$
L = \prod_{m=1}^{M} L_m(\alpha) \quad L_m(\alpha) = \frac{h(t_m, X_m)}{\sum_{r \in R_m} h(t_m, X_r)}
$$
(4.3)

El modelo de Cox puede aplicarse a variables temporales y atemporales.

$$
h(t, X) = h_0(t) exp\left(\sum_{k=1}^{p_1} \gamma_k \cdot X_k + \sum_{l=1}^{p_2} \delta_l \cdot X_l\right)
$$
 (4.4)

El término probabilístico del análisis de supervivencia es obtenido mediante la Ecuación [4.5.](#page-90-0) Indica la probabilidad de S de convertir a [MCI](#page-166-0) en la visita  $\nu$ .

<span id="page-90-0"></span>
$$
p(X_{S,\nu}) = \frac{1}{1 + \frac{1}{HR_{\nu}(X_{S,\nu}, X_{R,\nu})}}
$$
(4.5)

A partir del término probabilístico, el algoritmo itera mediante 2 bucles anidados de validación cruzada sobre k [\(k-fold CV\)](#page-166-7) donde k está fijada a 10 (ver Figura [2.6\)](#page-50-0):

- 1. Bucle interno. Selección óptima de las características mediante el algoritmo de mínima-redundancia, máxima-relevancia [\(mRMR\)](#page-166-8).
- 2. Bucle externo. Obtención del poder estadístico.

El análisis proporciona los 5 subconjuntos de características que mejor poder predictivo tienen según datos de [SEN,](#page-167-6) [SPE,](#page-168-5) [ACC](#page-164-5) y [AUC](#page-164-6) (ver Apéndice [B.1.2\)](#page-149-0), así como la frecuencia con la que se han dado las combinaciones.

#### Grace

#### Modelado de la progresión de la Enfermedad

El modelado de progresión de la enfermedad [\(DPM\)](#page-165-5) está fundamentado en la obtención de la trayectoria temporal de la patología con la finalidad de poder situar el short term del sujeto dentro del long term (trayectoria) de la enfermedad. Para ello, el presente trabajo ha empleado el algoritmo [GRACE](#page-165-6) desarrollado por Donohue et al. [\[21\]](#page-171-3) (ver Sección [2.2.5\)](#page-51-0). Las fuentes empleadas pueden encontrarse en demo/GRACE preAD/.

La ecuación básica del algoritmo es:

$$
Y_{ij}(t) = g_j(t + \gamma_i) + \alpha_{0ij} + \alpha_{1ij}t + \varepsilon_{ij}(t)
$$
\n(4.6)

Los resultados a obtener son las curvas de progresión  $(g_i)$  para cada biomarcador, los vectores de efectos aleatorios dependientes  $(\alpha_{1ij})$  y no dependientes  $(\alpha_{0ij})$  del tiempo y el tiempo de desplazamiento temporal del sujeto  $(\gamma_i)$ . Esta medida representa el tiempo hasta el cual el sujeto ha permanecido saludable, mientras t indica el tiempo transcurrido de la enfermedad. Su obtención ha sido realizada mediante [RSS](#page-167-7) a través de 10 iteraciones con una tolerancia de  $0.1\%$ .

El procesamiento consta de 3 etapas:

- Selección de las características tableGracePreAD.m
- Obtención del modelo mediante el script de R grace\_preAD.R
- Análisis del modelo plot grace PreAD.m.

Previamente a la ejecución del script de R, será necesario instalar el paquete de  $R$  [\[20\]](#page-171-6) a través de install grace.R.

El modelo proporciona el parámetro  $\gamma$  y los valores de [ACC](#page-164-5) para cada grupo cl´ınico. Donde se ha considerado a los biomarcadores de los sujetos [sMCI](#page-168-1) como los valores más críticos en el rango preclínico de [AD.](#page-164-2) El objetivo es la obtención del modelo que muestre mayor correlación mediante el índice de Sórensen-Dice entre  $\gamma$  y el tiempo real de conversión de la enfermedad, determinado por el estado clínico [\(DX\)](#page-158-0). Las trayectorias de los biomarcadores son realizadas aplicando el algoritmo de [GRA-](#page-165-6)[CE,](#page-165-6) pero en las comprobaciones estadísticas se obtienen los resultados empleando 2 vectores distintos de tiempos de conversión:

- $\rightarrow \gamma$  de la población obtenida por el modelo de [GRACE.](#page-165-6)
- tiempo de conversión customizado que proporciona mayores valores de [SPE](#page-168-5) y [SEN.](#page-167-6)

Se ha empleado una medida de [Especificidad](#page-168-5) y 2 de [Sensibilidad](#page-167-6) definidas de la siguiente manera:

 $\bullet$  [SPE](#page-168-5): Porcentaje de sujetos [sNC](#page-168-0) cuya última visita tiene un desplazamiento temporal negativo. Es decir, no han alcanzado el tiempo 0 de la enfermedad.

- **[SEN](#page-167-6)**<sub>1</sub>: Porcentaje de sujetos [pNC](#page-167-0) cuya visita en *[baseline](#page-164-0)* tiene un desplazamiento temporal negativo. Es decir, el comienzo del estudio no habían alcanzado el tiempo 0 de la enfermedad.
- **[SEN](#page-167-6)**<sub>2</sub>: Porcentaje de sujetos [pNC](#page-167-0) cuya última visita tiene un desplazamiento temporal positivo. Es decir, han sobrepasado el tiempo 0 de la enfermedad.

## 4.12. Ejecución de programas

#### 4.12.1. tmux

Como se ha indicado anteriormente (ver Sección [3.5.2\)](#page-66-0), tmux es una aplicación multiventana contenida en Linux. Los comandos a emplear para poder ejecutar diversos programas en paralelo son los siguientes:

- Crear una ventana nueva: CTRL+B C
- Cambiar de ventana: CTRL+B <sesión deseada>
- Cerrar una ventana: exit

El inicio a la sesión anterior de tmux se realiza con el comando tmux attach, mientras la salida de la sesión es con tmux detach. Una sesión nueva se inicia con tmux.

Los comandos de *Matlab* son lanzados con la siguiente indicación: <matlab path>-nodisplay -nosplash -nodesktop -r ¨run('<function path>.m')¨.

#### 4.12.2. Magerit-3

Para acceder a los recursos computacionales de Magerit-3 (ver Sección [3.6\)](#page-69-0) en primer lugar será necesario establecer una conexión SSH con magerit.cesvima.upm.es. El acceso a la cuenta se realizará mediante usuario y contraseña. Se puede solicitar una cuenta en <https://request.cesvima.upm.es/hpc/upm-learn/>.

#### Mandatos

El uso de las aplicaciones está implementado por Lmod, una utilidad de  $Envi$ ronmental Modules que permite preparar el entorno de ejecución y las dependencias para la versión elegida. Las operaciones principales a emplear son:

- module avail: muestra las aplicaciones disponibles.
- module list: muestra las aplicaciones cargadas.
- module load <app>/<ver>: carga una versión predeterminada. La versión no es necesarias en aquellas que aparecen marcadas con (D) en la lista.

Se pueden consultar otro tipo de operaciones, así como las opciones de compilación disponibles en [\[12,](#page-171-7) 2. Aplicaciones]

Con el fin de controlar los trabajos de forma apropiada existen los siguientes mandatos:

- $\blacksquare$  sbatch: envía un trabajo al servidor.
- squeue: lista los trabajos encolados.
- scancel: cancela/aborta un trabajo encolado.
- $\blacksquare$  sstat: muestra las estadísticas del trabajo indicado.
- sacct: muestra la ejecución de un trabajo ya terminado.

Toda la información referente a la ejecución de los trabajos puede encontrarse en [\[12,](#page-171-7) 3. Ejecución de trabajos]

#### batch

El batch es el fichero .sh que contiene las instrucciones a ejecutar por el sistema en los nodos indicados. Para ello se hacen uso de las directivas SLURM, las cuales deben comenzar con el comentario #SBATCH. A continuación se muestra un modelo de la configuración de las directivas empleadas en el presente trabajo.

```
#!/bin/bash
```
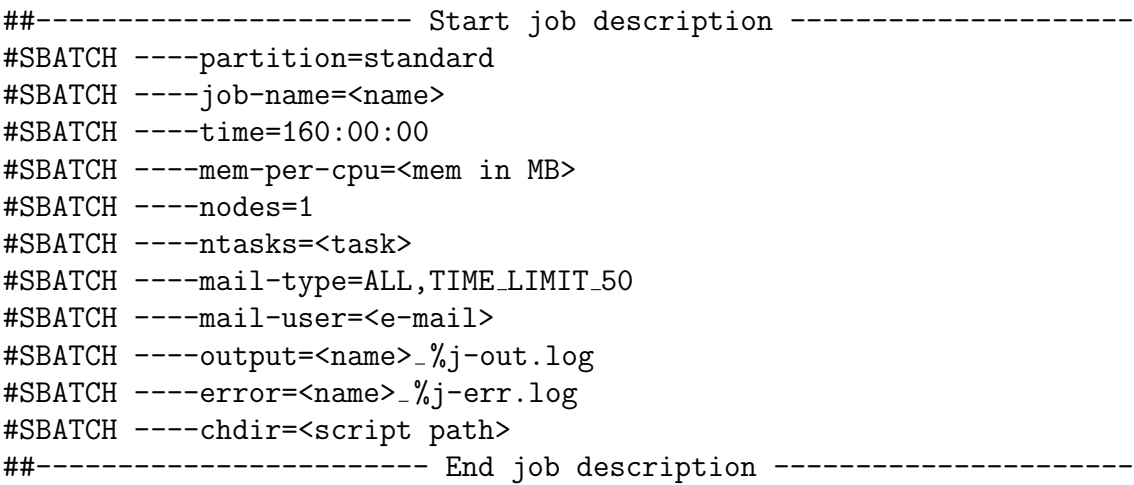

En caso de trabajar con *Freesurfer* la aplicación recomienda emplear 4 GB de memoria RAM, lo que permite utilizar 40 cores. Los cores totales empleados comprender´ıan la cantidad de nodos multiplicada por el n´umero de tareas y por el n´umero de cores asignados a cada tarea con la siguiente directiva: #SBATCH ----cpus-per-task=<n cores>. Dependiendo del tipo de trabajo a ejecutar se pueden configurar los núcleos de dos maneras:

1. Si el script requiere paralelización en toda su extensión, puede aplicarse directamente la configuración empleada en el ejemplo. Si dentro del script existe un parfor que gestione el procesamiento paralelo, se ejecutarán a la vez distintas ramas del bucle. En caso de no existir el comando parfor, cada una de las instrucciones descritas se ejecutará n\_task veces. Es decir, se repiten todas las instrucciones.

2. Si el script requiere paralelización en una parte del código el número de tareas corresponde a 1, al no ser necesaria la paralelización del código fuera del parfor. Por ello, lo correcto es configurar el número de cores por tarea (cpus-per-task), de forma que hasta entrar en la paralelización se emplean todos los cores. Una vez dentro del parfor se inician las distintas ramas de procesamiento en paralelo, una por core indicado.

Los avisos enviados al correo electrónico disponen de varias opciones como BEGIN, END, FAIL o ALL. También existen avisos para indicar el tiempo de procesamiento: TIME LIMIT (indica 100 %), TIME LIMIT 90, TIME LIMIT 80 y TIME LIMIT 50. Los avisos deben ir separados por comas (sin espacios).

El token  $\%$ j indica el número de proceso. Sin embargo hay muchas otras opciones disponibles en [\[12,](#page-171-7) 3.4. Redirección de Salidas].

Por otro lado, el batch también debe cargar las aplicaciones a utilizar, así como establecer las variables ambiente necesarias por estas. En caso de ejecutar un script de Matlab que emplee comandos de Freesurfer las instrucciones son las siguientes:

```
module load MATLAB/2020a
module load FreeSurfer/6.0.1-centos6 x86 64
export FREESURFER HOME=/sw/software/FreeSurfer/6.0.1-centos6 x86 64
source /sw/software/FreeSurfer/6.0.1-centos6_x86_64/SetUpFreeSurfer.sh
export SUBJECTS_DIR=/home<code>/<user>/<subjects>
export SCRATCH=/home<code>/<user>/.matlab/local_cluster_jobs/R2020a"
```
La exportación del directorio donde Matlab guarda los trabajos es necesaria con la finalidad de crear un directorio de trabajo temporal en el batch durante el procesamiento en paralelo. Posteriormente se hace referencia a este path dentro del propio script en la configuración del cluster [\[43,](#page-173-3) Running Multiple PCT Matlab Jobs]. Las líneas a añadir a continuación en el batch son:

```
# Create a temporary directory on scratch
mkdir -p $SCRATCH/$SLURM JOB ID
<matlab script execution>
# Cleanup local work directory
rm -rf $SCRATCH/$SLURM JOB ID
```
Por último existen dos maneras de ejecutar correctamente un script de *Matlab*:

- 1. Ejecución sin argumentos. Puede ejecutarse directamente el archivo .m: matlab -nodisplay </home/<script.m path>.
- 2. Ejecución con argumentos. Debe ejecutarse la función: srun matlab -nodisplay -nosplash -nodesktop -r "<function with arguments>". La función debe estar contenida en chdir.

Las siguientes líneas de configuración del cluster que deben añadirse a principio del script son:

```
% % parpool
pc = parcluster('local');
% explicitly set the JobStorageLocation to the temp directory that was
created in your sbatch script
pc.JobStorageLocation = strcat(getenv('SCRATCH'),'/', getenv('SLURM JOB
ID');
% start the matlabpool with maximum available workers
% control how many workers by setting ntasks/cpus per node in your sbatch
script
```

```
parpool(pc, str2num(getenv('SLURM_CPUS_ON_NODE')));
```
Con esta configuración, el procesamiento en paralelo no debería de ocasionar problemas. No obstante, en algunas ocasiones la Toolbox de paralelización proporciona errores cuando el proceso se ha detenido bruscamente. Esto puede ocurrir en caso de apagar Magerit o por problemas de almacenamiento dentro del grupo. En dichas ocasiones, es recomendable seguir las instrucciones proporcionadas por el equipo de MathWorks en [\[37\]](#page-173-4).

## Capítulo 5

# Resultados

En este capítulo se exponen los resultados obtenidos del tratamiento de los datos comprobando su veracidad, así como análisis estadísticos que permitan obtener información y patrones de la evolución de [AD.](#page-164-2) La comprobación de los datos busca confirmar que la línea de investigación seguida, así como los procesamientos empleados obtienen resultados simulares a otros estudios de ´ambito internacional.

## 5.1. Control de Calidad

Tras solucionar los fallos en la lectura de los archivos .xml, se aprecia una mejora en los resultados del control de calidad. El Coeficiente de Pearson y el ´Indice de Sørensen-Dice deben ser cercanos a la unidad para indicar una alta correlación entre las diferentes visitas de un mismo sujeto, así como una variación lineal de sus valores.

En esta nueva versión, la nube de puntos mostrada en la Figura [5.1](#page-97-0) está más concentrada alrededor de la unidad que en estudio anterior, realizado por Félix Soria [\[57\]](#page-174-5).

Como se puede apreciar, Álvaro Fernández solucionó el fallo en el procesamiento longitudinal que provocaba una baja correlación en 147 visitas (problemática descri-ta en [\[57,](#page-174-5) 5.3 Controles de calidad]). Por otro lado, Félix Soria excluyó del estudio las imágenes pertenecientes a los sujetos 035 S 4082 y 129 S 4422 debido a los bajos valores que proporcionan sus índices en las siguientes visitas.

<span id="page-96-0"></span>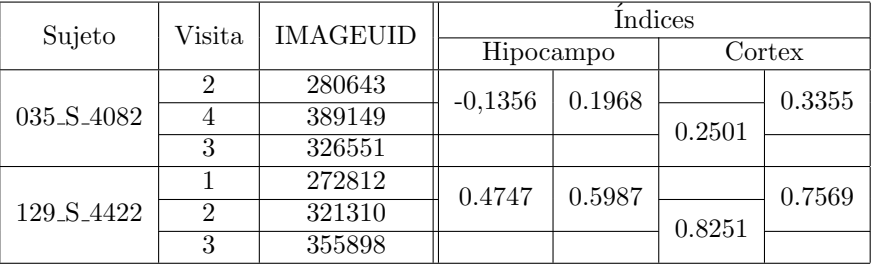

Tabla 5.1: Índices del sujeto 035 S 4082 y 129 S 4422 que provocan baja correlación entre imágenes.

Tras analizarlas, se ha excluido de la representación el sujeto 035, S 4082. La baja correlación es debida a un fallo en la obtención del archivo de segmentación de

<span id="page-97-0"></span>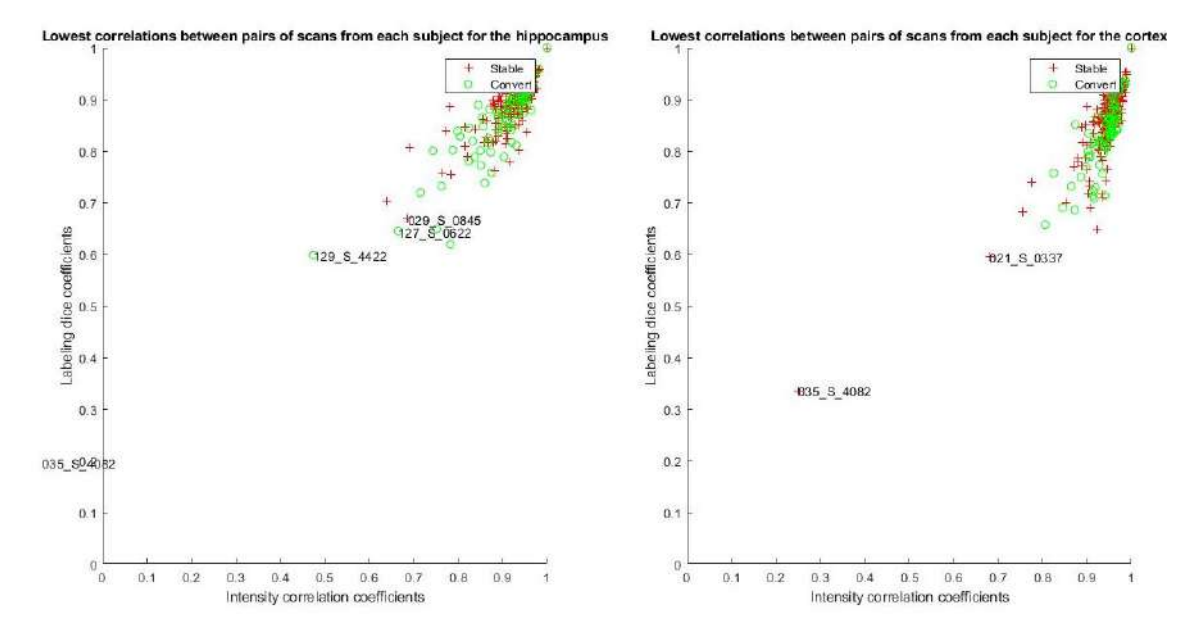

Figura 5.1: Representación del Coeficiente de Correlación de Pearson y del Índice de Sørensen-dice de 326 sujetos con el procesamiento correcto.

las imágenes (aseg.mgz). Los resultados obtenidos indican una relación muy baja entre imágenes, menor del 40 % en la mayoría de los casos. Los valores más bajos se dan entre las im´agenes indicadas en la Tabla [5.1.](#page-96-0) Por otro lado, las medidas de volumetría varían de forma razonable.

En lo referente al sujeto 129 S 4422, no se ha podido localizar la causa de los bajos índices en el [HV.](#page-165-2) Los datos de volumetría no muestran ninguna anomalía, así como las imágenes de segmentación y T1. Por ello, solo se ha eliminado el sujeto 035 S 4082, a diferencia del estudio anterior realizado por Félix Soria [\[57\]](#page-174-5) (Figura [5.2\)](#page-98-0).

#### Control de Calidad de 415 sujetos

Los efectos de la mejora del procesamiento de los datos se observan en la Figura [5.2,](#page-98-0) pues para las mismas visitas los índices se encuentran menos dispersos y más cercanos a la unidad.

Tras añadir las 355 imágenes nuevas con [MRI,](#page-166-1) el Coeficiente de Correlación de Pearson y el Índice de Sørensen-dice (Figura [5.3\)](#page-98-1) muestran resultados satisfactorios, pues la mayoría de ellos tienen un valor superior a 0.8. Sin embargo, aparece un pequeño grupo de sujetos control estables con una correlación en torno a 0.7 en la corteza entorrinal.

La Figura [5.4](#page-99-0) muestra la concordancia de los datos procesados con aquellos obtenidos mediante el control de calidad. En comparación con el estudio anterior (Figura [5.5\)](#page-99-1), los puntos se encuentran m´as concentrados en la diagonal como consecuencia de mejorar el procesamiento de los datos.

El [VV](#page-168-2) y el [HV](#page-165-2) apenas muestran variaciones en sus representaciones en las Figuras [5.6](#page-100-0) y [5.7,](#page-100-1) y las Figuras [5.8](#page-101-0) y [5.7,](#page-100-1) respectivamente. Salvo peque˜nas desviaciones, la población se concentran en la diagonal, por lo que puede observarse una relación lineal entre las variables representadas y una alta correlación entre los datos.

<span id="page-98-0"></span>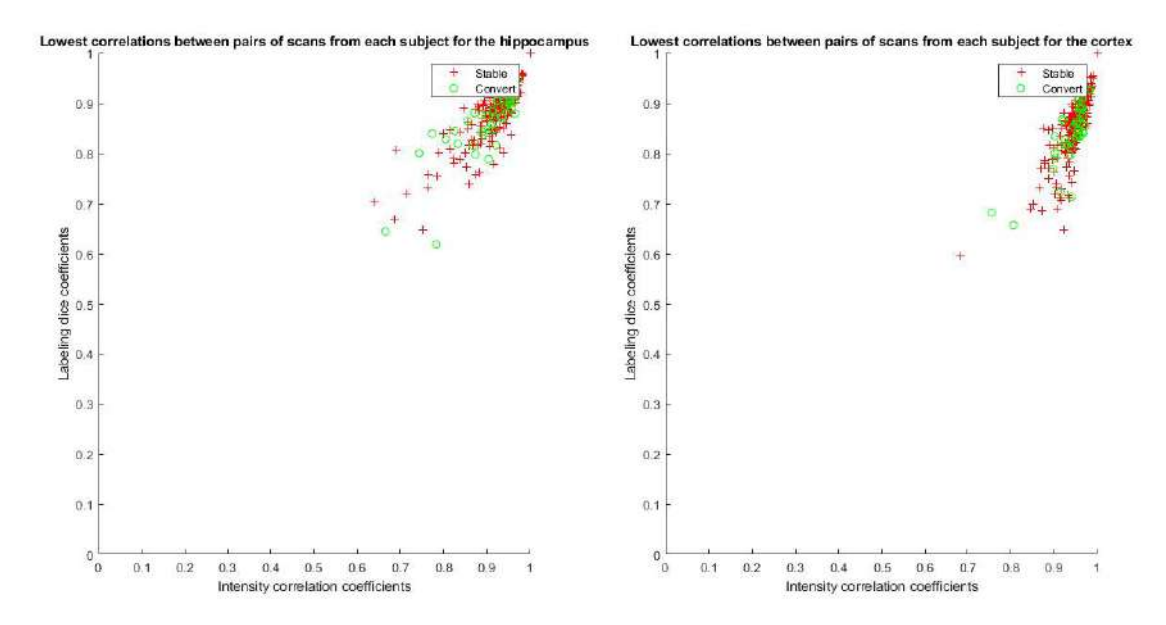

Figura 5.2: Representación del Coeficiente de Correlación de Pearson y del Índice de Sørensen-dice de 324 sujetos. Imagen procedente del estudio anterior realizado por Félix Soria [\[57,](#page-174-5) Figura 5.5]

<span id="page-98-1"></span>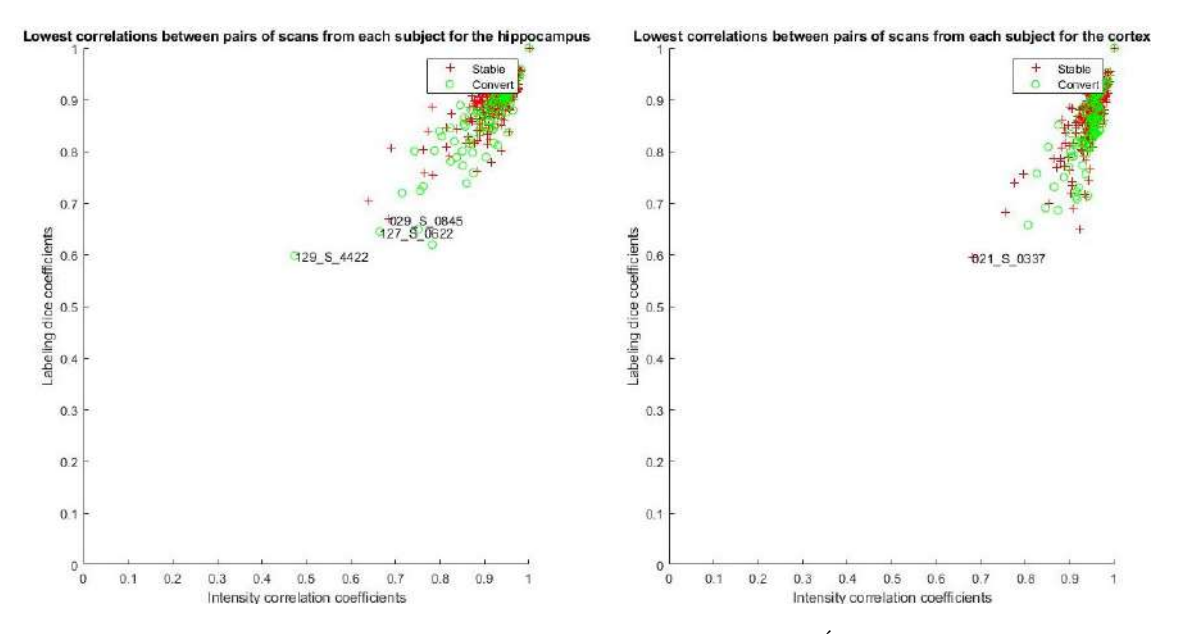

Figura 5.3: Representación del Coeficiente de Correlación de Pearson y del Índice de Sørensen-dice de 415 sujetos.

Las Figuras [5.9](#page-101-1) y [5.10](#page-102-0) representan las trayectorias temporales suavizadas de [HV](#page-165-2) y [ECT.](#page-165-3) Las medidas del [HV](#page-165-2) han aumentado 0.1 respecto al estudio anterior  $(NC_{our})$ . Esto es debido a la corrección de errores en el código. No se observa variación al añadir los sujetos nuevos.

<span id="page-99-0"></span>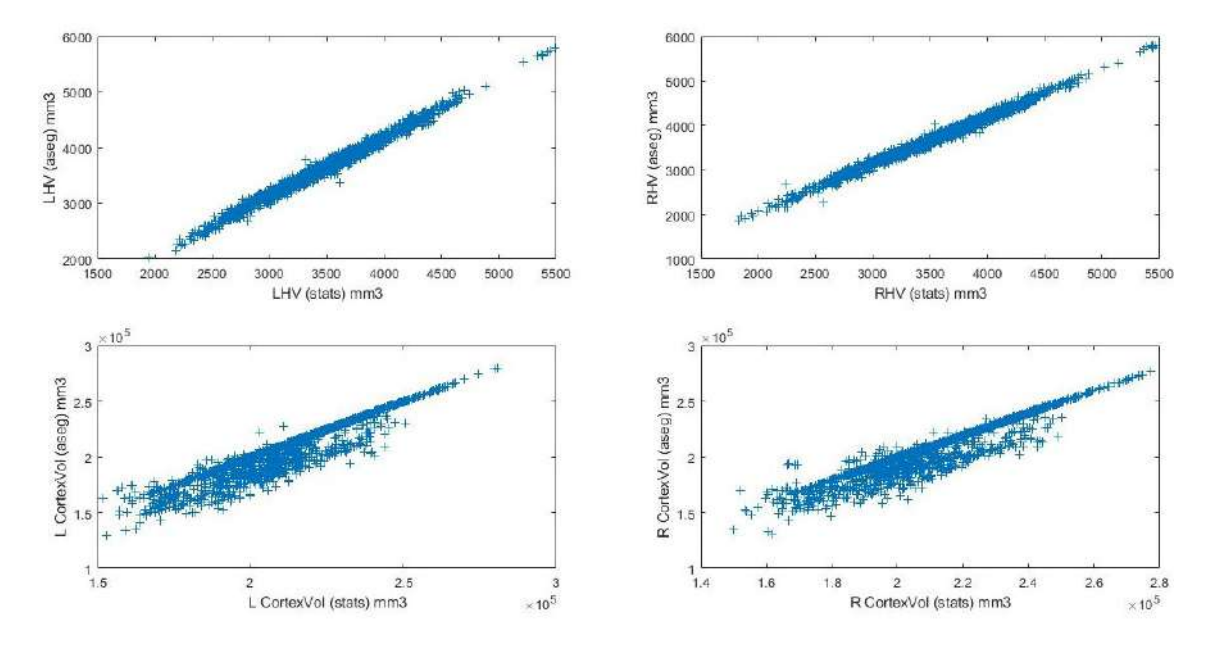

Figura 5.4: Comparación de las trayectorias de las medidas del volumen de la corteza entorrinal y del hipocampo con los datos obtenidos de la segmentación realizada en el Control de Calidad para 415 sujetos.

<span id="page-99-1"></span>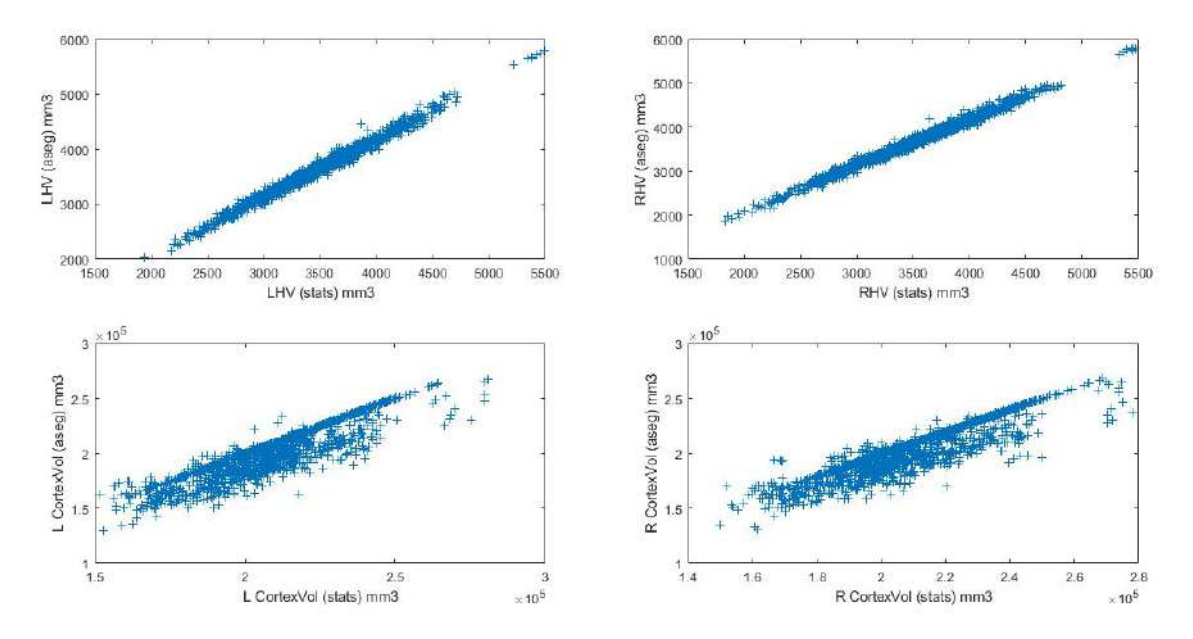

Figura 5.5: Comparación de las trayectorias de las medidas del volumen de la corteza entorrinal y del hipocampo con los datos obtenidos de la segmentación realizada en el Control de Calidad para 324 sujetos. Imagen procedente del estudio anterior realizado por Félix Soria [\[57,](#page-174-5) Figura 5.3].

<span id="page-100-0"></span>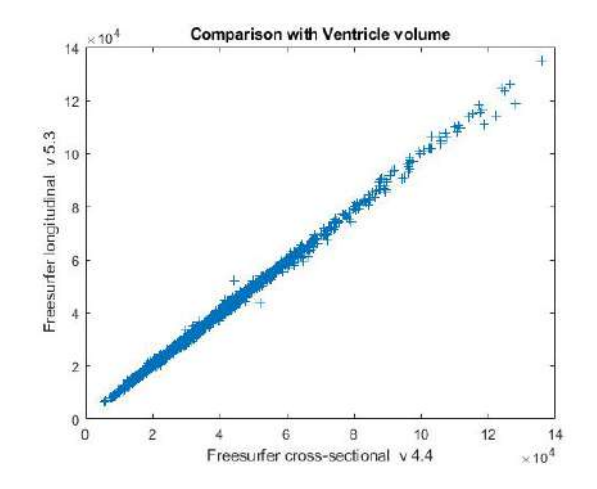

Figura 5.6: Comparación de los datos obtenidos del procesamiento transversal procedente de ADNI, con los datos obtenidos del procesamiento longitudinal del Volumen Ventricular para 415 sujetos.

<span id="page-100-1"></span>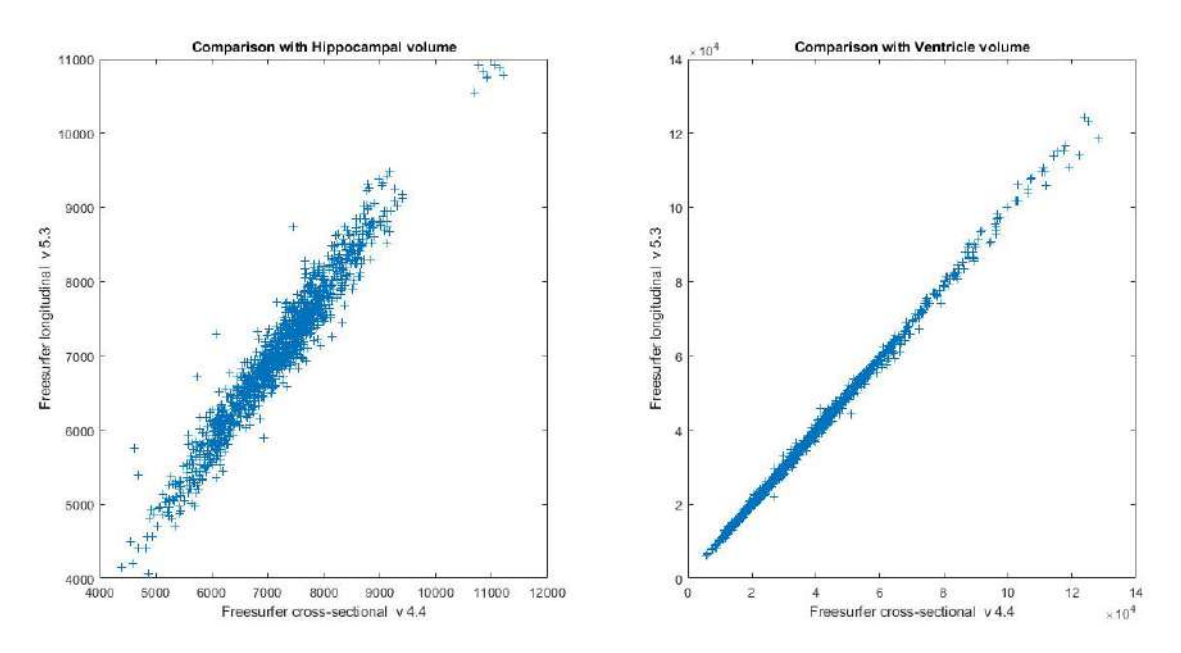

Figura 5.7: Comparación de los datos obtenidos del procesamiento transversal procedente de ADNI, con los datos obtenidos del procesamiento longitudinal del volumen hipocampal y ventricular de 324 sujetos. La imagen a procede del estudio anterior realizado por Félix Soria [\[57,](#page-174-5) Figura 5.6].

<span id="page-101-0"></span>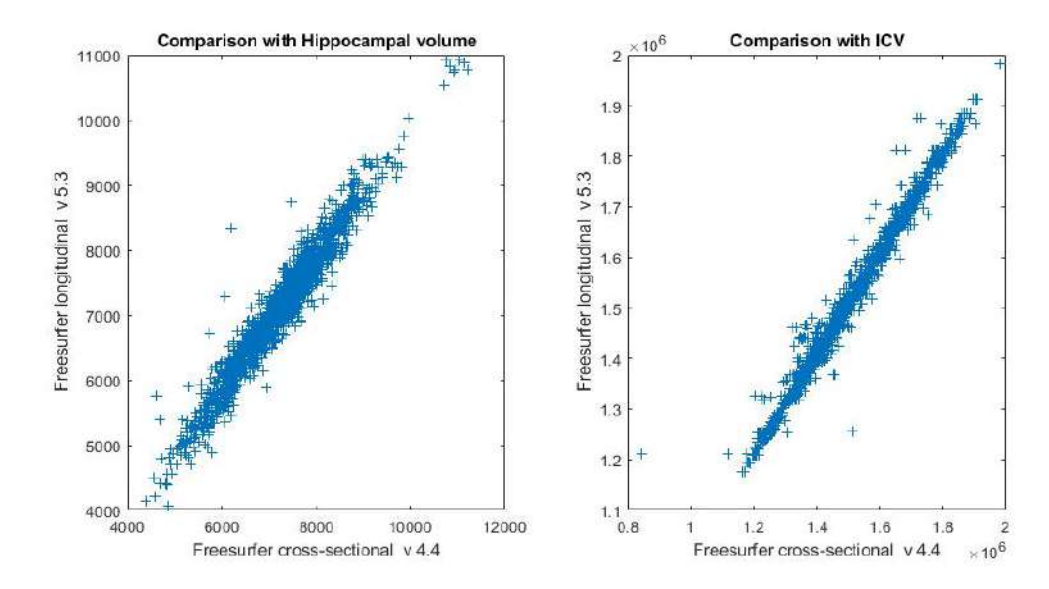

Figura 5.8: Comparación de los datos obtenidos del procesamiento transversal con los datos obtenidos del procesamiento longitudinal para 415 sujetos.

<span id="page-101-1"></span>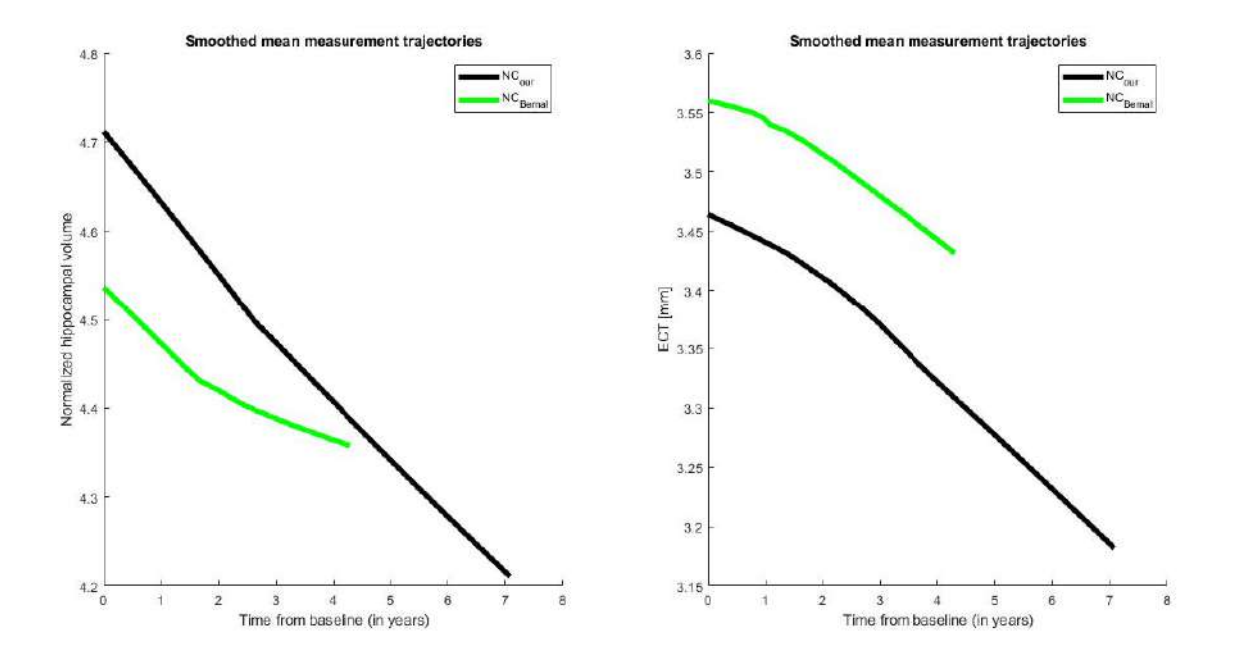

Figura 5.9: Representación de la evolución de las trayectorias temporales del Volumen Hipocampal y la Corteza Entorrinal para 324 sujetos presentes en el estudio anterior y los sujetos sanos pertenecientes a la población de Bernal-Rusiel et al. [\[7\]](#page-170-1). Imagen procedente del estudio anterior realizado por Félix Soria [\[57,](#page-174-5) Figura 5.7].

<span id="page-102-0"></span>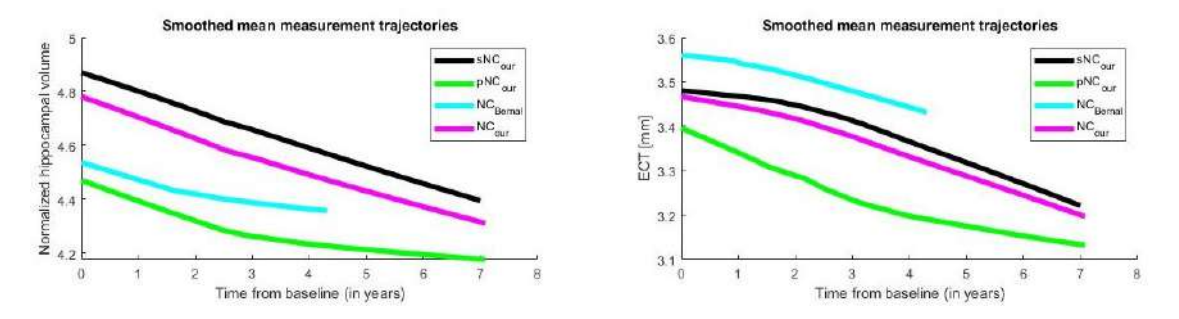

Figura 5.10: Representación de la evolución de las travectorias temporales del Volumen Hipocampal y la Corteza Entorrinal para 415 sujetos presentes en el estudio actual y los sujetos sanos pertenecientes a la población de Bernal-Rusiel et al. [\[7\]](#page-170-1).

<span id="page-102-2"></span>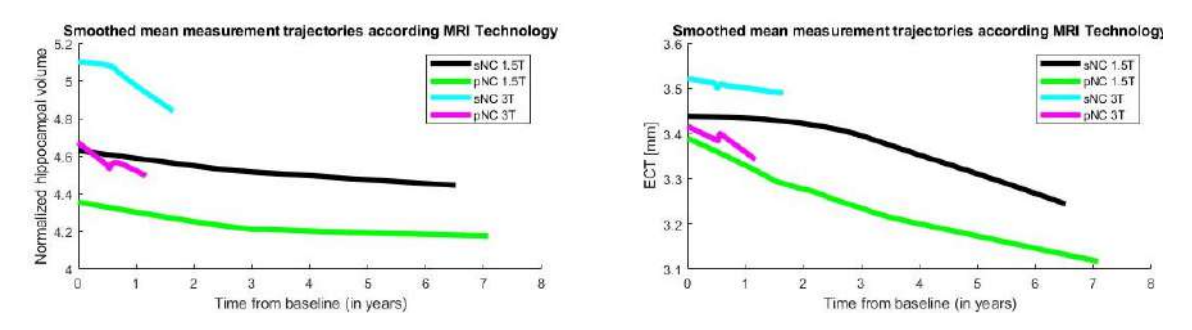

Figura 5.11: Representación de la evolución de las trayectorias temporales del Volumen Hipocampal y la Corteza Entorrinal para 415 sujetos presentes en el estudio actual. Las poblaciones se encuentran separadas por sujetos conversores o no, y por el campo magnético utilizado en la obtención de las imágenes.

<span id="page-102-1"></span>La distinción de trayectorias según el tipo de tecnología utilizada remarca la importancia del tamaño de la población. De los 415 sujetos, 175 tienen imágenes obtenidas mediante un campo magnético de 3T. Sin embargo, sólo 24 de ellos son sujetos control progresivos a [MCI,](#page-166-0) de los cuales 11 tienen medidas hasta el mes 6 de estudio (Tabla [5.2\)](#page-102-1). Por lo general, estas mediciones son menores que aquellas correspondientes a sujetos con medidas de mes 12.

| Grupo        | Campo | Sujetos | Separación                         | Visitas |
|--------------|-------|---------|------------------------------------|---------|
| $\text{sCN}$ | 1.5T  | 165     | hasta año 3                        | 365     |
|              |       |         | después año 3                      | 455     |
|              | 3T    | 151     | hasta mes 6                        | 113     |
|              |       |         | $\overline{\text{después}}$ mes 6  | 197     |
| pCN          | 1.5T  | 64      | hasta año 3                        | 103     |
|              |       |         | después año 3                      | 247     |
|              | 3T    | 24      | hasta mes 6                        | 11      |
|              |       |         | $\overline{\text{después mes } 6}$ | 46      |
|              | 1537  |         |                                    |         |

Tabla 5.2: Distribución de los grupos de estudio según el campo magnético de obtención de las MRIs.

Por ello se produce un rápido descenso en la trayectoria en torno al mes 6. Probablemente si los 11 sujetos mencionados ampliaran sus visitas hasta el mes 12, sería posible observar una travectoria más suavizada. Será necesario realizar esta comprobación en el momento de ampliar el estudio.

Ocurre una situación similar en la población [sNC](#page-168-0) en las imágenes medidas con

<span id="page-103-0"></span>3T. Las trayectorias de los 113 sujetos con medidas hasta el mes 6 tienen una forma distinta del resto de la población [sNC](#page-168-0) 3T. Esto provoca los picos observador en las trayectorias azules de la Figura [5.11.](#page-102-2)

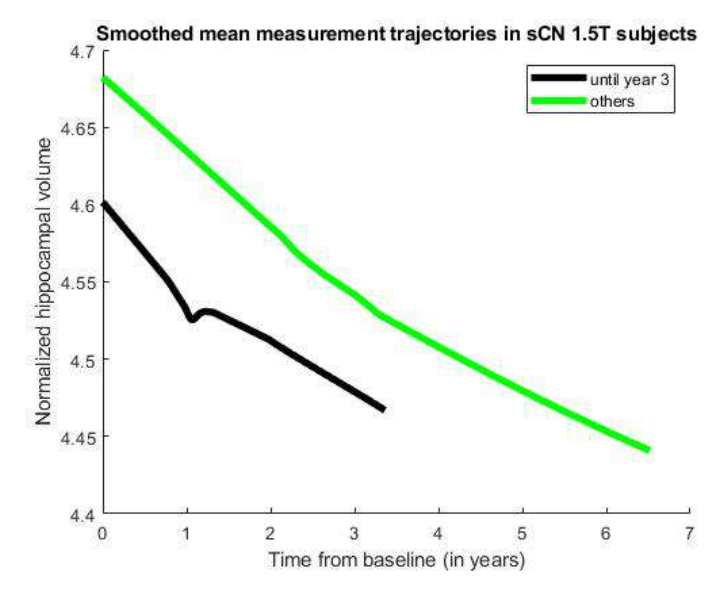

<span id="page-103-1"></span>Figura 5.12: Representación de la evolución de las trayectorias temporales de la Corteza Entorrinal. Población perteneciente a sujetos estables con imágenes obtenidas mediante un campo magnético de 1.5T. En negro se muestran los sujetos con solo medidas hasta el a˜no 3 y en verde sujetos con medidas a partir del año 3.

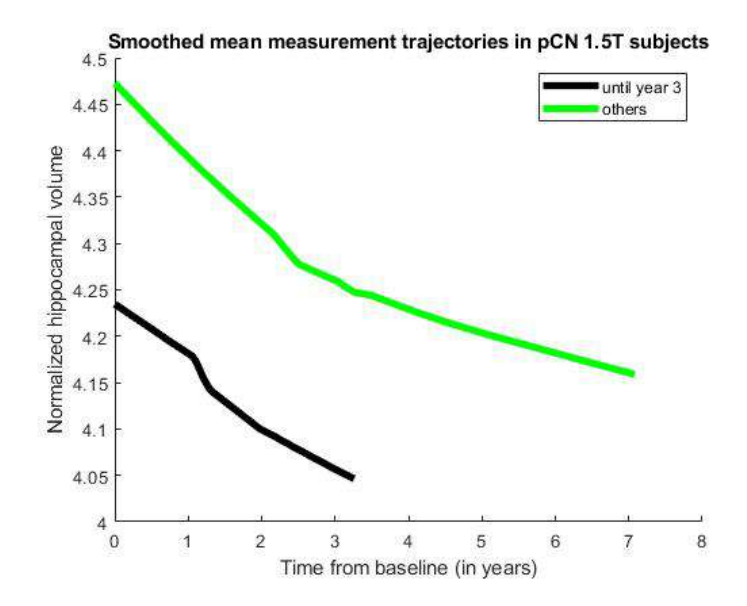

Figura 5.13: Representación de la evolución de las trayectorias temporales de la Corteza Entorrinal. Población perteneciente a sujetos conversores con imágenes obtenidas mediante un campo magnético de 1.5T. En negro se muestran los sujetos con solo medidas hasta el a˜no 3 y en verde sujetos con medidas a partir del año 3.

Por otro lado, las trayectorias correspondientes a las poblaciones [sNC](#page-168-0) y [pNC](#page-167-0) con resonancias obtenidas a través de un campo magnético de 1.5T muestran una estabilización en el [ECT](#page-165-3) a partir del año 3, cuando deberían descender más abruptamente. Al separar la población en años (Figuras  $5.12 \times 5.13$  $5.12 \times 5.13$ ), se observa cómo los

valores correspondientes a los sujetos con medidas hasta el a˜no 3 son menores, lo que disminuye el valor de [ECT](#page-165-3) en esa franja. Esto parece indicar una estabilización de la trayectoria, cuando en realidad son las medidas anteriores las que deberían ser m´as abruptas, como es observado en las trayectorias de los sujetos con medidas posteriores al año 3 (Figuras [5.12](#page-103-0) y [5.13,](#page-103-1) trayectorias verdes).

En último lugar se comprobó por una parte las consideraciones tomadas en el mo-mento de tratar con imágenes cuyos [IMAGEUIDs](#page-160-0) no pertenecían a ADNIMERGE (ver Algoritmo [9\)](#page-82-0). Como se puede observar en la Figura [5.14,](#page-104-0) el procedimiento empleado fue acertado. Aunque las medidas aparecen desplazadas, sí muestran relación entre ellas.

<span id="page-104-0"></span>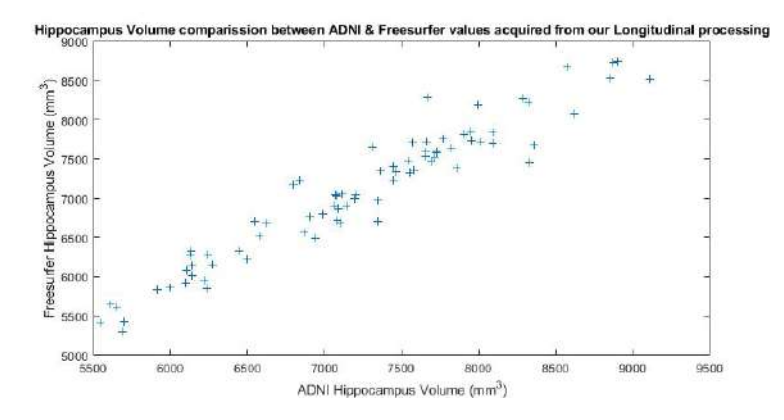

Figura 5.14: Comparación de los datos de HV obtenidos mediante el procesamiento de Freesurfer con los proporcionados por ADNIMERGE para visitas procesadas cuyos IMAGEUIDs no aparecen en la tabla.

También se realizó una comparativa entre las medidas obtenidas por el procesamiento Longitudinal realizado en el presente estudio, con las obtenidas por el paquete de datos de [ADNI](#page-164-4) de [HV,](#page-165-2) [ECT,](#page-165-3) [NAV](#page-166-4) y [NVEN](#page-167-4) (ver Figura [5.15\)](#page-105-1).

Las gráficas correspondientes a [HV,](#page-165-2)  $ECT$  y [NAV](#page-166-4) muestran una gran relación entre medidas. Sin embargo, la gráfica de [NVEN](#page-167-4) tiene muestras menos lineales, aunque sigue siendo palpable la relación entre ellas.

<span id="page-105-1"></span>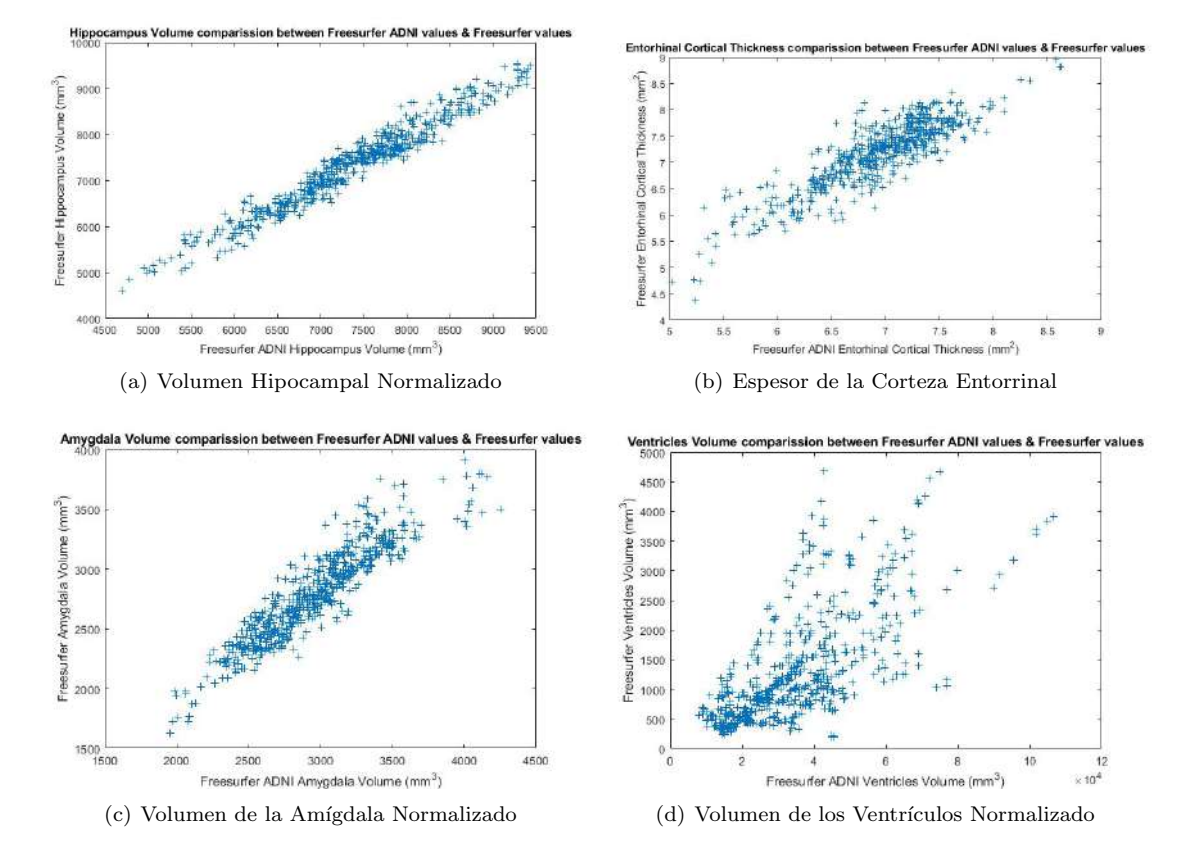

Figura 5.15: Comparación de las características obtenidas mediante el procesamiento Longitudinal de Freesurfer con los datos proporcionados por el procesamiento Longitudinal realizado por ADNI.

## <span id="page-105-0"></span>5.2. Análisis Masivo

El análisis masivo se ha aplicado a 2 poblaciones distintas: la población general (1902 imágenes) y con criterio  $A\beta$  $A\beta$  (1035 imágenes). Los *clusters* visualizados tienen un área superior a 100  $mm^2$  con un q-valor mínimo de 2 en escala logarí $t$ mica (0.01 en escala decimal). En la visualización el valor máximo de q-valor para indicar la escala de color es de 3 en escala logarítmica (0.001 en escala decimal). Los tonos cálidos (rojo y amarillo) corresponden con la atrofia, mientras los tonos azules corresponden con la inflamación.

Los clusters encontrados aparecen indicados en el fichero <hemisferio> preAD <poblacion> <enfoque> summary.txt, disponible en la carpeta CT preAD/data/ CT models/<poblacion>/. En ninguna de las poblaciones se han detectado clusters relacionados con la inflamación, aunque sí se observan pequeñas regiones azules de menos de 100  $mm^2$  en algunas zonas.

El tono rojo corresponde con el q-valor 2, mientras que el amarillo representa qvalores mayores de 3. Es decir, el amarillo indica los niveles m´as elevados de atrofia.

Ambas poblaciones han sido representadas para la comparación entre grupos y la variación teniendo en cuenta el efecto temporal. A continuación son representadas sobre el mapa de q-valores los clusters obtenidos por el procesamiento. Estas regiones han sido identificadas con las etiquetas contenidas en la plantilla <hemisferio>.aparc.a2009s.annot. Las cuales se˜nalan con la primera letra la parte correspondiente a la región cerebral indicada, representando el giro como G y el surco como S.

Población general

<span id="page-106-0"></span>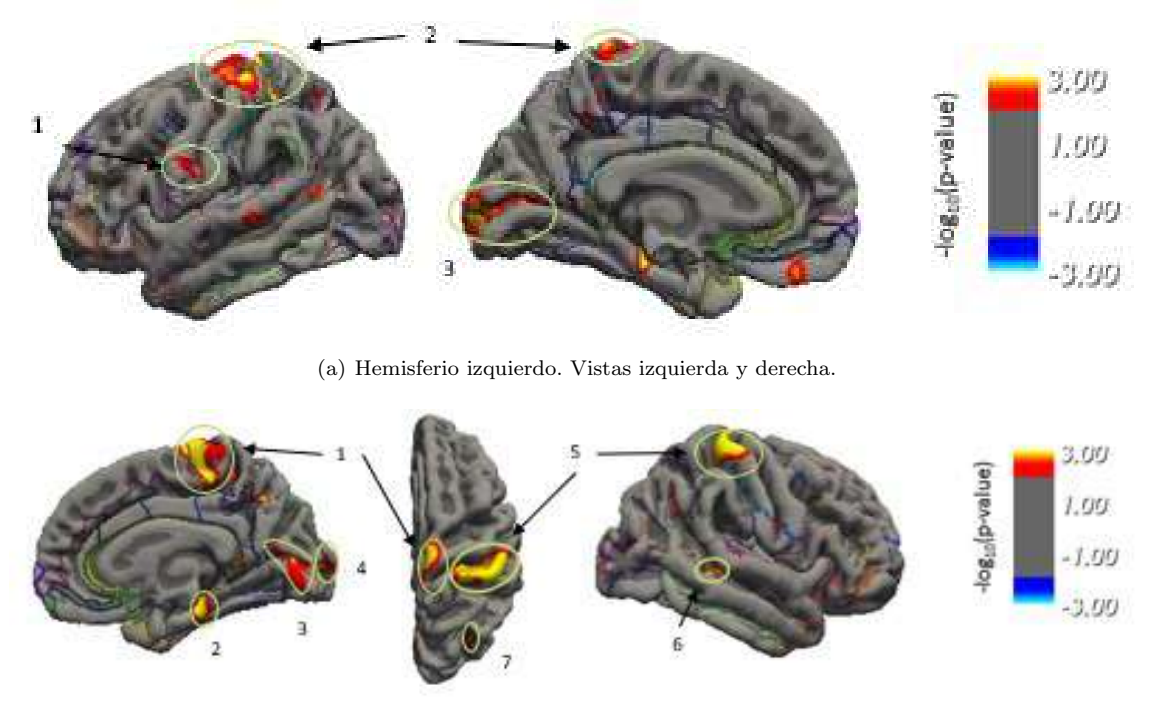

(b) Hemisferio derecho. Vistas izquierda, superior y derecha.

Figura 5.16: Clusters de la población general identificados en ambos hemisferios en freeview, para la comparación entre grupos.

La Figura [5.16](#page-106-0) muestra las regiones para la comparación entre grupos. Como se puede observar, el algoritmo ha detectado 3 clusters en el hemisferio izquierdo y 7 en el derecho. El número detectado es relativamente pequeño, pues la comparación entre grupos está enfocada a un análisis particularizado a la población. Por ello sus resultados distan bastante del caso general comentado en la Figura [5.17.](#page-107-0) Las zonas contenidas dentro de los *clusters* según la plantilla son:

- Hemisferio izquierdo
	- 1. G\_precentral  $+$  S\_central
	- 2. G\_postcentral + G\_precentral + S\_central + S\_postcentral +  $G$ <sub>-and</sub> $S$ <sub>-paracentral</sub> +  $G$ <sub>-front</sub><sub>sup</sub>
	- 3. G cuneus  $+$  S calcarine  $+$  Pole occipital
- Hemisferio derecho
	- 1.  $G$  and  $S$  paracentral  $+ G$  front sup
	- 2. G<sub>oc-temp\_med-Parahip</sub>
	- 3. G<sub>oc-temp\_med-Lingual</sub>  $+$  S<sub>calcarine</sub>  $+$  G<sub>cuneus</sub>
	- 4. Pole occipital
- 5. G\_postcentral  $+$  S\_central
- 6. S temporal sup
- 7. S\_intapariet\_and\_P\_trans  $+$  G\_pariet\_inf-Angular  $+$  G\_occipital\_middle

Por otro lado, la Figura [5.17](#page-107-0) tiene en cuenta la variación de las superficies corticales con el paso del tiempo. La cantidad de clusters que se pueden visualizar ha incrementado su número considerablemente. Se han hallado un total de 7 regiones en el hemisferio izquierdo y 10 en el derecho. Como refleja la imagen, el número de clusters ha aumentado considerablemente, pues esta variación refleja de una forma más directa la evolución de las superficies corticales debida a la influencia del [AD.](#page-164-2)

<span id="page-107-0"></span>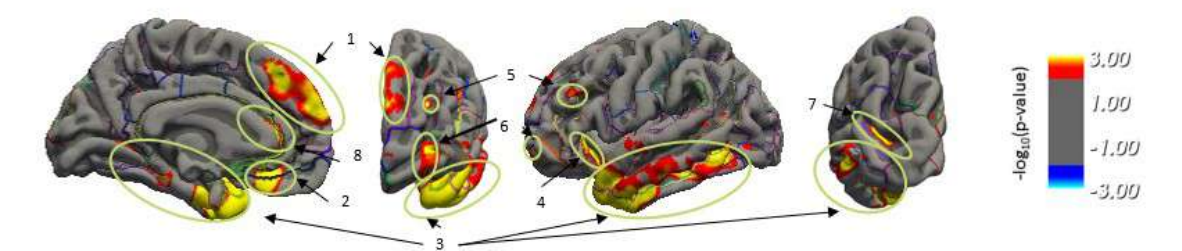

(a) Hemisferio izquierdo. Vistas derecha, anterior, izquierda y posterior.

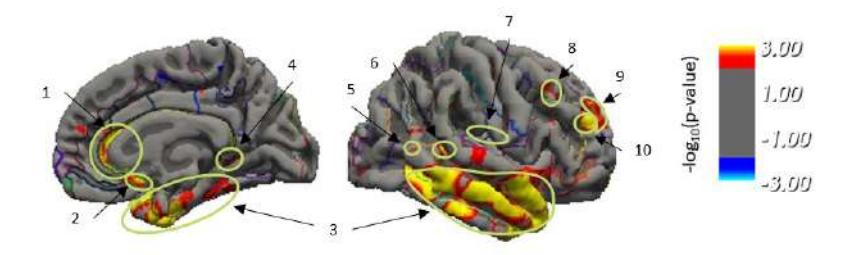

(b) Hemisferio derecho. Vistas izquierda y derecha.

Figura 5.17: Clusters de la población general identificados en ambos hemisferios en freeview, para la comparación teniendo en cuenta el efecto temporal.

Los *clusters* detectados por el algoritmo en ambos hemisferios son los siguientes:

- Hemisferio izquierdo
	- 1. G front sup
	- 2.  $G$  rectus  $+$  S suborbital
	- 3. G temp sup-Lateral + Pole temporal +  $G_t$ temporal\_middle +  $G_t$ temporal\_inf +  $S_t$ temporal\_inf +  $G_t$ oc-temp\_med- $Parahip + G_temp_sup-Plan_polar + S_circular_insula_inf$
	- 4. G temporal inf  $+$  S temporal inf  $+$  S circular insula ant  $+$ S circular insula sup
	- 5. S front middle
	- 6. G and S frontomargin
	- 7. S oc moddle and Lunatus
	- 8. S pericallosal
- Hemisferio derecho
	- 1. S pericallosal
	- 2. G subcallosal
	- 3. G temp sup-Plan polar + Pole temporal + G oc-temp med-Parahip +  $G_t$ temporal inf +  $G_t$ temporal middle +  $S_t$ temporal inf
	- 4. G temporal middle  $+$  G temp sup-Lateral  $+$  Pole temporal  $+$  S temporal sup
	- 5. S\_calcarine  $+$  G\_congul-Post-ventral
	- 6. G temporal middle
	- 7. S temporal sup
	- 8. G pariet inf-Supramar
	- 9. G\_front\_middle  $+$  S\_front\_middle
	- 10. G front middle

#### Población con criterio  $A\beta$  $A\beta$

Esta población muestra unos resultados aún más particularizados que los ante-riores (ver Figura [5.18\)](#page-108-0), pues los criterios de inclusión resultan en una subpoblación mucho más concreta que la población general formada por 1902 visitas. El hemisferio izquierdo solo muestra un único *cluster* en el recto.

<span id="page-108-0"></span>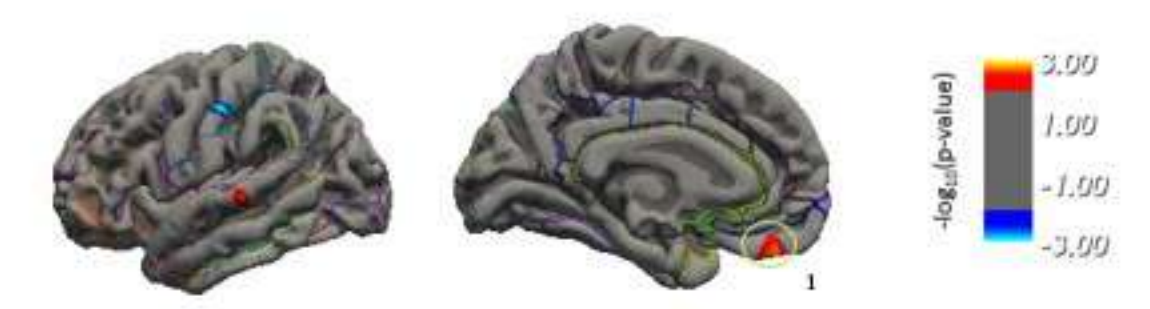

(a) Hemisferio izquierdo. Vistas izquierda y derecha.

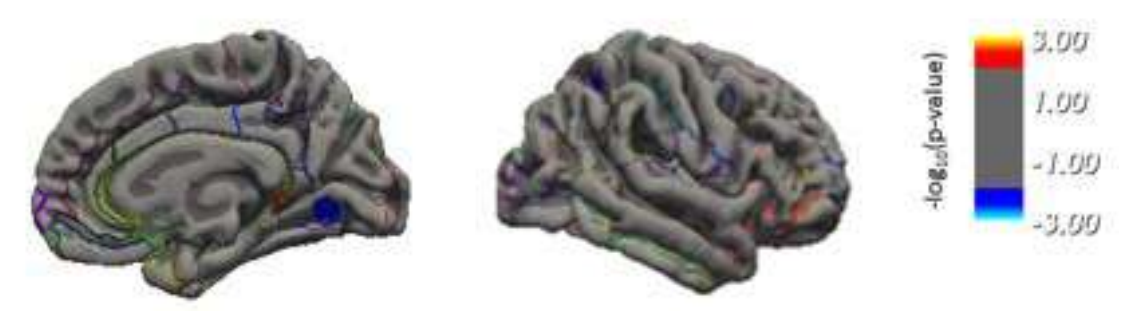

(b) Hemisferio derecho. Vistas izquierda y derecha.

Figura 5.18: Clusters de la población con criterio Aβ identificados en ambos hemisferios para la vista izquierda y derecha del cerebro en freeview, para la comparación entre grupos.

Hemisferio izquierdo

#### 1. G rectus

Aunque la inflamación que presenta es muy pequeña, sí son la población y el enfoque que cuentan con mayor cantidad de regiones azules de todas las Figuras mostradas en este apartado.

La representación de los *clusters* teniendo en cuenta del efecto temporal representada en la Figura [5.19](#page-109-0) es la que cuenta con mayor atrofia de todas las opciones analizadas. Se han encontrado un total de 18 clusters por cada hemisferio. En esta población hay un gran número de regiones con atrofia. Su incremento en número y tamaño respecto a la población general (Figura [5.17\)](#page-107-0) confirma la condición de los criterios de inclusión al representar el rango del Alzheimer preclínico.

<span id="page-109-0"></span>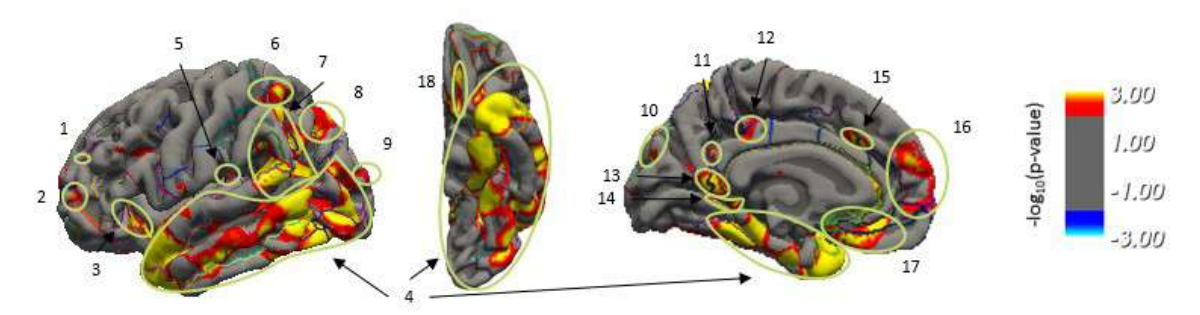

(a) Hemisferio izquierdo. Vistas izquierda, inferior y derecha.

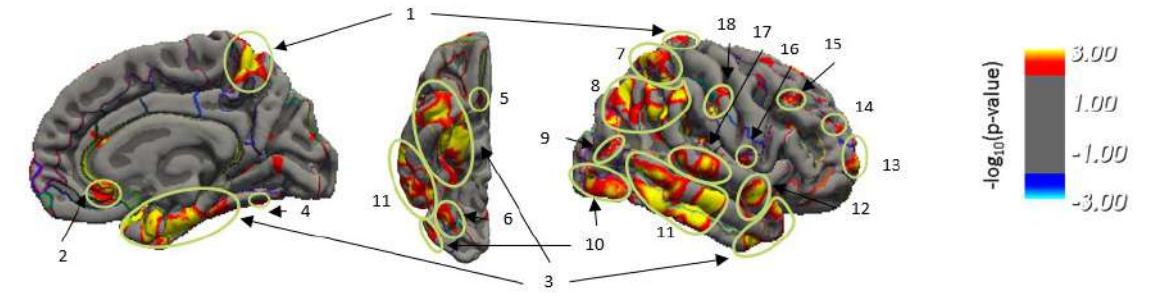

(b) Hemisferio derecho. Vistas izquierda, inferior y derecha.

Figura 5.19: Clusters de la población con criterio  $A\beta$  identificados en ambos hemisferios para la vista izquierda y derecha del cerebro en freeview, para la comparación teniendo en cuenta el efecto temporal.

Las zonas cerebrales según la plantilla son:

- Hemisferio izquierdo
	- 1. S\_front\_middle  $+$  G\_front\_middle
	- 2. G front middle
	- 3. S circular insula ant
	- 4. G temp sup-Lateral + Pole temporal + G temporal inf + G temporal middle  $+$  S\_temporal\_inf + G\_oc-temp\_lat-fusifor  $+$  S\_occipital\_ant  $+$  $G$  and  $S$  occipital inf  $+$   $G$  occipital middle  $+$   $G$  oc-temp med-Parahip  $+$  $S<sub>o</sub>c-temp<sub>me</sub>d<sub>aa</sub> d<sub>Lingu</sub> + G<sub>temp<sub>au</sub>p<sub>u</sub> Plan<sub>u</sub> polar + S<sub>cur</sub> circular<sub>u</sub> insula<sub>u</sub></sub>$
	- 5. Lat Fis-post

#### 5.2. ANALISIS MASIVO ´ 81

- 6. G\_parietal\_sup  $+$  S\_postcentral
- 7. S postcentral  $+$  S interm prim-Jensen  $+$  G pariet inf-Angular  $+$  G temp sup- $Plan$ tempo +  $G$ <sub>temp</sub> sup-Lateral +  $G$ <sub>temp</sub> inf-Supramar +  $S$ <sub>temporal</sub> sup
- 8. G pariet inf-Angular
- 9. G occipital middle  $+$  Pole occipital
- 10. G cuneus
- 11. S\_subparietal
- 12. S subparietal  $+$  G cingul-Post-dorsal
- 13. G cingul-Post ventral  $+$  G precuneus
- 14. S<sub>-calcarine</sub>
- 15. G and S cingul-Mid-Ant + G and S cingul-Ant
- 16. G\_front\_sup
- 17.  $G$ -rectus +  $S$ -suborbital
- 18. S orbital med-olfact
- Hemisferio derecho
	- 1. G precuneus
	- 2. G\_and\_S\_cingul-Ant  $+$  S\_pericallosal  $+$  S\_suborbital
	- 3. G  $\text{oc-temp\_med-Parahip} + \text{Pole-temporal} + \text{G-temp\_sup-Plan\_polar}$
	- 4. G<sub>-oc-temp-lat-fusifor</sub> + S<sub>-collat-transv-post</sub>
	- 5. G rectus
	- 6. G<sub>-oc-temp-lat-fusifor</sub>  $+$  S<sub>-collat-transv-post</sub>
	- 7. G\_parietal\_sup  $+$  S\_intrapariet\_and\_P\_trans
	- 8. G pariet inf Supramar  $+$  S interm prim-jenssen  $+$  G temporal middle  $+$  $G$ -pariet inf-Angular  $+$   $G$ -occipital middle
	- 9. G occipital middle
	- 10. G and S occipital inf
	- 11. G temporal middle  $+$  G temporal inf  $+$  S temporal inf
	- 12. G temp sup-Lateral
	- 13. G and S transv frontopol
	- 14. S front middle  $+$  G front middle
	- 15. G\_front\_middle  $+$  S\_front\_middle
	- 16. G front inf-Opercular
	- 17. G temp sup-Lateral
	- 18. G postcentral  $+$  S postcentral  $+$  G pariet inf-Supramar

## 5.3. Análisis Univariante

El análisis univariante realizado en la población formada por 415 sujetos ha proporcionado informaci´on sobre los marcadores con mayor poder discriminativo de manera individual. Como se ha mencionado anteriormente, la problemática unilateral proporciona peores resultados al mostrar diferentes variantes de un mismo biomarcador entre los 10 biomarcadores con mayor poder estadístico.

Por ejemplo, previamente aparecían las 3 variantes del Volumen Hipocampal: HV, HV LH y HV RH, as´ı como 2 de las variantes del Espesor de la Corteza Entorrinal: ECT y ECT\_RH. Esto provocaba una pérdida de información de la importancia de otras regiones cerebrales, o de los test neuropsicol´ogicos y funcionales. Por ello se decidió eliminar estas medidas.

#### Población general

<span id="page-111-0"></span>Los biomarcadores con mayor poder discriminatorio son observables en la Tabla [5.3.](#page-111-0)

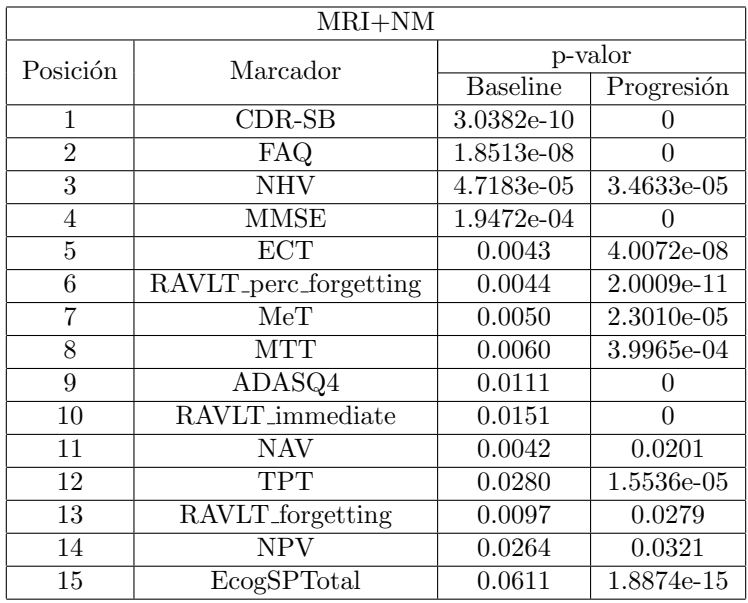

Tabla 5.3: Biomarcadores con mayor poder discriminativo de manera individual. CDR-SB (Clasificación Cl´ınica de la Demencia - Suma de Cajas), FAQ (Cuestionario de la Actividad Funcional), NHV (HV Normalizado), MMSE (Mini Prueba del Estado Mental), ECT (corteza entorrinal), RAVLT perc forgetting (RAVLT forgetting en porcentaje), MeT (Espesor Medio), MTT (Espesor Temporal Medio), NAV (Volumen Normalizado de la Amígdala), RAVLT immediate (RAVLT suma de 5 pruebas), TPT (Espesor del Polo Temporal), RAVLT forgetting (RAVLT suma de la prueba 5 menos la prueba con retraso temporal), ADASQ4 (ADAS en la prueba 4 Delayed World Recall), NPV (Volumen Normalizado del Putamen), EcogSPTotal (Prueba Cognitiva de la vida diaria con la percepción del cuidador).

[CDR-SB,](#page-165-0) [FAQ,](#page-165-1) [MMSE,](#page-166-2) [ADASQ4](#page-164-1) y RAVLT [immediate](#page-167-0) muestran un p-valor 0 en la progresión de la enfermedad, mientras [CDR-SB](#page-165-0) posee el mayor poder discriminatorio de forma individual al tener menor valor de p-valor en *[baseline](#page-164-2)*. El número de apariciones de medidas [MRI](#page-166-0) y de los test están equilibradas. Por otro lado, las trayectorias de las medidas [MRI](#page-166-0) muestran p-valores mayores en la progresión, al disponer de datos solo hasta el año 6 de estudio. Esto provoca una distorsión de las trayectorias, ya que a partir de ese instante están siento aproximadas.

<span id="page-112-0"></span>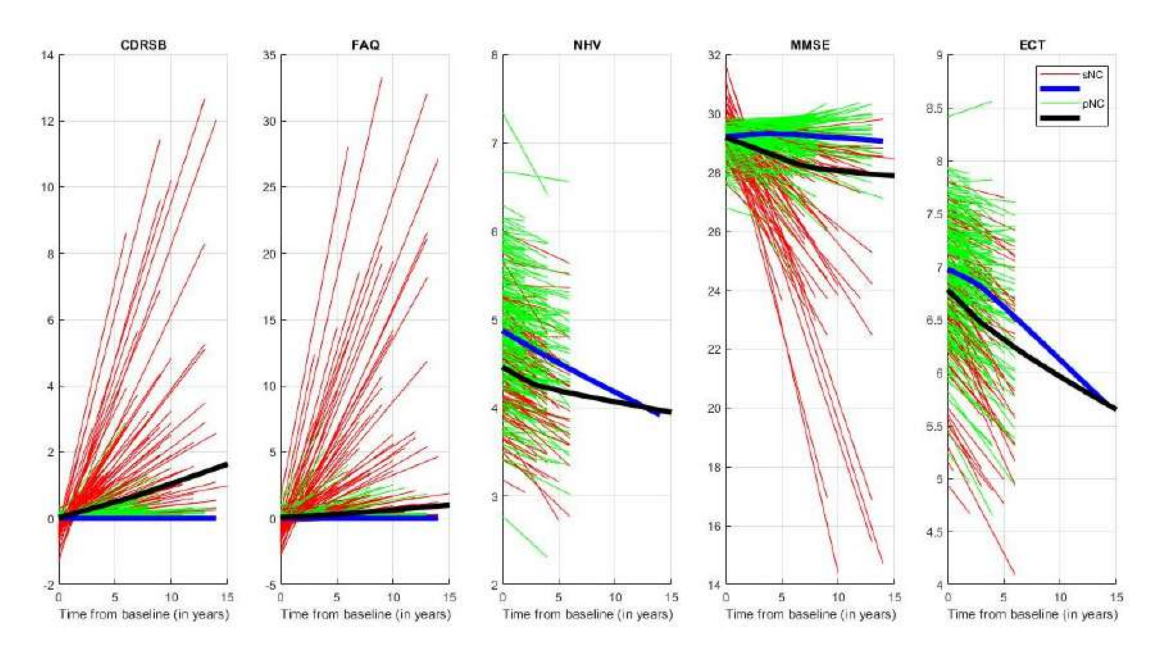

<span id="page-112-1"></span>Figura 5.20: Representación de las trayectorias obtenidas por el modelo LME para los 5 mejores p-valores en la población con imágenes T1. Aparecen en la representación sujetos control (trayectoria individual roja y trayectoria grupal azul) y sujetos convertidores (trayectoria individual verde y trayectoria grupal negra).

|                | $MRI+NM$                |                            |
|----------------|-------------------------|----------------------------|
| Posición       | Marcador                | MAE                        |
| 1              | CDR-SB                  | 0.03(0.22)                 |
| $\overline{2}$ | <b>FAQ</b>              | 0.08(0.52)                 |
| 3              | NHV                     | 0.01(0.03)                 |
| 4              | <b>MMSE</b>             | 0.12(0.44)                 |
| 5              | $\overline{ECT}$        | 0.02(0.05)                 |
| 6              | RAVLT_perc_forgetting   | 2.39(8.02)                 |
| 7              | MeT                     | 0.07(0.18)                 |
| 8              | $\overline{\text{MTT}}$ | 0.01(0.03)                 |
| 9              | ADASQ4                  | 0.12(0.38)                 |
| 10             | RAVLT_immediate         | 0.57(1.81)                 |
| 11             | <b>NAV</b>              | $\overline{0.01}$ $(0.02)$ |
| 12             | TPT                     | 0.02(0.04)                 |
| 13             | RAVLT_forgetting        | 0.24(0.79)                 |
| 14             | <b>NPV</b>              | 0.02(0.06)                 |
| 15             | EcogSPTotal             | 0.03(0.12)                 |

Tabla 5.4: MAEs de los marcadores con mayor poder discriminativo. CDR-SB (Clasificación Clínica de la Demencia - Suma de Cajas), FAQ (Cuestionario de la Actividad Funcional), NHV (HV Normalizado), MMSE (Mini Prueba del Estado Mental), ECT (corteza entorrinal), MeT (Espesor Medio), RAVLT perc forgetting (RAVLT forgetting en porcentaje), MTT (Espesor Temporal Medio), NAV (Volumen Normalizado de la Amígdala), RAVLT immediate (RAVLT suma de 5 pruebas), TPT (Espesor del Polo Temporal), RAVLT forgetting (RAVLT suma de la prueba 5 menos la prueba con retraso temporal), ADASQ4 (ADAS en la prueba 4 Delayed World Recall), NPV (Volumen Normalizado del Putamen), EcogSPTotal (Prueba Cognitiva de la vida diaria con la percepción del cuidador).

La Figura [5.20](#page-112-0) muestra las trayectorias suavizadas de los 5 mejores biomarca-

dores. La Tabla [5.4](#page-112-1) muestra los valores MAE de los 15 biomarcadores con mayor poder estadístico. La mayoría de las medidas con menor error son marcadores de volumetría o espesor cortical, a excepción de [EcogSPTotal](#page-165-2) y [FAQ,](#page-165-1) con un [MAE](#page-166-3) de 0.03 y 0.08, respectivamente.

#### Población con medidas [CSF](#page-165-3)

<span id="page-113-0"></span>Los biomarcadores con mayor poder discriminatorio son observables en la Tabla [5.5.](#page-113-0)

|                 | $MRI+NM+CSF$          |                 |            |  |  |
|-----------------|-----------------------|-----------------|------------|--|--|
| Posición        | Marcador              | p-valor         |            |  |  |
|                 |                       | <b>Baseline</b> | Progresión |  |  |
| $\mathbf{1}$    | <b>CDR-SB</b>         | 1.1680e-06      | 0          |  |  |
| $\overline{2}$  | FAQ                   | 1.6040e-05      | 0          |  |  |
| $\overline{3}$  | <b>NHV</b>            | 3.8417e-04      | 6.6260e-04 |  |  |
| $\overline{4}$  | EcogSPTotal           | 0.0026          | 1.1102e-15 |  |  |
| $\overline{5}$  | RAVLT_immediate       | 0.0030          | 3.2755e-12 |  |  |
| $\overline{6}$  | MeT                   | 0.0151          | 9.6951e-04 |  |  |
| 7               | MTT                   | 0.0118          | 0.0076     |  |  |
| 8               | <b>MMSE</b>           | 0.0204          | 2.9931e-11 |  |  |
| 9               | <b>TPT</b>            | 0.0201          | 8.3469e-04 |  |  |
| $\overline{10}$ | RAVLT_perc_forgetting | 0.0286          | 1.6640e-07 |  |  |
| 11              | CDR                   | 0.0437          | 3.2374e-05 |  |  |
| 12              | <b>ECT</b>            | 0.0617          | 8.1393e-05 |  |  |
| $\overline{13}$ | ADASQ4                | 0.0638          | 7.3719e-14 |  |  |
| 14              | <b>NVEN</b>           | 0.0615          | 0.0035     |  |  |
| 15              | TAU                   | 0.0079          | 0.0572     |  |  |
| 16              | <b>NAV</b>            | 0.0022          | 0.0884     |  |  |
| 17              | PRT                   | 0.0561          | 0.1107     |  |  |
| 18              | <b>PTAU</b>           | 0.0038          | 0.1849     |  |  |
| 19              | <b>NPV</b>            | 0.1627          | 0.0298     |  |  |
| 20              | RAVLT_forgetting      | 0.0267          | 0.2469     |  |  |
| 21              | PTAU_AB               | 4.5229e-04      | 0.3520     |  |  |

Tabla 5.5: Biomarcadores con mayor poder discriminativo de manera individual. CDR-SB (Clasificación Cl´ınica de la Demencia - Suma de Cajas), FAQ (Cuestionario de la Actividad Funcional), HV (volumen hipocampal), EcogSPTotal (Prueba Cognitiva de la vida diaria con la percepción del cuidador), RAVLT immediate (RAVLT suma de 5 pruebas), MeT (Espesor Medio), MTT (Espesor Temporal Medio), MMSE (Mini Prueba del Estado Mental), TPT (Espesor del Polo Temporal), RAVLT perc forgetting (RAVLT forgetting en porcentaje), CDR (clasificación clínica de la demencia), ECT (corteza entorrinal), ADASQ4 (ADAS en la prueba 4 Delayed World Recall), NVEN (Volumen Normalizado de los Ventriculos), tau total (TAU), NAV (Volumen Normalizado de la Amígdala), PRT (Espesor del Precúneo), pTau (tau fosforilada), NPV (Volumen Normalizado del Putamen), RAVLT forgetting (RAVLT suma de la prueba 5 menos la prueba con retraso temporal), ratio p $Tau/A\beta$  (PTAU\_AB).

Las características obtenidas son similares a las de la población general. Los biomarcadores de medidas [CSF](#page-165-3) aparecen en las últimas posiciones (Tabla [5.5\)](#page-113-0). Por ello se puede decir que, a pesar de que la aparición de medidas anormales de [CSF](#page-165-3) es característica de [AD,](#page-164-3) su incorporación al Estudio Univariante no aporta información extra.

La Figura [5.21](#page-114-0) muestra las trayectorias suavizadas de los biomarcadores con ma-yor poder discriminativo en la población con medidas [CSF.](#page-165-3) De nuevo, las trayectorias

<span id="page-114-0"></span>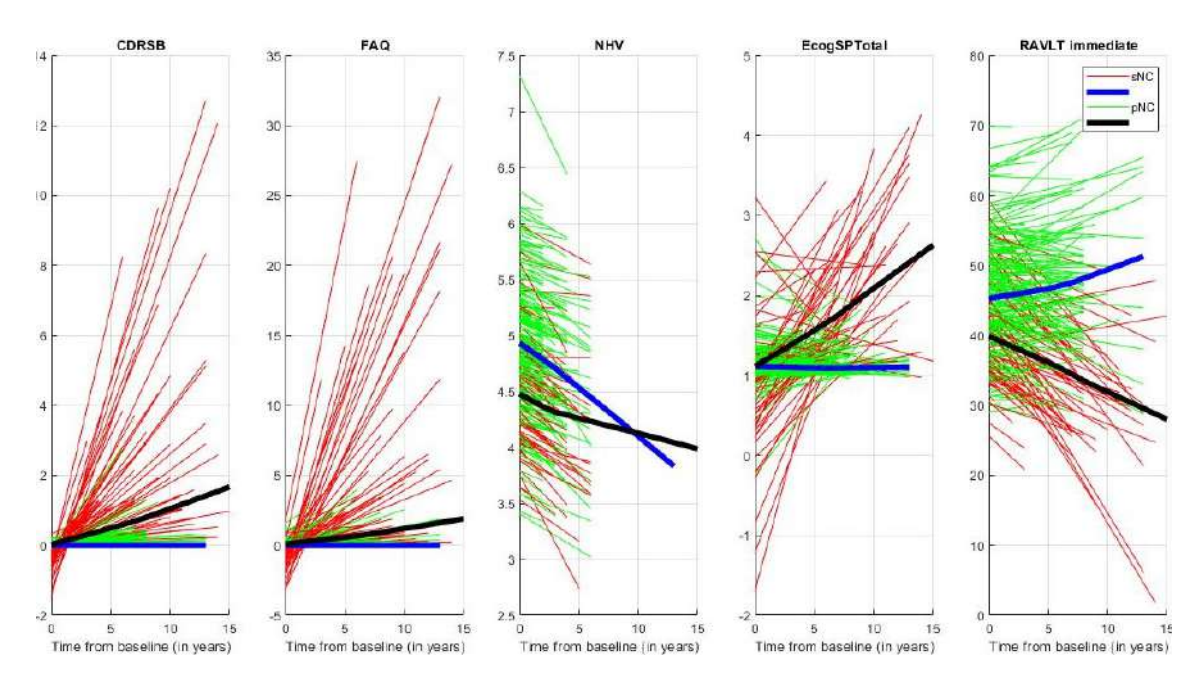

<span id="page-114-1"></span>Figura 5.21: Representación de las trayectorias obtenidas por el modelo LME para los 5 mejores p-valores en la población con medidas CSF. Aparecen en la representación sujetos control (trayectoria individual roja y trayectoria grupal azul) y sujetos convertidores (trayectoria individual verde y trayectoria grupal negra).

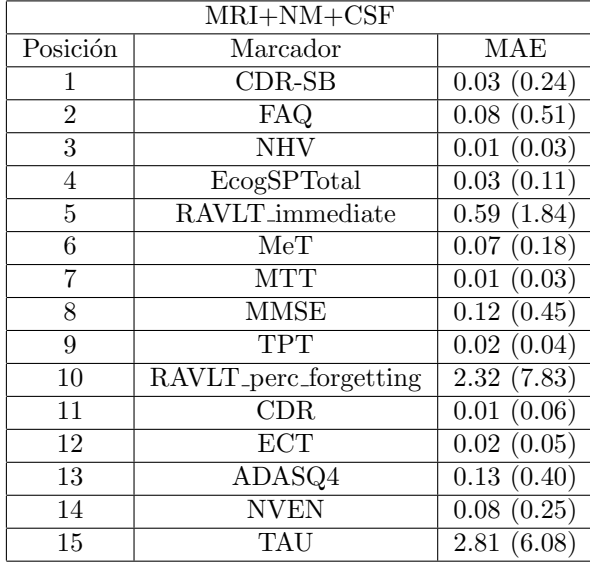

Tabla 5.6: MAEs de los marcadores con mayor poder discriminativo. CDR-SB (Clasificación Clínica de la Demencia - Suma de Cajas), FAQ (Cuestionario de la Actividad Funcional), HV (volumen hipocampal), EcogSPTotal (Prueba Cognitiva de la vida diaria con la percepción del cuidador), RAVLT immediate (RAVLT suma de 5 pruebas), MeT (Espesor Medio), MTT (Espesor Temporal Medio), MMSE (Mini Prueba del Estado Mental), TPT (Espesor del Polo Temporal), CDR (clasificación clínica de la demencia), RAVLT perc forgetting (RAVLT forgetting en porcentaje), ECT (corteza entorrinal), ADASQ4 (ADAS en la prueba 4 Delayed World Recall), NVEN (Volumen Normalizado de los Ventriculos), tau total (TAU), NAV (Volumen Normalizado de la Amígdala), pTau (tau fosforilada), NPV (Volumen Normalizado del Putamen), RAVLT forgetting (RAVLT suma de la prueba 5 menos la prueba con retraso temporal), ratio  $pTau/A\beta$  (PTAU<sub>-AB</sub>).

de las características extraídas de [MRI](#page-166-0) se ven distorsionadas debido a la falta de

imágenes a partir del año 6.

El orden de los marcadores [MRI](#page-166-0) varía ligeramente, pues no se realizan todas las pruebas disponibles en cada una de las visitas. Sin embargo los 3 más discriminativos aparecen en el mismo puesto en ambas poblaciones.

La Tabla [5.6](#page-114-1) muestra los valores [MAE](#page-166-3) de la subpoblación con medidas [CSF.](#page-165-3) El comportamiento de los valores se repite respecto de la población anterior. Los errores más bajos aparecen en las características [MRI.](#page-166-0) Por otro lado, destaca el valor de error del marcador [tTau,](#page-168-0) siendo el más elevado de todos los disponibles.

#### Población con criterio [A](#page-164-0)β

La Tabla [5.7](#page-115-0) recoge los marcadores más discriminativos para la población definida por el criterio amiloide. Esta población está formada por sujetos [sNC](#page-168-1) si valores anormales en la proteína y por sujetos [pNC](#page-167-1) con valores anormales de  $A\beta$  $A\beta$ , atendiendo a la definición preclínica de Alzheimer. Por ello, los marcadores de medidas [CSF](#page-165-3) y [PET](#page-167-2) tienen mejores resultados que en la población anterior, donde apenas aparecían medidas de [CSF.](#page-165-3)

<span id="page-115-0"></span>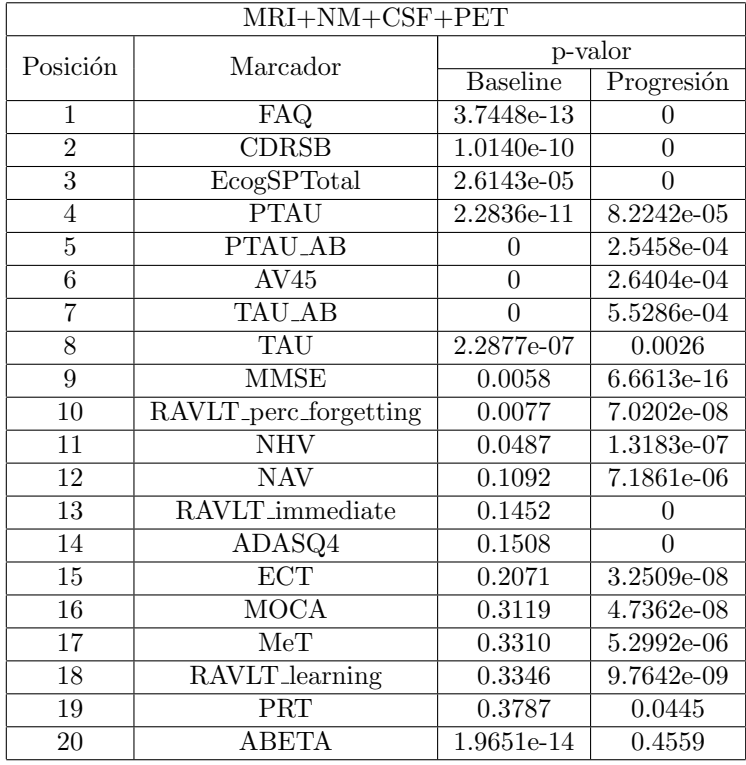

Tabla 5.7: Biomarcadores con mayor poder discriminativo de manera individual. FAQ (Cuestionario de la Actividad Funcional), CDR-SB (Clasificación Clínica de la Demencia - Suma de Cajas), EcogSPTotal (Prueba Cognitiva de la vida diaria con la percepción del cuidador), pTau (tau fosforilada), ratio pTau/Aβ (PTAU AB), AV45 (PET-Aβ) ratio tTau/Aβ (TAU AB), MMSE (Mini Prueba del Estado Mental), RAVLT perc forgetting (RAVLT forgetting en porcentaje), HV (volumen hipocampal), NAV (Volumen Normalizado de la Amígdala), RAVLT immediate (RAVLT suma de 5 pruebas), ADASQ4 (ADAS en la prueba 4 Delayed World Recall ), ECT (corteza entorrinal), MOCA (Evaluación Cognitiva de Montreal), MeT (Espesor Medio), RAVLT learning (RAVLT suma de la prueba 5 menos suma de la prueba 1), PRT (Espesor del Precúneo), ABETA  $(A\beta)$ .

Los 2 marcadores con mayor poder discriminatorio de forma individual son [FAQ](#page-165-1) y

[CDR,](#page-164-4) coincidiendo con las poblaciones anteriores. El ratio [pTau/](#page-167-3) $A\beta$  $A\beta$  y [AV45](#page-158-0) fueron empleados en la definición del criterio  $A\beta$  $A\beta$ , y se observa como también tienen valores de p-valor relativamente bajos.

La Figura [5.22](#page-116-0) representa los 5 primeros marcadores con menor p-valor. Al no encontrarse ninguna medida de [MRI](#page-166-0) entre ellos, y tener medidas de [CSF](#page-165-3) hasta el a˜no 10, las trayectorias que aparecen muestran mejores resultados que para las poblaciones anteriores.

<span id="page-116-0"></span>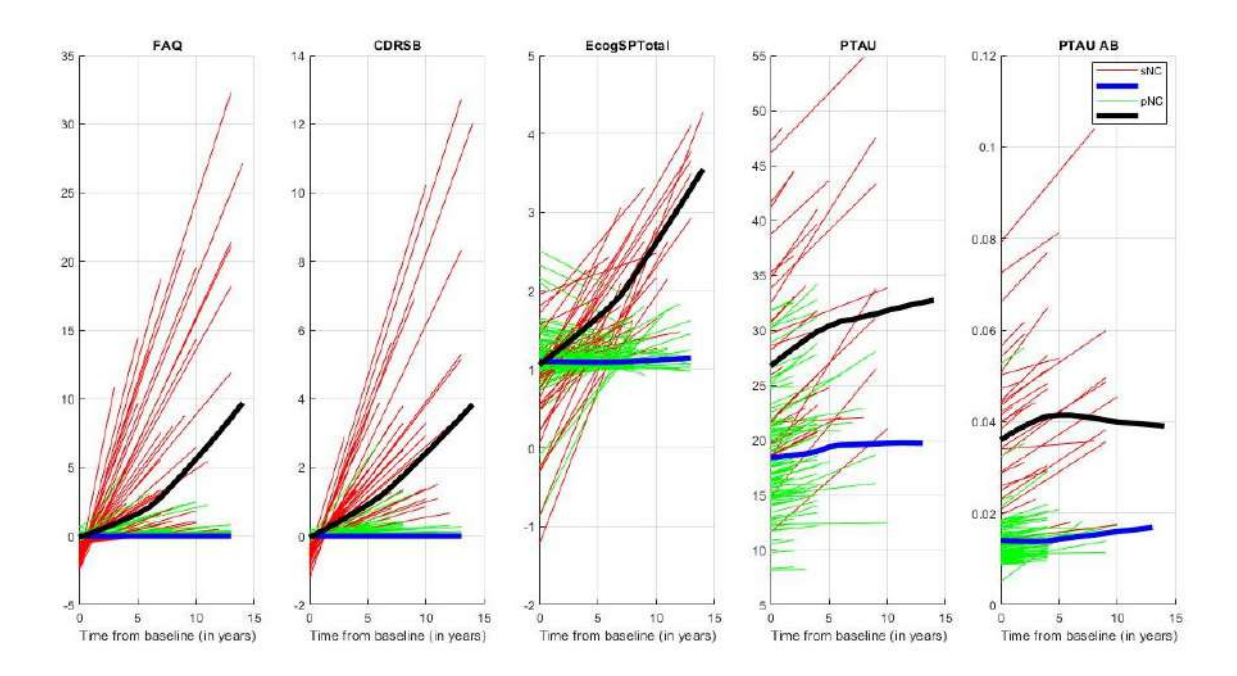

Figura 5.22: Representación de las trayectorias obtenidas por el modelo LME para los 5 mejores p-valores en la población definida con criterio Aβ. Aparecen en la representación sujetos control (trayectoria individual roja y trayectoria grupal azul) y sujetos convertidores (trayectoria individual verde y trayectoria grupal negra).

La Tabla [5.8](#page-117-0) contiene los errores para los biomarcadores seleccionados. En esta población un gran número de test muestran valores muy pequeños de error, así como las medidas [MRI](#page-166-0) mencionadas previamente. Destaca el bajo error en las medidas que definen el criterio amiloide: el ratio [pTau](#page-167-3)[/A](#page-164-0) $\beta$  y [AV45.](#page-158-0) Así como el error tan elevado en aquellas medidas de [CSF](#page-165-3) que no se han empleado directamente en el criterio: [tTau](#page-168-0) y ABETA  $(A\beta)$  $(A\beta)$ 

<span id="page-117-0"></span>

|                 | $MRI+NM+CSF+PET$                  |                            |
|-----------------|-----------------------------------|----------------------------|
| Posición        | Marcador                          | MAE                        |
| $\mathbf{1}$    | FAQ.                              | 0.09(0.53)                 |
| $\overline{2}$  | <b>CDRSB</b>                      | 0.03(0.21)                 |
| $\overline{3}$  | $E\text{cogSPT}$ <sub>otal</sub>  | 0.03(0.10)                 |
| $\overline{4}$  | <b>PTAU</b>                       | 0.26(0.54)                 |
| $\overline{5}$  | PTAU_AB                           | 0.00(0.00)                 |
| $\overline{6}$  | AV45                              | $0.00\ (0.01)$             |
| $\overline{7}$  | TAU AB                            | 0.01(0.01)                 |
| 8               | TAU                               | 3.11(6.48)                 |
| 9               | <b>MMSE</b>                       | $0.11 \overline{(0.41)}$   |
| 10              | RAVLT <sub>-perc-forgetting</sub> | 2.17(7.45)                 |
| 11              | <b>NHV</b>                        | 0.01(0.03)                 |
| $\overline{12}$ | $\overline{\text{NAV}}$           | 0.01(0.02)                 |
| 13              | RAVLT_immediate                   | 0.56(1.83)                 |
| 14              | ADASQ4                            | $\overline{0.12}$ $(0.39)$ |
| 15              | <b>ECT</b>                        | 0.02(0.05)                 |
| 16              | <b>MOCA</b>                       | 0.28(0.94)                 |
| 17              | MeT                               | 0.07(0.18)                 |
| 18              | RAVLT_learning                    | 0.20(0.63)                 |
| 19              | PRT                               | 0.01(0.03)                 |
| 20              | ABETA                             | 21.30 (39.03)              |
|                 |                                   |                            |

Tabla 5.8: Biomarcadores con mayor poder discriminativo de manera individual. FAQ (Cuestionario de la Actividad Funcional), CDR-SB (Clasificación Clínica de la Demencia - Suma de Cajas), EcogSPTotal (Prueba Cognitiva de la vida diaria con la percepción del cuidador), pTau (tau fosforilada), ratio pTau/Aβ (PTAU AB), AV45 (PET-Aβ) ratio tTau/Aβ (TAU AB), MMSE (Mini Prueba del Estado Mental), RAVLT perc forgetting (RAVLT forgetting en porcentaje), HV (volumen hipocampal), NAV (Volumen Normalizado de la Amígdala), RAVLT immediate (RAVLT suma de 5 pruebas), ADASQ4 (ADAS en la prueba 4 Delayed World Recall ), ECT (corteza entorrinal), MOCA (Evaluación Cognitiva de Montreal), MeT (Espesor Medio), RAVLT learning (RAVLT suma de la prueba 5 menos suma de la prueba 1), PRT (Espesor del Precúneo), ABETA  $(A\beta)$ .

#### Sumario

A continuación se muestran los valores medios de los marcadores junto a su [CI](#page-165-4) del 95 % para ambas poblaciones (Tabla [5.9\)](#page-118-0). Las medidas de [CSF](#page-165-3) coinciden con las obtenidas por Hansson et al. [\[27\]](#page-172-0) (ver Tabla [2.1\)](#page-43-0).

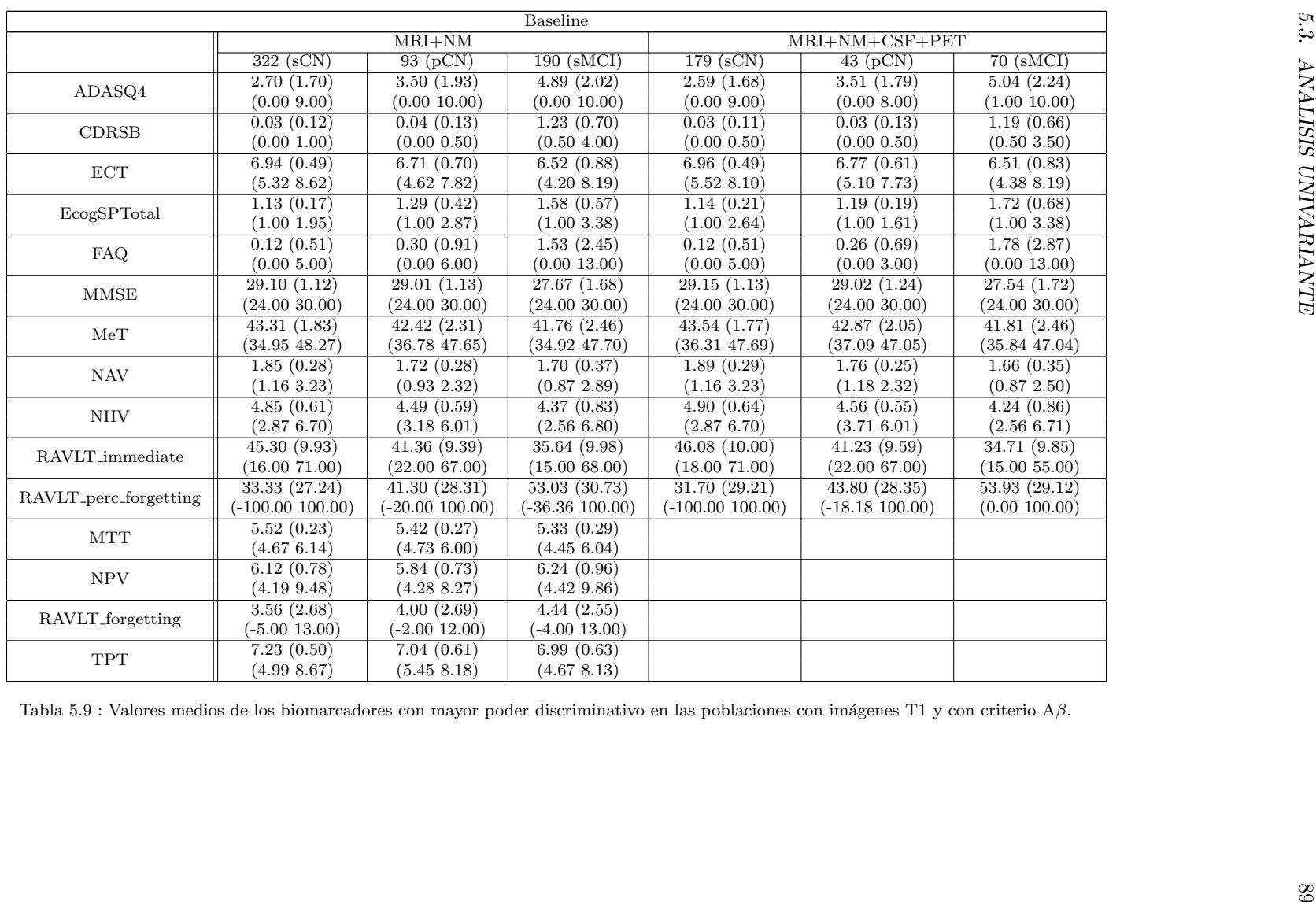

<span id="page-118-0"></span>Tabla 5.9 : Valores medios de los biomarcadores con mayor poder discriminativo en las poblaciones con imágenes T1 y con criterio  $A\beta$  $A\beta$ .

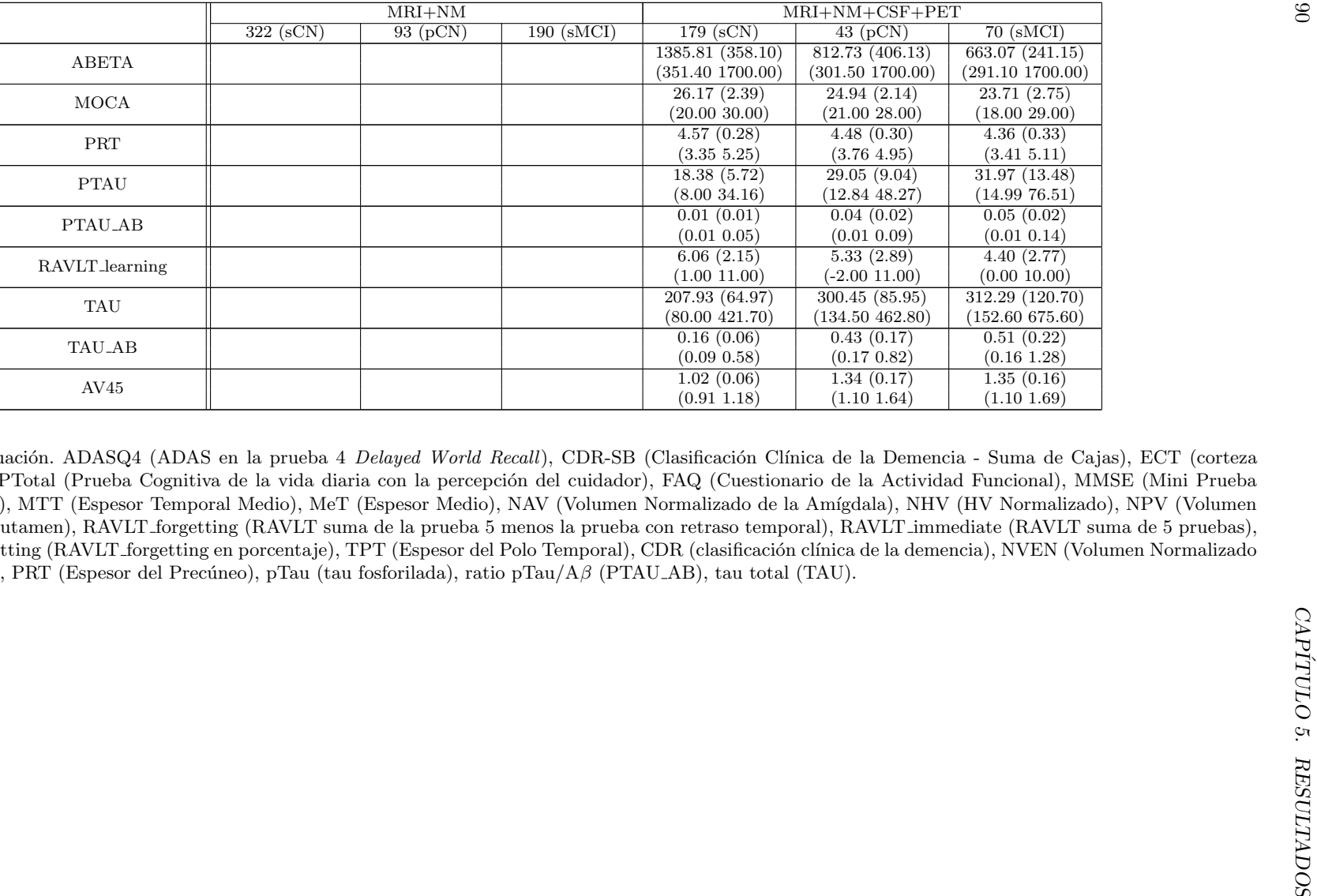

Tabla 5.9: Continuación. ADASQ4 (ADAS en la prueba 4 *Delayed World Recall*), CDR-SB (Clasificación Clínica de la Demencia - Suma de Cajas), ECT (corteza entorrinal), EcogSPTotal (Prueba Cognitiva de la vida diaria con la percepción del cuidador), FAQ (Cuestionario de la Actividad Funcional), MMSE (Mini Prueba del Estado Mental), MTT (Espesor Temporal Medio), MeT (Espesor Medio), NAV (Volumen Normalizado de la Amígdala), NHV (HV Normalizado), NPV (Volumen Normalizado del Putamen), RAVLT forgetting (RAVLT suma de la prueba <sup>5</sup> menos la prueba con retraso temporal), RAVLT immediate (RAVLT suma de <sup>5</sup> pruebas), RAVLT perc forgetting (RAVLT forgetting en porcentaje), TPT (Espesor del Polo Temporal), CDR (clasificación clínica de la demencia), NVEN (Volumen Normalizado de los Ventriculos), PRT (Espesor del Precúneo), pTau (tau fosforilada), ratio pTau/A $\beta$  (PTAU\_AB), tau total (TAU).

#### 5.4. ANÁLISIS MULTIVARIANTE  $\qquad \qquad \qquad \qquad 91$

<span id="page-120-0"></span>La Tabla [5.10](#page-120-0) muestra los ratios de las características que mejor reflejan la cantidad de  $A\beta$  $A\beta$  en el organismo según Hansson et al. [\[27\]](#page-172-0). Los valores proporcionados por el autor para la distinción de sujetos [CN](#page-165-6) y [MCI](#page-166-6) son de 0.33, 0.028 y 1.16, para tau/ $\mathcal{A}\beta$  $\mathcal{A}\beta$  $\mathcal{A}\beta$ , [pTau/](#page-167-3) $\mathcal{A}\beta$  y [PET](#page-167-2)- $\mathcal{A}\beta$  (AV45), respectivamente. Los resultados obtenidos concuerdan con estos rangos.

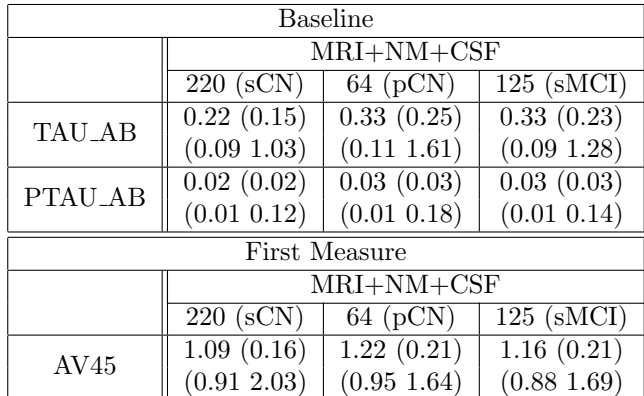

Tabla 5.10: Valores medios de los biomarcadores  $A\beta$  más importantes, así como sus CI. ratio  $A\beta$ (TAU\_AB), ratio pTau/A $\beta$  (PTAU\_AB), tau total (TAU) y medida de [<sup>18</sup>F] PET ([<sup>18</sup>F] Florbetapir PET), es decir AV45.

El an´alisis de AV45 se ha aplicado teniendo en cuenta la primera medida de todos los sujetos, al no disponer de suficientes datos en el [baseline](#page-164-2).

## 5.4. Análisis Multivariante

#### <span id="page-120-1"></span>5.4.1. Modelos predictivos

Los modelos predictivos se han realizado empleando el modelo de Cox y el modelo [Cox-LME](#page-165-7) sobre las 3 subpoblaciones escogidas incluyendo todas las visitas de ADNIMERGE:

Población general: 2797 visitas de 415 sujetos.

Población con [CSF:](#page-165-3) 1903 visitas de 284 sujetos.

Población con criterio  $A\beta$  $A\beta$ : 1525 visitas de 222 sujetos.

Las combinaciones que proporcionan las mejores medidas estadísticas son analizadas a continuación. Para ello se debe tener en cuenta la elección del modelo realizada en *[baseline](#page-164-2)*, ya que el modelo [Cox-LME](#page-165-7) proporciona índices menores que el modelo de Cox al emplear valores contenidos dentro de la trayectoria suavizada. Los valores reales proporcionan mejores resultados, es decir sin [modelo LME.](#page-166-7)

#### Población general

La población general ha sido analizada con los biomarcadores pertenecientes a medidas de resonancia magnética, es decir [ROIs,](#page-167-5) y tests neuropsicológicos [\(CAM\)](#page-164-6). La Tabla [5.11](#page-121-0) muestra en su mayoría medidas de test, pero siempre presenta medidas

<span id="page-121-0"></span>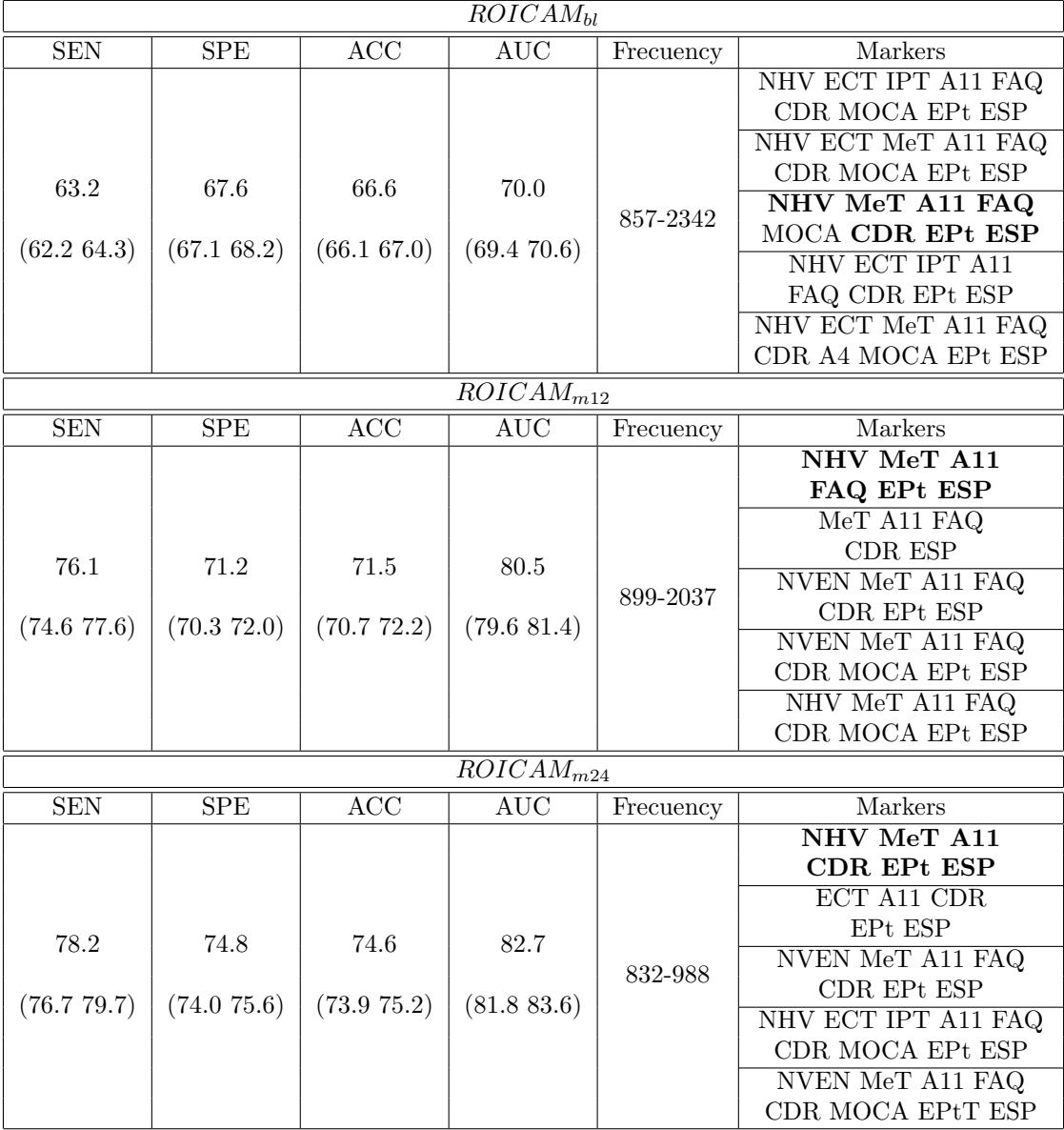

Tabla 5.11: Vectores que proporcionan mayor poder predictivo para el modelo de Cox en baseline y el modelo extendido de Cox en los meses  $12$  y 24. Población con medidas ROICAM. NHV (HV Normalizado), ECT (corteza entorrinal), IPT (Espesor del Lóbulo Parietal Inferior), A11 (Suma de 11 elementos del ADAS-cog), FAQ (Cuestionario de la Actividad Funcional), CDR (clasificación clínica de la demencia), MOCA (Evaluación Cognitiva de Montreal), EPt (Prueba Cognitiva de la vida diaria con la percepción del paciente), ESP (Prueba Cognitiva de la vida diaria con la percepción del cuidador), MeT (Espesor Medio), A4 (ADAS en la prueba 4 Delayed World Recall), NVEN (Volumen Normalizado de los Ventriculos).

de volumetría y espesor cortical. En especial, cabe destacar el [NHV,](#page-166-8) [ECT,](#page-165-8) [NVEN](#page-167-7) y [MeT.](#page-166-9) Pues varios estudios han remarcado la relación en la atrofia del [NHV](#page-166-8) y [ECT](#page-165-8) como zonas más afectadas por esta patología. Aunque diversos autores también destacan la atrofia general de la masa cerebral, referenciada en el biomarcador [MeT.](#page-166-9)

El subconjunto de biomarcadores que mejor representa el cambio de grupo clínico, y que por tanto m´as se repite puede considerarse: [NHV,](#page-166-8) [MeT,](#page-166-9) [ADAS11,](#page-164-9) [FAQ,](#page-165-1) [CDR,](#page-164-4) [EcogPtTotal](#page-165-9) y [EcogSPTotal.](#page-165-2) La predicción de la conversión clínica adquiere mayor valor en todas las medidas estadísticas con el avance del estudio. Cabe desta-

car la aparición del test [MOCA,](#page-166-10) el cual está repetido en varias de las combinaciones proporcionadas por el modelo. Sin embargo, no aparece en más de una ocasión en el vector de características seleccionado.

<span id="page-122-0"></span>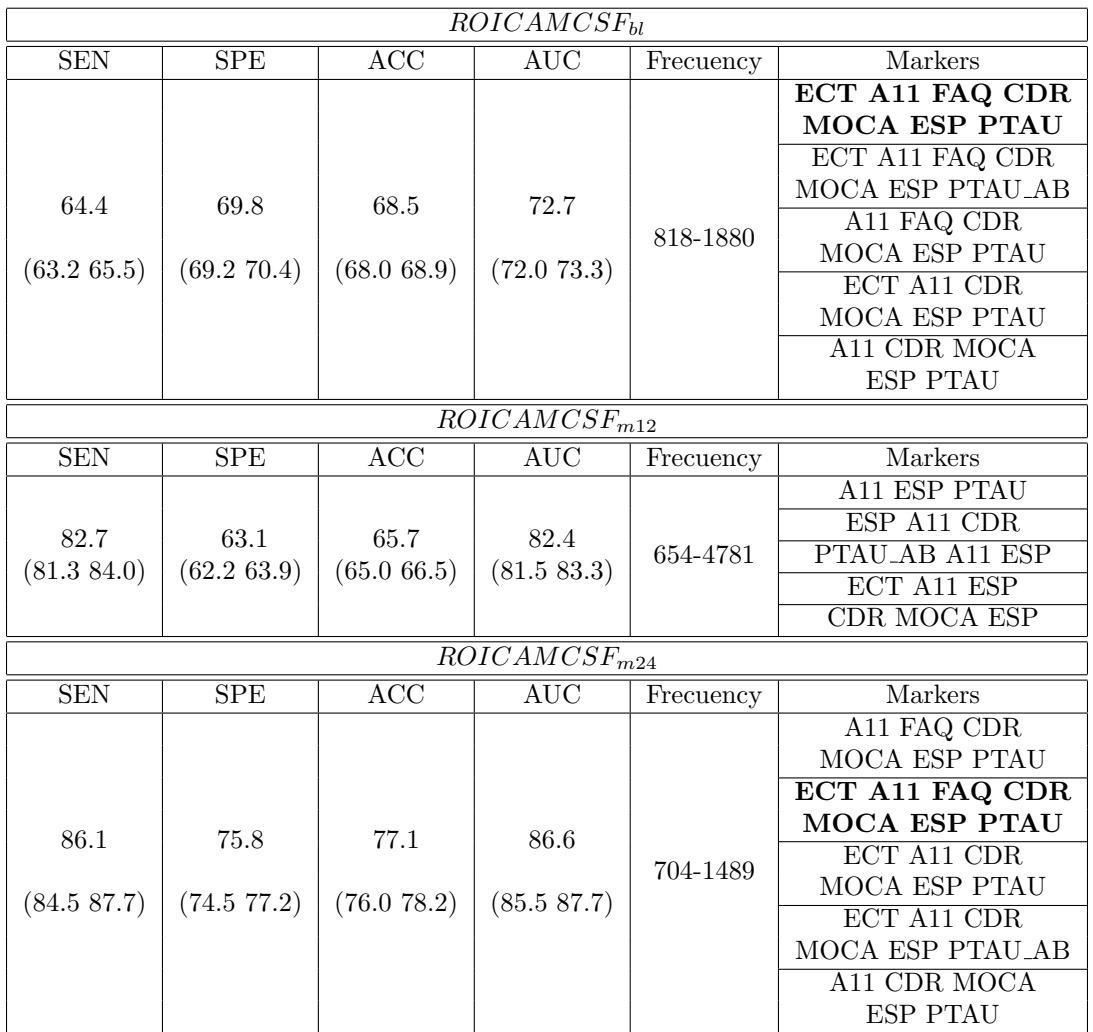

Población con muestras de [CSF](#page-165-3)

Tabla 5.12: Vectores que proporcionan mayor poder predictivo para el modelo de Cox en baseline y el modelo extendido de Cox en los meses 12 y 24. Población con medidas  $ROICAM+CSF. ECT$  (corteza entorrinal), A11 (Suma de 11 elementos del ADAS-cog), FAQ (Cuestionario de la Actividad Funcional), CDR (clasificación clínica de la demencia), MOCA (Evaluación Cognitiva de Montreal), ESP (Prueba Cognitiva de la vida diaria con la percepción del cuidador), PTAU (tau fosforilada), PTAU AB (pTau/Aβ).

La siguiente subpoblación incorpora medidas de [CSF](#page-165-3) a todos los biomarcadores indicados en la población general [\(ROI](#page-167-5)[CAM\)](#page-164-6). La Tabla [5.12](#page-122-0) contiene los vectores de características que mejor representan el cambio de grupo clínico con los criterios de inclusión establecidos. Cabe destacar que las 3 franjas temporales contienen vectores de características con combinaciones de los siguientes biomarcadores: [ECT,](#page-165-8) [ADAS11,](#page-164-9) [FAQ,](#page-165-1) [CDR,](#page-164-4) [MOCA,](#page-166-10) [EcogSPTotal,](#page-165-2) [pTau](#page-167-3) y el ratio [pTau/](#page-167-3)[A](#page-164-0)β. El vector seleccionado comprende todos los biomarcadores excepto el ratio [pTau/](#page-167-3)[A](#page-164-0)β. Los 2 biomarcadores [CSF](#page-165-3) no aparecen repetidos en ninguna combinación.

Aparece reflejada de nuevo la mejora de la predicción con el avance del tiempo. Sin embargo, la especificidad y la precisión sufren un descenso en el mes 12. Aún así, el poder estadístico de esta población presenta mejores resultados que en la población general con medidas [ROI](#page-167-5)[CAM.](#page-164-6) El lote de visitas correspondiente a este mes muestra ciertos problemas, pues no se encontraron vectores con más de 3 biomarcadores disponibles.

La población con medidas [CSF](#page-165-3) solo contiene sujetos con alguna muestra de [fluido](#page-165-3) [cerebro espinal,](#page-165-3) por lo que estos resultados pueden ser debidos a la falta de otro tipo de medidas en este mes en concreto.

<span id="page-123-0"></span>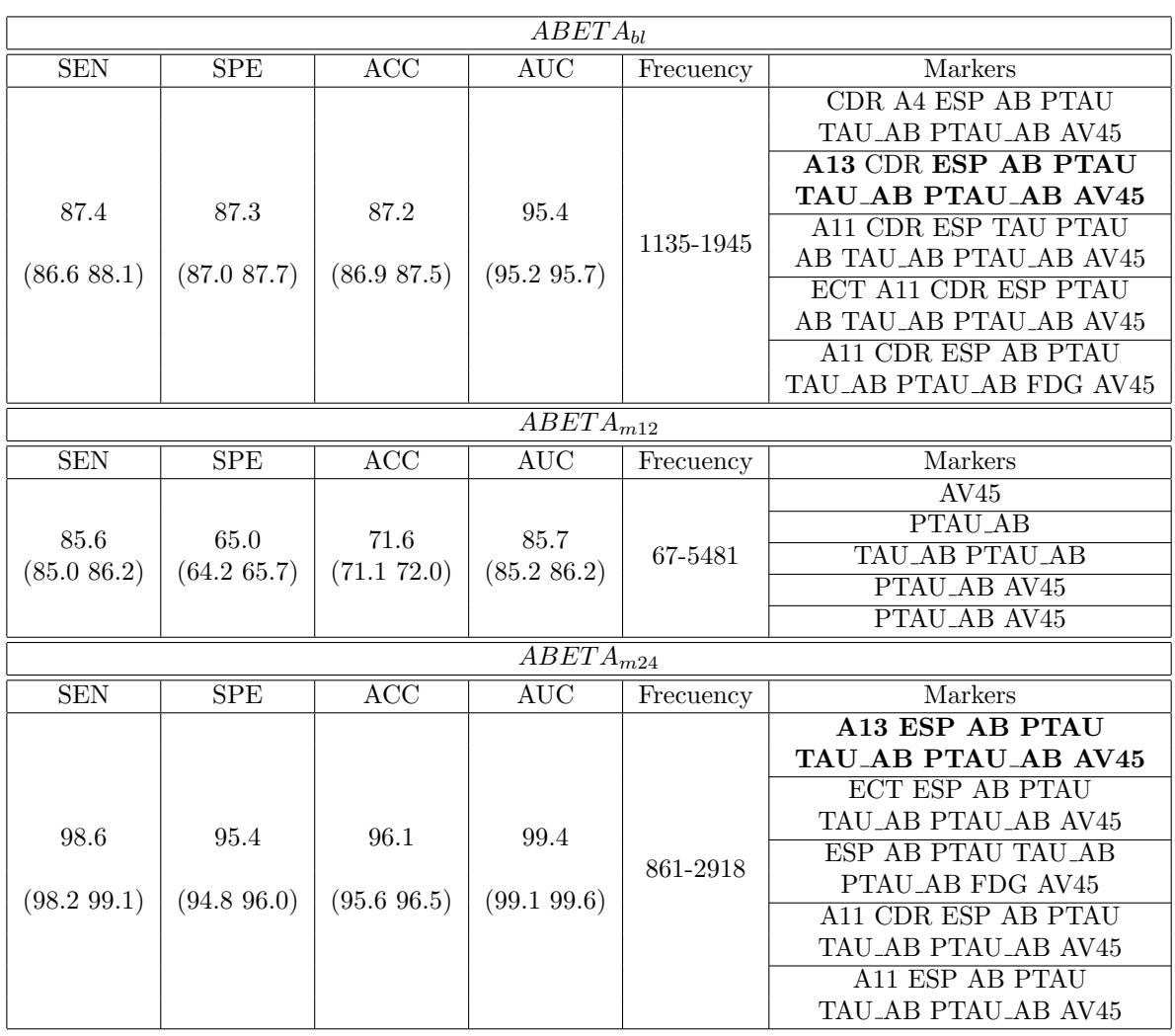

Población con criterio [A](#page-164-0)β

Tabla 5.13: Vectores que proporcionan mayor poder predictivo para el modelo de Cox en baseline y el modelo extendido de Cox en los meses  $12 \text{ y } 24$ . Población con medidas ROICAMCSF+PET. ECT (corteza entorrinal), A11 (Suma de 11 elementos del ADAS-cog), A13 (Suma de 13 elementos del ADAS-cog), A4 (ADAS en la prueba 4 Delayed World Recall), FAQ (Cuestionario de la Actividad Funcional), CDR (clasificación clínica de la demencia), ESP (Prueba Cognitiva de la vida diaria con la percepción del cuidador), AB (Aβ), PTAU (tau fosforilada), PTAU AB (pTau/Aβ), TAU AB (Tau/Aβ), AV45(PETbeta-amiloide), FDG (PET-Tau).

La población definida con el criterio  $A\beta$  $A\beta$  es analizada a partir de la Tabla [5.13.](#page-123-0) Esta población ha sido formada a partir de todos los marcadores disponibles de los sujetos con algún tipo de medida de las proteínas Tau o  $A\beta$  $A\beta$ , ya que su presencia es característica del [AD](#page-164-3) en su fase preclínica.

Los sujetos [sNC](#page-168-1) no cuentan con alteraciones proteicas, mientras los [pNC](#page-167-1) sí. Para ello han sido considerados valores anormales de [PET-](#page-167-2) $A\beta$  $A\beta$  y [pTau](#page-167-3)/ $A\beta$ , directamente relacionados con los valores de las proteínas de forma independiente. Esta decisión en la elección de la subpoblación se ve reflejada tanto en los vectores de características como en el poder estadístico mostrado por el método, el cual es el más superior hasta el momento.

#### <span id="page-124-0"></span>5.4.2. Grace

La Sección [4.11.2](#page-90-0) describía el algoritmo *grace* empleado por Donohue et al. [\[21\]](#page-171-0) para situar los short term de los sujetos dentro del espectro temporal de la enfermedad. Esto amplía la posibilidad de predecir con mayor certeza la esperanza de vida de los pacientes. El modelado permite realizar un suavizado de las trayectorias con el [modelo LME,](#page-166-7) utilizando como covariables la edad y el campo magnético. En las poblaciones analizadas esto provocó peores resultados, por lo que simplemente se incorporó la edad de los pacientes como una variable más, ya que el hecho de no incluirla repercutía en el índice de correlación.

El algoritmo proporciona 2 resultados para 2 combinaciones temporales distintas:

- 1.  $\gamma$  de la población
- 2. Un tiempo customizado obtenido a partir del valor máximo de [Sensibilidad](#page-167-6) y [Especificidad.](#page-168-2)

#### Población general

La Tabla [5.14](#page-125-0) muestra los valores de [SEN](#page-167-6) y [SPE](#page-168-2) de los vectores obtenidos de los modelos predictivos que no mostraban medidas correlacionadas entre sí. La gran mayoría superan el 70 % de [SEN](#page-167-6)<sub>1</sub> y el 80 % en SEN<sub>2</sub>, mientras en [SPE](#page-168-2) existen algunos valores cerca del 90 %.

La combinación formada por [NHV,](#page-166-8) [ECT,](#page-165-8) [IPT,](#page-166-11) [ADAS11,](#page-164-9) [FAQ,](#page-165-1) [CDR,](#page-164-4) [MOCA,](#page-166-10) [EcogPtTotal,](#page-165-9) [EcogSPTotal](#page-165-2) y la Edad fue la que proporcionaba mejores resultados y más información al contener una variedad de marcadores de diferentes ámbitos. Esta combinación tiene una correlación en los tiempos de conversión de un  $47\%$ . Los valores de [SEN](#page-167-6) y [SPE](#page-168-2) son superiores al 80% para 2 medidas de cada tiempo, obteniendo un poder estadístico mayor empleando el tiempo obtenido por *grace*. Por otro lado, el vector cuenta con medidas de volumetría, espesor cortical, medidas funcionales y medidas cognitivas.

La Figura [5.23](#page-125-1) representada los *short-long term* del vector de características que mejor resultado ha proporcionado en la obtención de los tiempos de conversión de la enfermedad (desplazamiento temporal) con la escala en medidas reales.

<span id="page-125-0"></span>

| Opción         | Tiempo                | <b>SPE</b> | $SEN_1$            | SEN <sub>2</sub> | Correlación | Marcadores              |
|----------------|-----------------------|------------|--------------------|------------------|-------------|-------------------------|
| 1              | $3.3 \text{ años}$    | 83.54      | 88.17              | 73.12            | 0.47        | NHV ECT IPT A11 FAQ     |
| $\overline{2}$ | $1.6 \text{ años}$    | 70.50      | 80.65              | 87.10            |             | <b>CDR MOCA EPt ESP</b> |
| 1              | $3.3 \text{ años}$    | 83.85      | 86.02              | 74.19            | 0.44        | NHV ECT MeT A11 FAQ     |
| $\overline{2}$ | $1.2 \text{ años}$    | 68.01      | 78.49              | 87.10            |             | CDR MOCA EPt ESP        |
| $\mathbf{1}$   | $3.4\ \mathrm{años}$  | 86.34      | 89.25              | 75.27            | 0.48        | NHV MeT A11 FAQ         |
| $\overline{2}$ | $3.4 \times \text{m}$ | 85.71      | 89.25              | 75.27            |             | MOCA CDR EPt ESP        |
| 1              | $3.6\ \mathrm{años}$  | 84.16      | 89.25              | 69.89            | 0.45        | NHV ECT IPT A11         |
| $\overline{2}$ | $1.8 \text{ años}$    | 70.50      | 80.65              | 82.80            |             | FAQ CDR EPt ESP         |
| $\mathbf{1}$   | $3.7 \text{ años}$    | 82.30      | 86.02              | 69.89            | 0.43        | NHV MeT A11             |
| $\overline{2}$ | $4.2 \text{ años}$    | 86.02      | 88.17              | 69.89            |             | FAQ EPt ESP             |
| $\mathbf{1}$   | $3.7 \text{ años}$    | 86.65      | 86.02              | 70.97            | 0.48        | MeT A11 FAQ             |
| $\overline{2}$ | 4 años                | 86.65      | 86.02              | 70.97            |             | <b>CDR ESP</b>          |
| 1              | $3.8 \text{ años}$    | 86.65      | $\overline{86.02}$ | 70.97            | 0.48        | <b>NVEN MeT A11 FAQ</b> |
| $\overline{2}$ | $3.8 \text{ años}$    | 86.65      | 86.02              | 70.97            |             | CDR EPt ESP             |
| 1              | $3.8\ \mathrm{años}$  | 87.27      | 88.17              | 72.04            | 0.51        | NVEN MeT A11 FAQ        |
| $\mathfrak{D}$ | $2.6 \text{ años}$    | 80.12      | 81.72              | 79.57            |             | CDR MOCA EPt ESP        |
| 1              | $3.5$ años            | 86.96      | 89.25              | 74.19            | 0.47        | NHV MeT A11 FAQ         |
| $\mathfrak{D}$ | $3.6 \text{ años}$    | 87.58      | 89.25              | 74.19            |             | CDR MOCA EPt ESP        |
| $\mathbf{1}$   | $2.8\ \mathrm{años}$  | 78.57      | 91.40              | 74.19            | 0.51        | ECT A11 CDR             |
| $\overline{2}$ | $2.6 \text{ años}$    | 77.02      | 91.40              | 77.42            |             | EPt ESP                 |

Tabla 5.14: Valores de SPE y SEN obtenidos tomando como tiempo medio de comienzo de la enfermedad el parámetro  $\gamma$  (opción 1) y un tiempo definido por el usuario (opción 2), así como la correlación obtenida con el tiempo de conversión. Resultados para la población general con los vectores obtenidos de los modelos predictivos + Edad.

<span id="page-125-1"></span>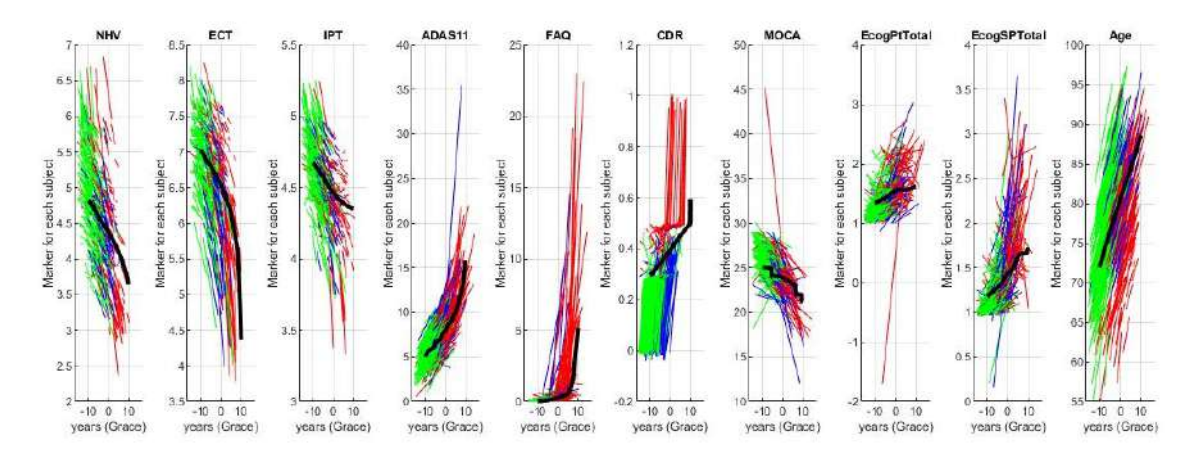

Figura 5.23: Representación de los short term de los sujetos y el long term de la población general para el vector de características seleccionado. Las trayectorias representadas en verde corresponden con el grupo clínico sNC, las azules con pNC, las rojas con sMCI y la negra con el long term.

#### 5.4. ANÁLISIS MULTIVARIANTE

La Figura  $5.24(a)$  muestra la correlación del desplazamiento temporal obtenido con el tiempo de conversión de los sujetos (procedente del Tresults). La Figura [5.24\(b\)](#page-126-1) indica la distribución de la población teniendo en cuenta la situación del sujetos dentro del espectro temporal. El tiempo representado tiene en consideración el desplazamiento temporal  $+$  el momento de la última visita. A todo ello se le ha restado el tiempo en *[baseline](#page-164-2)*. Esta última gráfica representa a los sujetos [pNC](#page-167-1) dentro del rango temporal de [MCI,](#page-166-6) a su vez una minoría de sujetos [MCI](#page-166-6) están comprendidos en el rango de sujetos control. Al igual que algunos sujetos control se introducen en el espacio temporal [MCI.](#page-166-6)

<span id="page-126-0"></span>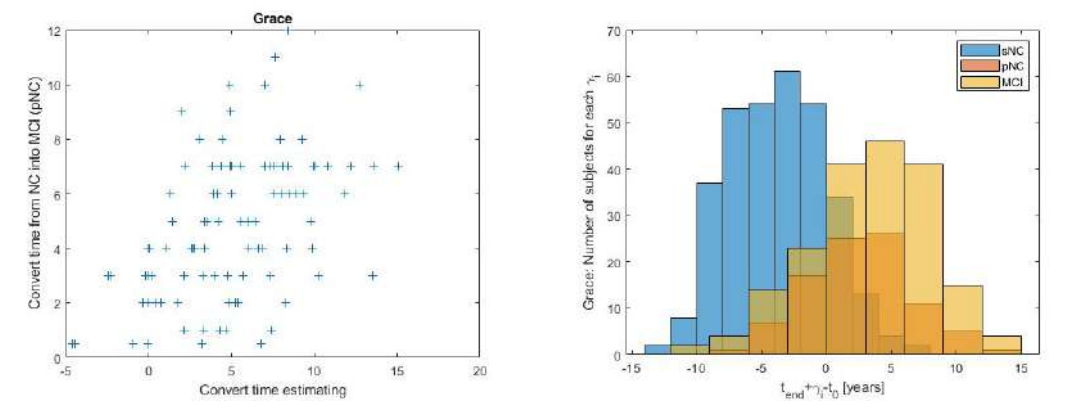

(a) Correlación del tiempo de la enfermedad obtenido (b) Distribución de la población para los grupos clínicos para la población general. sNC, pNC y sMCI de la población general.

#### <span id="page-126-1"></span>Figura 5.24

Las Figuras  $5.25(a)$  y  $5.25(b)$  contiene las matrices de correlación entre las diferentes características que componen el vector. Los vectores procesados han sido elegidos de forma que no contuvieran medidas correlacionadas entre s´ı, pues 2 medidas definidas bajo criterios similares no aportan nada al estudio. Estos criterios fueron definidos con la finalidad de lograr observar la heterogeneidad de la población y de los biomarcadores disponibles. En la Figura  $5.25(a)$  se puede observar la dispersión de las medidas entre sí y la poca correlación existente, siendo la mayor de ellas 0.67 entre [FAQ](#page-165-1) y [CDR.](#page-164-4) A excepción de esa pareja, el resto de correlaciones no superan la correlación de 0.50, en su mayoría son cercanos al 0.20. La representación de las medidas en percentiles (Figura  $5.25(b)$ ) proporciona una correlación menor que la obtenida con la escala en medidas reales.

<span id="page-127-0"></span>

|                                                   |                            |                            |                       |             |                                      | <b>Correlation Matrix</b> |               |             |                          |                                   |
|---------------------------------------------------|----------------------------|----------------------------|-----------------------|-------------|--------------------------------------|---------------------------|---------------|-------------|--------------------------|-----------------------------------|
| $\frac{2}{2}$ <sup>0.5</sup>                      |                            |                            |                       |             | $1 - 4$                              |                           |               |             |                          |                                   |
| $\overline{5}$ <sup>0.5</sup>                     |                            |                            | 0.65                  |             | 0.20<br>n                            | 23<br>$\ddot{\cdot}$      | .W<br>V)      |             | 0,20 19                  | 0.25                              |
| 호이                                                |                            | $0 - 1$<br>- 23            |                       | 657         | 0.29                                 | 2 12                      | 0.2845        | ÷           | 0.11                     | 0.33                              |
| $^{ADAS}$                                         | 0,38                       | 'n,<br>0.82<br>244         | 0,24332333            |             | 0.426<br><b>See K.</b>               | 48<br>0.                  | 0.47          | 0.25 Sec    | $0.35 + 1.1$<br><b>A</b> | 0.5                               |
| E X2                                              |                            |                            | 0, 20                 | 0.42        |                                      | 0.65<br>95                |               |             | 0.47                     |                                   |
| $\begin{array}{c}\n536 \\ 634 \\ 62\n\end{array}$ | 0.5<br><b>For you are:</b> | <b>COL</b>                 | 0.23<br><b>Ga Vou</b> | $0 - 48$    | 0.65 14 15                           |                           | $rac{626}{2}$ | 0.84 11 3.4 | $\frac{1}{2}$            | <b>Service</b>                    |
| 50864                                             | 0.24<br>re P'              | 0.63                       | 0.836<br><b>REPAR</b> |             | 0.226<br><b>ALAND</b><br><b>STAR</b> | 0.2537.2                  |               | 02          |                          | 0.24<br>まい もに                     |
| $E_{\rm{0.5}}^{\rm{pp}}$                          | 0.3                        | $0<\infty$<br>1.55502<br>÷ | <b>County</b><br>0.96 | <b>A2</b> + | 0.3 that sheeps                      | 0.34<br>FB.               |               |             | 0.                       | 0.300 - 200 - 51                  |
| $E$ oogS                                          | <b>SECOND LO</b><br>0.71   | 0.2005/07/0020             | $0.243$ and $0.24$    | 0.30-3.300  | 0.4733636400                         | 1.1                       | 093862        | 0-4.8       |                          | 0.1 Magdine for<br><b>SECRETS</b> |
| 80.                                               | 0.341                      |                            | 0.52.                 |             | $0.10 - 1$                           | 0.0                       |               |             | 0.11                     |                                   |
|                                                   |                            |                            |                       |             |                                      |                           |               |             |                          |                                   |

0 05 1 0 05 1 0 05 1 0 05 1 0 05 1 0 05 1 0 05 1 0 05 1 0 05 1 0 05 1 0 05 1 0 05 1 0 05 1 0 05 1 0 05 1 0 05 1 0 05 1 0 05 1 0 05 1 0 05 1 0 05 1 0 05 1 0 05 1 0 05 1 0 05 1 0 05 1 0 05 1 0 05 1 0 05 1 0 05 1 0 05 1 0 05  $rac{0.5}{A$ 

|                             |                                      |                                                |                                                               |                                                      | <b>Correlation Matrix</b>                       |                                                         |                              |                                                       |                                    |
|-----------------------------|--------------------------------------|------------------------------------------------|---------------------------------------------------------------|------------------------------------------------------|-------------------------------------------------|---------------------------------------------------------|------------------------------|-------------------------------------------------------|------------------------------------|
| 至岛                          | $0.46$ <sub>c</sub> ashed            | $0.226 - 1.$                                   | $0.12 - 56$<br>$\frac{1}{2}$                                  | $0.23 - 8.1$                                         | $0.11 -$<br>$\mathbf{C}_{\mathrm{eff}}$<br>1.64 | 0.13                                                    | $-0.02$                      | $0.05$ $10^{-1}$<br>۰.                                | $0.05 - 3$<br>ta L<br><b>State</b> |
| 0.46<br>199.4               |                                      | 0.28<br>بالمحمد<br><b>SPORT</b>                | 0.09.4                                                        | $0.25$ $m$                                           | 0.15<br>AH.<br><b>AND</b>                       | 0.10.4<br><b>Section</b>                                | $0.01 - 7$                   | 0.11                                                  | 0.11<br>$\blacksquare$             |
| 0.22.                       | 0.28 % 34 x                          |                                                | $0.05 - 8$<br>4a <sub>0</sub>                                 | 0.08 1                                               | 0.02<br>43                                      | 0.04 13 74<br><b><i><u>ALL LEWIS CONTRACTOR</u></i></b> | $-0.00, 1.3$                 | $-0.02 - 4$                                           | $0.08 - 4$<br>rж                   |
| å<br>0.12.<br><b>SEP</b>    | $0.09 - 16$                          | $0.05 - 10$<br>in gl<br>$-12$                  |                                                               | 0.23<br><b>SOUTH</b>                                 | 0.14.                                           | 0.23<br>-543<br><b>Contract</b>                         | $0.16 - 3.34$                | 0.22<br>$-2.35$                                       | 0.04<br><b>ASK</b>                 |
| 0.23                        | 0.25.1<br><b>Add a</b>               | $0.08 -$<br>ùъ.                                | $0.23 -$<br><b>BAA</b><br><b>BC-NSP</b>                       |                                                      | 0.26.<br>۵ę                                     | $0.29 -$<br><b>PAGE</b><br><b>Millian Allen</b>         | $-0.13$<br><b>Lendin</b>     | 0.40<br>20500                                         | 0.08<br><b>Change</b>              |
| $0.11$ . Note that $\omega$ | $0.15 - 4$<br>$-10^{2}$ $-1.3$       | 0.02<br>$-14.4 -$                              | $0.14 - 2.00$<br>Jo-                                          | 0.26<br><b>Cipero</b>                                |                                                 | $0.09 - 44.8$<br><b>STAND</b>                           | $0.06 - 16$<br>$-200$        | 0.20.44<br>$\mathbb{R}$ , $\mathbb{R}$ , $\mathbb{R}$ | $0.156 +$<br><b>SALE</b>           |
| 0.                          | $0.10 -$                             | $0.04 - 0.00$                                  | 0.23                                                          | $0.29$ $\frac{10}{2}$ $\frac{10}{2}$<br>精<br>$-12.3$ | 0.09 <sub>11</sub>                              |                                                         | 0.18                         | $0.36 -$<br><b>ASS</b><br><b>CONTRACTOR</b><br>$\sim$ | $0.036 - 4$<br><b>Side Ave</b>     |
| $-0.02 - 88$                | 0.011                                | $-0.00 - 0.9$<br><b>The Second Street</b><br>× | 0.164 Martin<br>00 <sup>2</sup><br><b>STARTS</b>              | 0.13<br><b>LAND</b>                                  | 0.06.1                                          | 0.18<br><b>Change</b>                                   |                              | 0.25<br><b>Parties</b><br>$\mathcal{L}^{\text{eff}}$  | $-0.06$<br>ie <sub>r</sub> a,      |
| 0.0534                      | $0.11 -$<br>$\overline{\phantom{a}}$ | $-0.02$                                        | 0.2215504600<br>Po <sub>n</sub><br><b><i><u>Aleg</u>g</i></b> | $0.40 - 57$<br><b>Spiege Manufa</b>                  | 0.20                                            | $0.36 + 0.00$                                           | 0.25<br>r.<br>$50 - 10$      |                                                       | 0.05316<br><b>Service</b>          |
| 0.05                        | 0.11                                 | 0.08<br>W.                                     | 0.04<br><b>SPY</b>                                            | 0.08<br>$\mathbf{r}$                                 | 0.15<br>$\sqrt{a}$<br><b>The</b>                | 0.03                                                    | $-0.06$<br><b>Jan</b><br>S.S | 0.05<br>÷.<br>55535                                   |                                    |

(a) Conjuntos Aleatorios

(b) Pendientes Aleatorias

<span id="page-127-1"></span>Figura 5.25: Matrices de correlación para la población general.  $\;$ 

## 5.4. ANÁLISIS MULTIVARIANTE <sup>99</sup>

#### Población con criterio  $A\beta$  $A\beta$

La Tabla [5.15](#page-128-0) recoge los valores de [SPE](#page-168-2) y [SEN](#page-167-6) obtenidos a partir de los vectores propuestos por los modelos predictivos más la Edad. En esta población los porcentajes de [SEN](#page-167-6) y [SPE](#page-168-2) son mucho más elevados que para la población general, obteniendo en ocasiones valores superiores al  $90\%$ . El vector seleccionado está for-mado por [ECT,](#page-165-8) [ADAS11,](#page-164-9) [CDR,](#page-164-4) [EcogSPTotal,](#page-165-2) [pTau,](#page-167-3)  $A\beta$  $A\beta$ , el ratio [tTau/](#page-168-0) $A\beta$ , el ratio [pTau](#page-167-3)[/A](#page-164-0)β, [AV45](#page-158-0) y la Edad.

<span id="page-128-0"></span>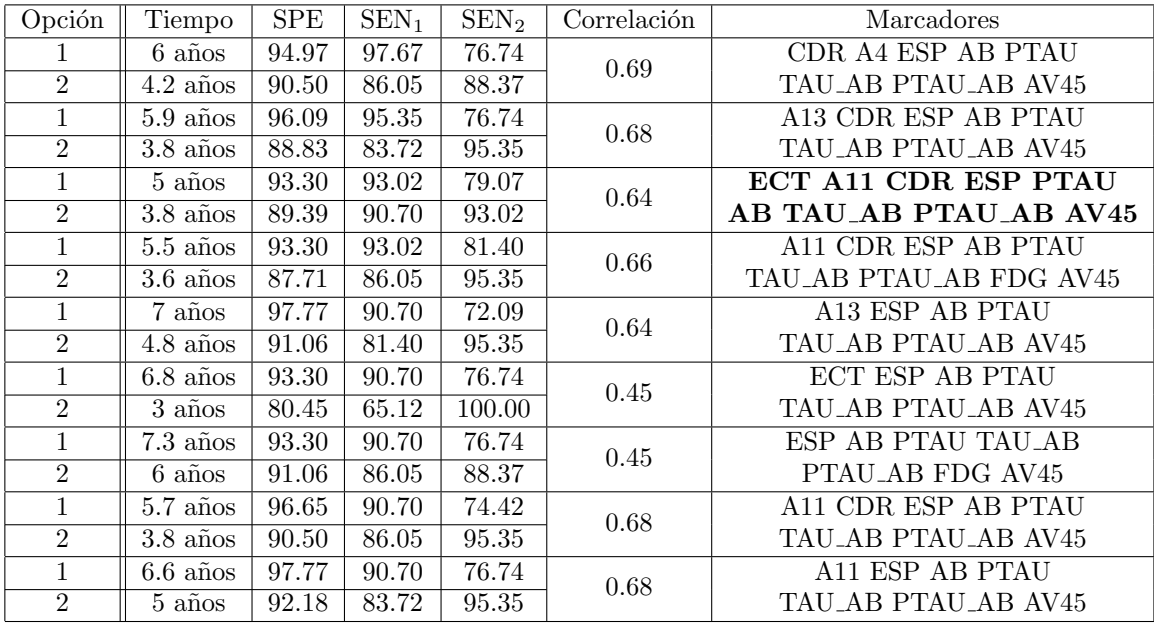

Tabla 5.15: Valores de SPE y SEN obtenidos tomando como tiempo medio de comienzo de la enfermedad el parámetro  $\gamma$  (opción 1) y un tiempo definido por el usuario (opción 2), así como la correlación obtenida con el tiempo de conversión. Resultados para la población con criterio  $A\beta$  con los vectores obtenidos de los modelos predictivos + Edad.

El vector contiene marcadores de espesor cortical, test cognitivos, medidas de [CSF](#page-165-3) y medidas metabólicas. Sin embargo, entre las combinaciones propuestas no se ha encontrado ningún otro vector con medidas de volumetría o funcionales [\(FAQ\)](#page-165-1). Existen vectores diferentes del seleccionado con valores porcentuales más elevados de [SEN](#page-167-6) y [SPE,](#page-168-2) aunque contienen una variedad menor de medidas.

La Figura [5.26](#page-129-0) contiene la representación de las trayectorias short-long term de los vectores obtenidos de los modelos predictivos en una escala con medidas reales. El vector está formado en su mayoría por medidas repetidas ya pertenecientes a la selección anterior en el caso de la población general.

<span id="page-129-0"></span>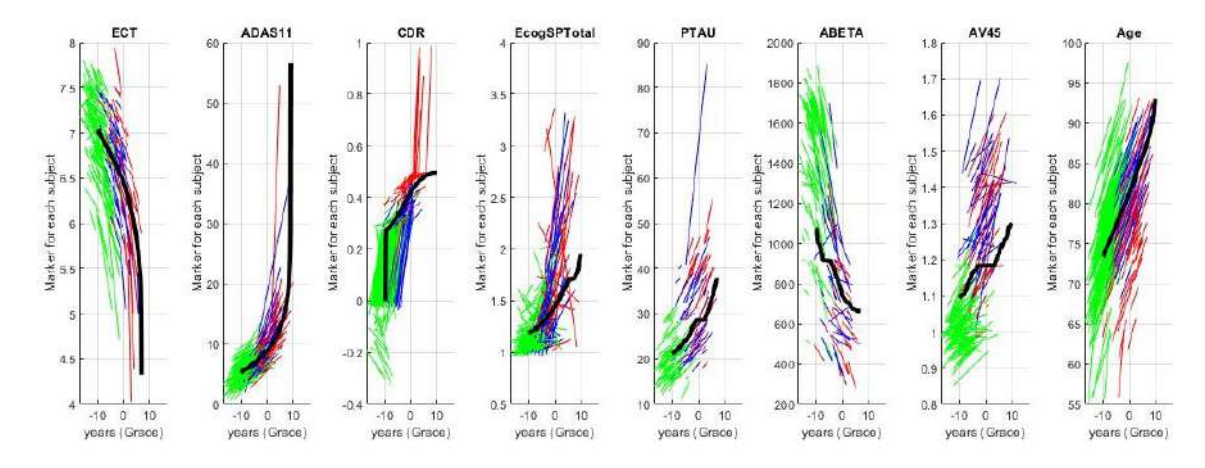

Figura 5.26: Representación de los *short term* de los sujetos y el long term de la población con criterio A $\beta$ para el vector de características seleccionado. Las trayectorias representadas en verde corresponden con el grupo clínico sNC, las azules con pNC y las rojas con sMCI.

La Figura  $5.27(a)$  representa la correlación entre tiempos proporcionada por el co-eficiente de Sørensen-Dice para la población seleccionada. Mientras la Figura [5.27\(b\)](#page-129-2) muestra la distribución de la población con el criterio indicado. De nuevo los sujetos [pNC](#page-167-1) solapan sus tiempos con los [MCI,](#page-166-6) pues todos están en el mismo espectro final de la enfermedad. Se observa como la población [CN](#page-165-6) se ve reducida en los tiempos positivos, mientras la [MCI](#page-166-6) en los negativos, mostrando una separación más clara entre grupos.

<span id="page-129-1"></span>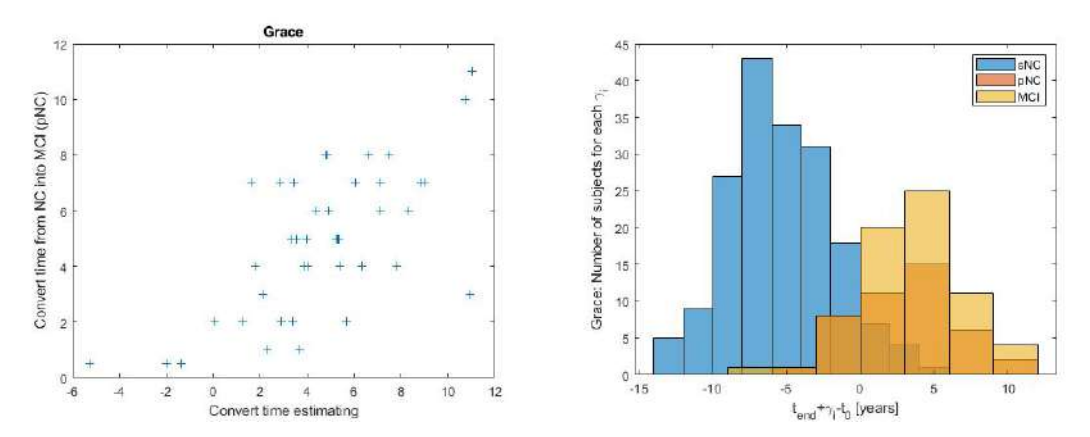

(a) Correlación del tiempo de la enfermedad obtenido (b) Distribución de la población para los grupos clínicos para la población general. sNC, pNC y sMCI de la población general.

#### <span id="page-129-2"></span>Figura 5.27

La Figura  $5.28(a)$  y  $5.28(b)$  contienen la información referente a la correlación entre variables. De nuevo se buscó un subconjunto de variables no relacionadas, eliminando los vectores con medidas pertenecientes al mismo ámbito. En esta población se eliminó un vector que contenía [tTau](#page-168-0) y [pTau,](#page-167-3) pues estas características estaban altamente correlacionadas. La correlación más alta se da en la matriz de conjuntos aleatorios con un valor de 0.52 para los biomarcadores [ECT](#page-165-8) y [CDR.](#page-164-4) Aunque los valores aparecen muy dispersos respecto de la trayectoria.

<span id="page-130-0"></span>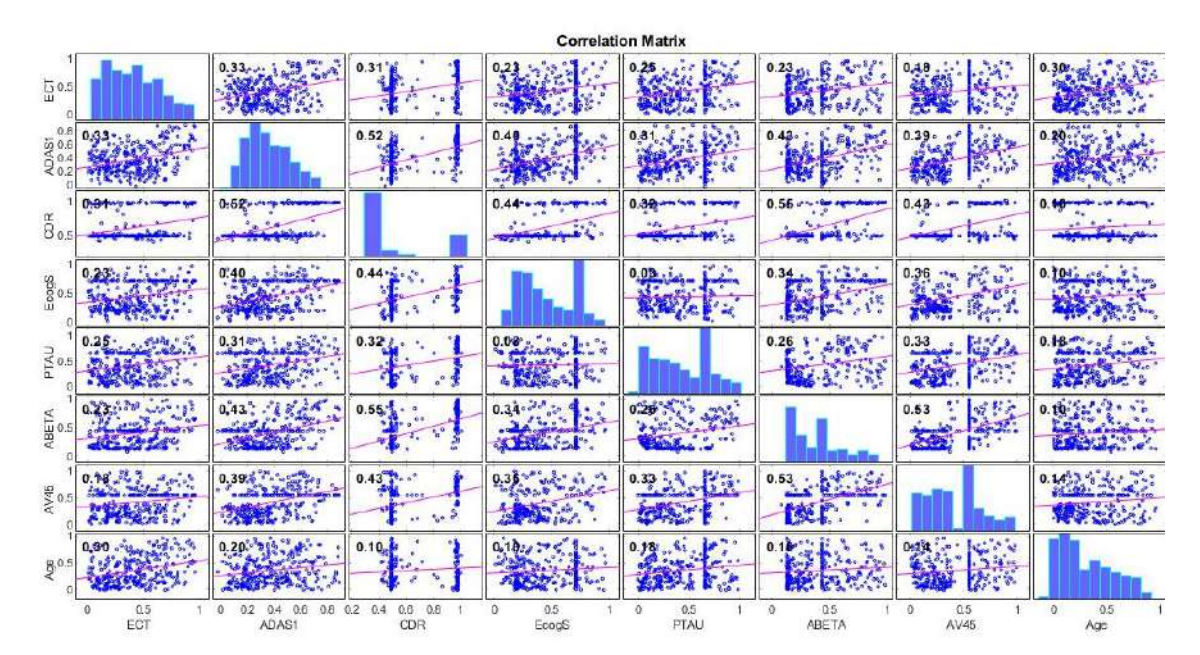

(a) Conjuntos Aleatorios

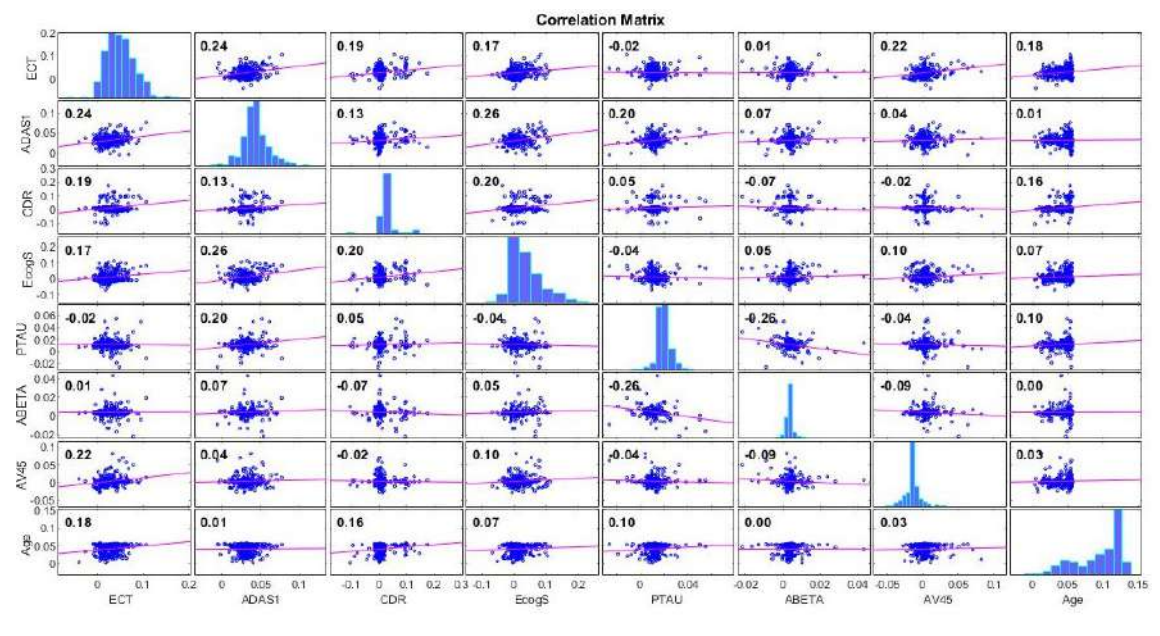

(b) Pendientes Aleatorias

<span id="page-130-1"></span>Figura 5.28: Mactrices de correlación.

#### Comparación de medidas comunes

La Figura [5.29](#page-131-0) realiza una comparativa de las medidas comunes obtenidas en los vectores seleccionados de ambas poblaciones. La segunda población empleada representa el criterio preclínico de la enfermedad, por tanto los *short term* de los sujetos deben acercarse al *long term* de la población. Esta característica es muy destacable en el [ECT](#page-165-8) y [CDR,](#page-164-4) mientras que en e[lEcogSPTotal](#page-165-2) y en la Edad se aprecia ligeramente, pero sigue siendo notable. Por el contrario no se logra observar esta característica en el [ADAS11.](#page-164-9)

<span id="page-131-0"></span>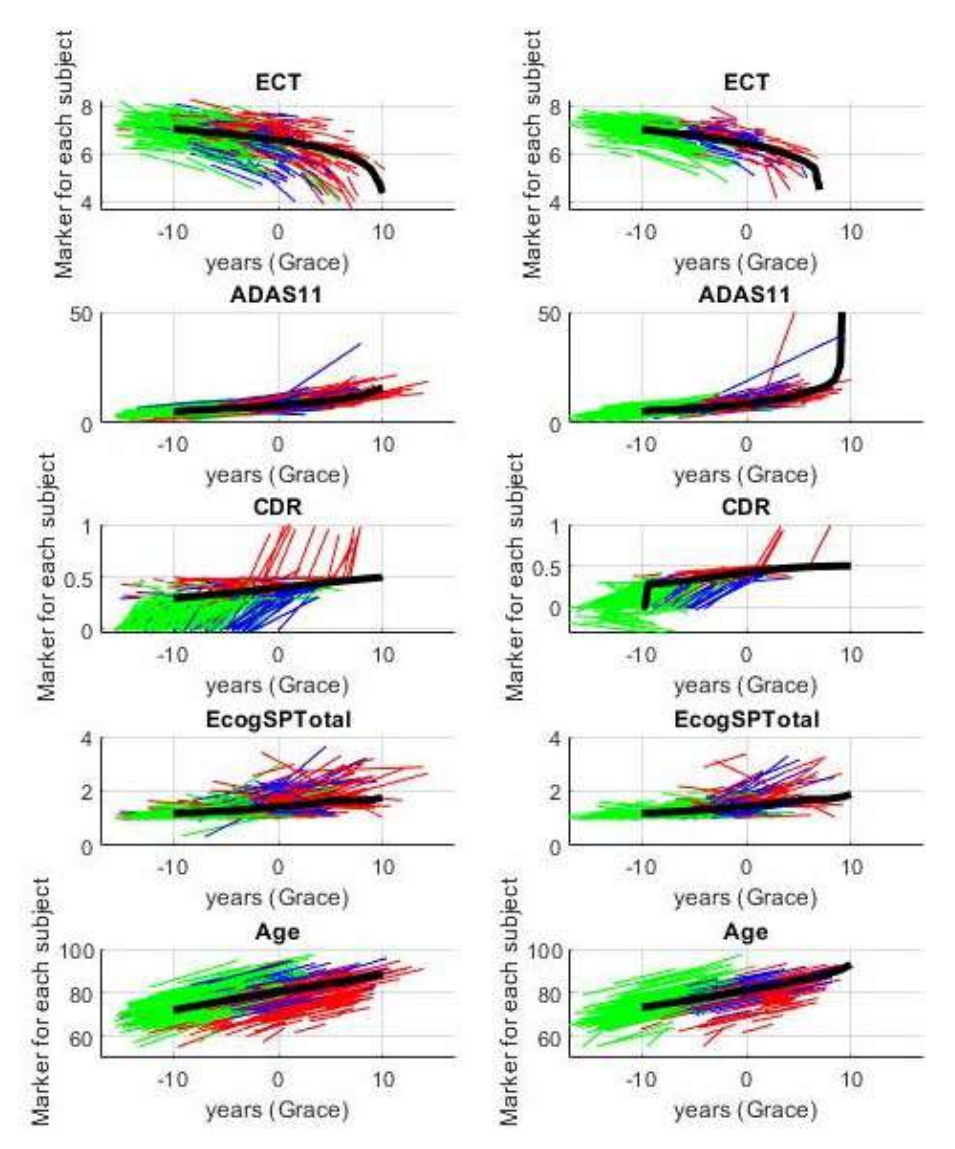

Figura 5.29: Características comunes en el vector seleccionado de la población general (izquierda) y en la población con criterio  $A\beta$  (derecha).

## Capítulo 6

# Discusión y Conclusiones

En este capítulo se expone la discusión del trabajo y las conclusiones finales de los estudios realizados, así como los posibles desarrollos futuros.

## 6.1. Discusión

El presente trabajo se ha centrado en la realización de diferentes técnicas de Análisis Multivariante sobre una población determinada por sujetos pertenecientes al rango precl´ınico de la Enfermedad de Alzheimer. Es decir, sujetos [CN](#page-165-6) al comienzo del estudio que puedes haber convertido a [MCI](#page-166-6) o no. El objetivo principal era la predicción de la conversión clínica de grupo y la ubicación de los sujetos dentro del espectro de la enfermedad. En los siguientes apartados serán analizados los diferentes procedimientos seguidos para la obtención de los objetivos fijados.

### 6.1.1. Análisis Masivo

El Análisis Masivo desarrollado en la Sección [4.10](#page-85-0) emplea el estudio y las  $Toolbox$ diseñados por Bernal-Rusiel et al. [\[7\]](#page-170-0) para encontrar regiones de vóxeles con la misma covarianza temporal. Los resultados obtenidos (ver Sección [5.2\)](#page-105-0) muestran los mapas de q-valor correspondientes a las zonas de mayor atrofia al comparar diferentes grupos clínicos, o al tener en cuenta el efecto temporal.

En la comparación entre grupos de la población general no surgen demasiadas diferenciaciones. Con un total de 3 clusters en el hemisferio izquierdo y 7 en el derecho. Las zonas de mayor atrofia cortical (clusters 2 y 3) están situadas en el giro y surco poscentral, giro precentral, giro cuneo, polo occipital y surco calcarino en el hemisferio izquierdo, y en el giro y surco paracentral, giro frontal superior, giro poscentral y surco central en el hemisferio derecho (ver Figura [6.1\)](#page-133-0).

La representación de los mapas de q-valores teniendo en cuenta el efecto temporal muestra unas diferencias mucho mayores que la comparación por grupos (ver Figura [6.2\)](#page-133-1). En este análisis en particular destacan por su tamaño los *clusters* situados en el giro frontal superior, giro temporal medial e inferior, giro occipito temporal medial-parahipocampal, polo temporal, giro temporal superior-lateral, surco temporal inferior, giro temporal superior-Plan polar y surco circular inferior de la ínsula en el hemisferio izquierdo. Aunque estas zonas solo comprenden 2 *clusters (clusters*)

<span id="page-133-0"></span>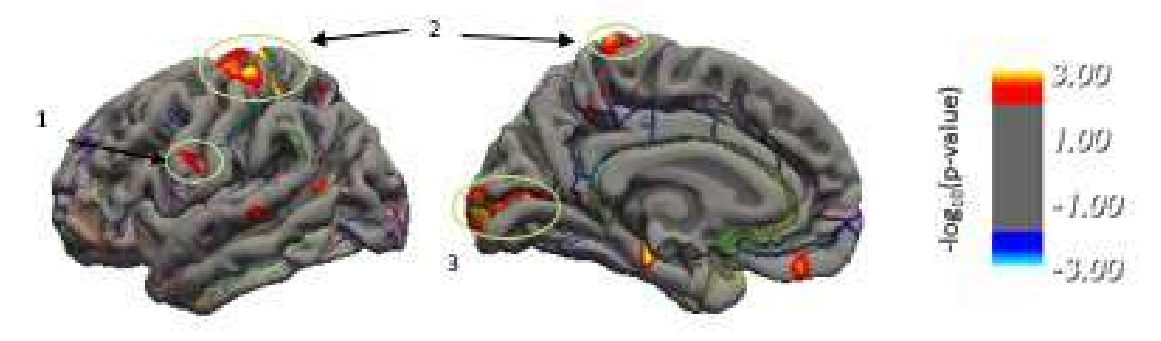

(a) Hemisferio izquierdo. Vistas izquierda y derecha.

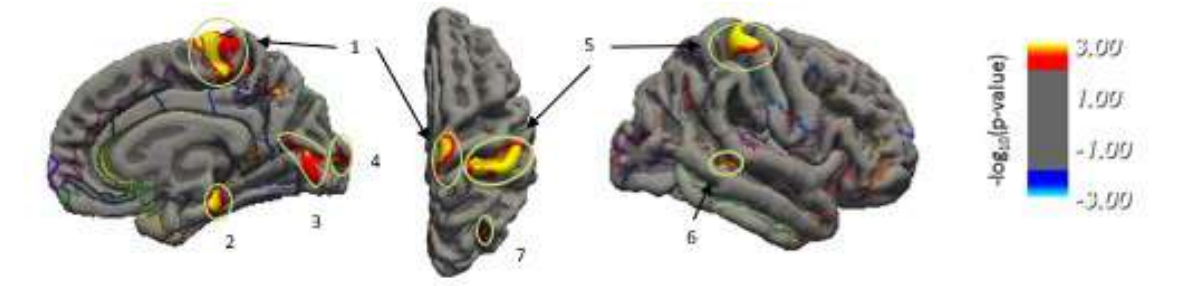

(b) Hemisferio derecho. Vistas izquierda, superior y derecha.

Figura 6.1: Clusters de la población general identificados en ambos hemisferios en freeview, para la comparación entre grupos.

<span id="page-133-1"></span>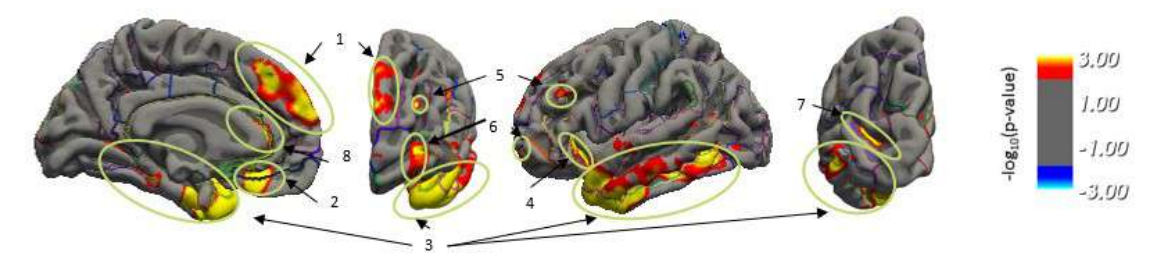

(a) Hemisferio izquierdo. Vistas derecha, anterior, izquierda y posterior.

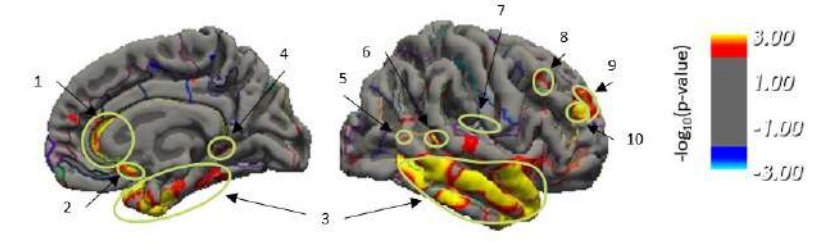

(b) Hemisferio derecho. Vistas izquierda y derecha.

Figura 6.2: Clusters de la población general identificados en ambos hemisferios en freeview, para la comparación teniendo en cuenta el efecto temporal.

1 y 3) de 7 encontrados. En el hemisferio derecho los 9 clusters obtenidos están más concentrados en la zona inferior de la masa encefálica, pues los pertenecientes a la zona superior son de tamaño más reducido. Destaca por su magnitud el *cluster* 3, comprendido entre el giro temporal inferior, medial y superior-Plan polar, el surco

temporal inferior y el giro occipito temporal medial-parahipocampal, así como en el polo temporal.

Por otro lado la población definida por el criterio  $A\beta$  $A\beta$  apenas encuentra diferencias en el análisis entre grupos, hallándose únicamente un solo *cluster* en el giro del recto en el hemisferio izquierdo (ver Figura [6.3\)](#page-134-0).

<span id="page-134-0"></span>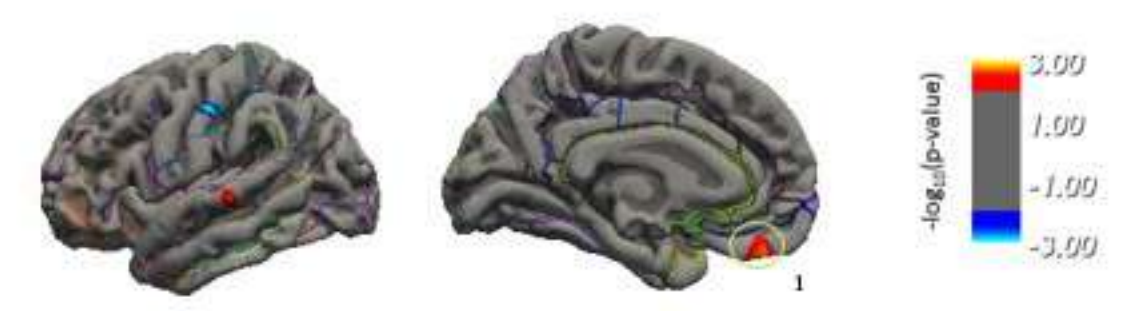

(a) Hemisferio izquierdo. Vistas izquierda y derecha.

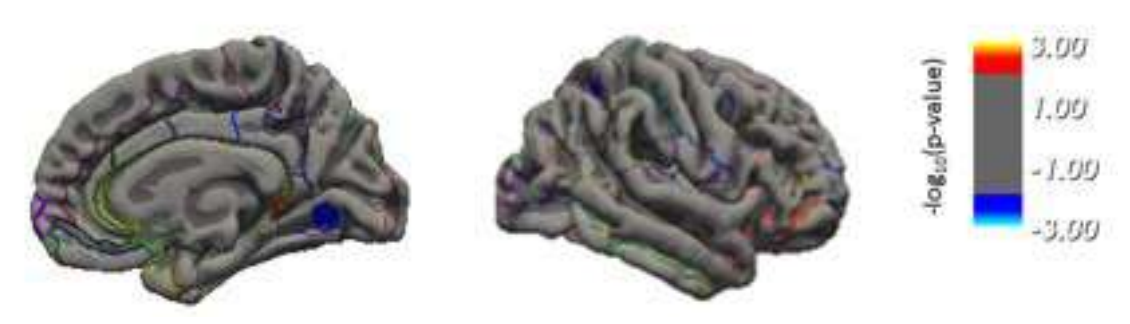

(b) Hemisferio derecho. Vistas izquierda y derecha.

Figura 6.3: Clusters de la población con criterio  $\hat{A}\hat{\beta}$  identificados en ambos hemisferios para la vista izquierda y derecha del cerebro en freeview, para la comparación entre grupos.

Sin embargo, el análisis teniendo en cuenta el efecto temporal ha detectado una cantidad ingente de clusters (ver Figura [6.4\)](#page-135-0), un total de 18 por hemisferio. Las zonas con mayor atrofia aparecen en torno a la parte inferior de la masa encefálica, destacando por su tamaño el *cluster* 4 en el hemisferio izquierdo, el cual contiene el giro temporal medial, inferior, superior-Lateral y superior-Pan polar, giro occipito temporal lateral fusiforme y medial parahipocampal, giro occipital medial, giro y surco occipital inferior, surco occipito temporal medial y lingual, surcos temporal inferior, occipital anterior y circular inferior en la ínsula, incluyendo el polo temporal.

El hemisferio derecho contiene zonas de atrofia en la mayoría de la masa encefálica. Las zonas con *clusters* de mayor tamaño  $(3, 8, y, 11)$  están comprendidas entre el giro occipito temporal medial-Parahipocampal y Plan polar, polo temporal, giro parietal inferior-Supramar y Angular, giro temporal medial e inferior y giro occipital medial entre otros.

<span id="page-135-0"></span>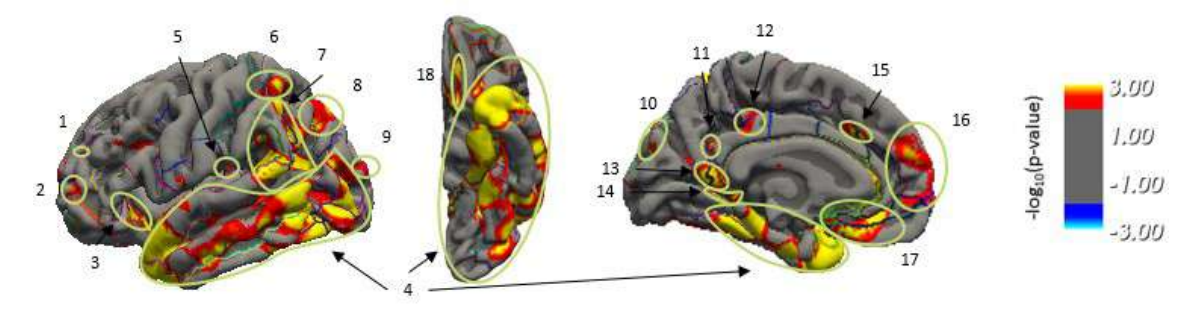

(a) Hemisferio izquierdo. Vistas izquierda, inferior y derecha.

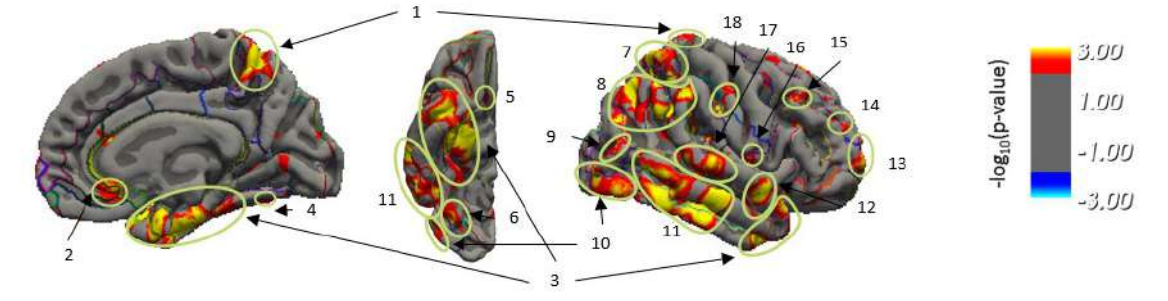

(b) Hemisferio derecho. Vistas izquierda, inferior y derecha.

Figura 6.4: Clusters de la población con criterio  $A\beta$  identificados en ambos hemisferios para la vista izquierda y derecha del cerebro en freeview, para la comparación teniendo en cuenta el efecto temporal.

#### Comparación de los datos

En retrospectiva, el análisis entre grupos no aporta nada a la realización del estudio, pues esta comparación en muy particularizada a la población y proporciona resultados no extrapolables a la problemática general del [AD.](#page-164-3) Sin embargo el análisis de los mapas de q-valores para la evolución temporal de los sujetos reporta unos resultados más interesantes.

En primer lugar, los *clusters* encontrados son aquellos que aparecen con más frecuencia con el paso del tiempo de los sujetos. Este resultado concuerda con lo expuesto por Jack Jr et al. [\[29\]](#page-172-1) en la Figura [2.7,](#page-52-0) pues en el rango preclínico es cuando comienza a atrofiarse la masa encefálica. La representación de los *clusters* para la población con criterio  $A\beta$  $A\beta$  (Figura [6.4\)](#page-135-0) muestra una atrofia temporal mucho mayor a la de la población general (Figura [6.2\)](#page-133-1). Esto puede ser debido a la eliminación de los sujetos [pNC](#page-167-1) de la población, pues en este grupo ahora se encuentran sujetos con valores anormales de la proteína. El aparente vínculo entre la falta de sujetos sin valores anormales de  $A\beta$  $A\beta$  y el incremento de la atrofia indica una clara relación entre ambos factores, determinantes en el momento de diagnosticar la enfermedad.

Por otro lado, ambas Figuras representan sujetos pertenecientes a la misma población, ya que los sujetos de la población con criterio  $A\beta$  $A\beta$  han sido extraídos de la poblaci´on general. Sin embargo, los resultados obtenidos son diferentes para sujetos clasificados dentro de los mismos grupos clínicos. Esto refuerza la teoría de Jack Jr et al. [\[31\]](#page-172-2) de la no clasificación de los sujetos en grupos predefinidos, ya que como se ha podido observar la enfermedad de Alzheimer no es lineal ni homogénea. Pues diferentes valores de atrofia pueden encontrarse dentro de un mismo grupo clínico.

#### 6.1.2. Análisis Univariante

El análisis univariante ha proporcionado información sobre los marcadores que poseen mayor poder discriminatorio de forma individual en *[baseline](#page-164-2)*. El análisis ha sido aplicado a las 3 poblaciones disponibles, para las cuales las 3 primeras características se han mantenido constantes: [CDR-SB,](#page-165-0) [FAQ](#page-165-1) y [NHV.](#page-166-8) Por otro lado, las 3 poblaciones mantienen el equilibrio entre medidas [MRI](#page-166-0) y [NM.](#page-166-1) Sin embargo, es destacable el poco poder discriminatorio que poseen los marcadores [CSF](#page-165-3) en la población con medidas de [CSF,](#page-165-3) ya que en la población definida mediante el criterio  $A\beta$  $A\beta$  estas características mantienen mejores posiciones. Esto puede ser debido a la selección de sujetos con la condición preclínica de [AD,](#page-164-3) pues el cribado de la población está basado en los valores de [AV45](#page-158-0) o en su defecto en el ratio [pTau](#page-167-3)[/A](#page-164-0) $\beta$ . Donde este ´ultimo est´a relacionado con los valores independientes de ambas prote´ınas de forma separada.

#### 6.1.3. Modelos Predictivos

Los modelos predictivos se han realizado sobre la población general, población con medidas de [CSF](#page-165-3) y población con criterio  $A\beta$  $A\beta$  haciendo uso del algoritmo diseñado por Platero and Tobar [\[40\]](#page-173-0) a partir del modelo de Cox (ver Sección [4.11.2\)](#page-89-0). La Tabla [6.1](#page-136-0) recoge los resultados de [SEN,](#page-167-6) [SPE,](#page-168-2) [ACC,](#page-164-7) [AUC](#page-164-8) y frecuencia para las combinaciones de vectores seleccionadas, los resultados completos se encuentran en la Sección [5.4.1.](#page-120-1)

<span id="page-136-0"></span>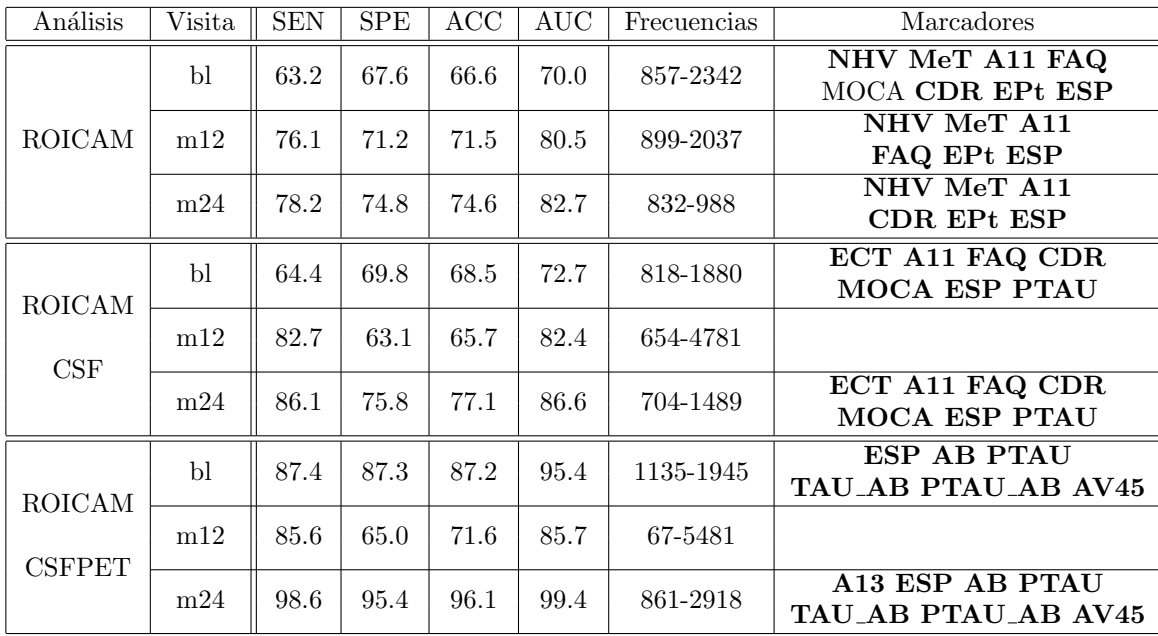

Tabla 6.1: Vectores que proporcionan mayor poder predictivo para el modelo de Cox en baseline y el modelo extendido de Cox en los meses 12 y 24. Poblaciones con medidas ROICAM, ROICAMCSF y ROICAMCSF+PET. NHV (HV Normalizado), ECT (corteza entorrinal), MeT (Espesor Medio), A11 (Suma de 11 elementos del ADAS-cog), A13 (Suma de 13 elementos del ADAS-cog), FAQ (Cuestionario de la Actividad Funcional), CDR (clasificación clínica de la demencia), MOCA (Evaluación Cognitiva de Montreal), EPt (Prueba Cognitiva de la vida diaria con la percepción del paciente), ESP (Prueba Cognitiva de la vida diaria con la percepción del cuidador), PTAU (pTau), AB (beta-amiloide), TAU AB (ratio tTau/A $\beta$ ), PTAU\_AB (ratio pTau/A $\beta$ ) y AV45 (PET-A $\beta$ ).

En la población general se aplicó el algoritmo sobre las medidas [ROI](#page-167-5)[CAM,](#page-164-6) pues no todas las visitas contienen medidas [CSF](#page-165-3) o [PET.](#page-167-2) El vector seleccionado contiene medidas de [NHV,](#page-166-8) [MeT,](#page-166-9) [ADAS11,](#page-164-9) [FAQ,](#page-165-1) [CDR,](#page-164-4) [EcogSPTotal](#page-165-2) y [EcogPtTotal.](#page-165-9) Sin embargo, esta combinación no aparece como tal en *[baseline](#page-164-2)*. El vector correspondiente incluye las características seleccionadas junto al [MOCA.](#page-166-10) A lo largo de las diferentes visitas, destaca la repetición de algunas medidas de volumetría, como [ECT,](#page-165-8) [IPT](#page-166-11) o [NVEN.](#page-167-7) Las diferentes combinaciones de test cognitivos y funcionales están formadas por los test pertenecientes al vector seleccionado más el [MOCA.](#page-166-10)

El vector contiene 3 tipos de medidas: de volumetría, test cognitivos y test fun-cionales [\(FAQ\)](#page-165-1). Lo que representa la heterogeneidad de la problemática del [AD.](#page-164-3)

La población con medidas [CSF](#page-165-3) está formada por sujetos con muestras de líquido cerebroespinal, las cuales no están presentes en todas las visitas disponibles. Por ello se aplicó el algoritmo a sujetos con medidas [ROI](#page-167-5)[CAM](#page-164-6)[CSF.](#page-165-3) El vector obtenido es muy similar a la población anterior y está formado por [ECT,](#page-165-8) [ADAS11,](#page-164-9) [FAQ,](#page-165-1) [CDR,](#page-164-4) [MOCA,](#page-166-10) [EcogSPTotal](#page-165-2) y [pTau.](#page-167-3) Las diferencias observadas en la elección de los vectores están muy relacionadas con la población [ROI](#page-167-5)[CAM](#page-164-6), pues todas las carac-terísticas (a excepción de las medidas [CSF\)](#page-165-3) aparecen con frecuencia en diferentes combinaciones del procesamiento de la población general. A parte de [pTau,](#page-167-3) también hay apariciones del ratio [pTau/](#page-167-3) $A\beta$  $A\beta$  en varias combinaciones.

Los resultados de [SEN,](#page-167-6) [SPE,](#page-168-2) [ACC](#page-164-7) y [AUC](#page-164-8) muestran mejores resultados que con los vectores obtenidos para la población general. La diferencia es más apreciable en los meses 12 y 24, donde las medidas están comprendidas entre el 80 % y 90 %. Esto puede ser debido en gran parte a la incorporación de los biomarcadores referentes a las proteínas tau [\(tTau](#page-168-0) y [pTau\)](#page-167-3) y  $A\beta$  $A\beta$ , así como los ratios analizados por Hansson et al. [\[27\]](#page-172-0). Pues como bien menciona este autor y otros tantos, la acumulación de estas proteínas define en gran parte el empeoramiento de la enfermedad y por tanto, la conversión de grupo de los sujetos.

La población obtenida con el criterio amiloide añade a la población anterior medi-das [PET](#page-167-2) y tiene el vector de características comunes formado por [ADAS13,](#page-164-10) [EcogS-](#page-165-2)[PTotal,](#page-165-2)  $A\beta$  $A\beta$ , [pTau,](#page-167-3) [AV45](#page-158-0) y los ratios [tTau/](#page-168-0) $A\beta$  y [pTau/](#page-167-3) $A\beta$ . Este análisis no tiene ninguna medida de volumetría o de espesor cortical. Sin embargo, los marcadores [CDR,](#page-164-4) [ADAS11](#page-164-9) y la proteína tau en su forma [CSF](#page-165-3) [\(tTau\)](#page-168-0) y [PET](#page-167-2) [\(FDG\)](#page-160-0) aparecen en otras combinaciones. Esta población solamente contiene sujetos [sNC](#page-168-1) sin alteraciones en  $A\beta$  $A\beta$  o sujetos [pNC](#page-167-1) con alteraciones en la proteína. La selección de estos sujetos, realizada en la Sección [4.2,](#page-72-0) tomó como punto de partida aquellos que tenían al menos una medida de [AV45](#page-158-0) o del ratio [pTau/](#page-167-3) $A\beta$  $A\beta$ . Es decir, por un lado no existen sujetos sin presencia de este tipo de medidas, y por otro, implícitamente se ha ligado la conversión de grupo a la presencia de estos biomarcadores en la población con criterio amiloide.

Por ello, en estos vectores no aparecen medidas de volumetría, ya que en primer lugar el modelo de Cox empleado por Platero and Tobar [\[40\]](#page-173-0) pretende determinar la mejor combinación de biomarcadores que permita predecir la conversión de grupo clínico [\(DX\)](#page-158-1). El grupo clínico definido por [ADNI](#page-164-11) ha sido estipulado en gran medida por criterios cognitivos y funcionales. Por ello en otras poblaciones las medidas de volumetría y espesor cortical se veían muy reducidas en número en comparación con las medidas de test. En esta población se suma el criterio  $A\beta$  $A\beta$  a la conversión de

#### 6.1. DISCUSION´ 109

grupo, lo que provoca una desaparición de las medidas cerebrales en las combinaciones obtenidas, junto a unos resultados que en ocasiones rozan el 100 % en algunas medidas estadísticas.

A pesar de la mejora de los resultados con la definición de las subpoblaciones derivadas de la población general, el mes 12 de la población con medidas [CSF](#page-165-3) y con criterio amiloide muestra peores resultados que el resto de puntos temporales. Los vectores son más reducidos en número y los porcentajes más pequeños. El procesamiento [ROI](#page-167-5)[CAM](#page-164-6)[CSF](#page-165-3) muestra peores valores de [SPE](#page-168-2) y [ACC](#page-164-7) en el mes 12 respecto de en [baseline](#page-164-2), y en la población con criterio  $A\beta$  $A\beta$  los porcentajes disminuyen en todas las medidas estadísticas. Estos resultados pueden ser debidos a la falta de medidas de algunos biomarcadores en el mes  $12$  y a la aproximación de estas por el [modelo](#page-166-7) [LME.](#page-166-7)

#### 6.1.4. Grace

El algoritmo de [GRACE](#page-165-10) se aplicó a los vectores obtenidos por los modelos predictivos en la población general y en la población con criterio  $A\beta$  $A\beta$ . Para ello se hizo uso del código desarrollado por Donohue et al. [\[21\]](#page-171-0) (ver Sección [4.11.2\)](#page-90-0), con el fin de obtener la combinación de vectores que mejor diseñe la progresión de la enfermedad de los sujetos, así como el tiempo de inicio de esta (ver Sección [5.4.2\)](#page-124-0).

Para la población general, se seleccionó el vector con las siguientes características: [NHV,](#page-166-8) [ECT,](#page-165-8) [IPT,](#page-166-11) [ADAS11,](#page-164-9) [FAQ,](#page-165-1) [CDR,](#page-164-4) [MOCA,](#page-166-10) [EcogPtTotal,](#page-165-9) [EcogSPTotal](#page-165-2) y la Edad. Mientras que el vector correspondiente a la población con criterio amiloide contaba con [ECT,](#page-165-8) [ADAS11,](#page-164-9) [CDR,](#page-164-4) [EcogSPTotal,](#page-165-2) [pTau,](#page-167-3) [A](#page-164-0) $\beta$ , los ratios [tTau/](#page-168-0)A $\beta$  y [pTau](#page-167-3)[/A](#page-164-0) $\beta$ , [AV45](#page-158-0) y la Edad.

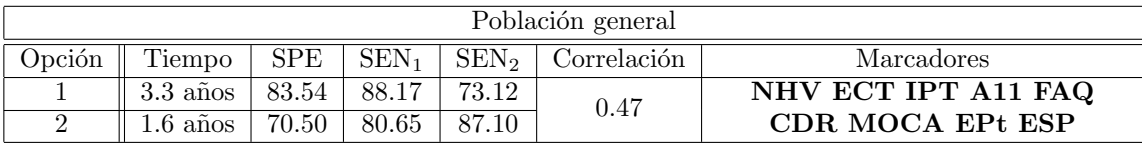

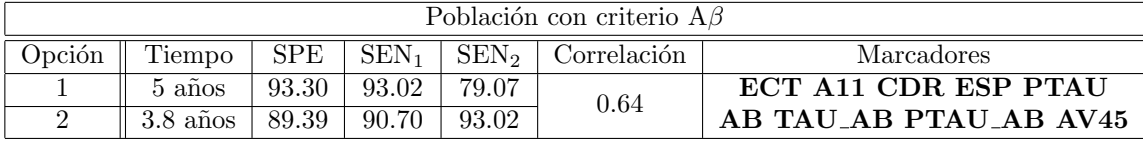

Tabla 6.2: Valores de SPE y SEN obtenidos tomando como tiempo medio de comienzo de la enfermedad el parámetro  $\gamma$  (opción 1) y un tiempo definido por el usuario (opción 2), así como la correlación obtenida con el tiempo de conversión. Resultados con los vectores obtenidos de los modelos predictivos + Edad.

En la población general, el vector contiene medidas de volumetría, espesor cortical, test cognitivos y funcionales. A pesar de que otro tipo de vectores proporciona-ron mejores medidas de [SPE](#page-168-2) y [SEN,](#page-167-6) esta combinación es la que mejores resultados proporciona a la vez que mantiene la heterogeneidad del problema. Enfocar los diferentes estudios realizados a medidas de diferentes ámbitos es de gran importancia, pues la enfermedad consta de etapas muy diferentes y que no tienen una separación definida entre ellas [\[31\]](#page-172-2). Por ello, la predicción del tiempo cero del [AD](#page-164-3) debe tener en cuenta la mayor variedad de medidas posibles. A pesar de ello, los valores de [SPE](#page-168-2) y [SEN](#page-167-6) son elevados, lo que implica que el algoritmo ha determinado un tiempo 0 de la enfermedad que proporciona buenos resultados según las interpretaciones de [SEN](#page-167-6) y [SPE.](#page-168-2)

- [SPE](#page-168-2) hace referencia al porcentaje de sujetos [sNC](#page-168-1) con tiempo negativo en [base](#page-164-2) $line$ . Esto significa que el algoritmo ha definido la mayoría de los sujetos [sNC](#page-168-1) en un punto temporal previo al inicio de la enfermedad.
- [SEN](#page-167-6) hace referencia al porcentaje de sujetos [pNC](#page-167-1) con tiempos negativos en [baseline](#page-164-2) [\(SEN](#page-167-6)<sub>1</sub>) y con tiempos positivos en la última visita (SEN<sub>2</sub>). El algoritmo debe de situar a los sujetos [pNC](#page-167-1) en su inicio con un tiempo negativo, y en su final con uno positivo. Pues estos sujetos comenzaron en un estado cognitivo saludable y terminaron (o contin´uan) el estudio en una etapa [MCI](#page-166-6) posterior al inicio de la enfermedad.

Por el mismo motivo, se seleccionó el vector indicado para la población con criterio  $A\beta$  $A\beta$ . Este análisis incluye medidas [ROI](#page-167-5)[CAM](#page-164-6)[CSF](#page-165-3) + [PET,](#page-167-2) a diferencia de la población general, que solo analizó medidas [ROI](#page-167-5)[CAM.](#page-164-6) Las medidas de [SPE](#page-168-2) y [SEN](#page-167-6) de este vector de características muestran porcentajes muy elevados. A su vez, el número de sujetos [sNC](#page-168-1) con tiempo positivo de la enfermedad y el número de sujetos [pNC](#page-167-1) con tiempo negativo de la enfermedad se ha visto reducido respecto a la población anterior, como ya se mencionó en la Sección de resultados [5.4.2.](#page-124-0) La única diferencia entre ambas poblaciones es la eliminación de sujetos [sNC](#page-168-1)  $A\beta^+$  $A\beta^+$  y  $pNC A<sub>\beta</sub><sup>-</sup>$  $pNC A<sub>\beta</sub><sup>-</sup>$  $pNC A<sub>\beta</sub><sup>-</sup>$  $pNC A<sub>\beta</sub><sup>-</sup>$ , aplicando la definición preclínica de la enfermedad. Esta consideración ha mejorado los resultados obtenidos al no tener en cuenta sujetos cuyos short terms se encontraban más alejados de los *long terms* de las características seleccionadas.

Por otro lado, la reducción de los sujetos con  $\gamma$  negativa al eliminar sujetos [pNC](#page-167-1)  $A\beta$  $A\beta$ <sup>-</sup>, indica la relación de valores normales de la proteína con la etapa previa a la enfermedad. Esta hipótesis queda confirmada con la reducción de los sujetos con tiempos  $\gamma$  positivos al prescindir de sujetos [sNC](#page-168-1)  $A\beta^+$  $A\beta^+$ , pues en este caso ocurre lo contrario, los valores anormales de [A](#page-164-0)β quedan directamente relacionados con el inicio de esta.

<span id="page-139-0"></span>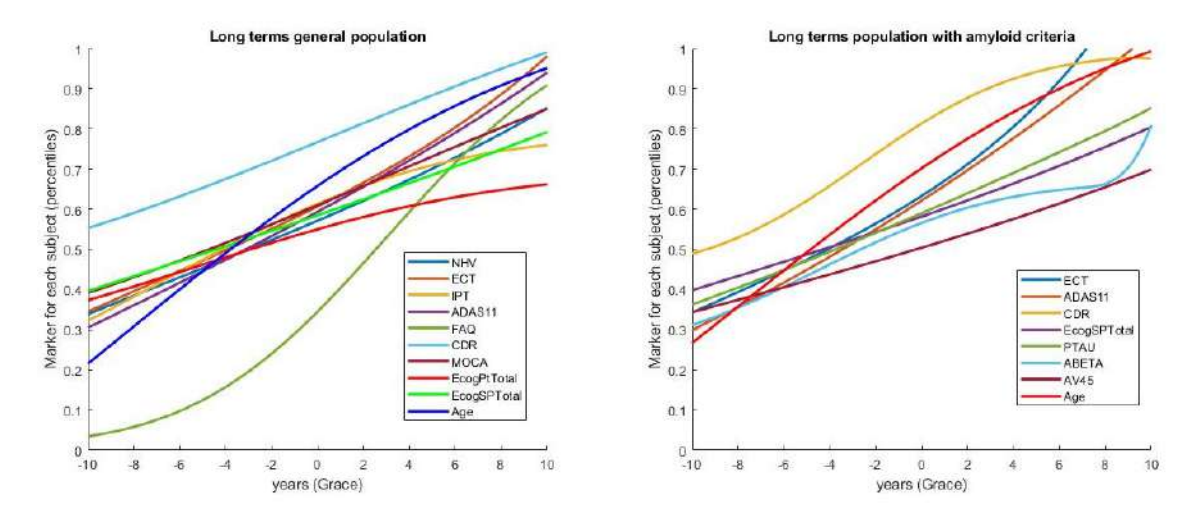

Figura 6.5: Representación de los long term de los vectores seleccionados en grace para la población general (izquierda) y la población con criterio  $A\beta$  (derecha) en percentiles.

La Figura [6.5](#page-139-0) compara las trayectorias de las características seleccionadas para

ambas combinaciones. Como se puede observar las mayoría de las medidas mantienen el mismo tipo de trayectoria, tendiendo en muchos casos a la linealidad, aunque en otros se pueden observar las senoides de las que parte el algoritmo, como en [FAQ](#page-165-1) o [CDR](#page-164-4) en la población con criterio  $A\beta$  $A\beta$ . La única medida que recorre todo el espectro del percentil (0 a 1) es el test funcional, mientras el resto concentran sus valores al inicio de la enfermedad en torno a un valor promedio de 0.3.

#### Análisis de características comunes

<span id="page-140-0"></span>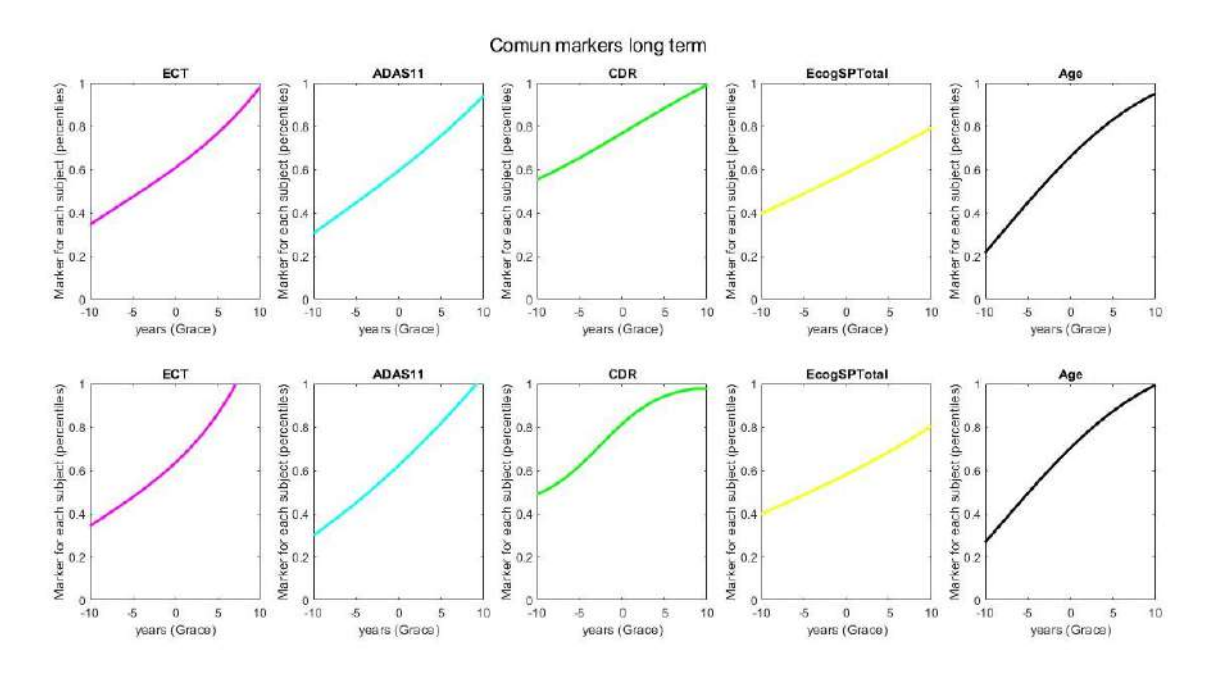

Figura 6.6: Representación de los long term de los vectores seleccionados en grace para la población general (arriba) y la población con criterio  $A\beta$  (abajo) en percentiles.

La Figura [6.6](#page-140-0) representa por separado las medidas comunes en los vectores de ambas poblaciones. Estas son [ECT,](#page-165-8) [ADAS11,](#page-164-9) [CDR,](#page-164-4) [EcogSPTotal](#page-165-2) y la Edad. Las trayectorias tienden a la linealidad excepto [CDR](#page-164-4) en la segunda población, como ya se ha mencionado. Sin embargo, se observan unos pequeños detalles muy significativos. La etapa final de la enfermedad comprende medidas [pNC](#page-167-1) y [sMCI,](#page-168-3) es decir, medidas dentro del rango del [deterioro cognitivo leve](#page-166-6) [\(MCI\)](#page-166-6). Por otro lado, el valor en percentiles en torno al inicio de la trayectoria (año -10) se mantiene constante en las 5 medidas, pero el valor al final es distinto en algunas de ellas, es decir, en la etapa [MCI.](#page-166-6) En el caso del [ECT](#page-165-8) y [ADAS11,](#page-164-9) en torno al año 10 de la enfermedad todavía no han alcanzado su valor máximo en la población general. Sin embargo, en la población con criterio  $A\beta$  $A\beta$ , el primer marcador lo alcanza en torno al año 5, y un poco antes del a˜no 10 el segundo. Una diferencia semejante se puede observar en [CDR,](#page-164-4) donde los valores correspondientes al comienzo de la enfermedad en adelante (tiempos positivos) son superiores en la población con criterio  $A\beta$  $A\beta$  que en la población general. Esta relación indica una aparición más temprana de la última fase de la enfermedad en sujetos con patología amiloide. Es decir, su empeoramiento es más rápido que aquellos sin anormalidades en la proteína.

## 6.2. Conclusiones

La [Enfermedad de Alzheimer](#page-164-3) [\(AD\)](#page-164-3) es una de las principales causas de muerte en el mundo entre la población anciana. Teniendo en cuenta la reducción de la calidad de vida que provoca en los pacientes, a veces durante periodos que superan los 10 años de vida, es necesario ampliar la investigación en el campo. Por el momento no existe ningún tipo de medicina que permita curar  $y/\sigma$  tratar la enfermedad, por ello el único remedio posible es la aplicación de terapias ocupacionales para poder retrasar los síntomas lo máximo posible. Para poder realizar este tipo de terapias con la mayor efectividad posible, es necesario tener alg´un tipo de conocimiento de qué tipo de factores pueden predecir cómo y cuándo va a avanzar la enfermedad. Toda esa información es proporcionada por los diferentes análisis realizados en este trabajo. El análisis univariante, los modelos predictivos y el análisis masivo proporcionan información sobre cómo va a avanzar la enfermedad, pues el conjunto de marcadores que proporciona cada uno de ellos aporta información sobre qué características predicen la conversión de grupo clínico desde un estado sano a un estado [MCI.](#page-166-6) Por otro lado, el [DPM](#page-165-11) proporciona información sobre cuando se va a producir un empeoramiento de los síntomas y de la fase clínica de la enfermedad, pues como bien se ha demostrado a lo largo de este estudio, el [AD](#page-164-3) tiene una transición entre los 3 grupos clínicos definidos: [CN,](#page-165-6) [MCI](#page-166-6) y demencia. De forma que poder establecer la trayectoria de la enfermedad dentro de cada uno de estas 3 etapas proporciona una valiosa informaci´on que puede ser empleada en el tratamiento de los pacientes para evitar la conversión de grupo.

Según los resultados obtenidos, los marcadores [MRI](#page-166-0) con mayor poder predic-tivo en el rango preclínico en diferentes métodos son [NHV,](#page-166-8) [ECT](#page-165-8) y [MeT,](#page-166-9) lo que concuerda con otros estudios realizados [\[57\]](#page-174-0). Las medidas [CAM](#page-164-6) m´as repetidas son los 3 ADAS: [ADAS11,](#page-164-9) [ADAS11](#page-164-9) y [ADASQ4,](#page-164-1) así como [FAQ,](#page-165-1) [CDR](#page-164-4) y los 2 Every day cognition: [EcogPtTotal](#page-165-9) y [EcogSPTotal.](#page-165-2) El hecho de haber podido encontrar en los diferentes métodos que analizaban la población general con medidas [ROI](#page-167-5)[CAM,](#page-164-6) conjuntos de caracter´ısticas tan variados refleja la complejidad del [AD.](#page-164-3) Pues no es una enfermedad lineal ni homogénea, se ve influenciada por muchos factores y por tanto sus síntomas reflejados en distintos marcadores del ámbito de las medidas de volumetría, corticales, cognitivas y funcionales.

Por otro lado, la incorporación de la población con criterio  $A\beta$  $A\beta$  ha proporcionado unos resultados excelentes al incorporar la condición preclínica de la aparición de la prote´ına. Pues como se ha mencionado con anterioridad, la prote´ına [beta-amiloide](#page-164-0)  $(A\beta)$  $(A\beta)$  es una de las característica principales del [AD](#page-164-3) y su aparición marca un inicio de la enfermedad. La eliminación de sujetos que tuvieran presencia de  $A\beta$  $A\beta$  antes de convertir a [MCI](#page-166-6) y de sujetos que no la tuvieran después de convertir a [MCI,](#page-166-6) ha aumentado considerablemente los resultados obtenidos. Pues los sujetos que no reflejan el patrón general han sido eliminados. Por tanto se puede decir que tras la aparente mejora de los resultados en esta población, el grupo clínico está directamente relacionado con la presencia de [A](#page-164-0)β.

En las combinaciones detectadas en esta última población aparece una variedad de marcadores parecida a la de la población general. Además surgen medidas de [CSF](#page-165-3) y [PET,](#page-167-2) lo que aumenta aún más la heterogeneidad de las características seleccionadas por los diferentes modelos empleados.

#### 6.2.1. Experiencia Personal

Tras la realización del estudio, tanto como estudiante como persona he adquirido una valiosa cantidad de conocimientos que me serán útiles en el futuro.

Por un lado, he podido ver de cerca el tratamiento masivo de datos, as´ı como técnicas de *machine learning*, de visión artificial y de Inteligencia Artificial. Adquiriendo habilidades en el ámbito de programación que de otra forma no podría haber obtenido.

En el ámbito personal he podido adquirir una visión cercana de la repercusión que este tipo de estudios tienen en la sociedad humana. Pues actualmente hay una amplia variedad de tratamientos para las enfermedades más convencionales que han permitido elevar la esperanza de vida hasta m´as de los 100 a˜nos en algunos casos. Sin embargo, una gran cantidad de personas no logran alcanzar esa cifra debido a la existencia de enfermedades neurodegenerativas que, hasta hace relativamente poco eran más difíciles de observar, pues la población fallecía debido a otras causas. La realización de este tipo de estudios es vital para poder mejorar las condiciones vitales una vez alcanzada la última etapa de la vida del ser humano. Para ello es muy importante la existencia de proyectos que proporcionen el material de estudio de forma altruista, como [ADNI.](#page-164-11) Pues la gran mayoría de los investigadores no cuentan con el presupuesto necesario para acumular la cantidad de muestras y recursos que son necesarias para producir resultados fiables.

## 6.3. Desarrollos futuros

En futuras ampliaciones de este proyecto podría ser interesante:

- Ampliar el número de visitas de los sujetos existentes, aumentando su trayectoria longitudinal.
- Incluir más sujetos en el estudio.
- Incluir sujetos de otras bases de datos diferentes de [ADNI](#page-164-11) en el estudio. Con el fin de comparar los algoritmos desarrollados y confirmar el correcto funcionamiento de estos con cualquier tipo de datos.
- Comparar los datos obtenidos del procesamiento de las im´agenes con aquellos proporcionados por el procesamiento longitudinal de [ADNI.](#page-164-11)
- Ampliar el número de modelos predictivos y de [DPM](#page-165-11) diseñados incluyendo otro tipo de características.
- Mejorar el código desarrollado para hacerlo más eficiente.
- Incluir la aproximación [DPM](#page-165-11) descrita por Lorenzi et al.  $[35]$ , pues el enfoque proporcionado es distinto al de Donohue et al. [\[21\]](#page-171-0).
## <span id="page-144-0"></span>Apéndice A

# Problemas en el desarrollo del código

En este Apéndice se procede a explicar las posibles incongruencias que hayan podido aparecer en el momento de programar los algoritmos, as´ı como las soluciones y/o explicaciones adoptadas.

## A.1. Resultados fixXML

Tras analizar los archivos .xml de lotes anteriores se encontraron ciertas discrepancias. En algunos subgrupos con el mismo fsid, el identificador de la visita rotaba entre varios archivos. Esto ha sido solucionado por el Algoritmo [10.](#page-83-0) A continuación se procederá a analizar los 8 lotes que componen el estudio.

- **274v**: Todos los archivos tienen su nombre correspondiente.
- **234v**: 3 archivos con nombres rotados.
- **147v**: 115 archivos con nombres rotados.
- $\blacksquare$  113v: 52 archivos con nombres rotados.
- 81v: 25 archivos con nombres rotados.
- 69v: 69 archivos con nombres rotados.
- **301v**: 87 archivos con nombres rotados.
- 603v: 84 archivos con nombres incorrectos. Estos son archivos con nombres rotados, o archivos cuyo [IMAGEUID](#page-160-0) no se corresponde con su nombre (32 archivos). Los archivos .xml correspondientes se han vuelto a descargar de la p´agina de [ADNI.](#page-164-0) Tras aplicar los algoritmos de nuevo no se observan rotaciones entre los nombres.

La detección de este problema hizo necesario volver a obtener los biomarcadores de las imágenes (ver Sección [4.7\)](#page-81-0) al haber cambiado el orden de las visitas.

## <span id="page-145-0"></span>A.2. Comprobación de los biomarcadores procedentes de MRI

Tras la obtención de los archivos .xml correctos (ver Sección [4.8\)](#page-83-1), se unió su contenido (datos cl´ınicos) con las tablas obtenidas aseg y aparc (procesamiento subcortical y cortical, respectivamente) (ver Sección  $4.7$ ).

En el proceso de unión de las tres tablas con la tabla procedente de ADNIMER-GE, se incorporó una funcionalidad que permitió encontrar la visita más cercana (dentro de un rango temporal) en caso de no encontrar su [IMAGEUID](#page-160-0) en ADNI-MERGE. Los resultados de estos cambios est´an disponibles en demo/joinNII ADNI-MERGE/Results/.

Una única imagen no fue encontrada en la tabla ADNIMERGE reducida por los criterios de inclusión. Esto es debido a la falta de diagnóstico  $(DX)$  en la visita. La visita correspondía a un lote inicial de 234 visitas, por ello esta subpoblación se vio reducida a 233 visitas (ver Figura [3.1\)](#page-58-0).

Por otro lado, se obtuvo una tabla ADNIMERGE compuesta únicamente por sujetos con marcadores [CSF](#page-165-0) disponibles. Esto permitió saber el número de sujetos sin marcadores [CSF](#page-165-0) dentro del estudio:

- $\bullet$  81v<sub>-21s</sub>: 81 visitas sin marcadores [CSF.](#page-165-0)
- 274v: todas las visitas tienen marcadores [CSF.](#page-165-0)
- 233v: 11 visitas sin marcadores [CSF.](#page-165-0)
- 147v: todas las visitas tienen marcadores [CSF.](#page-165-0)
- **113v**: 52 visitas sin marcadores [CSF.](#page-165-0)
- 81v<sub>-13s</sub>: 38 visitas sin marcadores [CSF.](#page-165-0)
- 69v: 27 visitas sin marcadores [CSF.](#page-165-0)
- **301v**: 151 visitas sin marcadores [CSF.](#page-165-0)
- **603v**: 256 visitas sin marcadores [CSF.](#page-165-0)

Tras comparar los datos obtenidos con los datos procedentes de ADNIMERGE con demo/joinNII\_ADNIMERGE/checking\_NII\_ADNIMERGE\_preAD.m se han obtenido incongruencias en algunos lotes.

 $-69v$ 

- $\bullet$  [RID](#page-161-0) 232: diferente [VISCODE.](#page-162-0)
- $\bullet$  [RID](#page-161-0) 985: diferentes visitas (diferente fecha).
- $-603v$ 
	- [RID](#page-161-0) 575, 1190  $y$  1256: diferente [VISCODE.](#page-162-0)
	- [RID](#page-161-0) 23, 68, 72, 127, 553, 734 y 1098: diferente [IMAGEUID.](#page-160-0)

### <span id="page-146-0"></span> $\blacksquare$  274 $v$

•  $RID$  4376: diferentes [EXAMDATE.](#page-159-0)

### **81v 21s**

•  $RID$   $4345$ : diferentes [EXAMDATE.](#page-159-0)

Aquellas visitas con diferente [VISCODE](#page-162-0) se deben a que el código en el archivo .xml es: No Visit Defined o CODE ADNI2 Initial Visit-Cont Pt. El último código mencionado tiene un tratamiento especial. Por lo general corresponde al mes 60, si ya existe ese código corresponde al mes 72. Las discrepancias se deben a que en ADNIMERGE aparecía un código distinto (primer caso mencionado), o a la imposibilidad de codificar el segundo caso mencionado por no encontrar una relación.

#### Lote 603v

En lo referente al lote 603v, un total de 86 imágenes no se encontraron en la tabla ADNIMERGE. Por ello se buscó dentro de ADNIMERGE las imágenes correspondientes utilizando el [VISCODE](#page-162-0) y el fsid del archivo incorrecto. Con el objetivo de unir los datos con la visita [\(IMAGEUID\)](#page-160-0) correspondiente en el Algoritmo [9.](#page-82-0)

En su día, se seleccionó para la descarga de estas imágenes una imagen cercana temporalmente a la visita, en lugar de la imagen seleccionada en ADNIMERGE (contiene biomarcadores [CSF,](#page-165-0) cognitivos y funcionales). Al no existir el identificador en la tabla de referencia, el procesamiento alertaba del error en el Algoritmo [9.](#page-82-0)

Aunque los [IMAGEUID](#page-160-0) sean diferentes, si son cercanos se consideran correctos y no salta el aviso. En el caso de este lote los [IMAGEUID](#page-160-0) difieren mucho, por ello se ha recibido la notificación. Estas visitas se consideran correctas al no mostrar discrepancias en el [VISCODE](#page-162-0) o el [EXAMDATE](#page-159-0) (comprobado en checking NII ADNIMERGE preAD.m).

## Apéndice B

# Estadística

## B.1. Introducción a la Estadística

Se define Estadística como la ciencia encargada del desarrollo de métodos científicos que recogen, organizan, resumen y analizan datos [\[54\]](#page-174-0). Todo ello con la finalidad de llegar a conclusiones válidas y así poder establecer una toma de decisiones basadas en el análisis de los datos obtenidos. Para ello hace uso de medidas de distribución, métodos gráficos, etc. La Estadística está dividida en 2 subcategorías: Estadística descriptiva y diferencial [\[63\]](#page-175-0).

- Estadística descriptiva: Conjuntos de métodos y algoritmos empleados en el resumen y la descripción de diferentes rasgos de un conjunto muestral o población. Para ello se hace uso de gráficas, tablas resúmenes o datos promedio.
- **Estadística inferencial:** Conjunto de procedimientos empleados en el análisis de características poblacionales a partir de una determinada muestra. Este tipo de an´alisis es empleado cuando el coste computacional de un algoritmo es demasiado elevado al aplicarse en una determinada población. Por ello, el objetivo reside en seleccionar una muestra que represente al objeto del estudio.

Para poder aplicar el concepto de Estadística inferencial es necesario disponer previamente de un conjunto muestral derivado de una población. Entendiendo muestra como un subconjunto de mediciones de un total más grande llamado población.

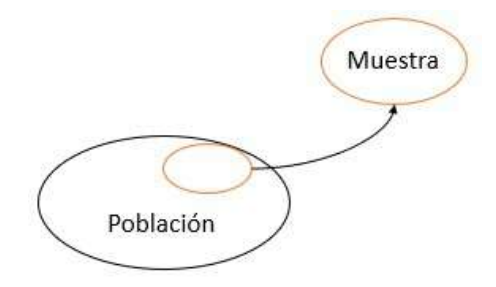

Figura B.1: Población y muestra.

Los resultados son formulados a partir del contraste de hipótesis y más tarde la exactitud de las decisiones consideradas previamentes es analizadas mediante la <span id="page-149-0"></span>determinación de medidas estadísticas. Éstas últimas describen en valores numéricos si el investigador ha abordado el problema con la hipótesis correcta.

### B.1.1. Contraste de hipótesis

Para poder aplicar la Estadística inferencial se hace uso del contraste de hipótesis. Una hipótesis es una propuesta que, en principio puede no ser cierta, pero es tomada como tal hasta demostrar lo contrario [\[32\]](#page-172-0). El proceso del Contraste de Hipótesis consta de 5 etapas principales.

- 1. En primer lugar, es necesario formular la hipótesis de trabajo y su alternativa, es decir, un supuesto que no existe en el caso analizado. Por lo general, la hipótesis nula  $H_0$  suele considerarse como la hipótesis alternativa. Esta posibilidad es considerada como opción inicial del procedimiento, pues tomar como punto de partida una hipótesis improbable permite calcular previamente probabilidades relacionadas con esa situación. Por ello es considerada  $H_1$  como hipótesis de trabajo.
- 2. A continuación se debe elegir la prueba apropiada para el estudio experimentar. En este trabajo diferentes estudios han empleado en reiteradas ocasiones el estadístico F. Sin embargo, existen otras opciones como la t de Student o  $\chi^2$ . La distribución del estadístico es obtenida suponiendo  $H_0$  cierta. Teniendo en cuenta que el punto de partida es la hipótesis nula, nunca será posible de verificar, por el contrario solo es posible afirmar la insuficiencia de motivos para rechazarla.
- 3. Después se debe de elegir cuan significativa es la prueba, para ello existen 2 tipos de error.
	- Error de tipo I  $\alpha$ : por lo general equivale a 0.01 o 0.05. Indica una probabilidad de 1 % o 5 %, respectivamente, de cometer un error al rechazar  $H_0$ si fuese verdadera. Por tanto en verdad el error es mínimo.
	- Error de tipo II  $\beta$ : probabilidad de cometer un error al rechazar H<sub>0</sub> cuando esta fuese falsa.
- 4. C´alculo del p-valor. El p-valor es la probabilidad de cumplir con lo teorizado en la hipótesis  $H_0$  si esta fuese verdadera. Este valor es escogido dependiendo de la función de distribución escogida con anterioridad.
- 5. En caso de que p-valor  $\alpha$  H<sub>0</sub> es rechazada y se toma la hipótesis alternativa  $H_1$ . En caso contrario se acepta la hipótesis nula.

#### B.1.2. Medidas estadísticas

Los estudios estadísticos comprueban su efectividad a partir de una serie de medidas que permitan extraer información del procesamiento de los datos realizado.

[Especificidad](#page-168-0) [\(SPE\)](#page-168-0): Proporción de la población positiva que ha sido identificada correctamente por el algoritmo [\[3\]](#page-170-0).

- <span id="page-150-1"></span>[Sensibilidad](#page-167-0) [\(SEN\)](#page-167-0): Proporción de la población negativa que ha sido identificada correctamente por el algoritmo [\[3\]](#page-170-0).
- [Exactitud](#page-164-1) [\(ACC\)](#page-164-1): Cercanía del valor real respecto del valor obtenido [\[11\]](#page-171-0).
- $\blacksquare$  Area bajo la curva [ROC](#page-167-1) [\(AUC\)](#page-164-2): Probabilidad de distinguir aleatoriamente un elemento positivo en lugar de uno negativo [\[22\]](#page-172-1).

## B.2. Análisis ANOVA

El [An´alisis de la Varianza](#page-164-3) [\(ANOVA\)](#page-164-3) [\[34\]](#page-173-0) es utilizado para determinar la influencia de un efecto en dos o m´as grupos de estudio para un conjunto de muestras aleatorias.

■ Efectos fijos:  $H_0 \equiv$  no existen diferencias entre las medias de las poblaciones.

El efecto se plantea como  $\alpha_i = \mu_i - \mu$ . Siendo  $\mu = \mu_i \Rightarrow \alpha_i = 0$ . Si las medias son iguales, el efecto no tiene influencia sobre el grupo.

■ Efectos aleatorios:  $H_0 \equiv$  la varianza entre todos los posibles grupos es nula. Esto es  $\sigma_{\alpha}^2 = 0$ .

El modelo lineal del análisis [ANOVA](#page-164-3) está formado por los mismos términos que una regresión lineal: la media de la respuesta  $(\mu)$ , el efecto fijo o aleatorio  $(\alpha_i)$  y el residuo  $(\varepsilon_{ij})$ .

<span id="page-150-0"></span>
$$
y_{ij} = \mu + \alpha_i + \varepsilon_{ij} \tag{B.1}
$$

Cuando  $H<sub>o</sub>$  es cierta las poblaciones son idénticas. La variación de los datos de un mismo grupo será similar a la variación de los datos de otro grupo distinto. Por el contrario cuando  $H<sub>o</sub>$  es falsa, la variación de datos entre grupos será diferente. Al ser la varianza un parámetro identificativo de cada grupo, su valor entre medidas de un mismo grupo será menor que entre grupos distintos.

El análisis [ANOVA](#page-164-3) separa la varianza total de la respuesta en componentes de la varianza: variables predictivas (efectos) y componentes que no pueden ser explicados (residuos).

El F-ratio indica la relación entre los efectos explicados y los no explicados (Figura  $B.2. d$  $B.2. d$ , por lo que será  $\leq 1$ . Indica la probabilidad de que la hipótesis nula sea cierta (p-valor). Por tanto se obtendr´an mejores resultados cuando esta variable sea cercana a 0.

Si el ratio es >1 la variabilidad de los efectos es mayor que la de los residuos, de manera que el modelo no representa al conjunto de datos.

### Supuestos

Los datos procedentes del [ANOVA](#page-164-3) basados en una distribución  $F$  (Figura [B.1\)](#page-150-0) son fiables si cumplen ciertas consideraciones. En caso contrario la fiabilidad del análisis disminuye.

Distribución Normal.

<span id="page-151-2"></span><span id="page-151-0"></span>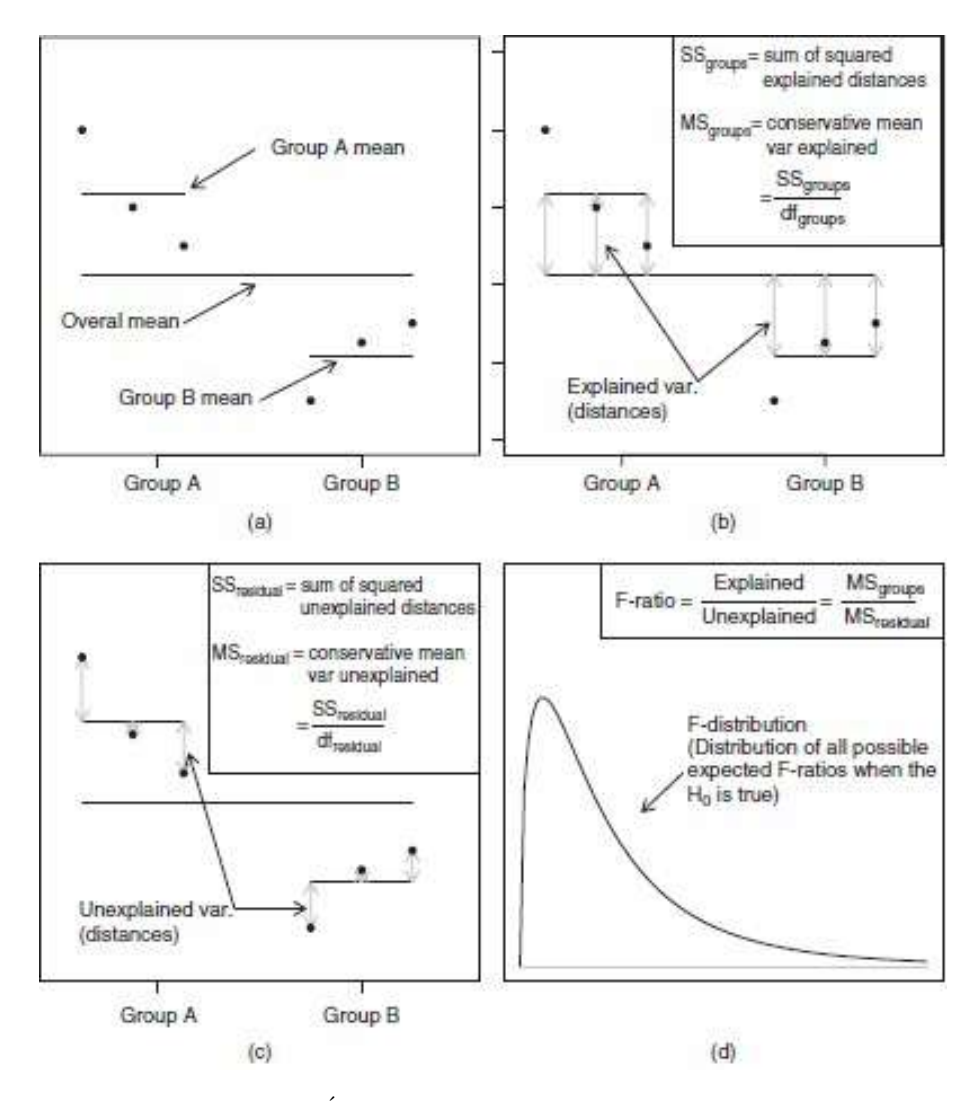

Figura B.2: Distribución del F-ratio. Índica la relación entre los resultados con explicación y aquellos que carecen de ella. Gráficas obtenidas de Logan [\[34\]](#page-173-0).

- Variación similar dentro de un grupo. El tamaño de las muestras debe ser el mismo y la relación entre la varianza mayor y la menor no debe exceder la relación 3:1.
- Grupos de datos independientes entre ellos.

## B.3. Modelo Lineal de Efectos Mixtos (LME)

La mayoría de las variables empleadas en el estudio presentan una pérdida de información en algunos puntos temporales de su trayectoria. Por ello, se ha empleado el [modelo Lineal de Efectos Mixtos](#page-166-0) [\(modelo LME\)](#page-166-0) a partir de la *Toolbox* diseñada por Bernal-Rusiel et al. [\[7\]](#page-170-1) con el fin de completar los datos y estabilizarla. Este algoritmo describe la trayectoria temporal media que siguen las diferentes variables estudiadas mediante una parametrización de los posibles efectos de la enfermedad a través del siguiente modelado matemático.

<span id="page-151-1"></span>
$$
Y_i = X_i \beta + Z_i b_i + e_i \tag{B.2}
$$

<span id="page-152-1"></span>Donde  $Y_i$  corresponde al vector de las medidas  $n_i \times 1$  de los i sujetos,  $X_i$  es la matriz  $N_i \times p$  que relaciona los efectos fijos (educación, sexo, genotipo, etc) con los sujetos,  $\beta$  es un vector de coeficientes de regresión de efectos fijos  $p \times 1$ , el cual se considera igual para todos los sujetos,  $Z_i$  y  $b_i$  corresponden a la matriz y al vector equivalentes a los dos anteriores en relación a los efectos aleatorios, como el tiempo entre medidas.

A diferencia de  $\beta$ ,  $b_i$  posee unos coeficientes de regresión propios para cada individuo. Por último,  $e_i$  es el vector  $n_i \times 1$  que representa los errores. Siguiendo los efectos las siguientes distribuciones normales de media 0:

$$
b_i \sim N(0, D)
$$

$$
e_i \sim N(0, \sigma^2 I_{n_i})
$$

La ecuación [\(B.2\)](#page-151-1) normalmente posee variables que dependen del tiempo, por lo que podría representarse con la forma:

$$
Y_{ij} = (\beta_1 + b_{11}) + (\beta_2 + b_{21})t_{ij} + e_{ij}
$$
\n(B.3)

Donde  $Y_{ij}$  es la medida j del sujeto i en el instante  $t_{ij}$ . Obteniendo una trayectoria lineal para cada individuo.

La potencia [\(B.5\)](#page-152-0) del método puede extraerse mediante la distribución del estadístico F.

$$
F = \frac{\kappa (L\hat{\beta})^T (LC\hat{\omega}\nu_{asymptotic}(\hat{\beta})L^T)^{-1} L\hat{\beta}}{rank(L)}
$$
(B.4)

<span id="page-152-0"></span>
$$
1 - \gamma = 1 - F \tag{B.5}
$$

El modelo permite resolver problemas característico de los estudios [estudios de](#page-166-1) [neuroimagen longitudinal](#page-166-1) [\(LNI\)](#page-166-1), como es el caso del presente trabajo. Este tipo de estudios están caracterizados por:

- Medidas ordenadas temporalmente.
- Las medidas procedentes de un único sujeto están relacionadas debido a la trayectoria del proceso biológico, su correlación aumenta al ser más cercanas en el espacio temporal.
- La varianza puede no ser constante entre sujetos, podría aumentar debido a las diferentes trayectorias.
- Es común la pérdida de datos e intervalos temporales no uniformes a la hora de tomar medidas.

El modelo resuelve la problemática anterior al estabilizar la trayectoria y permite la introducción de sujetos con una sola muestra. En ocasiones la adicción de este tipo de datos desplaza la trayectoria, al haber sido obtenidos por herramientas transversales, no longitudinales. Sin embargo, en el [modelo LME](#page-166-0) su incorporación provoca el efecto contrario, aumentando su precisión.

### <span id="page-153-3"></span>B.4. Mínima Redundancia Máxima Relevancia

El método de mínima-redundancia, máxima-relevancia [\(mRMR\)](#page-166-2) [\[39\]](#page-173-1) corresponde a los criterior de obtener la máxima relevancia y la mínima redundancia.

#### Máxima relevancia

El criterio de la máxima relevancia busca el conjunto de características que satis-fagan la Ecuación [B.6,](#page-153-0) donde  $D$  es el valor de dependencia. El objetivo es encontrar un conjunto S de características  $x_i$  que en combinación proporcionen la mayor dependencia respecto de la variable a clasificar  $c$ . Siendo  $I$  la información común del vector  $x_i$  que determina la relación con c.

<span id="page-153-0"></span>
$$
D = \frac{1}{|S|} \sum_{x_i \in S} I(x_i; c)
$$
 (B.6)

#### Mínima redundancia

Las variables seleccionadas pueden tener alta redundancia entre sí. Es decir, la dependencia entre ellas puede ser muy grande. En caso de tener varias características muy dependientes entre sí dentro de un mismo vector, el poder discriminatorio no disminuye en gran medida en caso de prescindir de alguna de ellas. Por tanto, el criterio anterior es compensado por la obtención de la mínima redundancia en la Ecuación [B.7](#page-153-1) donde  $R$  es la redundancia.

<span id="page-153-1"></span>
$$
R = \frac{1}{|S|^2} \sum_{x_i, x_j \in S} I(x_i; x_j)
$$
 (B.7)

#### Combinación de criterios

Para satisfacer la condición es necesario tener en cuenta la maximización de  $D$  y la minimización de R. Por ello el criterio final está definido por la Ecuación [B.8.](#page-153-2)

<span id="page-153-2"></span>
$$
max\Phi(D,R), \Phi = D - R \tag{B.8}
$$

## <span id="page-154-0"></span>Apéndice C

# Ubicación de los datos empleados

Como se ha indicado en la Sección [3.2,](#page-58-1) la población con imágenes [MRI](#page-166-3) ha sido procesada en diferentes lotes en años años anteriores. En el momento de la realización del presente estudio las poblaciones se encuentran situadas en las siguientes máquinas situadas en el laboratorio de la Escuela Técnica Superior de Ingeniería y Diseño Industrial de la Universidad Politécnica de Madrid.

### Curie

 $\bullet$  Visitas procesadas por Félix Soria [\[57\]](#page-174-1) 234 visitas de 64 sujetos:

/media/disco1TB/personal/fsoria/fsoria/ADNI\_234v\_64s/

Se eliminó una de las visitas por contar con un valor nulo en el criterio clínico [DX.](#page-158-0) La población final estuvo compuesta por 233 visitas.

Visitas procesadas por Irene de la Calle [\[17\]](#page-171-1) 113 visitas 21 sujetos: /media/disco1TB/personal/idelacalle/preclinico/IMAGENESYXML/ADNI bloque irene/

Copérnico

 $\bullet$  Visitas procesadas por Álvaro Fernández 164 visitas de 40 sujetos: /media/Maxtor/personal/afernandez/ADNI\_164V\_40S/.

La población final estuvo compuesta por 146 visitas de 35 sujetos, pues este grupo buscaba contener [MRI](#page-166-3) extraídas con un campo magnético de 1.5T.

Gauss

- Visitas procesadas por Yuzhi Wu [\[64\]](#page-175-1) 603 visitas de 111 sujetos: /media/Elements/Gauss/ywu/NC/
- Visitas procesadas del lote precl´ınico
	- 69 visitas 14 sujetos: /media/6T/personal/cplatero/preAD/FS/conversores/
- <span id="page-155-0"></span>• 81 visitas 13 sujetos: /media/6T/personal/cplatero/preAD/preAD idelacalle/
- 301 visitas 65 sujetos: /media/6T/personal/cplatero/preAD/FS/FS/

Dos nuevos lotes de imágenes fueron incorporados a este estudio. Ambos están almacenados en Curie.

- Visitas de Sujetos nuevos con [CSF](#page-165-0) 274 visitas de 68 sujetos. /media/disco1TB/personal/iperez/preAD\_274v\_68s/
- Visitas de sujetos no incluidas previamente 81 visitas de 21 sujetos. /media/disco1TB/personal/iperez/preAD 81v 21s/

<span id="page-156-0"></span>

## Apéndice D

# Biomarcadores ADNIMERGE

ABETA CSF ABETA.

ABETA bl CSF ABETA.

ADAS11 ADAS 11.

ADAS11 bl ADAS 11.

ADAS13 ADAS 13.

ADAS13 bl ADAS 13.

ADASQ4 ADAS Delayed Word Recall.

ADASQ4 bl ADAS Delayed Word Recall.

AGE Age.

APOE4 ApoE4.

- AV45 Reference region florbetapir mean of whole cerebellum. Regions defined by Freesurfer; see Jagust lab PDF on LONI for details.
- AV45 bl Reference region florbetapir mean of whole cerebellum. Regions defined by Freesurfer; see Jagust lab PDF on LONI for details.

CDRSB CDR-SB.

CDRSB bl CDR-SB.

COLPROT Study protocol of data collection.

DIGITSCOR Digit Symbol Substitution.

DIGITSCOR bl Digit Symbol Substitution.

<span id="page-158-0"></span>DX Diagnosis.

DX\_bl Baseline Dx.

EcogPtDivatt Pt ECog - Div atten.

- EcogPtDivatt bl Pt ECog Div atten.
- EcogPtLang Pt ECog Lang.
- EcogPtLang bl Pt ECog Lang.
- EcogPtMem Pt ECog Mem.
- EcogPtMem bl Pt ECog Mem.
- EcogPtOrgan Pt ECog Organ.
- EcogPtOrgan bl Pt ECog Organ.
- EcogPtPlan Pt ECog Plan.
- EcogPtPlan bl Pt ECog Plan.
- EcogPtTotal Pt ECog Total.
- EcogPtTotal bl Pt ECog Total.
- EcogPtVisspat Pt ECog Vis/Spat.
- EcogPtVisspat bl Pt ECog Vis/Spat.
- EcogSPDivatt SP ECog Div atten.
- EcogSPDivatt bl SP ECog Div atten.
- EcogSPLang SP ECog Lang.
- EcogSPLang bl SP ECog Lang.
- EcogSPMem SP ECog Mem.
- EcogSPMem bl SP ECog Mem.
- EcogSPOrgan SP ECog Organ.
- EcogSPOrgan bl SP ECog Organ.
- EcogSPPlan SP ECog Plan.
- EcogSPPlan bl SP ECog Plan.
- EcogSPTotal SP ECog Total.
- EcogSPTotal bl SP ECog Total.
- EcogSPVisspat SP ECog Vis/Spat.
- EcogSPVisspat bl SP ECog Vis/Spat.
- Entorhinal UCSF Entorhinal.
- Entorhinal bl UCSF Entorhinal.
- <span id="page-159-0"></span>EXAMDATE Date.
- EXAMDATE bl Date.

### FAQ FAQ.

FAQ<sub>\_bl</sub> FAQ.

FBB ratio (cortical grey matter/whole cerebellum) Summary florbetaben cortical SUVR normalized by whole cerebellum. See Jagust lab PDF on LONI for details and cutoff info.

FDG Average FDG-PET of angular, temporal, and posterior cingulate.

FDG bl Average FDG-PET of angular, temporal, and posterior cingulate.

FLDSTRENG MRI Field Strength.

FLDSTRENG bl MRI Field Strength.

FSVERSION FreeSurfer Software Version.

FSVERSION bl FreeSurfer Software Version.

Fusiform UCSF Fusiform.

Fusiform bl UCSF Fusiform.

Hippocampus UCSF Hippocampus.

Hippocampus bl UCSF Hippocampus.

ICV UCSF ICV.

ICV bl UCSF ICV.

<span id="page-160-0"></span>IMAGEUID LONI Image ID.

LDELTOTAL Logical Memory - Delayed Recall.

LDELTOTAL bl Logical Memory - Delayed Recall.

M Month since baseline.

MidTemp UCSF Med Temp.

MidTemp bl UCSF Med Temp.

MMSE MMSE.

MMSE bl MMSE.

MOCA MOCA.

MOCA\_bl MOCA.

Month Months since baseline.

Month\_bl <undefined>.

mPACCdigit ADNI modified Preclinical Alzheimer's Cognitive Composite (PACC) with Digit Symbol Substitution.

- mPACCdigit bl ADNI modified Preclinical Alzheimer's Cognitive Composite (PACC) with Digit Symbol Substitution.
- mPACCtrailsB ADNI modified Preclinical Alzheimer's Cognitive Composite (PACC) with Trails B.
- mPACCtrailsB bl ADNI modified Preclinical Alzheimer's Cognitive Composite (PACC) with Trails B.
- ORIGPROT Original study protocol.
- PIB Average PIB SUVR of frontal cortex, anterior cingulate, precuneus cortex, and parietal cortex.
- PIB bl Average PIB SUVR of frontal cortex, anterior cingulate, precuneus cortex, and parietal cortex.

PTAU CSF PTAU.

PTAU bl CSF PTAU.

PTEDUCAT Education.

PTETHCAT Ethnicity.

PTGENDER Sex.

PTID Original study protocol.

PTMARRY Marital.

PTRACCAT Race.

RAVLT RAVLT (forgetting).

RAVLT\_bl RAVLT (forgetting) at baseline.

RAVLT forgetting RAVLT Forgetting (trial 5 - delayed).

RAVLT forgetting bl RAVLT Forgetting (trial 5 - delayed).

RAVLT immediate RAVLT Immediate (sum of 5 trials).

RAVLT immediate bl RAVLT Immediate (sum of 5 trials).

RAVLT learning RAVLT Learning (trial 5 - trial 1).

RAVLT learning bl RAVLT Learning (trial 5 - trial 1).

RAVLT perc forgetting RAVLT Percent Forgetting.

RAVLT perc forgetting bl RAVLT Percent Forgetting.

<span id="page-161-0"></span>RID Participant roster ID.

SITE Site.

TAU CSF TAU.

TAU\_bl CSF TAU. TRABSCOR Trails B.

TRABSCOR bl Trails B.

Ventricles UCSF Ventricles.

Ventricles\_bl UCSF Ventricles.

<span id="page-162-0"></span>VISCODE Visit code.

WholeBrain UCSF WholeBrain. WholeBrain\_bl UCSF WholeBrain.

Years\_bl <undefined>.

# <span id="page-164-4"></span>Lista de Acrónimos

[ <sup>18</sup>F] PET [ <sup>18</sup>F] Florbetapir [PET.](#page-167-2) [23,](#page-52-0) [46,](#page-75-0) [127](#page-156-0)

**baseline** medida inicial del estudio. [43,](#page-72-0) [57,](#page-86-0) [59,](#page-88-0) [60,](#page-89-0) [63,](#page-92-0) [82,](#page-111-0) [91,](#page-120-0) [97,](#page-126-0) [108–](#page-137-0)[110,](#page-139-0) [127](#page-156-0)

- $\mathbf{A}\beta$  beta-amiloide. [3,](#page-32-0) [4,](#page-33-0) [7,](#page-36-0) [8,](#page-37-0) [15,](#page-44-0) [17,](#page-46-0) [22–](#page-51-0)[24,](#page-53-0) [26,](#page-55-0) [31,](#page-60-0) [35,](#page-64-0) [43,](#page-72-0) [44,](#page-73-0) [46,](#page-75-0) [53,](#page-82-1) [59,](#page-88-0) [60,](#page-89-0) [76,](#page-105-0) [79,](#page-108-0) [86,](#page-115-0) [87,](#page-116-0) [89,](#page-118-0) [91,](#page-120-0) [93–](#page-122-0)[95,](#page-124-0) [99,](#page-128-0) [105](#page-134-0)[–112,](#page-141-0) [127](#page-156-0)
- $\mathbf{A}\beta_{42}$  Péptido 42 de beta-amiloide. [7,](#page-36-0) [8,](#page-37-0) [12,](#page-41-0) [13,](#page-42-0) [15,](#page-44-0) [17,](#page-46-0) [40,](#page-69-0) [127](#page-156-0)
- <span id="page-164-1"></span>ACC Exactitud (Accuracy). [61,](#page-90-0) [62,](#page-91-0) [92–](#page-121-0)[94,](#page-123-0) [107–](#page-136-0)[109,](#page-138-0) [121,](#page-150-1) [127](#page-156-0)
- AD Enfermedad de Alzheimer (Alzeimer's Disease). [1–](#page-30-0)[4,](#page-33-0) [7,](#page-36-0) [8,](#page-37-0) [11](#page-40-0)[–13,](#page-42-0) [18](#page-47-0)[–20,](#page-49-0) [22](#page-51-0)[–27,](#page-56-0) [32,](#page-61-0) [43,](#page-72-0) [45,](#page-74-0) [54,](#page-83-2) [62,](#page-91-0) [67,](#page-96-0) [78,](#page-107-0) [84,](#page-113-0) [95,](#page-124-0) [106](#page-135-0)[–109,](#page-138-0) [112,](#page-141-0) [127](#page-156-0)
- <span id="page-164-6"></span>ADAS Escala de evaluación para la Enfermedad de Alzheimer (Alzheimer's Disease Assessment Scale). [32,](#page-61-0) [127,](#page-156-0) [135](#page-164-4)
- <span id="page-164-5"></span>ADAS-cog Escala cognitiva de Evaluación para la Enfermedad de Alzheimer. Subescala cognitiva (Alzheimer's Disease Assessment Scale-cognitive subscale). [19,](#page-48-0) [32,](#page-61-0) [127,](#page-156-0) [135](#page-164-4)
- ADAS11 Suma de 11 elementos del [ADAS-cog.](#page-164-5) [32,](#page-61-0) [92,](#page-121-0) [93,](#page-122-0) [95,](#page-124-0) [99,](#page-128-0) [102,](#page-131-0) [108,](#page-137-0) [109,](#page-138-0) [111,](#page-140-0) [112,](#page-141-0) [127](#page-156-0)
- ADAS13 Suma de 13 elementos del [ADAS-cog.](#page-164-5) [21,](#page-50-0) [24,](#page-53-0) [32,](#page-61-0) [108,](#page-137-0) [127](#page-156-0)
- ADASQ4 [ADAS](#page-164-6) en la prueba 4 Delayed World Recall. [32,](#page-61-0) [82,](#page-111-0) [112,](#page-141-0) [127](#page-156-0)
- <span id="page-164-0"></span>ADNI Iniciativa de Neuroimagenología de la Enfermedad de Alzheimer (Alzheimer's Disease Neuroimaging Initiative). [3,](#page-32-0) [4,](#page-33-0) [13,](#page-42-0) [17,](#page-46-0) [18,](#page-47-0) [22–](#page-51-0)[24,](#page-53-0) [26,](#page-55-0) [29–](#page-58-2)[31,](#page-60-0) [33,](#page-62-0) [39,](#page-68-0) [40,](#page-69-0) [46,](#page-75-0) [51,](#page-80-0) [53,](#page-82-1) [55,](#page-84-0) [75,](#page-104-0) [108,](#page-137-0) [113,](#page-142-0) [115,](#page-144-0) [127](#page-156-0)
- <span id="page-164-3"></span>ANOVA Análisis de la Varianza (Analysis of Variance). [10,](#page-39-0) [121,](#page-150-1) [127](#page-156-0)
- <span id="page-164-2"></span>**AUC** Area Bajo la Curva (Area Under the Curve).  $20, 61, 92-94, 107, 108, 121,$  $20, 61, 92-94, 107, 108, 121,$  $20, 61, 92-94, 107, 108, 121,$  $20, 61, 92-94, 107, 108, 121,$  $20, 61, 92-94, 107, 108, 121,$  $20, 61, 92-94, 107, 108, 121,$  $20, 61, 92-94, 107, 108, 121,$  $20, 61, 92-94, 107, 108, 121,$  $20, 61, 92-94, 107, 108, 121,$  $20, 61, 92-94, 107, 108, 121,$  $20, 61, 92-94, 107, 108, 121,$ [127](#page-156-0)
- CAM Test Neuropsicológicos (Cognitive Assesment Measures). [26,](#page-55-0) [91,](#page-120-0) [93,](#page-122-0) [94,](#page-123-0) [107–](#page-136-0) [110,](#page-139-0) [112,](#page-141-0) [127](#page-156-0)
- CDR Clasificación Clínica de la Demencia (Clinical Dementia Rating). [19,](#page-48-0) [32,](#page-61-0) [87,](#page-116-0) [92,](#page-121-0) [93,](#page-122-0) [95,](#page-124-0) [97,](#page-126-0) [99,](#page-128-0) [100,](#page-129-0) [102,](#page-131-0) [108,](#page-137-0) [109,](#page-138-0) [111,](#page-140-0) [112,](#page-141-0) [127](#page-156-0)
- <span id="page-165-2"></span>CDR-SB Clasificación Clínica de la Demencia - Suma de Cajas (Clinical Dementia Rating-Sum of Boxes). [17,](#page-46-0) [82,](#page-111-0) [107,](#page-136-0) [127](#page-156-0)
- CeSViMa Centro de Supercomputación y Visualización de Madrid [\[12\]](#page-171-2). [40,](#page-69-0) [127](#page-156-0)
- CI Intervalo de Confianza (Confidence Interval). [15,](#page-44-0) [88,](#page-117-0) [127](#page-156-0)
- CN Sujetos control. [3,](#page-32-0) [11,](#page-40-0) [13,](#page-42-0) [22,](#page-51-0) [23,](#page-52-0) [25,](#page-54-0) [43,](#page-72-0) [59,](#page-88-0) [60,](#page-89-0) [91,](#page-120-0) [100,](#page-129-0) [103,](#page-132-0) [112,](#page-141-0) [127](#page-156-0)
- Cox-LME Modelo extendido de Cox con trayectorias longitudinales obtenidas mediante el [modelo LME.](#page-166-0) [20,](#page-49-0) [21,](#page-50-0) [26,](#page-55-0) [61,](#page-90-0) [91,](#page-120-0) [127](#page-156-0)
- <span id="page-165-0"></span>CSF Fluido Cerebro Espinal (Cerebro Spinal Fluid). [3,](#page-32-0) [4,](#page-33-0) [7,](#page-36-0) [8,](#page-37-0) [12,](#page-41-0) [13,](#page-42-0) [15,](#page-44-0) [17,](#page-46-0) [24,](#page-53-0) [26,](#page-55-0) [29–](#page-58-2)[31,](#page-60-0) [35,](#page-64-0) [36,](#page-65-0) [40,](#page-69-0) [43](#page-72-0)[–46,](#page-75-0) [53,](#page-82-1) [59,](#page-88-0) [84–](#page-113-0)[91,](#page-120-0) [93,](#page-122-0) [94,](#page-123-0) [99,](#page-128-0) [107–](#page-136-0)[110,](#page-139-0) [112,](#page-141-0) [116,](#page-145-0) [117,](#page-146-0) [126,](#page-155-0) [127](#page-156-0)
- CT Espesor cortical (Cortical Thickness). [19,](#page-48-0) [21,](#page-50-0) [30,](#page-59-0) [127](#page-156-0)
- CU Sin Deterioro Cognitivo (Cognitively Unimpaired). [9,](#page-38-0) [26,](#page-55-0) [127](#page-156-0)
- <span id="page-165-1"></span>CV Validaci´on Cruzada (cross-validation). [20,](#page-49-0) [127,](#page-156-0) [137](#page-166-4)
- DPM Modelado de la Progresión de la Enfermedad (Disease Progression Modeling). [27,](#page-56-0) [40,](#page-69-0) [60,](#page-89-0) [62,](#page-91-0) [112,](#page-141-0) [113,](#page-142-0) [127](#page-156-0)
- Ecog Prueba Cognitiva de la vida diaria (Everyday Cognition). [32,](#page-61-0) [127](#page-156-0)
- EcogPtTotal Prueba Cognitiva de la vida diaria con la percepción del paciente (Everyday Cognition reported by Patient). [32,](#page-61-0) [92,](#page-121-0) [95,](#page-124-0) [108,](#page-137-0) [109,](#page-138-0) [112,](#page-141-0) [127](#page-156-0)
- EcogSPTotal Prueba Cognitiva de la vida diaria con la percepción del cuidador (Everyday Cognition reported by study partner). [32,](#page-61-0) [84,](#page-113-0) [92,](#page-121-0) [93,](#page-122-0) [95,](#page-124-0) [99,](#page-128-0) [102,](#page-131-0) [108,](#page-137-0) [109,](#page-138-0) [111,](#page-140-0) [112,](#page-141-0) [127](#page-156-0)
- ECT Corteza Entorrinal(Entorrinal Cortex). [55,](#page-84-0) [56,](#page-85-0) [69,](#page-98-0) [74,](#page-103-0) [75,](#page-104-0) [92,](#page-121-0) [93,](#page-122-0) [95,](#page-124-0) [99,](#page-128-0) [100,](#page-129-0) [102,](#page-131-0) [108,](#page-137-0) [109,](#page-138-0) [111,](#page-140-0) [112,](#page-141-0) [127](#page-156-0)
- EMCI Deterioro Cognitivo Leve en etapa temprana (Early Mild Cognitive Impairment). [23,](#page-52-0) [127](#page-156-0)
- FAQ Cuestionario de la Actividad Funcional (Functional Activities Questionnaire). [19,](#page-48-0) [21,](#page-50-0) [24,](#page-53-0) [32,](#page-61-0) [82,](#page-111-0) [84,](#page-113-0) [86,](#page-115-0) [92,](#page-121-0) [93,](#page-122-0) [95,](#page-124-0) [97,](#page-126-0) [99,](#page-128-0) [107–](#page-136-0)[109,](#page-138-0) [111,](#page-140-0) [112,](#page-141-0) [127](#page-156-0)
- **FDG PET** Tomografía de Emisión de Positrones mediante Fluorodeoxiglucosa (Fluorodeoxyglucose Positron Emission Tomography). [7,](#page-36-0) [8,](#page-37-0) [127](#page-156-0)
- FDR False Discovery Rate. [11,](#page-40-0) [57,](#page-86-0) [127](#page-156-0)
- GRACE Growth models by alternating conditional expectation. [23,](#page-52-0) [27,](#page-56-0) [60,](#page-89-0) [62,](#page-91-0) [109,](#page-138-0) [127](#page-156-0)
- HR Tasa de Riesgo (Hazard Ratio). [19,](#page-48-0) [20,](#page-49-0) [61,](#page-90-0) [127](#page-156-0)
- <span id="page-165-3"></span>HV Volumen del Hipocampo (Hippocampal Volumen). [21,](#page-50-0) [24,](#page-53-0) [55,](#page-84-0) [56,](#page-85-0) [68,](#page-97-0) [69,](#page-98-0) [75,](#page-104-0) [127,](#page-156-0) [137](#page-166-4)
- <span id="page-166-4"></span>ICV Volumen Intracraneal (Intracraneal Volume). [55,](#page-84-0) [127](#page-156-0)
- IDA Archivo de Im´agenes & Datos (Image & Data Archive). [33,](#page-62-0) [48,](#page-77-0) [51,](#page-80-0) [127](#page-156-0)
- IPT Espesor del L´obulo Parietal Inferior (Inferior Parietal Lobe). [95,](#page-124-0) [108,](#page-137-0) [109,](#page-138-0) [127](#page-156-0)

k-fold CV [CV](#page-165-1) sobre k(k-fold [CV\)](#page-165-1). [20,](#page-49-0) [61,](#page-90-0) [127](#page-156-0)

- LDA An´alisis Discriminante Lineal (Linear Discriminant Analysis). [20,](#page-49-0) [127](#page-156-0)
- LMCI Deterioro Cognitivo Leve en etapa avanzada (Late Mild Cognitive Impairment). [23,](#page-52-0) [127](#page-156-0)
- <span id="page-166-1"></span>LNI Estudios de Neuroimagen Longitudinal (Longitudinal Neuroimaging). [10,](#page-39-0) [26,](#page-55-0) [123,](#page-152-1) [127](#page-156-0)
- LONI Laboratorio de Neuroimagen (Laboratory of Neuroimaging). [33,](#page-62-0) [127](#page-156-0)

MAE Error Medio Absoluto (Mean Absolute Error). [60,](#page-89-0) [83–](#page-112-0)[86,](#page-115-0) [88,](#page-117-0) [127](#page-156-0)

- <span id="page-166-5"></span>MCI Deterioro Cognitivo Leve (Mild Cognitive Impairment). [3,](#page-32-0) [4,](#page-33-0) [9,](#page-38-0) [13,](#page-42-0) [17–](#page-46-0)[19,](#page-48-0) [22,](#page-51-0) [25,](#page-54-0) [43,](#page-72-0) [44,](#page-73-0) [59](#page-88-0)[–61,](#page-90-0) [73,](#page-102-0) [91,](#page-120-0) [97,](#page-126-0) [100,](#page-129-0) [103,](#page-132-0) [110–](#page-139-0)[112,](#page-141-0) [127,](#page-156-0) [138](#page-167-3)
- MeT Espesor Medio (Medial Thickness). [92,](#page-121-0) [108,](#page-137-0) [112,](#page-141-0) [127](#page-156-0)
- MMSE Mini Prueba del Estado Mental (Mini Mental State Examination). [24,](#page-53-0) [32,](#page-61-0) [82,](#page-111-0) [127](#page-156-0)
- **MOCA** Evaluación Cognitiva de Montreal (Montreal Cognitive Assesment). [93,](#page-122-0) [95,](#page-124-0) [108,](#page-137-0) [109,](#page-138-0) [127](#page-156-0)
- <span id="page-166-0"></span>modelo LME Modelo Lineal de Efectos Mixtos (Linear Mixed Effects model). [10,](#page-39-0) [11,](#page-40-0) [19,](#page-48-0) [20,](#page-49-0) [22,](#page-51-0) [26,](#page-55-0) [59–](#page-88-0)[61,](#page-90-0) [91,](#page-120-0) [95,](#page-124-0) [109,](#page-138-0) [122,](#page-151-2) [123,](#page-152-1) [127,](#page-156-0) [136](#page-165-2)
- <span id="page-166-3"></span>**MRI** Imagen de Resonancia Magnética (Magnetic Resonance Imaging). [4,](#page-33-0) [7,](#page-36-0) [8,](#page-37-0) [18,](#page-47-0) [19,](#page-48-0) [21,](#page-50-0) [24,](#page-53-0) [26,](#page-55-0) [29–](#page-58-2)[31,](#page-60-0) [35,](#page-64-0) [36,](#page-65-0) [38,](#page-67-0) [43,](#page-72-0) [44,](#page-73-0) [51,](#page-80-0) [52,](#page-81-1) [59,](#page-88-0) [60,](#page-89-0) [68,](#page-97-0) [82](#page-111-0)[–91,](#page-120-0) [107,](#page-136-0) [112,](#page-141-0) [125,](#page-154-0) [127](#page-156-0)
- <span id="page-166-2"></span>mRMR Mínima-redundancia, máxima-relevancia (Minimal-redundancy-maximalrelevance). [19,](#page-48-0) [61,](#page-90-0) [124,](#page-153-3) [127](#page-156-0)
- MTT Espesor Temporal Medio (Middle Temporal Thickness). [127](#page-156-0)
- NAV Volumen Normalizado de la Amígdala (Normalized Amygdala Volumen). [56,](#page-85-0) [75,](#page-104-0) [127](#page-156-0)
- NEV Volumen Entorrinal Normalizado (Normalized Entorhinal Volume). [31,](#page-60-0) [127](#page-156-0)
- NFV Volumen del Fusiforme Normalizado (Normalized Fusiform Volume). [31,](#page-60-0) [127](#page-156-0)
- NHV [HV](#page-165-3) Normalizado. [31,](#page-60-0) [92,](#page-121-0) [95,](#page-124-0) [107–](#page-136-0)[109,](#page-138-0) [112,](#page-141-0) [127](#page-156-0)
- NM Medida Meuropsicológica (Neuropsychological measure). [18,](#page-47-0) [19,](#page-48-0) [21,](#page-50-0) [31,](#page-60-0) [35,](#page-64-0) [36,](#page-65-0) [82–](#page-111-0)[86,](#page-115-0) [88–](#page-117-0)[91,](#page-120-0) [107,](#page-136-0) [127](#page-156-0)
- NMV Volumen del Temporal Medial Normalizado (Normalized Temporal Meddial Volume). [31,](#page-60-0) [127](#page-156-0)
- <span id="page-167-3"></span>NPA Negative Percent Agreement. [15,](#page-44-0) [127](#page-156-0)
- NPV Volumen Normalizado del Putamen (Normalized Putamen Volumen). [127](#page-156-0)
- NVEN Volumen Normalizado de los Ventriculos (Normalized Ventricle Volume). [56,](#page-85-0) [75,](#page-104-0) [92,](#page-121-0) [108,](#page-137-0) [127](#page-156-0)
- NVV Volumen Ventricular Normalizado(Normalized Ventricular Volume). [31,](#page-60-0) [127](#page-156-0)
- OPA Overall Percent Agreement. [15,](#page-44-0) [127](#page-156-0)
- PAQUID Personnes Agées Quid. [24,](#page-53-0) [127](#page-156-0)
- <span id="page-167-2"></span>**PET** Tomografía de Emisión de Positrones (Positron Emission Tomography). [8,](#page-37-0) [12,](#page-41-0) [13,](#page-42-0) [15,](#page-44-0) [17,](#page-46-0) [26,](#page-55-0) [31,](#page-60-0) [35,](#page-64-0) [36,](#page-65-0) [40,](#page-69-0) [46,](#page-75-0) [59,](#page-88-0) [60,](#page-89-0) [86,](#page-115-0) [88](#page-117-0)[–91,](#page-120-0) [95,](#page-124-0) [107,](#page-136-0) [108,](#page-137-0) [110,](#page-139-0) [112,](#page-141-0) [127,](#page-156-0) [135,](#page-164-4) [138](#page-167-3)
- PiB PET compuesto B de Pittsburgh [PET](#page-167-2) (Pittsburgh compound B [PET\)](#page-167-2). [23,](#page-52-0) [24,](#page-53-0) [127](#page-156-0)
- pMCI Sujetos conversores de deterioro cognitivo leve a Alzheimer(progressive Mild Cognitive Impairment). [18,](#page-47-0) [127](#page-156-0)
- pNC Sujeto Control Conversor a [MCI](#page-166-5) (Progressive Control). [26,](#page-55-0) [43,](#page-72-0) [44,](#page-73-0) [56,](#page-85-0) [63,](#page-92-0) [74,](#page-103-0) [86,](#page-115-0) [95,](#page-124-0) [97,](#page-126-0) [100,](#page-129-0) [106,](#page-135-0) [108,](#page-137-0) [110,](#page-139-0) [111,](#page-140-0) [127](#page-156-0)
- PPA Positive Percent Agreement. [15,](#page-44-0) [127](#page-156-0)
- **PRT** Espesor del Precúneo (Precuneus Thickness). [127](#page-156-0)
- pTau tau fosforilada (phosphorilated tau). [3,](#page-32-0) [7,](#page-36-0) [8,](#page-37-0) [13,](#page-42-0) [15,](#page-44-0) [17,](#page-46-0) [24,](#page-53-0) [31,](#page-60-0) [44,](#page-73-0) [59,](#page-88-0) [60,](#page-89-0) [87,](#page-116-0) [91,](#page-120-0) [93,](#page-122-0) [95,](#page-124-0) [99,](#page-128-0) [100,](#page-129-0) [107–](#page-136-0)[109,](#page-138-0) [127](#page-156-0)
- QC Control de Calidad (Quality Control). [55,](#page-84-0) [127](#page-156-0)
- <span id="page-167-4"></span>RAVLT Prueba de Aprendizaje Auditivo-Verbal de Rey (Rey's Auditory Verbal Learning Test). [19,](#page-48-0) [21,](#page-50-0) [24,](#page-53-0) [32,](#page-61-0) [127,](#page-156-0) [138](#page-167-3)
- <span id="page-167-5"></span>RAVLT forgetting [RAVLT](#page-167-4) suma de la prueba 5 menos la prueba con retraso temporal. [127,](#page-156-0) [138](#page-167-3)
- RAVLT immediate [RAVLT](#page-167-4) suma de 5 pruebas. [82,](#page-111-0) [127](#page-156-0)
- RAVLT learning [RAVLT](#page-167-4) suma de la prueba 5 menos suma de la prueba 1. [127](#page-156-0)
- RAVLT perc forgetting RAVLT [forgetting](#page-167-5) en porcentaje. [127](#page-156-0)
- <span id="page-167-1"></span>ROC Area Bajo la Curva (Receiver Operating Characteristic). [121,](#page-150-1) [127](#page-156-0)
- **ROI** Región de Interés (Region of Interest). [10,](#page-39-0) [26,](#page-55-0) [56,](#page-85-0) [91,](#page-120-0) [93,](#page-122-0) [94,](#page-123-0) [107–](#page-136-0)[110,](#page-139-0) [112,](#page-141-0) [127](#page-156-0)
- RSS Suma de Cuadrados Residual (Residual sum of squares). [23,](#page-52-0) [62,](#page-91-0) [127](#page-156-0)
- **SEMOR** Regresión auto-modelada (Self-modeling Regression). [22,](#page-51-0) [127](#page-156-0)

<span id="page-167-0"></span>SEN Sensibilidad. [61–](#page-90-0)[63,](#page-92-0) [92](#page-121-0)[–96,](#page-125-0) [99,](#page-128-0) [107](#page-136-0)[–110,](#page-139-0) [121,](#page-150-1) [127](#page-156-0)

- sMCI Sujetos estables con deterioro cognitivo leve(stable Mild Cognitive Impairment). [18,](#page-47-0) [19,](#page-48-0) [44,](#page-73-0) [61,](#page-90-0) [62,](#page-91-0) [111,](#page-140-0) [127](#page-156-0)
- sNC Sujeto Control Estable (Stable Control). [26,](#page-55-0) [43,](#page-72-0) [44,](#page-73-0) [56,](#page-85-0) [62,](#page-91-0) [73,](#page-102-0) [74,](#page-103-0) [86,](#page-115-0) [95,](#page-124-0) [108,](#page-137-0) [110,](#page-139-0) [127](#page-156-0)
- <span id="page-168-0"></span>SPE Especificidad (Specificity). [61,](#page-90-0) [62,](#page-91-0) [92](#page-121-0)[–96,](#page-125-0) [99,](#page-128-0) [107](#page-136-0)[–110,](#page-139-0) [120,](#page-149-0) [127](#page-156-0)
- ST-LME Modelo Espaciotemporal Lineal de Efectos Mixtos (Spatiotemporal-Linear Mixed Effects Model). [10](#page-39-0)[–12,](#page-41-0) [56,](#page-85-0) [57,](#page-86-0) [127](#page-156-0)
- SUVR Radio de valor de absorción estandarizado (The Standardized Uptake Value). [13,](#page-42-0) [15,](#page-44-0) [17,](#page-46-0) [127](#page-156-0)
- TPT Espesor del Polo Temporal (Temporal Pole Thickness). [127](#page-156-0)
- tTau tau total (total tau). [7,](#page-36-0) [8,](#page-37-0) [13,](#page-42-0) [15,](#page-44-0) [17,](#page-46-0) [22,](#page-51-0) [31,](#page-60-0) [59,](#page-88-0) [60,](#page-89-0) [86,](#page-115-0) [87,](#page-116-0) [99,](#page-128-0) [100,](#page-129-0) [108,](#page-137-0) [109,](#page-138-0) [127](#page-156-0)
- V-LME Modelo Lineal de Efectos Mixtos aplicado a vóxeles (voxel-Linear Mixed Effects Model). [10](#page-39-0)[–12,](#page-41-0) [127](#page-156-0)
- VV Volumen Ventricular (Ventricular Volume). [24,](#page-53-0) [55,](#page-84-0) [68,](#page-97-0) [127](#page-156-0)

# **Bibliografía**

- [1] Image and Data Archive (IDA), 2020. URL <https:\ida.loni.usc.edu>. Online; consultado el 28 de Noviembre de 2020.
- [2] Alzeimer's disease international, 2021. Online; consultado el 16 de Mayo de 2021.
- <span id="page-170-0"></span>[3] Douglas G Altman and J Martin Bland. Statistics notes: Diagnostic tests 2: predictive values. Bmj, 309(6947):102, 1994.
- [4] Alzheimer´s Disease International. Alzint. URL [https://www.alzint.org/](https://www.alzint.org/about/dementia-facts-figures/) [about/dementia-facts-figures/](https://www.alzint.org/about/dementia-facts-figures/). Online; consultado el 6 de Marzo de 2021.
- [5] ALZHEIMER'S DISEASE NEUROIMAGING INITIATIVE 3: DEFINING ALZHEIMER'S DISEASE. ADNI3 Procedures Manual Version 3.0. Keck School of Medicine of USC. Alzeimer's Therapeutic Rsearch Institute, 2017. URL [http://adni.loni.usc.edu/wp-content/uploads/2012/10/](http://adni.loni.usc.edu/wp-content/uploads/2012/10/ADNI3-Procedures-Manual_v3.0_20170627.pdf) [ADNI3-Procedures-Manual\\_v3.0\\_20170627.pdf](http://adni.loni.usc.edu/wp-content/uploads/2012/10/ADNI3-Procedures-Manual_v3.0_20170627.pdf).
- [6] Marc Balle Sánchez. Estimación del tiempo de progresión a Alzheimer de sujetos con deterioro cognitivo leve mediante un estudio longitudinal con medidas neuropsicológicas, imagen de resonancia magnética e imagen de tensor de difusión. Trabajo de Fin de Grado, Escuela Técnica Superior de Diseño Industrial, 2020.
- <span id="page-170-1"></span>[7] Jorge L Bernal-Rusiel, Douglas N Greve, Martin Reuter, Bruce Fischl, Mert R Sabuncu, Alzheimer's Disease Neuroimaging Initiative, et al. Statistical analysis of longitudinal neuroimage data with linear mixed effects models. Neuroimage, 66:249–260, 2013.
- [8] Jorge L Bernal-Rusiel, Martin Reuter, Douglas N Greve, Bruce Fischl, Mert R Sabuncu, Alzheimer's Disease Neuroimaging Initiative, et al. Spatiotemporal linear mixed effects modeling for the mass-univariate analysis of longitudinal neuroimage data. Neuroimage, 81:358–370, 2013.
- [9] Tobias Bittner, Henrik Zetterberg, Charlotte E. Teunissen, Richard E. Ostlund, Michael Militello, Ulf Andreasson, Isabelle Hubeek, David Gibson, David C. Chu, Udo Eichenlaub, Peter Heiss, Uwe Kobold, Andreas Leinenbach, Kairat Madin, Ekaterina Manuilova, Christina Rabe, and Kaj Blennow. Technical performance of a novel, fully automated electrochemiluminescence immunoassay for the quantitation of  $\beta$ -amyloid (1–42) in human cerebrospinal fluid. Alzheimer's & Dementia, 12(5):517–526, 2016. ISSN 1552-5260. doi: https://doi.org/

10.1016/j.jalz.2015.09.009. URL [https://www.sciencedirect.com/science/](https://www.sciencedirect.com/science/article/pii/S1552526015029155) [article/pii/S1552526015029155](https://www.sciencedirect.com/science/article/pii/S1552526015029155).

- [10] Eva Boj del Val. El modelo de regresión de Cox. 2017.
- <span id="page-171-0"></span>[11] BS ISO 5725-1. Accuracy (trueness and precision) of measurement methods and results - Part 1: General principles and definitions. Standard, 1994.
- <span id="page-171-2"></span>[12] Centro de Supercomputación y Visualización de Madrid, Universidad Politécnica de Madrid. MATLAB. User Guide, 2019. URL [https://docs.cesvima.](https://docs.cesvima.upm.es/docs/magerit/es/latest/) [upm.es/docs/magerit/es/latest/](https://docs.cesvima.upm.es/docs/magerit/es/latest/). Online; consultado el 25 de Marzo de 2021.
- [13] Centro de Supercomputación y Visualización de Madrid, Universidad Politécnica de Madrid. Magerit-3. Infraestructura, 2019. URL [https://www.cesvima.](https://www.cesvima.upm.es/infrastructure/magerit#software-vis) [upm.es/infrastructure/magerit#software-vis](https://www.cesvima.upm.es/infrastructure/magerit#software-vis). Online; consultado el 10 de Abril de 2021.
- [14] K Chen, A Roontiva, H Protas, W Lee, P Thiyyagura, J Luo, R Bauer, D Bandy, R Koeppe, WJ Jagust, MW Weiner, and EM Reiman. TRACK FLOBETAPIR PET BASED FIBRILLAR AMYLOID MEASUREMENTS USING A CEREBRAL WHITE MATTER RE-FERENCE REGION-OF-INTEREST. Reporte, Enero 2011. URL [https://adni.bitbucket.io/reference/docs/BAIPETNMRCAV45/Banner\\_](https://adni.bitbucket.io/reference/docs/BAIPETNMRCAV45/Banner_SUVRwithCerebralWMRefROI_forLongitudinalFlorbetapirPET.pdf) [SUVRwithCerebralWMRefROI\\_forLongitudinalFlorbetapirPET.pdf](https://adni.bitbucket.io/reference/docs/BAIPETNMRCAV45/Banner_SUVRwithCerebralWMRefROI_forLongitudinalFlorbetapirPET.pdf). Online; consultado el 21 de Febrero de 2021.
- [15] Ko-Ting Chen, Kuo-Chen Wei, and Hao-Li Liu. Theranostic strategy of focused ultrasound induced blood-brain barrier opening for cns disease treatment. Frontiers in pharmacology, 10:86, 2019.
- [16] David R Cox. Partial likelihood. Biometrika, 62(2):269–276, 1975.
- <span id="page-171-1"></span>[17] Irene de la Calle. An´alisis longitudinal de la enfermedad de alzheimer en sujetos control y con deterioro cognitivo leve mediante im´agenes de resonancia y medidas cognitivas. Trabajo de Fin de Grado, Escuela Técnica Superior de Diseño Industrial, 2019.
- [18] Bruce A Desmarais and Jeffrey J Harden. Comparing partial likelihood and robust estimation methods for the cox regression model. Political Analysis, pages 113–135, 2012.
- [19] Bram Diamond. mri\_surfcluster, Febrero 2018. URL [https://surfer.nmr.](https://surfer.nmr.mgh.harvard.edu/fswiki/mri_surfcluster) [mgh.harvard.edu/fswiki/mri\\_surfcluster](https://surfer.nmr.mgh.harvard.edu/fswiki/mri_surfcluster). Online; consultado el 19 de Junio de 2021.
- [20] Michael C Donohue. Growth models by alternating conditional expectation (GRACE). R package version 1.0., Enero 2016. URL [https://bitbucket.](https://bitbucket.org/mdonohue/grace/) [org/mdonohue/grace/](https://bitbucket.org/mdonohue/grace/). Online; consultado el 7 de Abril de 2021.
- [21] Michael C Donohue, Hélène Jacqmin-Gadda, Mélanie Le Goff, Ronald G Thomas, Rema Raman, Anthony C Gamst, Laurel A Beckett, Clifford R Jack Jr, Michael W Weiner, Jean-François Dartigues, et al. Estimating long-term multivariate progression from short-term data. Alzheimer's & Dementia, 10:S400– S410, 2014.
- <span id="page-172-1"></span>[22] Tom Fawcett. An introduction to roc analysis. Pattern recognition letters, 27 (8):861–874, 2006.
- [23] Bruce Fishl. mri surf2surf, Julio 2019. URL [https://surfer.nmr.mgh.](https://surfer.nmr.mgh.harvard.edu/fswiki/mri_surf2surf) [harvard.edu/fswiki/mri\\_surf2surf](https://surfer.nmr.mgh.harvard.edu/fswiki/mri_surf2surf). Online; consultado el 19 de Junio de 2021.
- [24] Marshal F Folstein, Susan E Folstein, and Paul R McHugh. "mini-mental state": a practical method for grading the cognitive state of patients for the clinician. Journal of psychiatric research, 12(3):189–198, 1975.
- [25] Emilio García García. Somos nuestra memoria: recordar y olvidar. Bonalletra Alcompás, 2018.
- [26] Pedro Gil Gregorio. Neurodegeneración. Alzheimer, Parkinson y ELA. Neurociencia  $\&$  Psicología. El País, Enero 2019.
- [27] Oskar Hansson, John Seibyl, Erik Stomrud, Henrik Zetterberg, John Q Trojanowski, Tobias Bittner, Valeria Lifke, Veronika Corradini, Udo Eichenlaub, Richard Batrla, et al. CSF biomarkers of Alzheimer's disease concord with amyloid-β PET and predict clinical progression: a study of fully automated immunoassays in BioFINDER and ADNI cohorts. Alzheimer's  $\mathcal{B}$  Dementia, 14 (11):1470–1481, 2018.
- [28] Charles P Hughes, Leonard Berg, Warren Danziger, Lawrence A Coben, and Ronald L Martin. A new clinical scale for the staging of dementia. The British journal of psychiatry, 140(6):566–572, 1982.
- [29] Clifford R Jack Jr, David S Knopman, William J Jagust, Leslie M Shaw, Paul S Aisen, Michael W Weiner, Ronald C Petersen, and John Q Trojanowski. Hypothetical model of dynamic biomarkers of the alzheimer's pathological cascade. The Lancet Neurology, 9(1):119–128, 2010.
- [30] Clifford R Jack Jr, Josephine Barnes, Matt A Bernstein, Bret J Borowski, James Brewer, Shona Clegg, Anders M Dale, Owen Carmichael, Christopher Ching, Charles DeCarli, et al. Magnetic resonance imaging in alzheimer's disease neuroimaging initiative 2. Alzheimer's & Dementia,  $11(7)$ :740–756, 2015.
- [31] Clifford R Jack Jr, David A Bennett, Kaj Blennow, Maria C Carrillo, Billy Dunn, Samantha Budd Haeberlein, David M Holtzman, William Jagust, Frank Jessen, Jason Karlawish, et al. NIA-AA research framework: toward a biological definition of Alzheimer's disease. Alzheimer's & Dementia, 14(4):535–562, 2018.
- <span id="page-172-0"></span>[32] S Jorge Dagnino. Inferencia estadística: Pruebas de hipótesis. *Revista chilena* anestesia, 43(2):125–128, 2014. ISSN 0716-4076.
- [33] Susan Landau, Alice Murphy, Tyler Ward, and William Jagust. Florbetapir (AV45) processing methods. Reporte, Helen Wills Neuroscience Institute, UC Berkeley and Lawrence Berkeley National Laboratory, Enero 2021. URL [https://adni.bitbucket.io/reference/docs/UCBERKELEYAV45/](https://adni.bitbucket.io/reference/docs/UCBERKELEYAV45/UCBERKELEY_AV45_Methods_01.14.21.pdf) [UCBERKELEY\\_AV45\\_Methods\\_01.14.21.pdf](https://adni.bitbucket.io/reference/docs/UCBERKELEYAV45/UCBERKELEY_AV45_Methods_01.14.21.pdf). Online; consultado el 21 de Febrero de 2021.
- <span id="page-173-0"></span>[34] Murray Logan. Biostatistical design and analysis using R: a practical guide. John Wiley & Sons, 2010.
- [35] Marco Lorenzi, Maurizio Filippone, Giovanni B Frisoni, Daniel C Alexander, Sébastien Ourselin, Alzheimer's Disease Neuroimaging Initiative, et al. Probabilistic disease progression modeling to characterize diagnostic uncertainty: application to staging and prediction in alzheimer's disease. NeuroImage, 190: 56–68, 2019.
- [36] Carol A Manning and Jamie K Ducharme. Dementia syndromes in the older adult. In Handbook of assessment in clinical gerontology, pages 155–178. Elsevier, 2010.
- [37] MathWorks Support Team. Why am I unable to use parpool with the local scheduler or validate my local configuration of Parallel Computing Toolbox?, Diciembre 2020. URL [https://es](https://es.mathworks.com/matlabcentral/answers/92124-why-am-i-unable-to-use-parpool-with-the-local-scheduler-or-validate-my-local-configuration-of-parall) [.mathworks.com/matlabcentral/answers/92124-why-am-i-unable-to-use](https://es.mathworks.com/matlabcentral/answers/92124-why-am-i-unable-to-use-parpool-with-the-local-scheduler-or-validate-my-local-configuration-of-parall)[parpool-with-the-local-scheduler-or-validate-my-local-configuratio](https://es.mathworks.com/matlabcentral/answers/92124-why-am-i-unable-to-use-parpool-with-the-local-scheduler-or-validate-my-local-configuration-of-parall)n [-of-parall](https://es.mathworks.com/matlabcentral/answers/92124-why-am-i-unable-to-use-parpool-with-the-local-scheduler-or-validate-my-local-configuration-of-parall). Online; consultado el 26 de Abril de 2021.
- [38] Sanjay Nagaraj and Tim Duong. Risk score stratification of alzheimer's disease and mild cognitive impairment using deep learning. medRxiv, pages 2020–11, 2021.
- <span id="page-173-1"></span>[39] Hanchuan Peng, Fuhui Long, and C. Ding. Feature selection based on mutual information criteria of max-dependency, max-relevance, and min-redundancy. IEEE Transactions on Pattern Analysis and Machine Intelligence, 27(8):1226– 1238, 2005. doi: 10.1109/TPAMI.2005.159.
- [40] Carlos Platero and M Carmen Tobar. Longitudinal survival analysis and twogroup comparison for predicting the progression of mild cognitive impairment to alzheimer's disease. Journal of Neuroscience Methods, 341:108698, 2020.
- [41] Martin James Prince. World Alzheimer Report 2015: the global impact of dementia: an analysis of prevalence, incidence, cost and trends. Alzheimer's Disease International, 2015.
- [42] R Core Team. R: A Language and Environment for Statistical Computing. R Foundation for Statistical Computing, Vienna, Austria, 2017. URL [https:](https://www.R-project.org/) [//www.R-project.org/](https://www.R-project.org/). Online; consultado el 20 de Abril de 2021.
- [43] Research Computer Center, The University of Chicago. Guía del usuario HPC, 2014. URL [https://rcc.uchicago.edu/docs/software/environments/](https://rcc.uchicago.edu/docs/software/environments/matlab/#running-multiple-pct-matlab-jobs) [matlab/#running-multiple-pct-matlab-jobs](https://rcc.uchicago.edu/docs/software/environments/matlab/#running-multiple-pct-matlab-jobs).
- [44] Martin Reuter. asegstats2table, Marzo 2012. URL [http://surfer.nmr.mgh.](http://surfer.nmr.mgh.harvard.edu/fswiki/asegstats2table) [harvard.edu/fswiki/asegstats2table](http://surfer.nmr.mgh.harvard.edu/fswiki/asegstats2table). Online; consultado el 21 de Diciembre de 2020.
- [45] Martin Reuter. Longitudinal processing (fs 5.1, 5.2, 5.3 and 6.0), Marzo 2012. URL [https://surfer.nmr.mgh.harvard.edu/fswiki/](https://surfer.nmr.mgh.harvard.edu/fswiki/LongitudinalProcessing) [LongitudinalProcessing](https://surfer.nmr.mgh.harvard.edu/fswiki/LongitudinalProcessing). Online; consultado el 29 de Noviembre de 2020.
- [46] Martin Reuter. Longitudinal tutorial (freesurfer version 6.0), Marzo 2012. URL [https://surfer.nmr.mgh.harvard.edu/fswiki/FsTutorial/](https://surfer.nmr.mgh.harvard.edu/fswiki/FsTutorial/LongitudinalTutorial) [LongitudinalTutorial](https://surfer.nmr.mgh.harvard.edu/fswiki/FsTutorial/LongitudinalTutorial). Online; consultado el 30 de Noviembre de 2020.
- [47] Martin Reuter. aparcstats2table, Marzo 2012. URL [http://surfer.nmr.mgh.](http://surfer.nmr.mgh.harvard.edu/fswiki/aparcstats2table) [harvard.edu/fswiki/aparcstats2table](http://surfer.nmr.mgh.harvard.edu/fswiki/aparcstats2table). Online; consultado el 18 de Noviembre de 2020.
- [48] Martin Reuter. recon-all, Marzo 2012. URL [https://surfer.nmr.mgh.](https://surfer.nmr.mgh.harvard.edu/fswiki/recon-all) [harvard.edu/fswiki/recon-all](https://surfer.nmr.mgh.harvard.edu/fswiki/recon-all). Online; consultado el 30 de Noviembre de 2020.
- [49] Martin Reuter. FreeSurfer Download and Install, Mayo 2020. URL [http:](http://surfer.nmr.mgh.harvard.edu/fswiki/DownloadAndInstall) [//surfer.nmr.mgh.harvard.edu/fswiki/DownloadAndInstall](http://surfer.nmr.mgh.harvard.edu/fswiki/DownloadAndInstall). Online; consultado el 14 de Marzo de 2021.
- [50] Martin Reuter, Nicholas J. Schmansky, Herminia Diana Rosas, and Bruce Fischl. Within-subject template estimation for unbiased longitudinal image analysis. NeuroImage, 2012.
- [51] André Rey. L'Examen clinique en psychologie: par André Rey... 2e édition. Presses universitaires de France (Vendôme, Impr. des PUF), 1964.
- [52] Santiago Romero. tmux: Terminal multiplexer, Julio 2016. URL [http://www.](http://www.sromero.org/wiki/linux/aplicaciones/tmux) [sromero.org/wiki/linux/aplicaciones/tmux](http://www.sromero.org/wiki/linux/aplicaciones/tmux). Online; consultado el 24 de Mayo de 2021.
- [53] Wilma G Rosen, Richard C Mohs, and Kenneth L Davis. A new rating scale for alzheimer's disease. The American journal of psychiatry, 1984.
- <span id="page-174-0"></span>[54] T. Seoane, J.L.R. Martín, E. Martín-Sánchez, S. Lurueña-Segovia, and F.J. Alonso Moreno. Capítulo 7: Estadística: Estadística descriptiva y estadística inferencial. SEMERGEN - Medicina de Familia, 33(9):466–471, 2007. ISSN 1138-3593. doi: https://doi.org/10.1016/S1138-3593(07)73945-X. URL [https:](https://www.sciencedirect.com/science/article/pii/S113835930773945X) [//www.sciencedirect.com/science/article/pii/S113835930773945X](https://www.sciencedirect.com/science/article/pii/S113835930773945X).
- [55] Les Shaw and John Trojanowski. Proposal For CSF Samples From AD-NI Subjects In Years 2 & 3 Of ADNI. Technical report, The AD-NI Biomarker Core at the University of Pennsylvania School of Medicine, 2010. URL [http://adni.loni.usc.edu/wp-content/uploads/2010/09/](http://adni.loni.usc.edu/wp-content/uploads/2010/09/CSF_Sample_Proposal_yr2-3.pdf) [CSF\\_Sample\\_Proposal\\_yr2-3.pdf](http://adni.loni.usc.edu/wp-content/uploads/2010/09/CSF_Sample_Proposal_yr2-3.pdf).
- [56] Jane Smith. mris preproc, Enero 2011. URL [https://surfer.nmr.mgh.](https://surfer.nmr.mgh.harvard.edu/fswiki/mris_preproc) [harvard.edu/fswiki/mris\\_preproc](https://surfer.nmr.mgh.harvard.edu/fswiki/mris_preproc). Online; consultado el 19 de Junio de 2021.
- <span id="page-174-1"></span>[57] Félix Soria Fernández. Estudio longitudinal de biomarcadores procedentes de imágenes de resonancia magnética, medidas cognitivas y líquido cerebroespinal en sujetos en fase precl´ınica de alzheimer. Trabajo de Fin de Grado, Escuela Técnica Superior de Diseño Industrial, 2020.
- [58] The ADNI Team. Study documents. URL [http://adni.loni.usc.edu/](http://adni.loni.usc.edu/methods/documents/) [methods/documents/](http://adni.loni.usc.edu/methods/documents/). Online; consultado el 8 de Marzo de 2021.
- [59] The ADNI Team. MRI Acquisition, Enero 2018. URL [http://adni.loni.](http://adni.loni.usc.edu/methods/mri-tool/mri-acquisition/) [usc.edu/methods/mri-tool/mri-acquisition/](http://adni.loni.usc.edu/methods/mri-tool/mri-acquisition/). Online; consultado el 8 de Marzo de 2021.
- [60] The ADNI Team. Alzheimer's Disease Neuroimaging Initiative (ADNI), 2020. URL <https:\adni.loni.usc.edu>. Online; consultado el 13 de Febrero de 2021.
- [61] The ADNI Team. ADNIMERGE: Alzheimer's Disease Neuroimaging Initiative, 2021. R package version 0.0.1.
- [62] The MathWorks, Inc. MathWorks, 2021. URL <https://es.mathworks.com/>.
- <span id="page-175-0"></span>[63] Mendenhall William-Beaver, Robert Beaver, and Beaver Bárbara. Introducción a la probabilidad y estadística. Editorial Cengage. México, 2010.
- <span id="page-175-1"></span>[64] Yuzhi Wu. Análisis de supervivencia en la enfermedad del alzheimer con pacientes con deterioro cognitivo leve mediante técnicas de neuro-imagen. Trabajo de Fin de Grado, Escuela Técnica Superior de Diseño Industrial, 2019.
- [65] John Zeisel, Kirsty Bennett, Richard Fleming, et al. World Alzheimer Report 2020: Design, dignity, dementia: Dementia-related design and the built environment. 2020.